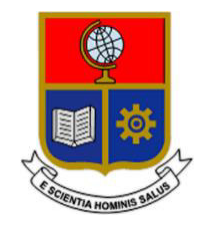

# **ESCUELA POLITÉCNICA NACIONAL**

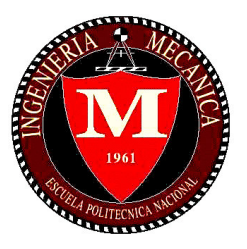

# **FACULTAD DE INGENIERÍA MECÁNICA**

# **DISEÑO DE UNA CORTADORA CNC DE 4 EJES PARA ESPUMAS DE POLIESTIRENO APLICADA EN MANUFACTURA DE VEHÍCULOS AÉREOS NO TRIPULADOS**

# **TRABAJO DE TITULACIÓN PREVIO A LA OBTENCIÓN DEL TÍTULO DE INGENIERO MECÁNICO**

# **KEVIN ANDRÉS CASA TAPIA**

**kevin.casa@epn.edu.ec** 

**DIRECTOR: ING. Esteban Alejandro Valencia Torres, Ph.D.** 

**esteban.valencia@epn.edu.ec** 

**CODIRECTOR: ING. Mario Germán Granja Ramírez, MSc.** 

**mario.granja@epn.edu.ec** 

**Quito, abril 2022** 

# **CERTIFICACIÓN**

<span id="page-1-0"></span>Certifico que el presente trabajo fue desarrollado por **KEVIN ANDRÉS CASA TAPIA**, bajo mi supervisión.

> \_\_\_\_\_\_\_\_\_\_\_\_\_\_\_\_\_\_\_\_\_\_\_\_\_\_\_\_\_\_\_\_\_\_\_\_ Ing. Esteban Alejandro Valencia Torres, Ph.D.

> > **DIRECTOR DE PROYECTO**

Ing. Mario Germán Granja Ramírez, MSc.

\_\_\_\_\_\_\_\_\_\_\_\_\_\_\_\_\_\_\_\_\_\_\_\_\_\_\_\_\_\_\_\_\_\_\_\_

**CODIRECTOR DE PROYECTO** 

# **DECLARACIÓN**

<span id="page-2-0"></span>Yo, **KEVIN ANDRÉS CASA TAPIA**, declaro bajo juramento que el trabajo aquí descrito es de mi autoría; que no ha sido previamente presentado para ningún grado o calificación profesional; y, que he consultado las referencias bibliográficas que se incluyen en este documento.

A través de la presente declaración cedo mis derechos de propiedad intelectual correspondiente a este trabajo, a la Escuela Politécnica Nacional, según lo establecido por la Ley de Propiedad Intelectual, por su Reglamento y por la normativa institucional vigente.

> $\overline{\phantom{a}}$  , which is a set of the set of the set of the set of the set of the set of the set of the set of the set of the set of the set of the set of the set of the set of the set of the set of the set of the set of th Kevin Andrés Casa Tapia

# **DEDICATORIA**

<span id="page-3-0"></span>A mis padres quienes con su amor, paciencia y esfuerzo me han permitido llegar a cumplir un sueño más en mi vida.

A mi novia y a mi hijo por su cariño y apoyo incondicional, durante todo este proceso, por estar conmigo en todo momento, siempre los llevo en mi corazón.

# **AGRADECIMIENTO**

<span id="page-4-0"></span>A mi madre Patricia Martínez por su paciencia, amor incondicional y por haber sido mi sustento a lo largo de todos estos años de carrera universitaria.

A mi padre Patricio Casa, por ser un ejemplo de perseverancia y esfuerzo quien día a día con sus sabios consejos supo guiarme por el camino del bien.

A mis profesores Esteban Valencia y Mario Granja por haber confiado en mí para la realización de este trabajo y por brindarme todo el apoyo necesario para culminarlo.

#### ÍNDICE DE CONTENIDO

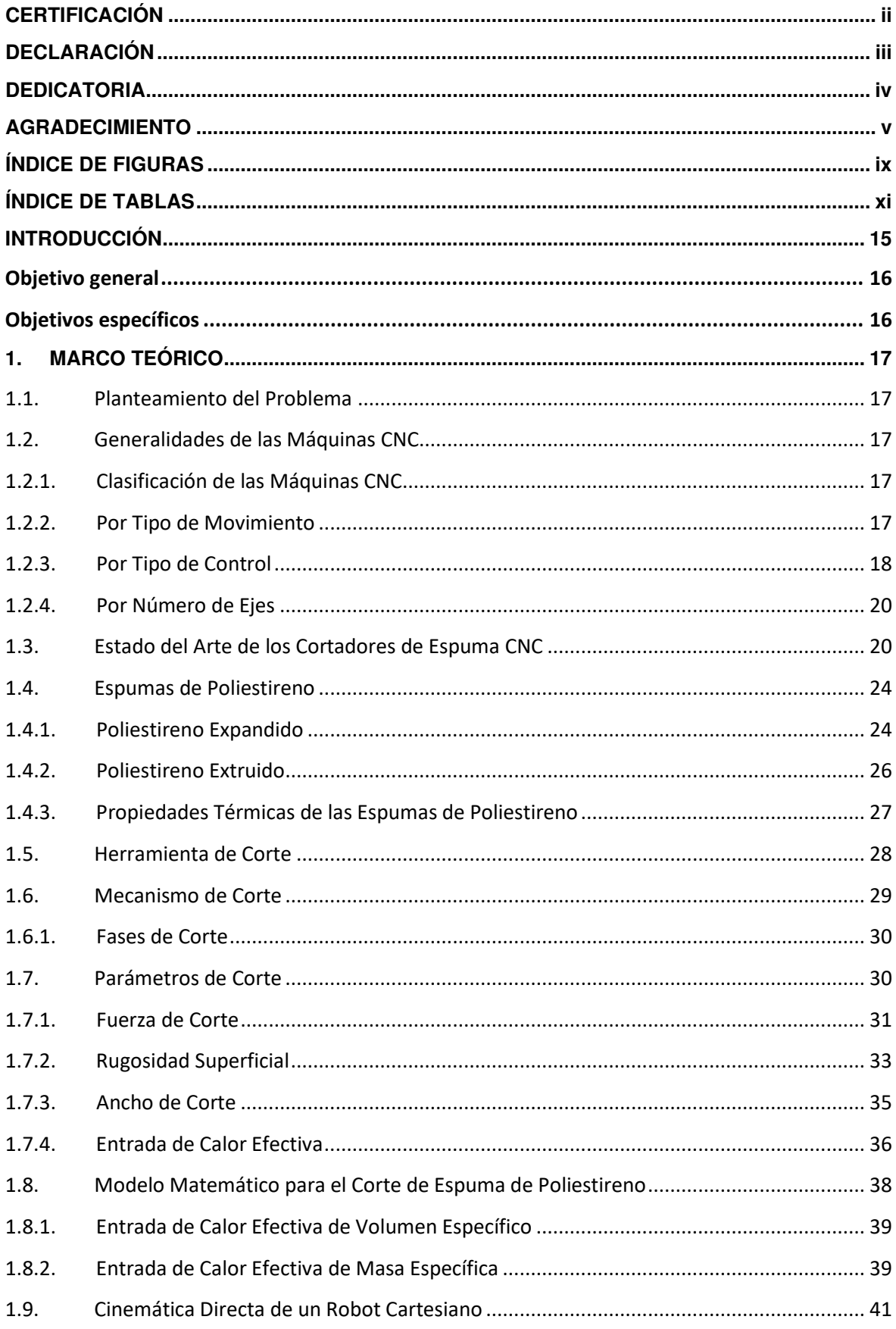

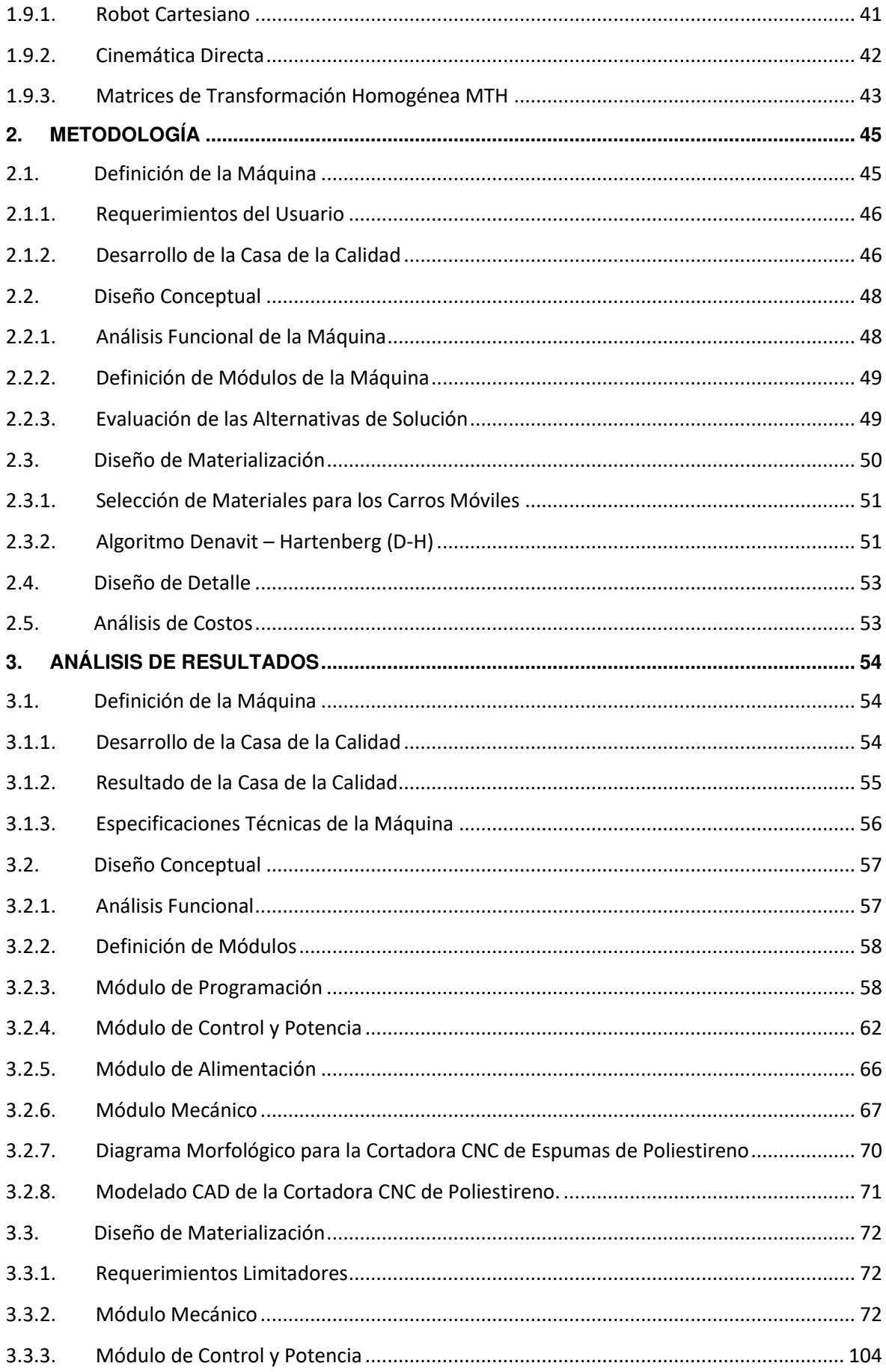

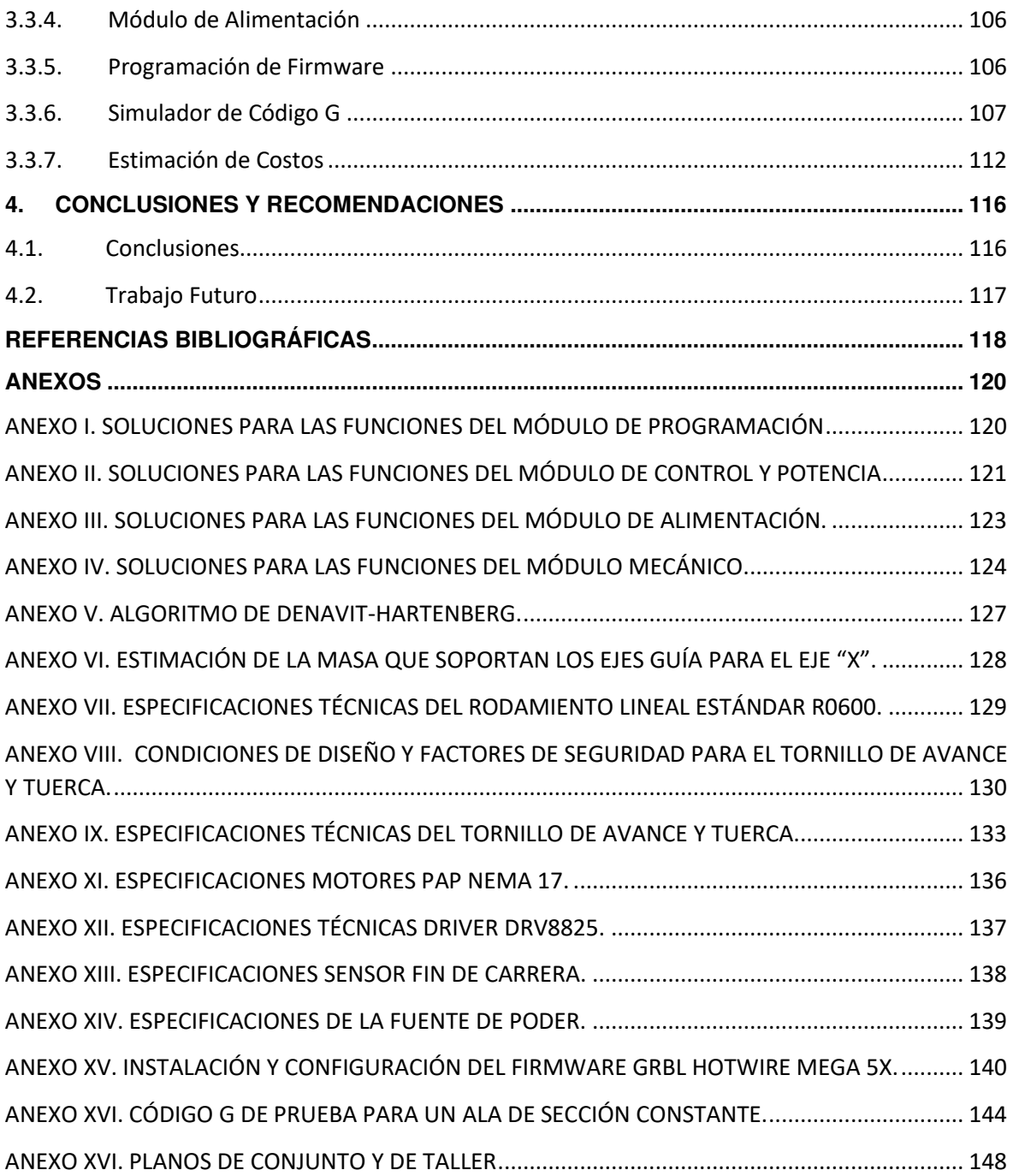

#### <span id="page-8-0"></span>**ÍNDICE DE FIGURAS**

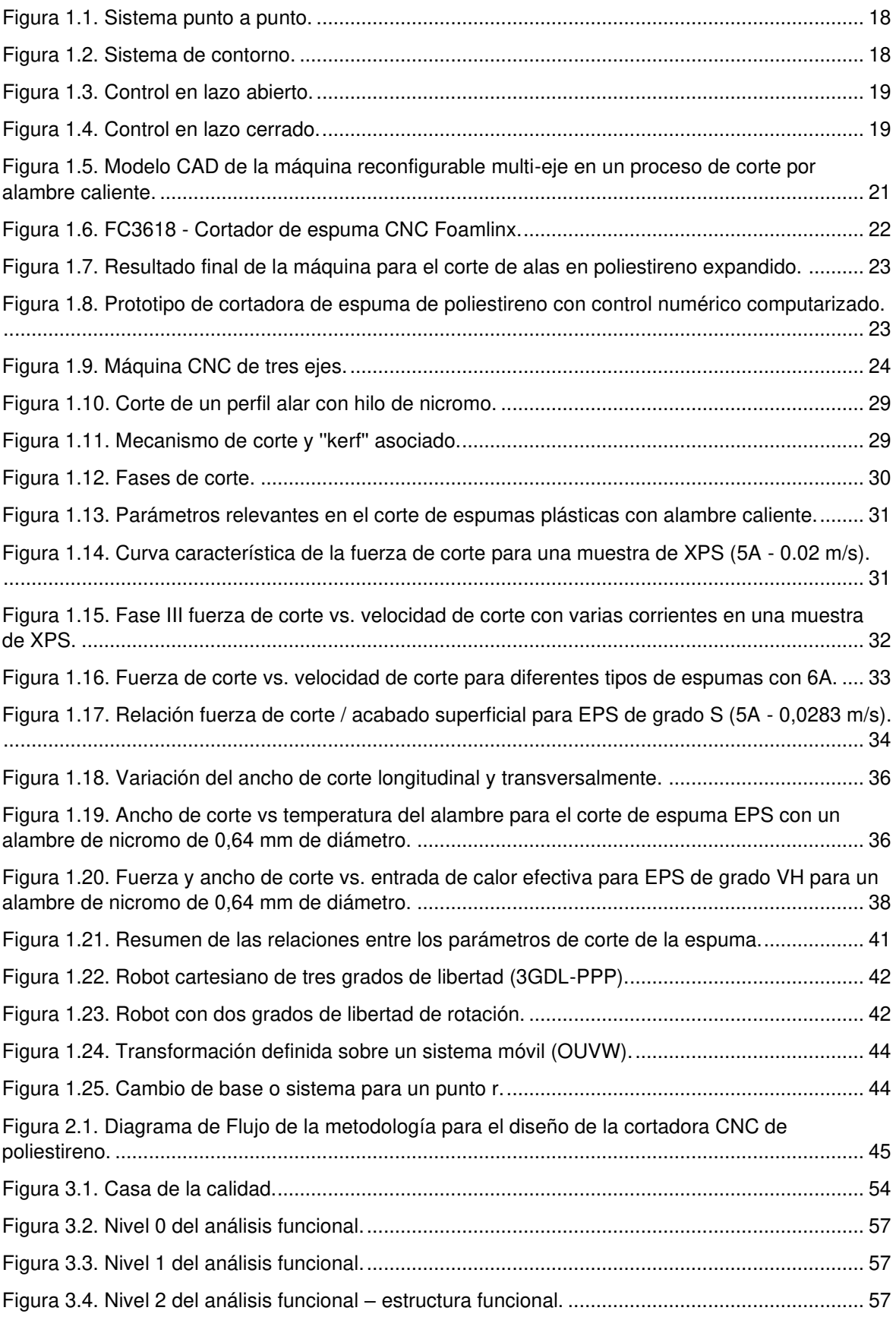

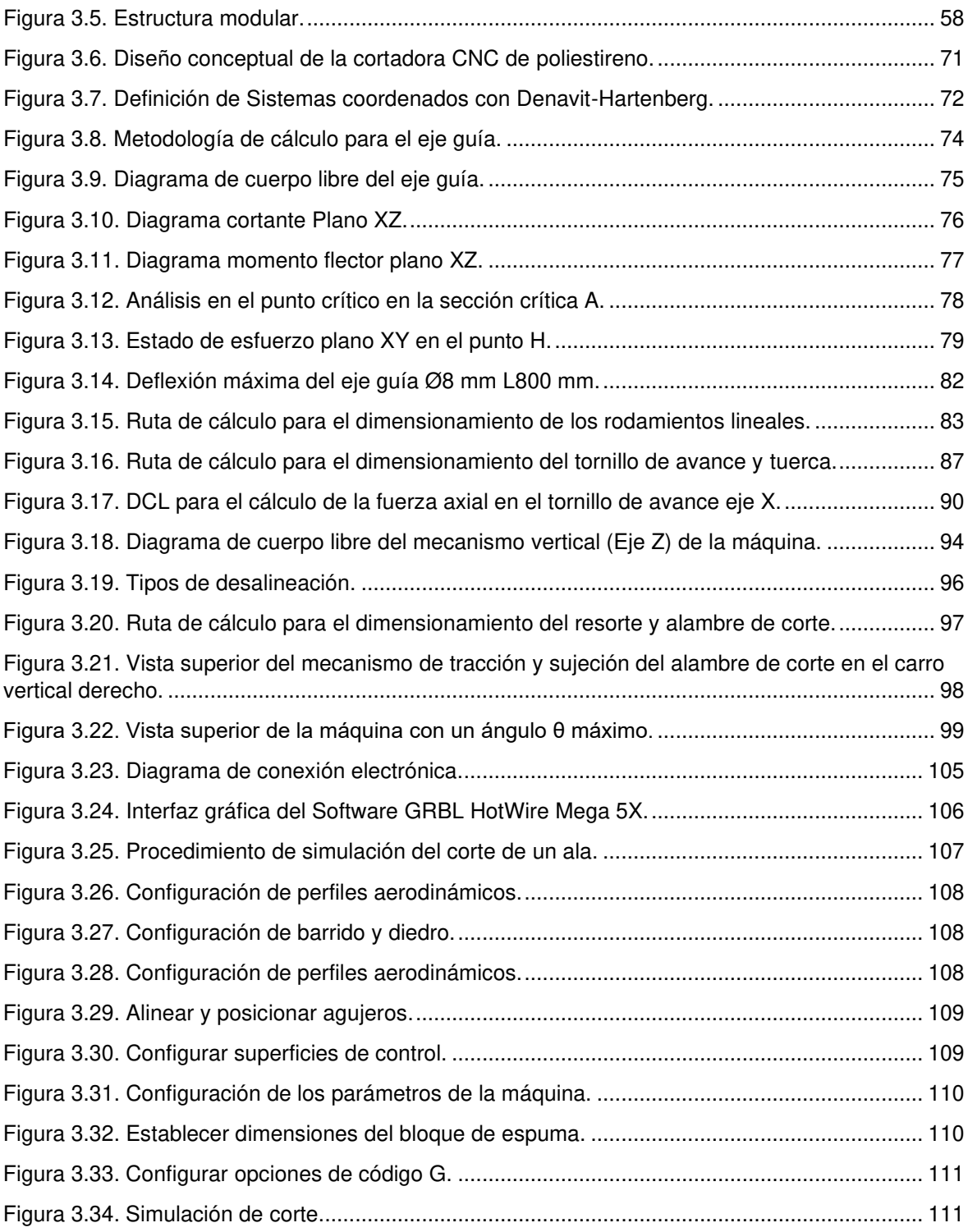

#### <span id="page-10-0"></span>**ÍNDICE DE TABLAS**

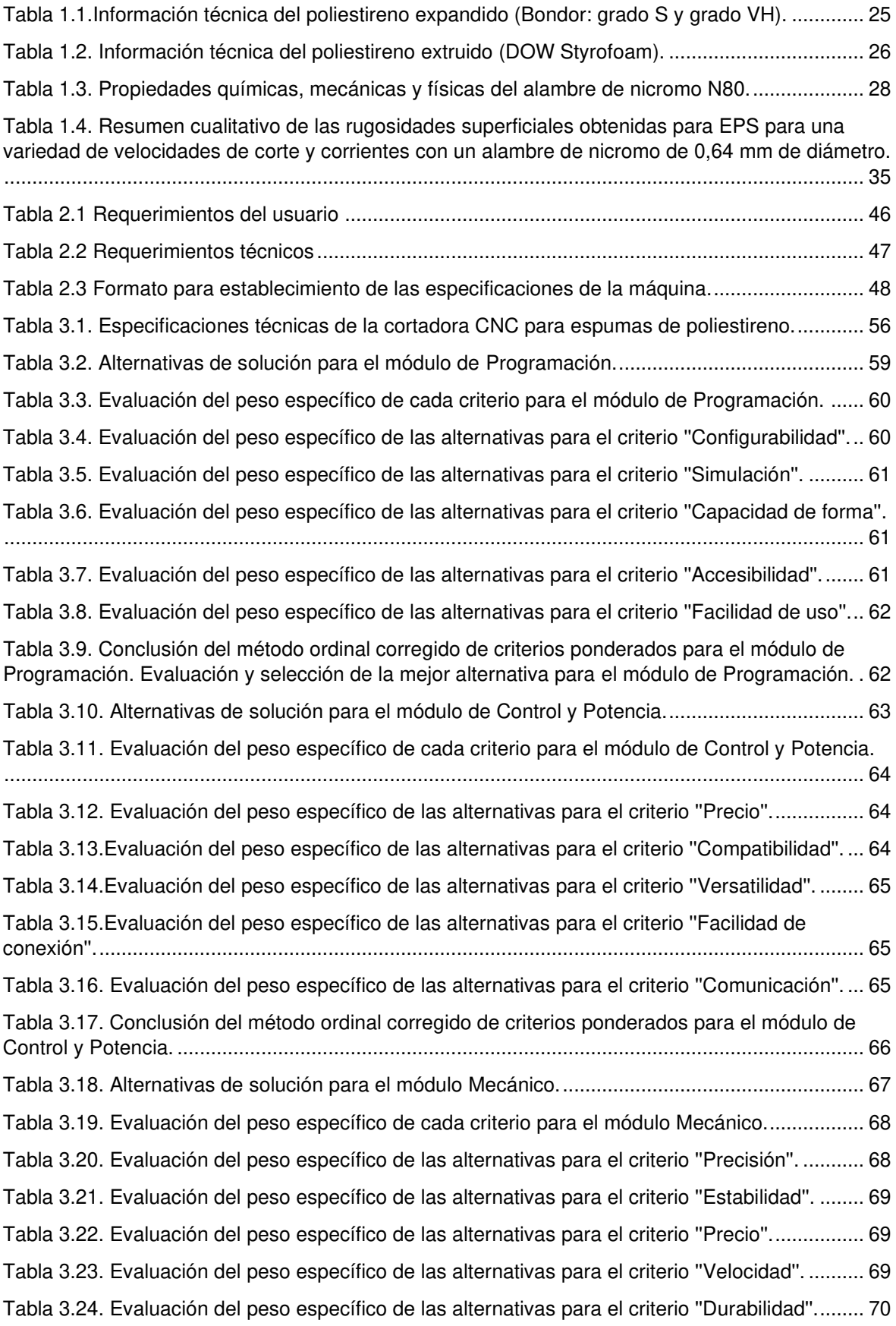

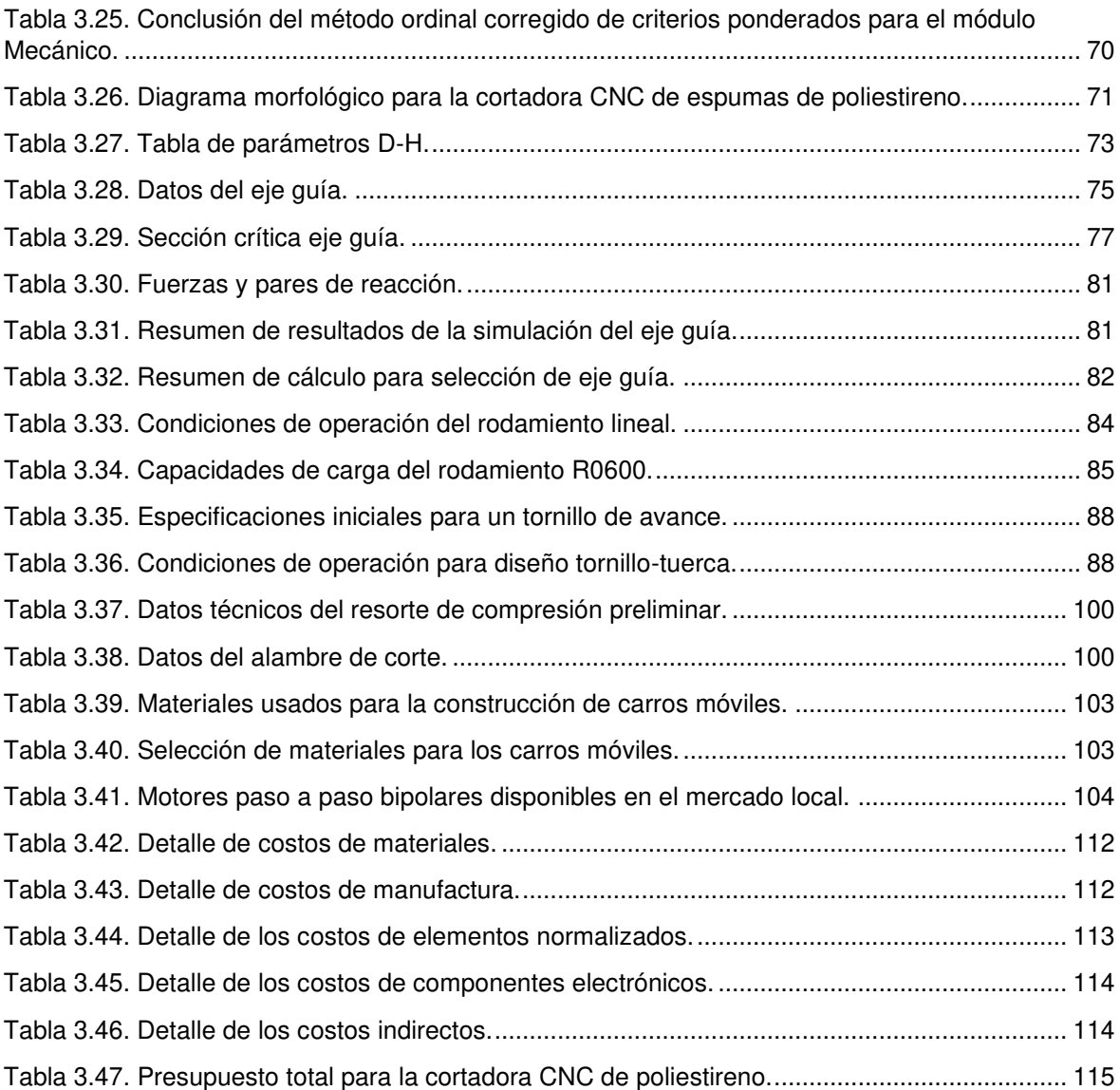

### **RESUMEN**

El presente trabajo tiene como objetivo diseñar una máquina prototipo de corte de poliestireno con control numérico computarizado (CNC) aplicada en la manufactura de superficies aerodinámicas siguiendo la metodología del diseño concurrente que consta de cuatro etapas que son: definición, diseño conceptual, diseño de materialización y diseño de detalle.

En la etapa de definición se determinan las especificaciones técnicas de la máquina de acuerdo con las necesidades y deseos de los usuarios. Luego, en la etapa de diseño conceptual, se desarrolla un análisis funcional tomando como punto de partida las especificaciones técnicas lo cual que permite identificar la estructura modular de la máquina, la cual consta de cuatro módulos que son: programación, mecánico, electrónico y alimentación, en los cuales se plantean varias alternativas para evaluar y seleccionar los mejores principios de solución para cada módulo, plasmando la solución global mediante un modelo CAD. A continuación, en la etapa de diseño de materialización se dimensiona los componentes mecánicos utilizando las teorías de falla de la mecánica de materiales y, por otro lado, se selecciona los dispositivos electrónicos requeridos, así como también todo el software necesario para establecer el control de la máquina.

Finalmente, con el propósito de evitar impactos o desperdicio de material, se selecciona un software de generación de código G el cual permite simular el movimiento de la máquina y además se detalla su configuración y procedimiento de uso.

**Palabras clave:** Diseño, máquina, control numérico computarizado, código G, corte, superficies aerodinámicas, poliestireno.

# **ABSTRACT**

The objective of this work is to design a prototype machine for cutting polystyrene with computerized numerical control (CNC) applied in the manufacture of aerodynamic surfaces following the concurrent design methodology that consists of four stages that are: definition, conceptual design, materialization design. and detail design.

In the definition stage, the technical specifications of the machine are determined according to the needs and wishes of the users. Then, in the conceptual design stage, a functional analysis is developed taking the technical specifications as a starting point, which allows identifying the modular structure of the machine, which consists of four modules that are: programming, mechanical, electronic, and power in which several alternatives are proposed to evaluate and select the best solution principles for each module, shaping the global solution through a CAD model. Next, in the materialization design stage, the mechanical components are dimensioned using the failure theories of the mechanics of materials and, on the other hand, the required electronic devices are selected, as well as all the necessary software to establish the control of machine.

Finally, in order to avoid impacts or waste of material, a G code generation software is selected which allows simulating the movement of the machine and its configuration and use procedure are also detailed.

**Keywords:** Design, machine, computerized numerical control, G code, cutting, aerodynamic surfaces, polystyrene.

### **DISEÑO DE UNA CORTADORA CNC DE 4 EJES PARA ESPUMAS DE POLIESTIRENO APLICADA EN MANUFACTURA DE VEHÍCULOS AÉREOS NO TRIPULADOS**

### <span id="page-14-0"></span>**INTRODUCCIÓN**

En la última década, las máquinas de corte CNC para espumas plásticas han sido utilizadas para la fabricación de sólidos de espuma de forma automática y controlada. Siendo comúnmente conocidas en la industria de la construcción, la fundición de metales, entretenimiento, entre otras. Estas máquinas presentan un mecanismo de corte termomecánico empleando un hilo metálico caliente el cual derrite y remueve el material que se encuentra delante de él, permitiendo el corte de cualquier perfil en 2D y esculpir superficies complejas en 3D. Casi cualquier espuma plástica puede ser cortada con alambre caliente pero las más comunes son el poliestireno expandido (EPS expanded polystyrene), el poliestireno extruido (XPS extruded polystyrene), el poliuretano (PU PolyUrethane), espumas PVC (polyvinyl chloride) y el polietileno (EP polythene).

Existen varios fabricantes alrededor del mundo que desarrollan y comercializan tecnología de corte para espumas plásticas y sus precios varían en un rango de \$7000 hasta \$30000 dependiendo de su tamaño y nivel de automatización [1], [2]. Varios estudios e investigaciones recientes han revelado que esta tecnología tiene el potencial para aplicaciones de manufactura en la industria de los vehículos aéreos no tripulados si se establecen condiciones óptimas de corte. En 2016, [3] desarrollaron el control numérico para una cortadora de hilo caliente para la construcción de alas y fuselajes de poliestireno expandido para UAVs (unmanned aerial vehicles) en el departamento de Ingeniería Mecánica de la Universidad de Moratuwa en el cual identificaron la variación e interdependencia de los parámetros de corte como el ancho de corte con respecto a la temperatura del alambre y el nivel de corriente suministrado con lo que generaron bases de datos para poder seleccionar apropiadamente los valores de dichos parámetros. Según [4], si se mejora la precisión del corte por hilo caliente se podrían obtener elementos de ingeniería funcionales a un menor costo. Para ello desarrollaron un modelo térmico no lineal con elementos finitos el cual puede predecir el ancho de corte tanto para espumas de poliestireno expandido, así como también poliestireno extruido y corregir la trayectoria de la herramienta. Sin embargo, no es el único inconveniente de esta tecnología, la precisión de las partes producidas en espuma de poliestireno por corte con hilo caliente es también severamente afectado por el arqueamiento del hilo. De acuerdo con [5], el grado de arqueamiento depende del suministro de corriente y la velocidad de avance, es decir que el arqueamiento ocurre cuando la corriente es insuficiente para derretir el material delante del hilo, lo que hace que la tensión se incremente.

Algunos ingenieros han diseñado sus propias máquinas para el mecanizado de espuma de poliestireno, este es el caso de [6], quienes proponen un novedoso sistema de prototipado rápido para EPS que consiste en una máquina CNC cuya herramienta caliente esculpe piezas tridimensionales complejas, añadiendo un eje rotacional que puede hacer girar al bloque de trabajo. Otro innovador diseño propuesto por [7], presenta mecanismos paralelos independientes que se interconectan por un hilo metálico, que hace que su máquina posea 4 grados de libertad con errores máximos de mecanizado en el orden de las micras.

El control de los cortadores de espuma se establece mediante tarjetas electrónicas y sus respectivos módulos CNC. En dónde un firmware controla los motores a través de la ejecución del código G que detalla el mecanizado de una pieza. El GRBL Hot Wire es uno de los más utilizados para los cortadores CNC ya que permite el control de varios motores, pudiendo adaptar máquinas hasta de 5 ejes. Siendo compatible con la plataforma electrónica Arduino y es un software de control de código abierto. [8]

## <span id="page-15-0"></span>**Objetivo general**

Diseñar una máquina de corte CNC para espumas de poliestireno aplicada en manufactura de vehículos aéreos no tripulados.

# <span id="page-15-1"></span>**Objetivos específicos**

1. Realizar una investigación del estado del arte de las máquinas CNC para corte de espumas de poliestireno.

2. Diseñar un sistema mecánico que posibilite el movimiento del filamento de corte en 4 ejes de movimiento.

3. Seleccionar una adecuada electrónica que permita un correcto funcionamiento de la máquina.

4. Seleccionar software para controlar una máquina CNC de 4 ejes que facilite la programación del ciclo de corte para superficies aerodinámicas.

5. Simular el movimiento de la máquina empleando un software generador de código G.

# <span id="page-16-0"></span>**1. MARCO TEÓRICO**

# <span id="page-16-1"></span>**1.1. Planteamiento del Problema**

En el Área de Sistemas Aéreos no Tripulados del Laboratorio de Mecánica de Fluidos y Turbomaquinaria LMFT del Departamento de Ingeniería Mecánica de la Escuela Politécnica Nacional y el grupo de investigación ATA (Aeronáutica y Termofluidos Aplicados), se ha visto en la necesidad del diseño de una máquina CNC de corte para espumas de poliestireno que permita mecanizar superficies aerodinámicas de forma automática. La cual permita a los ingenieros prototipar de forma rápida y precisa los fuselajes de pequeños vehículos aéreos no tripulados (small UAVs) que se requieren para realizar sobrevuelos de investigación para el monitoreo de volcanes y recursos hídricos a nivel nacional.

Actualmente, se prototipa el fuselaje del modelo CC XPS - 13 haciendo uso de ingeniería inversa. Para ello, se utilizan metodologías de fabricación tradicionales, empleando arcos y mesas de corte con alambre caliente. Las consecuencias de este tipo de manufactura son tiempos de fabricación excesivos, mala precisión, desperdicio de material y además requieren de una gran habilidad del personal.

En este sentido, el presente trabajo de titulación pretende diseñar un prototipo de cortador CNC de espumas de poliestireno que pueda simplificar y optimizar los procesos de fabricación para el prototipado de UAVs en el LMFT para el uso del grupo ATA y sus fines investigativos. De esta forma, también, se aporta al desarrollo tecnológico, evitando importar costosa tecnología, la cual puede ser desarrollada en el país.

## <span id="page-16-2"></span>**1.2. Generalidades de las Máquinas CNC**

En este punto se presenta la clasificación de las máquinas CNC de forma general.

#### <span id="page-16-3"></span>**1.2.1. Clasificación de las Máquinas CNC**

Las máquinas CNC se pueden clasificar por varios criterios, tales como: tipo de movimiento, tipo de control, número de ejes. Estos criterios se describen a continuación:

#### <span id="page-16-4"></span>**1.2.2. Por Tipo de Movimiento**

Las máquinas CNC por su movimiento se clasifican en:

#### • **Sistema punto a punto**

En el sistema punto a punto, la pieza de trabajo y la herramienta de corte se colocan en posiciones relativas predeterminadas, en donde permanecen hasta el instante en que la herramienta de corte empieza su operación. Cada eje de la máquina es activado por un motor independiente. Por ende, la información requerida para el movimiento de la herramienta es la posición relativa de dos ejes. Es decir, que la herramienta de corte se desplaza con un solo eje, mientras que los demás ejes permanecen inmóviles hasta que la herramienta se retira del espacio de trabajo, tal como se muestra en Figura 1.1.

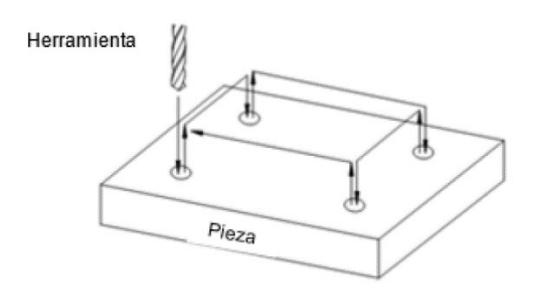

Figura 1.1. Sistema punto a punto. (Fuente: [9])

#### <span id="page-17-1"></span>• **Sistema de contorno**

Una máquina CNC con sistema de contorno es aquella que controla no sólo la posición final de la herramienta sino el movimiento en cada instante de los ejes y coordinan su movimiento usando técnicas de interpolación lineal, circular y parabólica. El control simultáneo de los ejes requiere que se proporcione información de velocidad y posición de cada eje de forma individual, dichos parámetros son censados continuamente por el sistema de control. Ejemplos típicos de estos sistemas son: Fresadoras CNC y centros de mecanizado. En la Figura 1.2 se puede visualizar el mecanizado de este tipo de sistema.

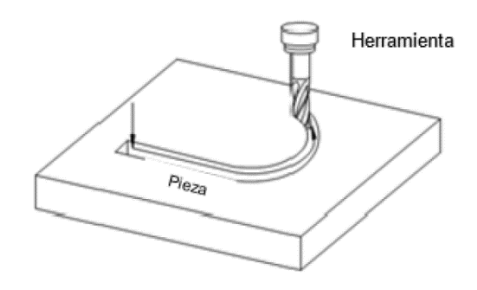

Figura 1.2. Sistema de contorno. (Fuente: [9])

#### <span id="page-17-2"></span><span id="page-17-0"></span>**1.2.3. Por Tipo de Control**

Las máquinas CNC de acuerdo con el tipo de control se clasifican en:

#### • **Control en lazo abierto**

En un sistema de control en lazo abierto no se mide la salida ni se realimenta para compararla con la entrada. Por lo cual a cada entrada de referencia le corresponde una

condición de operación fija, por lo cual la precisión del sistema depende de la calibración de este. Por lo general se utiliza en máquinas con sistema punto a punto como se muestra en la Figura 1.3.

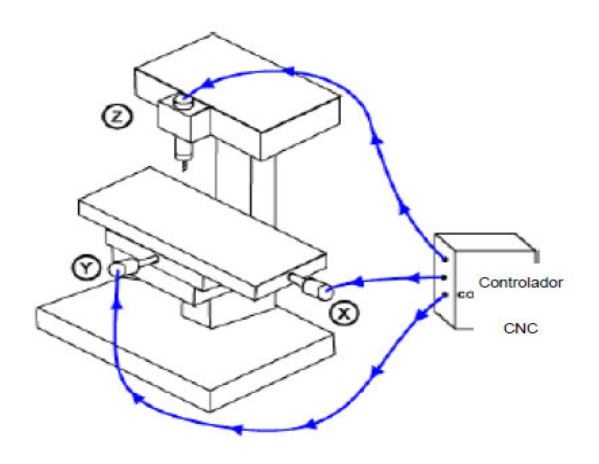

Figura 1.3. Control en lazo abierto. (Fuente: [9])

#### <span id="page-18-0"></span>• **Control en lazo cerrado**

Este tipo de sistemas poseen retroalimentación que permite monitorear la salida y corregir discrepancias con respecto a los datos ingresados. Los parámetros que se suelen controlar son la velocidad, posición y torque (potencia). En el control con lazo cerrado se alimenta al controlador con la señal de error la cual es la diferencia entre la señal de entrada y señal de realimentación, para poder reducir el error y conseguir la salida deseada. Este tipo de sistemas son muy rápidos y precisos ya que pueden compensar automáticamente cualquier desviación. Un sistema de este tipo puede ser implementado en una fresadora como se visualiza en la Figura 1.4.

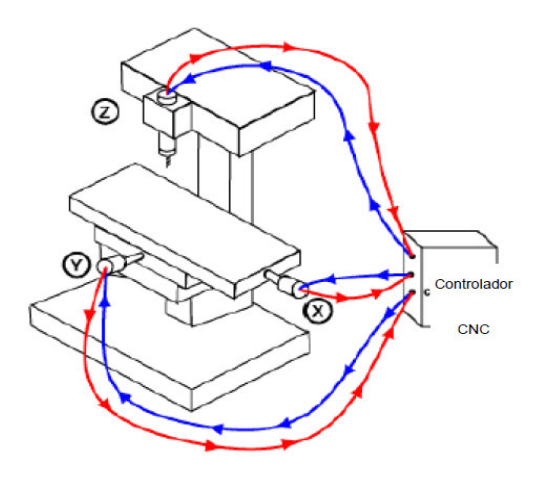

<span id="page-18-1"></span>Figura 1.4. Control en lazo cerrado. (Fuente: [9])

#### <span id="page-19-0"></span>**1.2.4. Por Número de Ejes**

Este tipo de clasificación se enfoca en el número de ejes que posee la máquina, es decir las formas de desplazamiento relativo de la herramienta con respecto a la pieza. De acuerdo con [9], se tiene la siguiente división :

- Dos ejes de movimiento: Se trata de máquinas que solo permiten el control de dos ejes, usualmente estos ejes son el X y Z. Se tiene como ejemplo: Cortadoras laser, cortadoras de plasma, cortadores de espuma plástica.
- Tres ejes de movimiento: Son máquinas que permiten el movimiento simultáneo en tres ejes (X, Y, Z). Router CNC, talladoras de madera CNC.
- Dos ejes y medio: Son máquinas que no se pueden mover simultáneamente en los tres ejes. Sin embargo, pueden mecanizar piezas 3D gracias a la técnica que utilizan. La cual consiste en mecanizar con movimientos simultáneos en dos ejes cada vez que avanza un pequeño valor en el tercer eje. Las máquinas de dos ejes y medio utilizan sistemas de movimiento punto a punto. Un ejemplo común son las impresoras de plástico 3D por deposición fundida (FDM fused deposition modelling).
- Cuatro ejes de movimiento: Estas máquinas poseen los tres ejes de movimiento X, Y, Z, y además poseen un eje extra de rotación llamado B, el cual es independiente de los otros ejes. Existen gran variedad de fresadoras CNC y Centros de prototipado de 4 ejes.
- Cinco o más ejes de movimiento: como ejes principales poseen los de movimiento X, Y, Z, adicionalmente poseen ejes de rotación alrededor de los ejes principales A, B o C. También pueden tener diferentes ejes de desplazamiento tanto la pieza de trabajo como la herramienta.

## <span id="page-19-1"></span>**1.3. Estado del Arte de los Cortadores de Espuma CNC**

A nivel mundial las máquinas de corte CNC para espumas EPS y XPS han sido ampliamente utilizadas en la industria de la construcción, la fundición de metales (fundición de espuma perdida) y entretenimiento. Sin embargo, varios estudios e investigaciones recientes han revelado que esta tecnología tiene el potencial necesario para aplicaciones en manufactura de UAVs, los cuales requieren una alta precisión, que es posible si se logran establecer correctas condiciones de operación [3]–[5], [10], [11].

A continuación, se realiza un resumen de algunos de los diseños más novedosos de las cortadoras CNC de poliestireno desarrolladas a nivel internacional y nacional.

De acuerdo con [7], quienes diseñan una compleja máquina reconfigurable multi-eje como se ve en la Figura 1.5. que cumple con todos los requisitos para realizar el proceso de corte por alambre caliente, consta de dos mecanismos paralelos de 2 ejes que están conectados por el filamento metálico caliente. El mecanismo resultante tiene cuatro grados de libertad y permite el movimiento de traslación de la herramienta de corte (alambre) a lo largo de dos ejes y la rotación del alambre alrededor de los mismos ejes. La máquina tiene la capacidad de colocar la pieza de trabajo antes del mecanizado. Para el mecanismo analizado se derivan las ecuaciones que presentan soluciones de problemas cinemáticos. Las ecuaciones derivadas están generalizadas y son válidas para cualquier configuración del mecanismo y se utilizaron para analizar el espacio de trabajo, predecir errores durante el proceso de mecanizado y configuración del modelo virtual de la máquina, que simula el trabajo de una máquina real según el programa generado. Sin embargo, esta máquina es solo un prototipo virtual y aún no está construida.

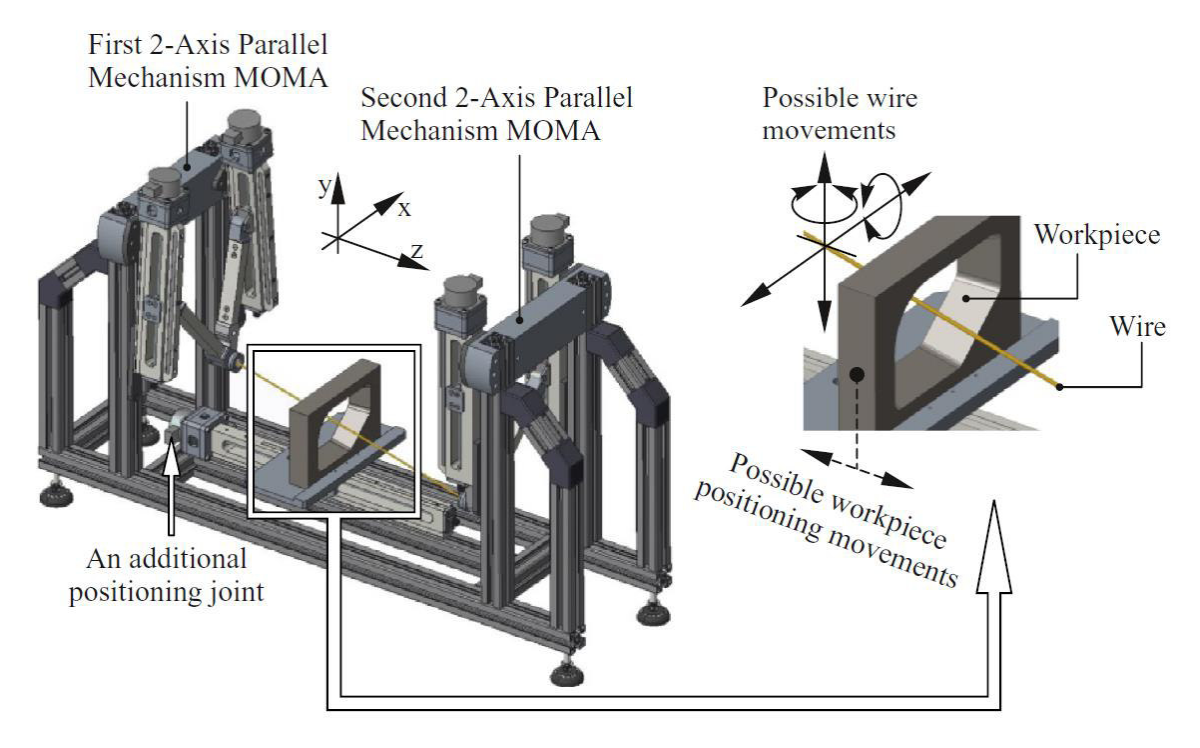

<span id="page-20-0"></span>Figura 1.5. Modelo CAD de la máquina reconfigurable multi-eje en un proceso de corte por alambre caliente. (Fuente: [7])

Por otra parte, en el mercado internacional se puede encontrar varios fabricantes que han desarrollado este tipo de máquinas como, MegaPlot de Polonia, Demand Products, Hotwire Direct y FoamLinx de Estados Unidos, Frog 3D de Canadá, entre otros, pero sus precios son muy elevados, lo que hace que adquirir uno de estos sistemas de corte de espuma no sea una alternativa viable.

Por ejemplo, el cortador de espuma de alambre caliente CNC de tamaño pequeño comercializado por FoamLinx que se muestra en la Figura 1.6. consiste en dos mecanismos paralelos separados, cada uno con 2 carros móviles que le proporcionan movimiento horizontal y vertical; esto hace que la máquina posea 4 ejes independientes. Además, posee un sistema mecánico que tracciona el alambre automáticamente cuando se dilata por el calor. El sistema de transmisión que utiliza son tornillos de bolas y las guías de movimiento son ejes sólidos de acero. Es una máquina bastante versátil que puede mecanizar diferentes tipos de piezas incluyendo superficies aerodinámicas y formas arquitectónicas. Sin embargo, el costo de esta máquina es de \$ 7000 sin contar con los costos de envío y transporte. Por otro lado, el software de control empleado requiere licencia lo que encarece aún más la máquina [2].

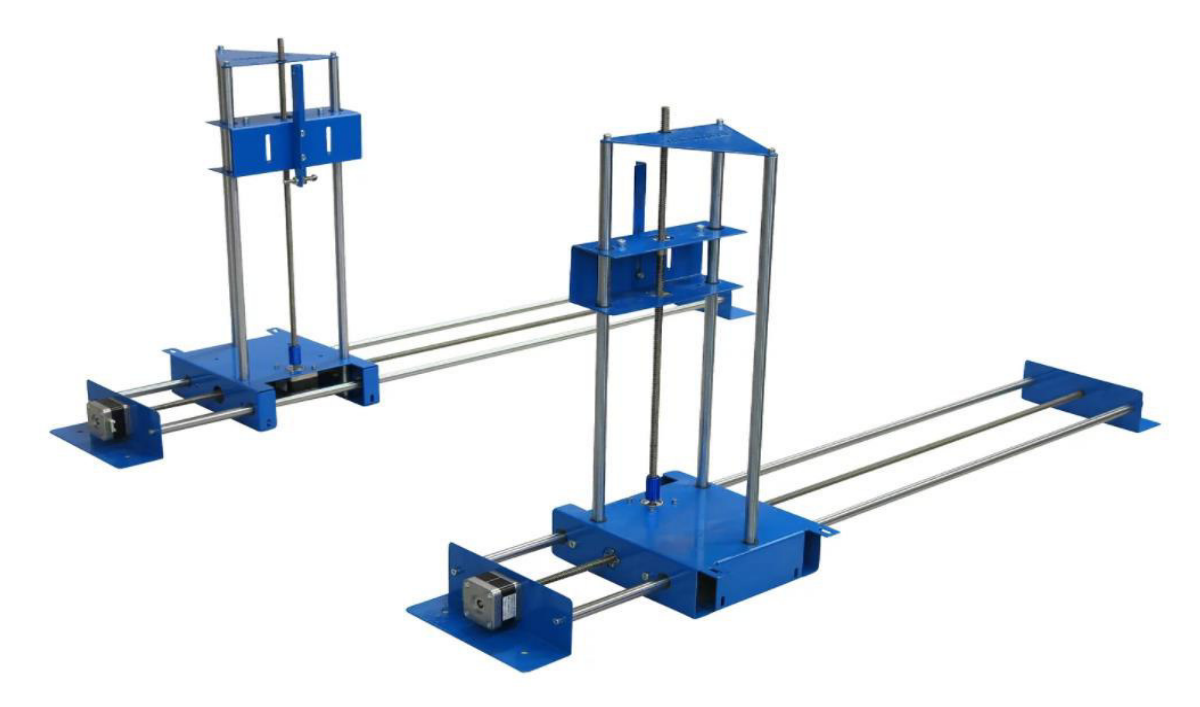

Figura 1.6. FC3618 - Cortador de espuma CNC Foamlinx. (Fuente: [2])

<span id="page-21-0"></span>Otra cortadora CNC de espuma desarrollada recientemente en la Universidad Autónoma de Bucaramanga, Colombia por [12] para una empresa vinculada con la fabricación de aeromodelos consiste en una máquina de cuatro ejes independientes tal como se ve en la Figura 1.7. Lo innovador del diseño de esta cortadora de poliestireno es que adiciona mecanismos de rieles telescópicas para ajustar la profundidad de corte lo cual aumenta o disminuye la longitud del alambre. El sistema de transición que usa son piñones y poleas para abaratar costos y para la generación de código G utiliza Jedicut que es un software de código abierto especializado en el control de máquinas de corte de cuatro ejes.

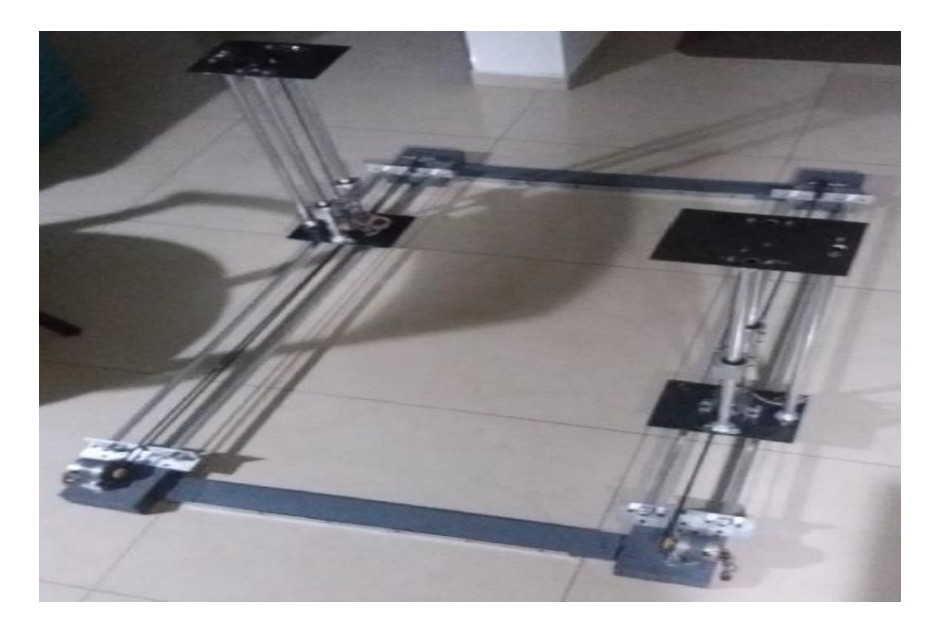

Figura 1.7. Resultado final de la máquina para el corte de alas en poliestireno expandido. (Fuente: [12])

<span id="page-22-0"></span>En el Ecuador se han diseñado algunos prototipos como el presentado por [13] cuyo modelo se muestra en la Figura 1.8. quienes usaron FoamWorks 3.0 CNC el cual es un software especializado para el control de un cortador de espuma de alambre caliente de cuatro ejes. No obstante, su tesis se limita solamente a realizar una serie de pruebas experimentales en dónde varían la velocidad de corte y la temperatura del alambre hasta encontrar el mejor resultado. Lo que no demuestra de forma fehaciente la validez de la máquina para aplicaciones más complejas.

<span id="page-22-1"></span>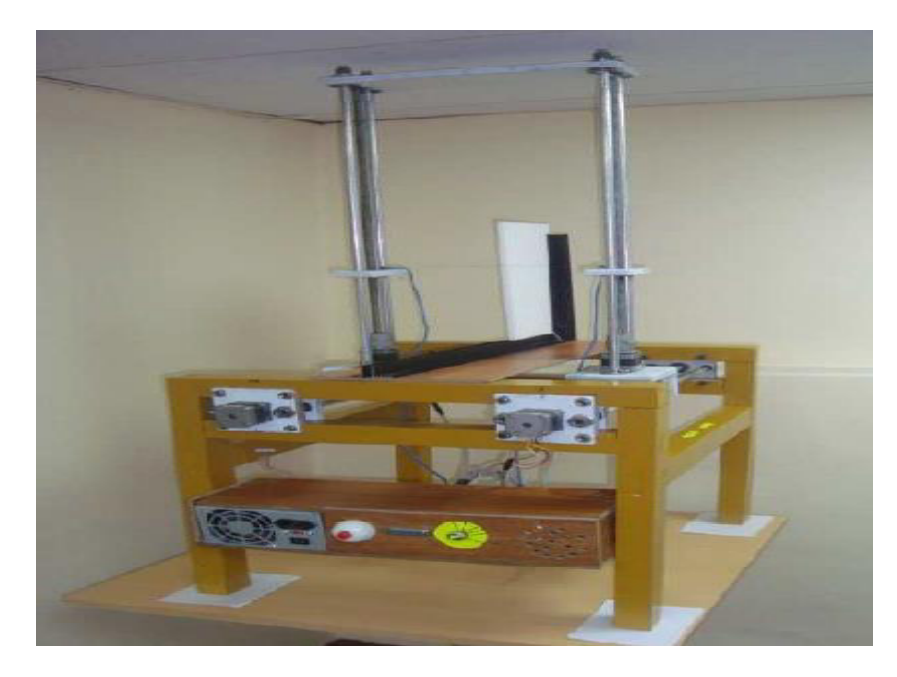

Figura 1.8. Prototipo de cortadora de espuma de poliestireno con control numérico computarizado. (Fuente:[13])

Otro prototipo, realizado por [14] propone un router CNC para el corte de EPS con movimiento en tres ejes X, Y y Z cuya herramienta es una punta metálica caliente que derrite el material como se puede observar en la Figura1.9. Esta máquina realiza grabados en espumas de poliestireno de 10 a 20 mm de espesor y el proceso de corte utiliza un sistema CAM el cual genera la trayectoria de la herramienta para obtener la pieza deseada. Sin embargo, este diseño tiene varias limitaciones como la de no poder fabricar piezas de gran tamaño y posee muy poca versatilidad lo que la hacen una máquina incapaz de implementarse para aplicaciones en manufactura de superficies aerodinámicas.

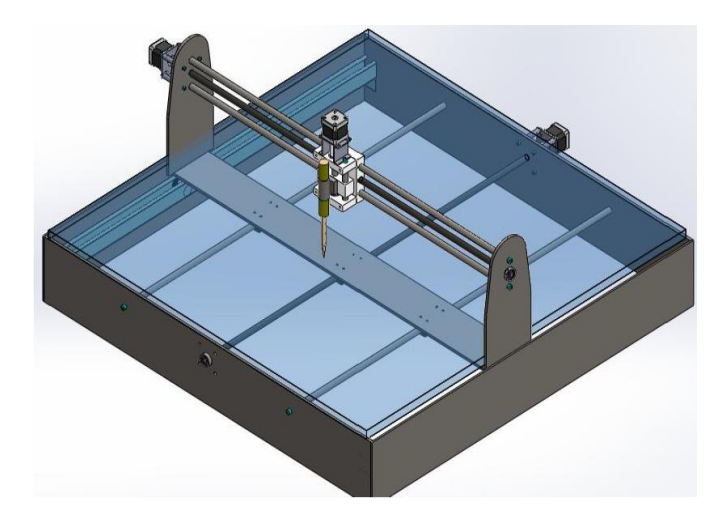

Figura 1.9. Máquina CNC de tres ejes. (Fuente:[14])

### <span id="page-23-2"></span><span id="page-23-0"></span>**1.4. Espumas de Poliestireno**

Las espumas de poliestireno son actualmente el material más utilizado en la industria del corte de espuma. Las espumas de poliestireno son económicas y están ampliamente disponibles, la estructura celular cerrada, rígida y de baja densidad hacen que sean apropiadas para una amplia gama de aplicaciones y las propiedades físicas las hacen ideales para el corte térmico. Las espumas de poliestireno vienen en una amplia gama de estructuras celulares y densidades, sin embargo, la composición química de cada material es muy similar (diferenciándose solo por los agentes de expansión y los pesos moleculares). La mayoría se puede colocar en dos grupos: poliestireno expandido (EPS) y poliestireno extruido (XPS). Estas dos espumas se explicarán con más detalle en las siguientes secciones.

#### <span id="page-23-1"></span>**1.4.1. Poliestireno Expandido**

El poliestireno expandido o EPS es un material de espuma termoplástica rígida, de celda cerrada y producido a partir de perlas de poliestireno. El poliestireno expandido se

compone de aproximadamente un 2% de poliestireno y un 98% de aire. Se fabrica calentando pequeñas esferas de poliestireno en un medio de vapor de agua para que se expandan rápidamente dentro de un molde y formen un gran bloque de espuma de baja densidad, normalmente entre 16 - 32 kg /  $m<sup>3</sup>$ . Las perlas expandidas permanecen como celdas cerradas llenas de aire que resisten la conducción de calor. Además, el EPS es un material muy económico lo que hace rentable su uso. En la Tabla 1.1. se presentan las propiedades del EPS. [1]

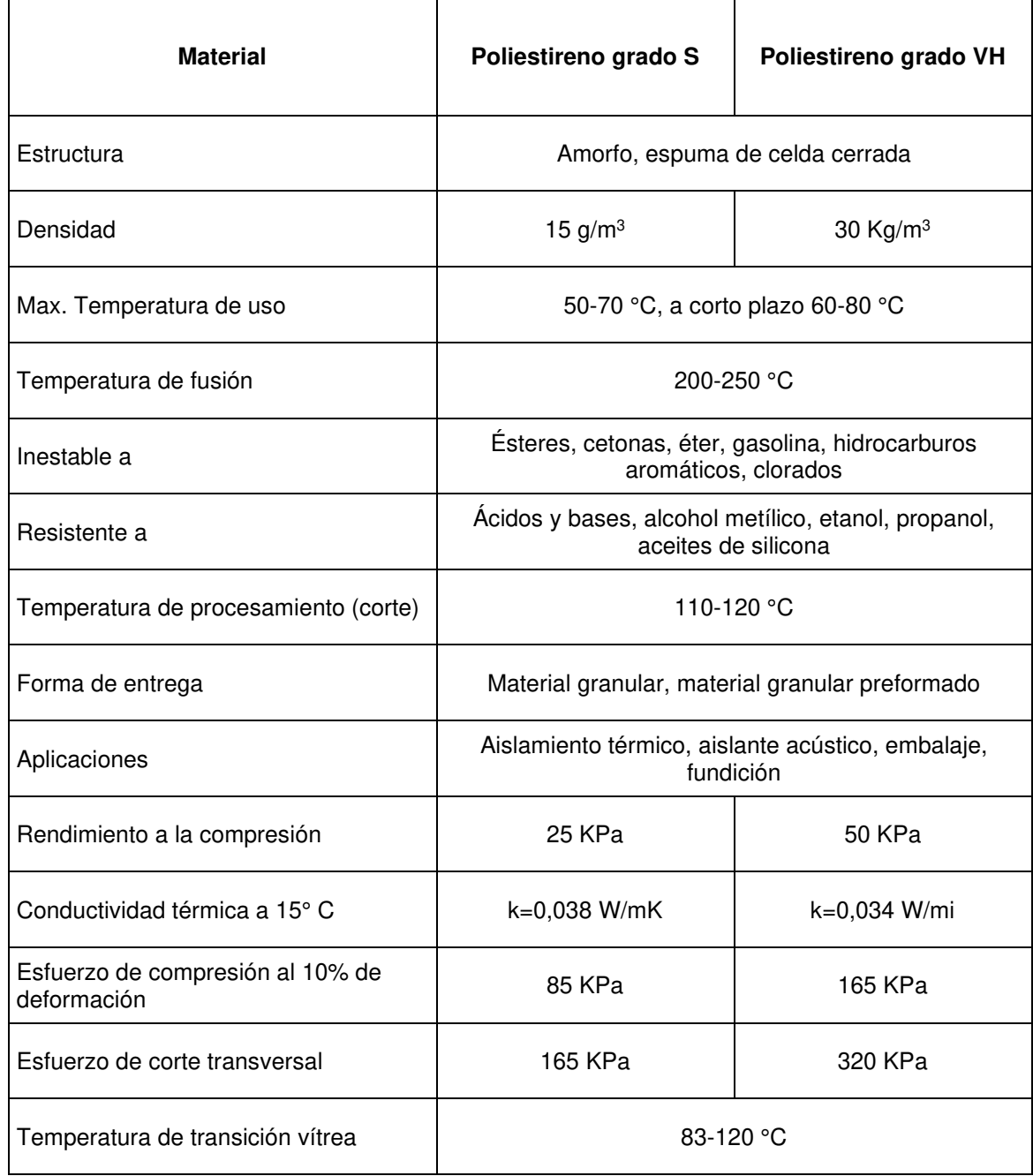

<span id="page-24-0"></span>Tabla 1.1.Información técnica del poliestireno expandido (Bondor: grado S y grado VH).

(Fuente:[15])

#### <span id="page-25-0"></span>**1.4.2. Poliestireno Extruido**

La espuma de poliestireno extruido o XPS es el mismo producto químico que la espuma expandida, pero se fabrica mediante un proceso diferente que extruye la espuma, lo que da como resultado un producto más denso y homogéneo con bolsas de aire mucho más pequeñas. La espuma de XPS comienza como gránulos sólidos de resina de poliestireno. Los gránulos, junto con los aditivos especiales y un agente de expansión, se introducen en una extrusora. Dentro de la extrusora, la mezcla se combina y funde, en condiciones controladas de alta temperatura y presión, en un fluido plástico viscoso. Luego, se inyecta un agente de expansión. A continuación, el líquido espeso y caliente se fuerza en un proceso continuo a través de un troquel, momento en el que se produce la formación de espuma. A medida que emerge de la matriz, se le da forma, se enfría y se recorta a la medida [1].

El poliestireno extruido tiene una excelente resistencia a la humedad, el moho y la corrosión. La estructura de celda cerrada y la falta de huecos en XPS ayudan a que la espuma resista la penetración de humedad mejor que otros materiales, lo que lo hace prácticamente impermeable [1]. En la Tabla 1.2 se muestran algunas características técnicas del poliestireno extruido.

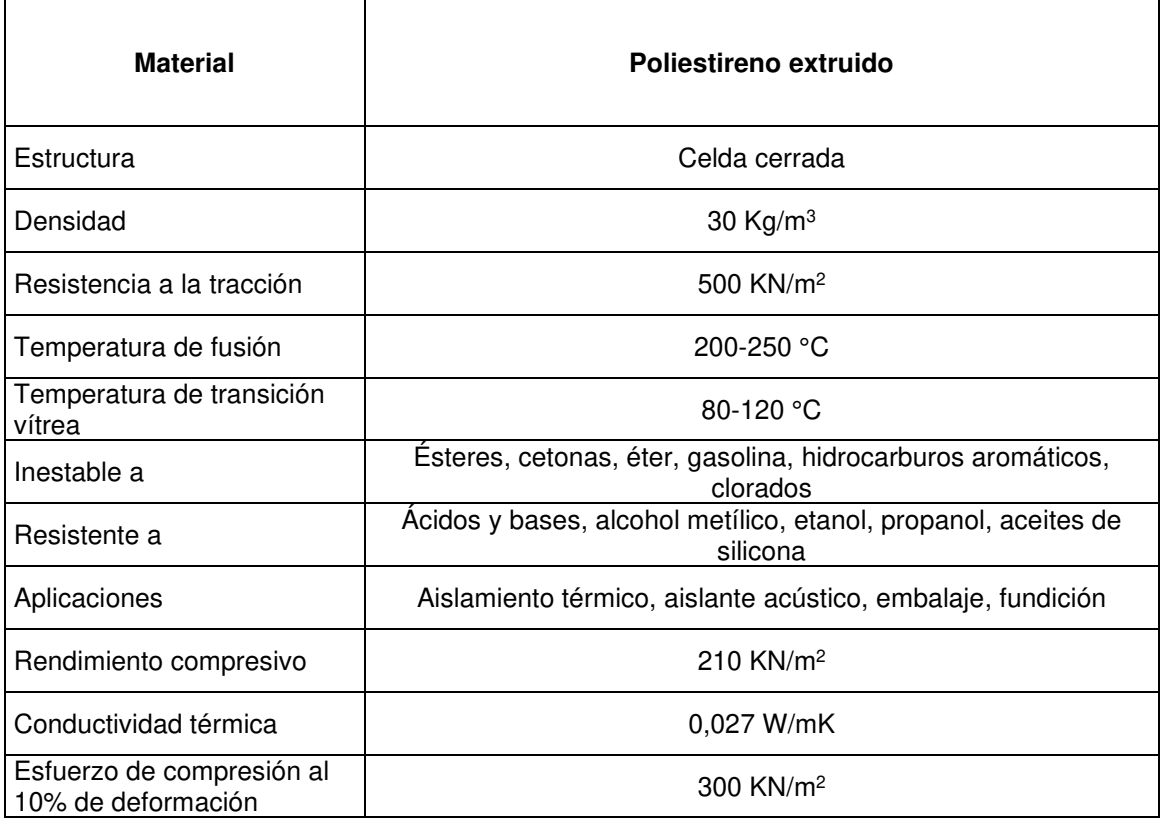

<span id="page-25-1"></span>Tabla 1.2. Información técnica del poliestireno extruido (DOW Styrofoam).

(Fuente: [16])

#### <span id="page-26-0"></span>**1.4.3. Propiedades Térmicas de las Espumas de Poliestireno**

Las espumas de poliestireno como la EPS y la XPS son polímeros termoplásticos muy sensibles a los cambios de temperatura. Por ende, es fundamental entender las transiciones térmicas y los cambios de fase que están ligados directamente con su estructura interna. En este sentido, esta sección describe la transición vítrea, fusión y la degradación que son de principal interés para el estudio de la mecánica de corte de espumas plásticas.

#### • **Transición vítrea**

La transición vítrea es una transición reversible sólido vítreo a sólido blando que se caracteriza por el siguiente comportamiento: por debajo de la temperatura de transición vítrea  $(T<sub>g</sub>)$ , el material polimérico se comporta como un vidrio duro y resistente (frágil). Mientras que por encima de la temperatura de transición vítrea  $(T<sub>g</sub>)$  el material polimérico se comporta como un plástico, blando y deformable.

Según estudios realizados por Mehta et al, la temperatura de transición vítrea para el EPS y XPS fue entre 103 – 118 °C que coinciden con los valores expuestos por la industria.[17]

#### • **Fusión/Cristalización**

La fusión ocurre cuando el termoplástico se está calentando y pasa de sólido a líquido. Mientras que cristalización se da cuando el termoplástico por arriba de la temperatura de fusión  $(T_m)$  se está enfriando y pasa del estado líquido al estado sólido.

La temperatura de fusión de la EPS comúnmente citada es 240 °C. Sin embargo, las investigaciones realizadas por Mehta et al, muestran que el cambio de la estructura celular para el EPS ocurre a medida que la temperatura aumenta por encima de los 110 °C en dónde las celdas comienzan a colapsar rápidamente. Esta temperatura está muy por debajo de la temperatura de fusión y se compara perfectamente con la temperatura de transición vítrea de la EPS. Además, esta temperatura de colapso fue independiente de la densidad de la espuma y del tamaño de la celda.[17]

#### • **Degradación**

Transición de sólido a líquido/gas que representa el comienzo de las reacciones de oxidación y combustión de las cadenas poliméricas a altas temperaturas. Es una transición  $irreversible$ , una vez que se supera la temperatura de degradación  $(T<sub>d</sub>)$  el termoplástico empieza a degradarse.

Mehta et al, hicieron varios análisis termogravimétricos (TGA) que demuestran que la degradación de la EPS empieza 275 °C. Por otra parte, los TGA realizados para la XPS fueron muy similares a los de EPS, lo que indica que existe muy poca diferencia en las características de degradación térmica entre estos dos materiales.[17]

## <span id="page-27-0"></span>**1.5. Herramienta de Corte**

Los materiales más utilizados para el corte térmico de espumas plásticas son las aleaciones de níquel-cromo (nicromo), las aleaciones de acero inoxidable y las aleaciones de titanio. En la Figura 1.10 se puede apreciar el corte mediante un filamento de Nicromo. La idoneidad de un material para su uso como herramienta de corte de espuma depende de las propiedades eléctricas, térmicas y mecánicas, así como del costo del material [1].

Los alambres de acero inoxidable son los más económicos y adecuados para muchas aplicaciones. Los aficionados y artesanos a menudo informan del éxito al usar alambres de acero inoxidable, sin embargo, estos alambres carecen de longevidad a altas temperaturas. Las máquinas cortadoras de espuma controladas por computadora suelen ser grandes y, por lo tanto, requieren alambres más largos, que a su vez requieren una mayor tensión del alambre para evitar una desviación excesiva del alambre. Por esta razón, los alambres de acero inoxidable rara vez se utilizan con máquinas cortadoras de espuma comerciales. Los alambres de aleación de titanio son los más caros y tienen las propiedades de material más deseables para las grandes máquinas de corte de espuma CNC. Los alambres de nicromo se benefician de una buena resistencia a la corrosión a altas temperaturas y tienen propiedades resistivas favorables. El costo modesto y las propiedades materiales apropiadas de los alambres de nicromo logran un buen equilibrio entre costo y rendimiento [1]. Por ende, son los más apropiados para la aplicación requerida en esta tesis. Las propiedades de este material se muestran en la Tabla 1.3.

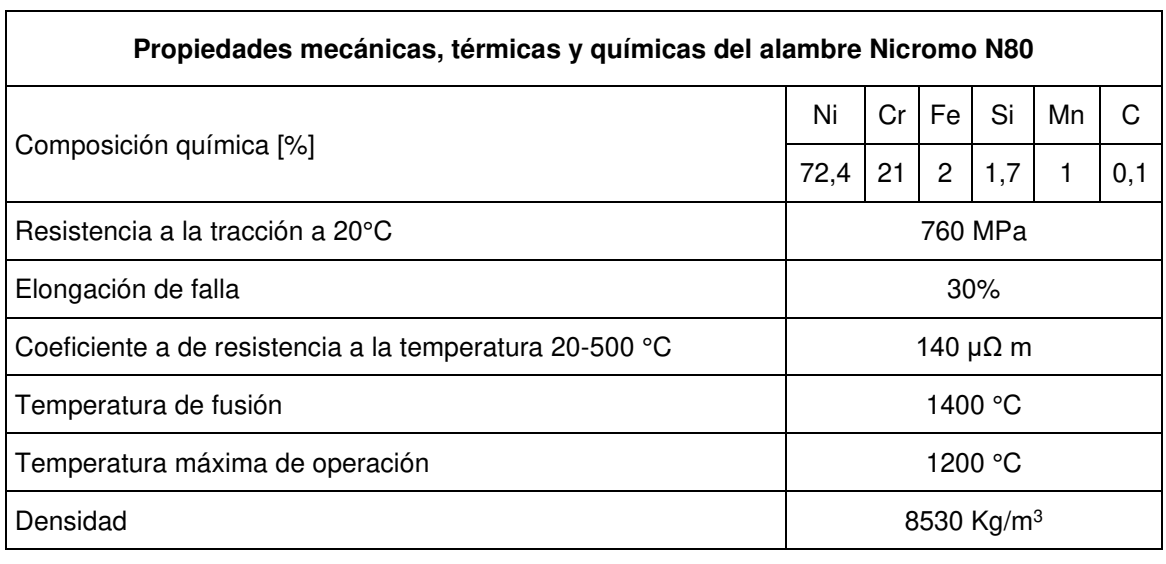

<span id="page-27-1"></span>Tabla 1.3. Propiedades químicas, mecánicas y físicas del alambre de nicromo N80.

(Fuente:[1])

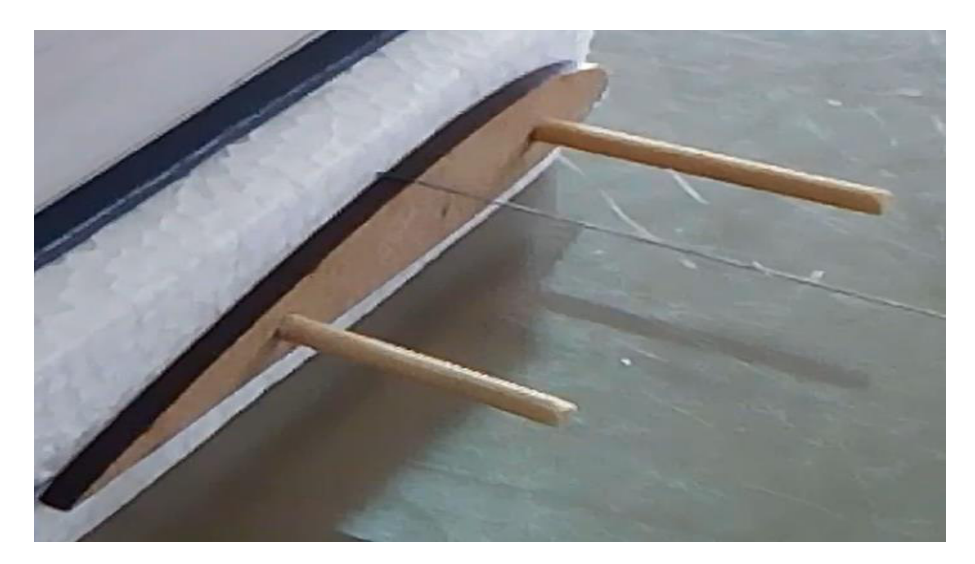

Figura 1.10. Corte de un perfil alar con hilo de nicromo. (Fuente: Propia)

### <span id="page-28-1"></span><span id="page-28-0"></span>**1.6. Mecanismo de Corte**

Las espumas plásticas tales como el poliestireno expandido, poliestireno extruido, poliuretano, cloruro de polivinilo y el polietileno son comúnmente cortadas por alambres calientes de alta resistencia mecánica. En dónde, se produce un corte termo-mecánico el cual posee 3 modalidades diferentes que son: Térmico puro se presenta cuando la espuma es vaporizada por el calor emitido por el alambre y el contacto entre las partes no se produce; Termo-mecánico es una combinación de calor y fuerza de corte, en el cual, el hilo metálico y la espuma entran en contacto; Mecánico es aquel que se efectúa cuando la temperatura en el hilo es relativamente baja con respecto con su velocidad de avance. En todos los modos definidos se hace presente en mayor o menor medida el ancho de material que se elimina mediante el proceso de corte. Este ancho de corte es un término de manufactura que comúnmente se lo denomina como ''kerf''.

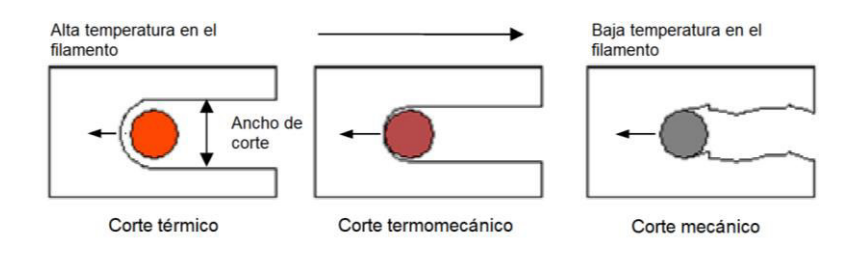

Figura 1.11. Mecanismo de corte y ''kerf'' asociado. (Fuente: [1])

<span id="page-28-2"></span>Como se puede apreciar en la Figura 1.11. el modo de corte mecánico produce superficies con texturas rasgadas y rugosas inaceptables para la aplicación requerida. Sin embargo, las superficies producto del corte termo-mecánico, así como también el térmico puro son más planas y lisas. Esto significa que bajo correctas condiciones de corte se pueden obtener buenos acabados superficiales que resultan adecuados para la manufactura de superficies aerodinámicas.

#### <span id="page-29-0"></span>**1.6.1. Fases de Corte**

De acuerdo con Brooks del Departamento de Ingeniería Mecánica de la Universidad de Canterbury de Nueva Zelanda. Existen 3 fases en el proceso de corte por hilo caliente que se describen a continuación [1].

Fase I.- Fase inicial en los instantes en dónde el hilo caliente ingresa en la espuma. En esta etapa se aprecia inestabilidad y elevadas temperaturas en el hilo.

Fase II.- El hilo sufre un enfriamiento progresivo debido al intercambio de calor con la espuma. Es la etapa de transición entre a la etapa 1 y 3.

Fase III.- Fase de estabilidad, se logra un equilibrio tal que la energía generada por el hilo se balancea por el calor transferido hacia sus alrededores. Es la etapa de mayor importancia ya que mantener estas condiciones de corte es crucial para obtener cortes lisos.

En la figura 1.12. se puede observar las diferentes fases de corte. Note como va variando el ancho de corte en la transición de una fase a otra.

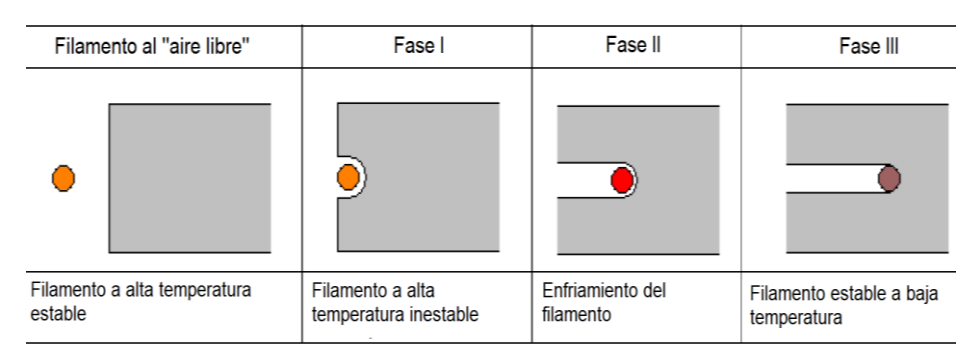

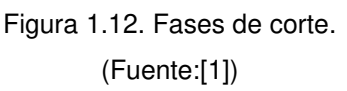

<span id="page-29-2"></span>En la siguiente sección se detallan parámetros relevantes que influyen en el proceso de corte por hilo caliente de los cuales depende que un corte sea óptimo.

## <span id="page-29-1"></span>**1.7. Parámetros de Corte**

Varios investigadores alrededor del mundo han realizado varios ensayos experimentales para entender el mecanismo de corte de espuma. El entendimiento de las relaciones que existen entre los parámetros energéticos, geométricos y de manufactura en conjunto con las propiedades del material puede llevar a encontrar las condiciones óptimas de corte. Por

consiguiente, en esta sección se presenta una síntesis de las relaciones entre los parámetros más importantes que intervienen en el proceso de corte de espumas plásticas (PFC Plastic Foam Cutting) con alambre caliente basado en los estudios empíricos realizados por Brooks [1]. En la Figura 1.13 se presenta un organigrama de dichos parámetros.

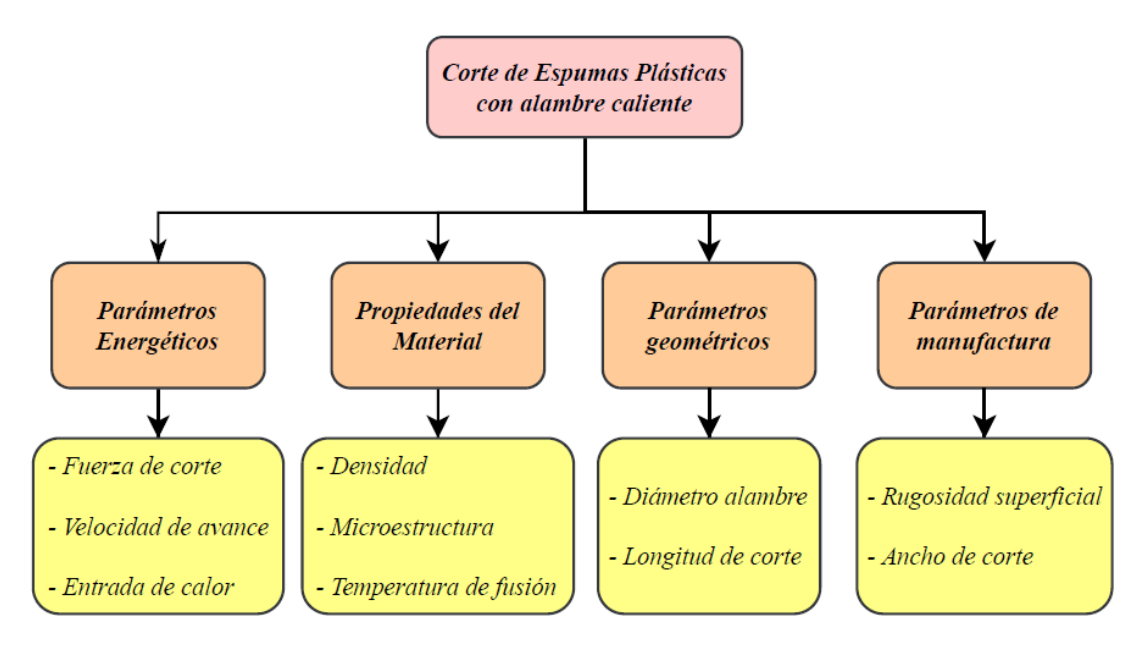

<span id="page-30-1"></span>Figura 1.13. Parámetros relevantes en el corte de espumas plásticas con alambre caliente. (Fuente: Propia)

#### <span id="page-30-0"></span>**1.7.1. Fuerza de Corte**

La curva de corte característica en un proceso de corte por hilo caliente sin control de temperatura adopta una forma de ''S''. En dónde el eje horizontal marca el tiempo y el vertical la fuerza de corte a una velocidad de avance y corriente constantes. Además, la fuerza de corte se estabiliza en la fase III de equilibrio. Tal y como se puede apreciar en la Figura 1.14.

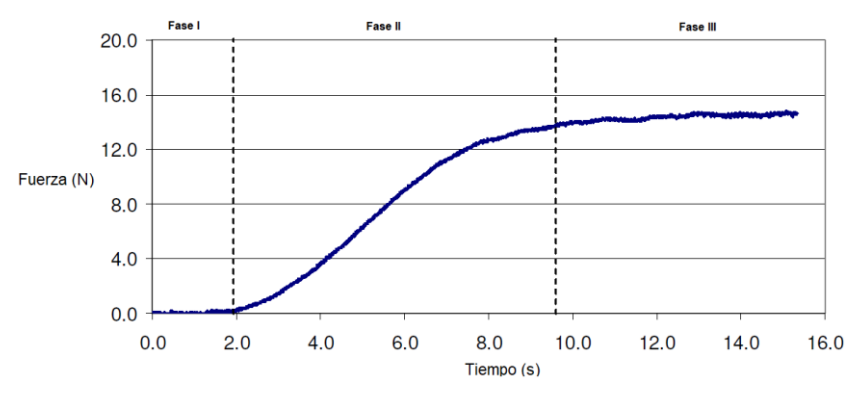

<span id="page-30-2"></span>Figura 1.14. Curva característica de la fuerza de corte para una muestra de XPS (5A - 0.02 m/s). (Fuente:[1])

Si se analiza la tendencia de la fuerza de corte en la fase III de equilibrio en función de la velocidad de corte. Se puede observar que la curva adopta también una forma de ''S''. En dónde a una mayor corriente o entrada de energía, se reducen las fuertes de corte. Las bajas fuerzas en el equilibrio de corte asociadas con velocidades bajas se deben a que el alambre tiene la suficiente energía para derretir la espuma delante de él antes de que ocurra el contacto. Por lo tanto, para cualquier alambre por encima de la temperatura de "fusión" de la espuma, existe una velocidad de corte por debajo de la cual prevalecerán las condiciones de corte de fuerza cero (bajas fuerzas de corte) tal como se observa la Figura 1.15.

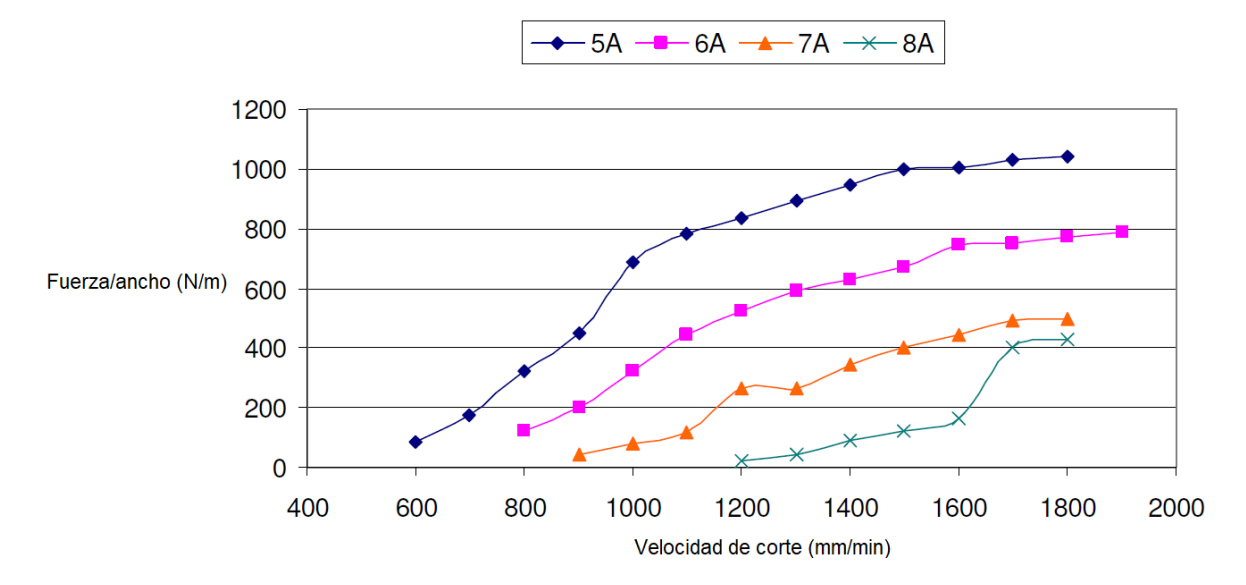

<span id="page-31-0"></span>Figura 1.15. Fase III fuerza de corte vs. velocidad de corte con varias corrientes en una muestra de XPS.

```
(Fuente:[1])
```
La Figura 1.16. muestra la curva fuerza de corte en función de la velocidad de corte para varios tipos de espuma a una corriente determinada. En dónde la diferencia entre el EPS de grado VH de 30 kg/m<sup>3</sup> y el EPS de grado S de 15 kg / m<sup>3</sup> muestra que la disminución de la densidad de la espuma reduce la fuerza de corte. Esto se debe a que el material menos denso se "derrite" con menos energía por unidad de volumen y, por lo tanto, el espacio que rodea al alambre es más grande, lo que resulta en una menor interacción mecánica entre el alambre y la espuma.

Por otro lado, la diferencia entre el XPS de 30 kg/m<sup>3</sup> y el EPS de grado VH de 30 kg/m<sup>3</sup> se debe a las diferentes estructuras y masas moleculares de las espumas. La estructura más fina de la XPS puede resultar en una mayor resistencia al corte mecánico.

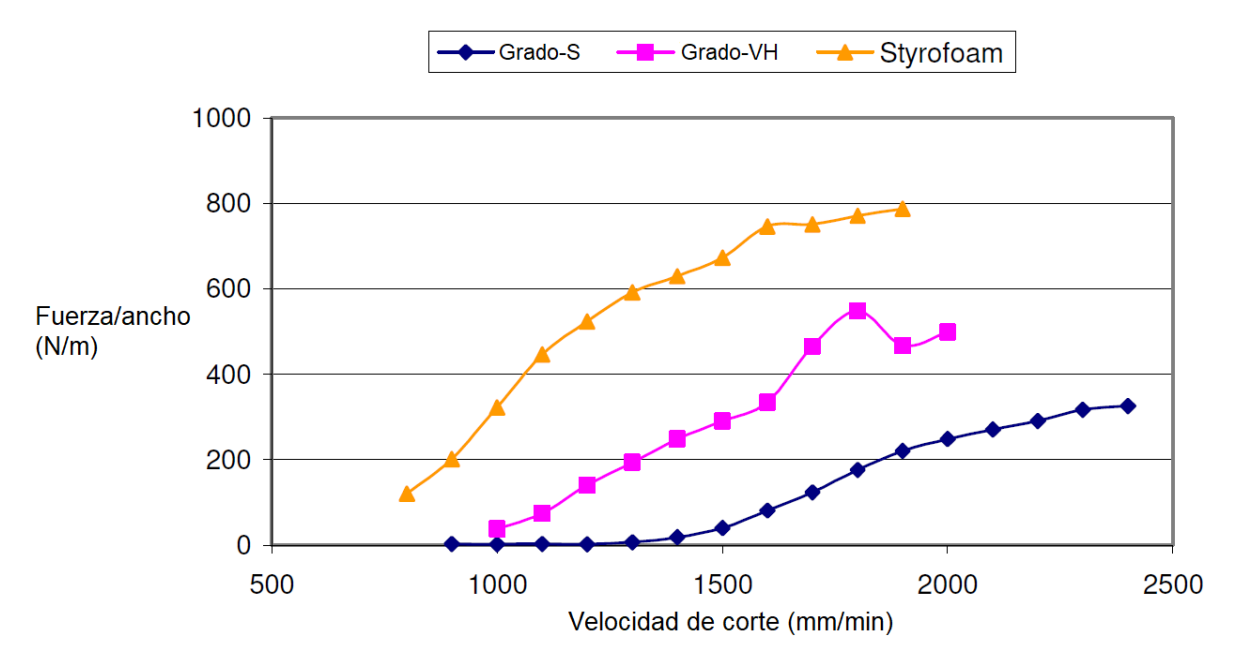

<span id="page-32-1"></span>Figura 1.16. Fuerza de corte vs. velocidad de corte para diferentes tipos de espumas con 6A. (Fuente:[1])

#### <span id="page-32-0"></span>**1.7.2. Rugosidad Superficial**

El corte de espuma por hilo caliente al contrario de otros tipos de manufactura de espuma como el fresado o lijado no requiere de un procesamiento posterior del producto. Bajo correctas condiciones de corte, se pueden obtener superficies lisas como por ejemplo para el caso del corte de XPS que registra un valor de rugosidad (Ra rugosidad media aritmética) de aproximadamente 25 μm. Sin embargo, debido a la poca información sobre cómo medir cuantitativamente la rugosidad superficial de espumas plásticas por problemas como su microestructura, amplia gama de valores de rugosidad y a que es un material blando. Es más conveniente describir la rugosidad de forma cualitativa.

En la Figura 1.17. se muestra la fuerza de corte que experimenta una muestra de EPS a una velocidad de corte de 0,0283 m/s y 5 A de corriente eléctrica. En dónde se puede observar las superficies cortadas en varias secciones a lo largo de la longitud del corte. Estas imágenes muestran claramente tres diferentes tipos de superficie inherentes a las tres fases de corte respectivamente. La imagen de la izquierda muestra una estructura granular fácilmente visible denominada superficie vaporizada, causada por un corte térmico puro en el cual el calor del alambre es suficiente para "derretir" la espuma sin entrar en contacto con él, es decir que la fuerza de corte es nula; la imagen del medio muestra una superficie mucho más lisa con filamentos aplanados de material en forma ramificada; la imagen de la derecha presenta una superficie irregular debido a las altas fuerzas de corte que se presentan en esa ubicación.

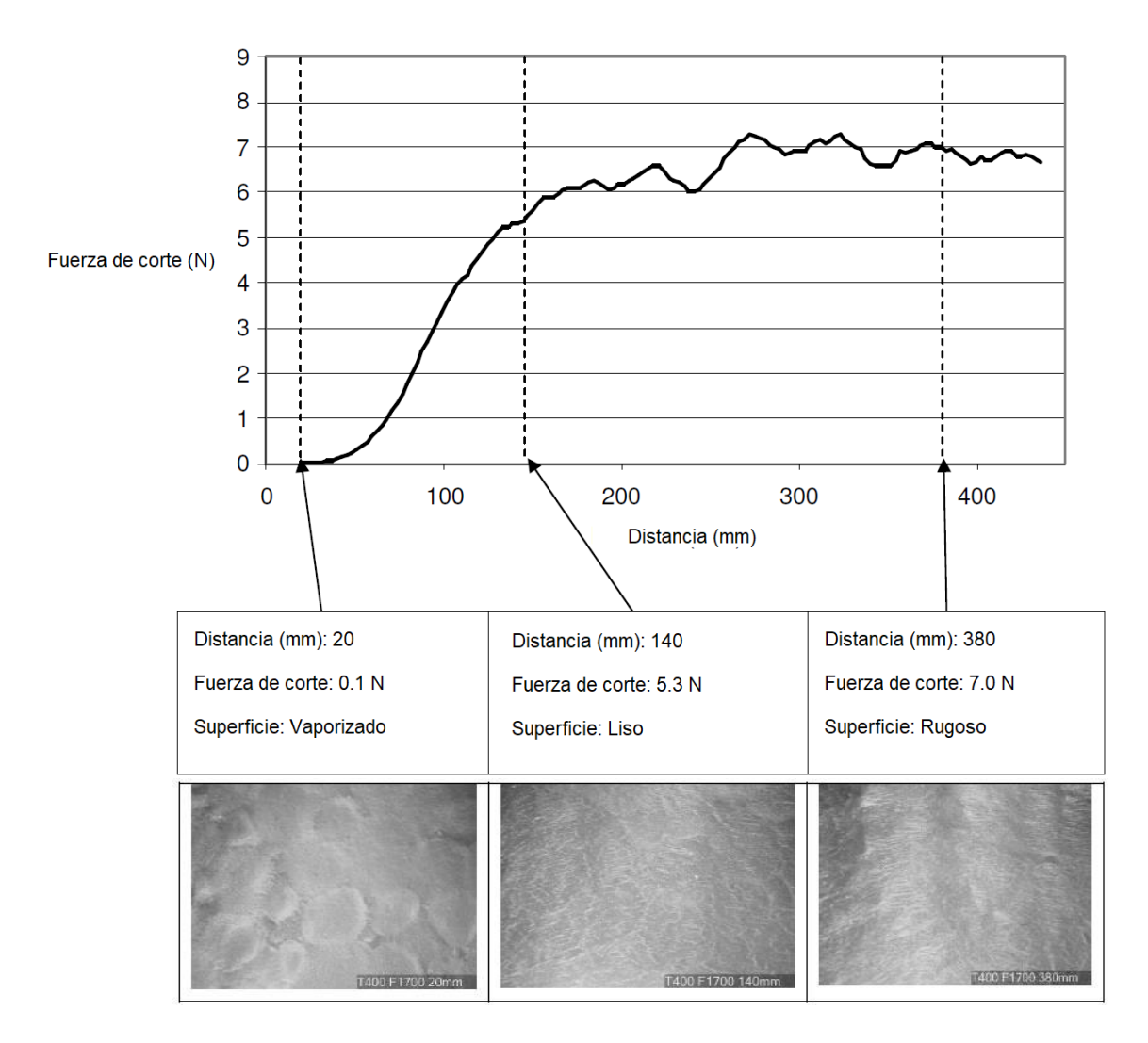

<span id="page-33-0"></span>Figura 1.17. Relación fuerza de corte / acabado superficial para EPS de grado S (5A - 0,0283 m/s). (Fuente:[1])

Las fuerzas de corte excesivamente altas dan como resultado superficies irregulares. Evidentemente, es deseable evitar una superficie irregular en todo momento, no solo por el alto valor de rugosidad y la mala forma geométrica, sino también porque el cable caliente tiene una alta probabilidad de fallar. Las categorías de superficie irregular son: superficies onduladas causadas por oscilaciones del alambre y superficies rasgadas causadas por fuerzas de corte superiores a la resistencia al cizallamiento de la espuma.

La superficie vaporizada es más adecuada para cortes de desbaste o cuando una textura de superficie suave no es crítica porque es relativamente fácil de producir y mantiene bajas las fuerzas de corte.

La superficie lisa es deseable para aplicaciones donde es importante una baja rugosidad de la superficie, como en el caso de la fundición de espuma perdida o la manufactura de aeromodelos. Sin embargo, para lograr una superficie lisa, se debe mantener una fuerza de corte baja distinta de cero, lo que requiere de una específica combinación de velocidad de corte y temperatura nominal del alambre tal y como se puede apreciar en la Tabla 1.4.

| Grado-S, 15 Kg/m3 (EPS) |                             |                  |                  |                  |                |            |
|-------------------------|-----------------------------|------------------|------------------|------------------|----------------|------------|
| <b>Velocidad</b>        | Intensidad de corriente (A) |                  |                  |                  |                |            |
| de corte<br>(mm/min)    | 3                           | 4                | 5                | 6                | $\overline{7}$ | 8          |
| 300                     | Liso                        | Vaporizado       | Vaporizado       | Vaporizado       | Vaporizado     | Vaporizado |
| 400                     | Liso                        | Liso             | Vaporizado       | Vaporizado       | Vaporizado     | Vaporizado |
| 500                     | Liso                        | Liso             | Vaporizado       | Vaporizado       | Vaporizado     | Vaporizado |
| 600                     | Irregular                   | Liso             | Vaporizado       | Vaporizado       | Vaporizado     | Vaporizado |
| 700                     | Irregular                   | Liso             | Vaporizado       | Vaporizado       | Vaporizado     | Vaporizado |
| 800                     | Irregular                   | Liso             | Vaporizado       | Vaporizado       | Vaporizado     | Vaporizado |
| 900                     | Irregular                   | Irregular        | Liso             | Vaporizado       | Vaporizado     | Vaporizado |
| 1000                    | Irregular                   | Irregular        | Liso             | Vaporizado       | Vaporizado     | Vaporizado |
| 1100                    | Irregular                   | Irregular        | Liso             | Vaporizado       | Vaporizado     | Vaporizado |
| 1200                    | Irregular                   | Irregular        | Liso             | Liso             | Vaporizado     | Vaporizado |
| 1300                    | Irregular                   | Irregular        | Irregular        | Liso             | Vaporizado     | Vaporizado |
| 1400                    | Irregular                   | Irregular        | Irregular        | Liso             | Vaporizado     | Vaporizado |
| 1500                    | Irregular                   | <b>Irregular</b> | Irregular        | Liso             | Vaporizado     | Vaporizado |
| 1600                    | Irregular                   | <b>Irregular</b> | Irregular        | Liso             | Vaporizado     | Vaporizado |
| 1700                    | Irregular                   | <b>Irregular</b> | Irregular        | Liso             | Liso           | Vaporizado |
| 1800                    | Irregular                   | Irregular        | Irregular        | Liso             | Liso           | Vaporizado |
| 1900                    | Irregular                   | Irregular        | Irregular        | Liso             | Liso           | Vaporizado |
| 2000                    | Irregular                   | Irregular        | Irregular        | Irregular        | Liso           | Vaporizado |
| 2100                    | <b>Irregular</b>            | <b>Irregular</b> | <b>Irregular</b> | <b>Irregular</b> | Liso           | Liso       |
| 2200                    | Irregular                   | Irregular        | Irregular        | Irregular        | Liso           | Liso       |
| 2300                    | Irregular                   | Irregular        | Irregular        | Irregular        | Liso           | Liso       |
| 2400                    | Irregular                   | Irregular        | Irregular        | <b>Irregular</b> | Liso           | Liso       |
| 2500                    | Irregular                   | Irregular        | Irregular        | Irregular        | Liso           | Liso       |
| 2600                    | Irregular                   | Irregular        | <b>Irregular</b> | Irregular        | Liso           | Liso       |
| 2700                    | Irregular                   | Irregular        | Irregular        | Irregular        | Liso           | Liso       |
| 2800                    | Irregular                   | Irregular        | Irregular        | Irregular        | Liso           | Liso       |
| 2900                    | Irregular                   | Irregular        | Irregular        | Irregular        | Irregular      | Liso       |
| 3000                    | Irregular                   | Irregular        | Irregular        | Irregular        | Irregular      | Liso       |

<span id="page-34-1"></span>Tabla 1.4. Resumen cualitativo de las rugosidades superficiales obtenidas para EPS para una variedad de velocidades de corte y corrientes con un alambre de nicromo de 0,64 mm de diámetro.

(Fuente:[1])

#### <span id="page-34-0"></span>**1.7.3. Ancho de Corte**

El ancho de corte (Kerf) describe el espacio creado entre la espuma y el alambre caliente que depende del material de corte, la temperatura nominal del alambre, la velocidad de corte y la geometría del alambre caliente. En dónde la temperatura nominal del alambre se define como la temperatura promedio sobre la longitud del alambre involucrado en el corte.

Debido a la amplia gama de mecanismos de corte, el ancho de corte puede variar entre 1,4 y 6 veces el diámetro del alambre. Por ende, el ancho de corte debe conocerse con anterioridad para después ser compensado. El ancho de corte está directamente relacionado con la temperatura nominal del alambre, por lo tanto, si la temperatura del alambre cambia a lo largo del corte y a lo largo del alambre, la superficie de la espuma también variará longitudinal y transversalmente tal como se observa en la Figura 1.18.

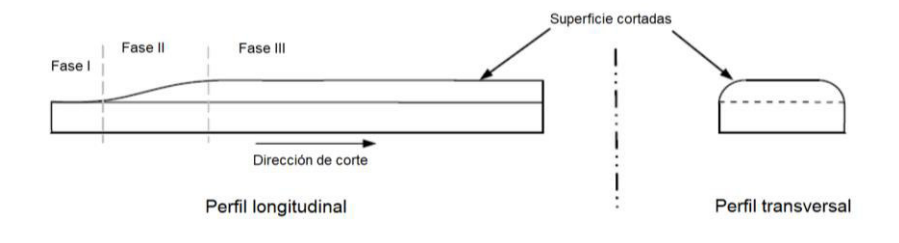

Nota; el perfil longitudinal puede ser controlado por medio de la modulación de la intensidad de corriente en el filmento caliente pero el perfil transversal no

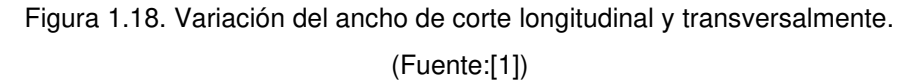

<span id="page-35-1"></span>En la Figura 1.19. se muestra el ancho de corte en la fase III de estado estable. En la cual la gráfica muestra que la temperatura nominal del alambre tiene una relación lineal con el ancho de corte.

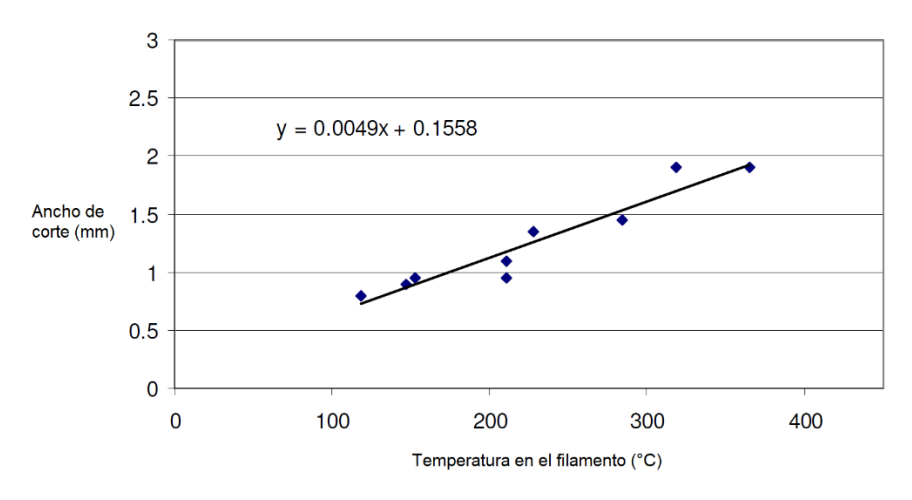

<span id="page-35-2"></span>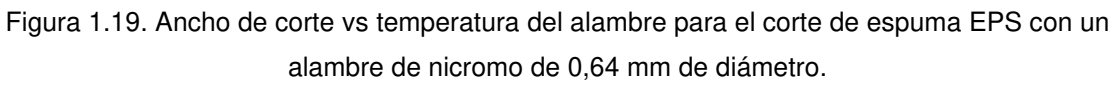

(Fuente:[1])

#### <span id="page-35-0"></span>**1.7.4. Entrada de Calor Efectiva**

El corte de espumas plásticas está asociado con la transferencia de calor que se genera en la herramienta de corte y después va hacia la espuma plástica que se está cortando. El calor se crea dentro de la herramienta al pasar una corriente eléctrica a través de un metal resistivo. Esto se conoce como efecto Joule y se define mediante la ecuación (1.1).
$$
Q = I^2 \cdot R \tag{1.1}
$$

Donde las unidades de Q, I y R son potencia (Watt), corriente (Amperio) y resistencia (Ohm) respectivamente.

En el caso de un hilo caliente, el calor generado se puede definir como el flujo de calor volumétrico lineal como se muestra en la ecuación (1.2):

$$
Q_L = \frac{Q}{L_e} \tag{1.2}
$$

Donde Le representa la longitud del cable. Para considerar la influencia de la entrada de calor y la velocidad de corte juntas, la entrada de calor efectiva se describe como se muestra en la ecuación (1.3):

$$
Q_{ef} = \frac{Q_L}{V_c} \tag{1.3}
$$

Dónde V<sub>c</sub> es la velocidad de corte en  $(m/s)$  y Q<sub>ef</sub> tiene unidades  $(W/sm<sup>2</sup>)$  o  $(J/m<sup>2</sup>)$ . Físicamente representa la cantidad de energía eléctrica o térmica utilizada para generar una unidad de superficie de corte.

Ahn et al del Instituto Coreano de Ciencia y Tecnología Avanzada (KAIST) han llevado a cabo una serie de experimentos que investigan la relación entre el calor efectivo, la velocidad de corte y el ancho de corte. [18]–[20]. En dónde los parámetros experimentales se eligieron de manera que la velocidad máxima de corte coincidiera con la velocidad a la que la fuerza de corte era suficiente para comenzar a arquear el alambre. Los autores concluyeron que, dentro del rango experimental, las relaciones entre el ancho de corte (η) y la entrada de calor efectiva eran lineales y se pueden definir mediante la siguiente ecuación:

$$
\eta = A_1 \cdot Q_{ef} + A_2 \tag{1.4}
$$

Dónde  $A_1$  y  $A_2$  son constantes determinadas experimentalmente.

Sin embargo, se puede obtener mucha más información si la fuerza de corte se traza en un eje secundario como se muestra en la Figura 1.20. La gráfica establece la relación entre la fuerza de corte por unidad de longitud de alambre y el ancho de corte frente a la entrada de calor efectiva para el EPS de grado VH. Es posible también añadir la rugosidad cualitativa descrita en la sección 1.7.2. que a su vez determina el modo de corte.

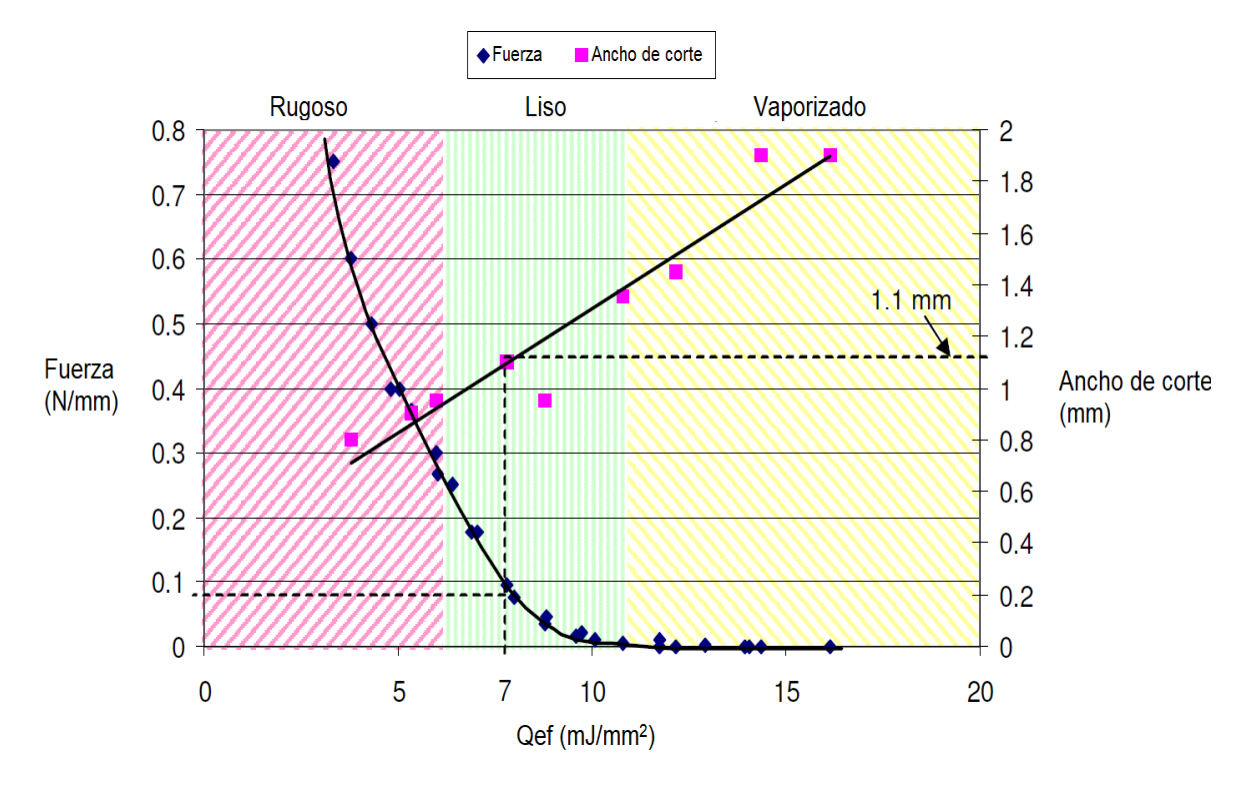

Figura 1.20. Fuerza y ancho de corte vs. entrada de calor efectiva para EPS de grado VH para un alambre de nicromo de 0,64 mm de diámetro.

#### (Fuente:[1])

La fuerza de corte presenta una caída exponencial en todo el rango de Qef debido al cambio de un modo de corte a otro. Las altas fuerzas relativas en la izquierda representan al corte termo-mecánico (zona roja), mientras que las fuerzas tienden a cero en la parte derecha (zona amarilla) que representan el corte térmico puro. Por otro lado, la curvatura de la función representada por la zona verde describe condiciones de corte acordes con superficies lisas

Por otra parte, el ancho de corte varía linealmente en el rango experimental de parámetros a pesar de que el rango de condiciones de corte incluía tanto corte termo-mecánico de alta fuerza y baja potencia, como también corte térmico puro de baja fuerza y alta potencia.

Cabe mencionar que la gráfica mostrada puede predecir la rugosidad superficial cualitativa y el ancho de corte asumiendo el mismo material y el diámetro de alambre especificado.

## **1.8. Modelo Matemático para el Corte de Espuma de Poliestireno**

El modelo matemático para encontrar los parámetros óptimos para el corte de espumas de poliestireno presentado en este trabajo fue desarrollado por Brooks. [1]. En el cual, se toman en cuenta dos parámetros adicionales que son: la entrada de calor efectiva de volumen específico y la entrada de calor efectiva de masa específica.

#### **1.8.1. Entrada de Calor Efectiva de Volumen Específico**

La entrada de calor efectivo de volumen específico,  $\text{vol}_{\text{Qef}}$ , representa físicamente la cantidad de energía eléctrica/térmica necesaria para "fundir" una unidad de volumen de espuma y tiene las dimensiones J/m<sup>3</sup>. En esta situación, el término "fundido" se utiliza para expresar el proceso mediante el cual la espuma cerca del alambre se reduce en volumen (no necesariamente la fusión real).

$$
volQ_{ef} = \frac{Q_{ef}}{\lambda} \tag{1.5}
$$

Donde  $\lambda$  es el ancho de corte correspondiente con la entrada de calor efectivo  $Q_{ef}$  con unidad en m.

El coeficiente de <sup>vol</sup> $Q_{ef}$  en función del  $Q_{ef}$  es en promedio constante para cualquier diámetro dentro del rango experimental y toma el valor de 10.1 MJ/m<sup>3</sup> para XPS y 7,71 MJ/m<sup>3</sup> para EPS.

Despejando λ de la ecuación (1.5) resulta:

$$
\lambda = \frac{I^2 \cdot R}{V_c} \cdot \frac{1}{vol Q_{ef}} \tag{1.6}
$$

La ecuación (1.6) determina el ancho de corte  $\lambda$  conociendo la velocidad de corte V<sub>c</sub> y la potencia eléctrica l<sup>2</sup> R, ambos parámetros se pueden controlar fácilmente, mientras que conociendo el ancho de corte se puede establecer una compensación previa al mecanizado de una pieza en una cortadora CNC. De este modo, se puede lograr un corte preciso.

#### **1.8.2. Entrada de Calor Efectiva de Masa Específica**

Para espumas plásticas que tienen estructuras moleculares idénticas y difieren solo por la densidad, como la EPS de grado S, H y VH, la entrada de calor efectiva de volumen específico se puede convertir en una herramienta aún más poderosa dividiéndola por la densidad del material como muestra la ecuación (1.7).

$$
masQ_{ef} = \frac{Vol_{Qef}}{\rho_f} \tag{1.7}
$$

Donde:

 $\textit{masQ}_{ef}$ : entrada de calor efectiva específica de masa

 $\rho_f$ : densidad de la espuma

Según ensayos experimentales, la entrada de calor efectiva específica de la masa es la misma para todas las espumas de EPS sin importar la diferencia de densidades, siempre y cuando posean igual estructura molecular. Por ende, se determina que la entrada de calor efectiva específica de la masa para la EPS es 297000 J/kg y para la XPS es 336000 J/kg.

Despejando λ de la ecuación (1.7) resulta:

$$
\lambda = \frac{I^2 \cdot R}{V_c \cdot \max Q_{ef} \cdot \rho_f} \tag{1.8}
$$

La entrada de calor efectiva específica de la masa ahora proporciona un poderoso modelo matemático predictivo que relaciona todos los parámetros importantes en el corte de espuma con alambre caliente, es decir, el ancho de corte, la potencia, la velocidad de corte, el material de la espuma y la herramienta de corte.

En la Figura 1.11 se muestra un esquema con las relaciones entre los parámetros de corte de espuma con hilo caliente. Resumiendo, los parámetros primarios son la herramienta de corte y el material de espuma, ya que son constantes en todo el proceso. La velocidad de corte y la potencia eléctrica son parámetros secundarios, ya que pueden variarse dentro de un rango permitido dependiendo de los parámetros primarios. La velocidad de corte y la potencia eléctrica determinan la entrada de calor efectiva específica del área, que está directamente relacionada con el ancho de corte y la rugosidad superficial, así como también guardan relación con la temperatura de la herramienta y la fuerza de corte respectivamente. La combinación de la entrada de calor efectivo y los datos de ancho de corte produce la entrada de calor efectiva específica del volumen. Mientras que el coeficiente del calor efectiva específica del volumen y los datos de densidad del material conducen a la entrada de calor específico de masa, que unifica todos los parámetros del modelo matemático. La razón por la que la densidad se muestra separada del parámetro material (espuma) primario es porque las espumas de la misma estructura molecular pueden tener densidades muy variables, por lo que es útil mantener la densidad como una variable independiente.

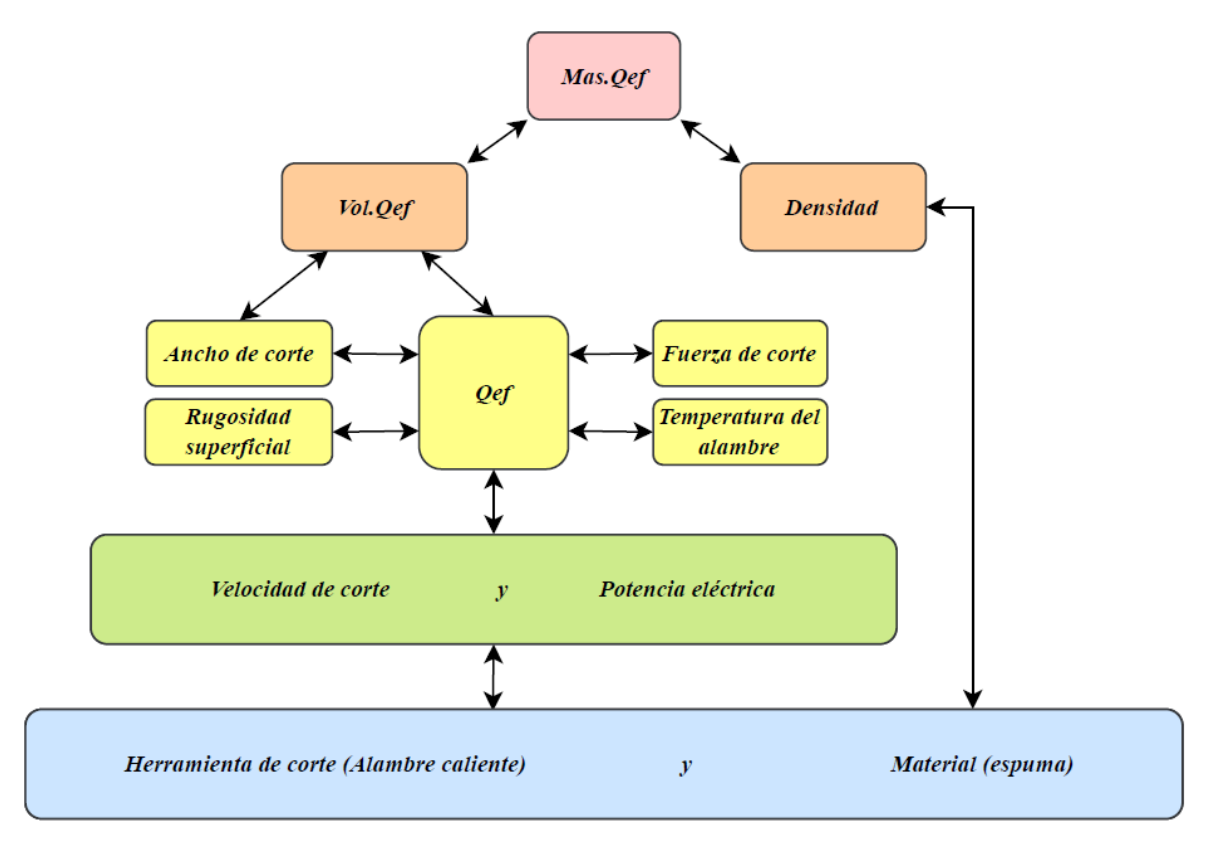

Figura 1.21. Resumen de las relaciones entre los parámetros de corte de la espuma. (Fuente: Propia)

Por otra parte, debido a que el ancho de corte y la temperatura del alambre están relacionados linealmente, también es posible predecir la temperatura nominal del alambre usando una ecuación simple que relaciona el ancho de corte con la temperatura del alambre Figura 1.21. Sin embargo, los diferentes tipos de espuma producirán inevitablemente diferentes relaciones de ancho de corte frente a la temperatura del alambre caliente. Es decir que existe una ecuación para cada tipo de espuma y diámetro de alambre utilizado.

## **1.9. Cinemática Directa de un Robot Cartesiano**

La cinemática de un robot es el estudio de su movimiento con respecto a un sistema de referencia sin considerar las fuerzas que intervienen. Además, estudia la relación entre la localización (posición y orientación) del extremo del robot y los valores de las articulaciones. Así mismo, describe analíticamente el movimiento espacial en función del tiempo [21].

### **1.9.1. Robot Cartesiano**

Es un robot perteneciente al conjunto de los robots manipuladores que se caracteriza por ser una cadena cinemática abierta que posee tres articulaciones prismáticas es decir con 3 grados de libertad (3GDL) como se ve en la Figura 1.22. La especificación de la posición se efectúa mediante las coordenadas cartesianas (x, y, z). Los valores que deben tomar las variables articulares corresponden directamente a las coordenadas que toma el extremo del brazo. En dónde, su volumen de trabajo es equivalente a  $L^3$  [21].

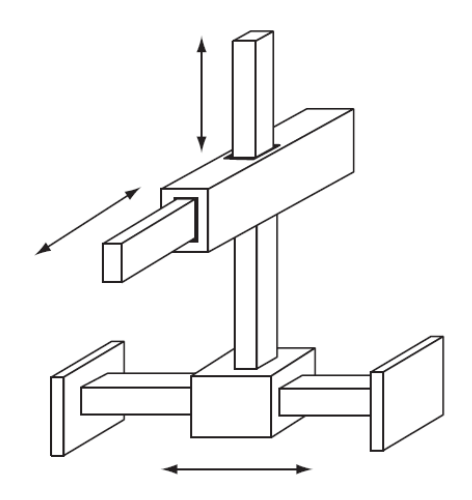

Robot cartesiano

Figura 1.22. Robot cartesiano de tres grados de libertad (3GDL-PPP). (Fuente: [21])

#### **1.9.2. Cinemática Directa**

La cinemática directa determina la posición y orientación del extremo final del robot, con respecto a un sistema de referencia global, conocidos los valores de sus articulaciones que son los grados de libertad que posee le robot y los parámetros geométricos de los elementos del robot. En la Figura 1.23 se puede observar un robot en un sistema de referencia  $(x,y)$  con dos grados de libertad de rotación  $q_1$ ,  $q_2$  y los parámetros geométricos son  $I_1$  y  $I_2$  [21].

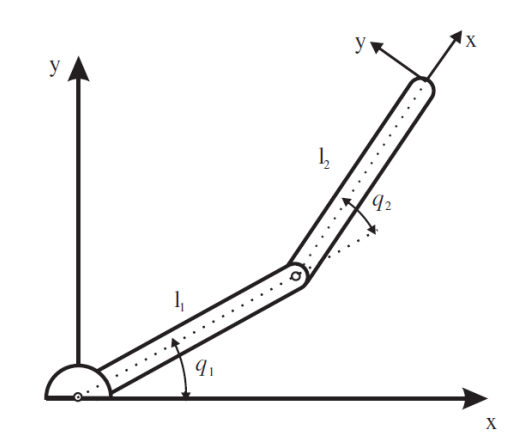

Figura 1.23. Robot con dos grados de libertad de rotación. (Fuente: [21])

#### **1.9.3. Matrices de Transformación Homogénea MTH**

Una matriz de transformación homogénea es una matriz 4x4 que representa la transformación de un vector en coordenadas homogéneas de un sistema de coordenadas a otro y tiene el siguiente arreglo:

- $R_{3x3}$  = matriz de rotación
- $P =$  vector de traslación
- $\bullet$  F<sub>1x3</sub> = transformación de perspectiva (para aplicación en robótica (0, 0, 0))
- $W_{1x1}$ = escalado global (para el caso de robótica "1")

$$
\mathbf{T} = \begin{bmatrix} \mathbf{R}_{3x3} & \mathbf{p}_{3x1} \\ \mathbf{f}_{1x3} & \mathbf{w}_{1x1} \end{bmatrix} = \begin{bmatrix} Rotacion & Translacion \\ Perspectiva & Escalado \end{bmatrix}
$$

La traslación definida con matrices de transformación homogénea para una traslación básica tiene la siguiente forma:

$$
T(p) = \begin{bmatrix} 1 & 0 & 0 & p_x \\ 0 & 1 & 0 & p_y \\ 0 & 0 & 1 & p_z \\ 0 & 0 & 0 & 1 \end{bmatrix}
$$

Por otra parte, las rotaciones básicas tienen las siguientes formas:

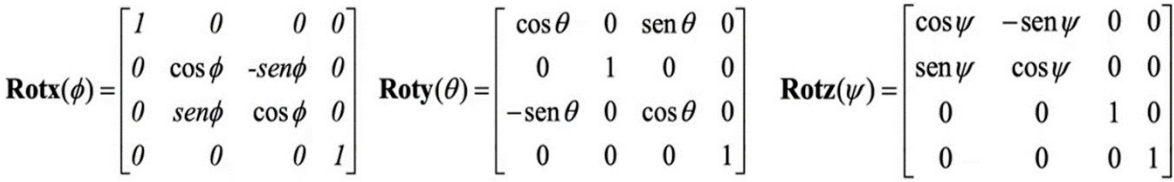

Las MTH para traslación o rotación básica describen solamente un movimiento de un sistema de coordenadas móvil con respecto a un sistema de coordenadas fijo. Sin embargo, es posible la combinación de rotaciones y traslaciones básicas multiplicando las matrices de transformación homogéneas correspondientes.

Para el caso de trasformaciones definidas sobre un sistema móvil la multiplicación debe seguir el orden de la secuencia de movimiento. Es decir, se debe post-multiplicar. Además, es muy importante conocer que se debe respetar la secuencia predefinida ya que rotar y trasladar no es igual a trasladar y rotar. La figura 1.24 aclara mejor este concepto.

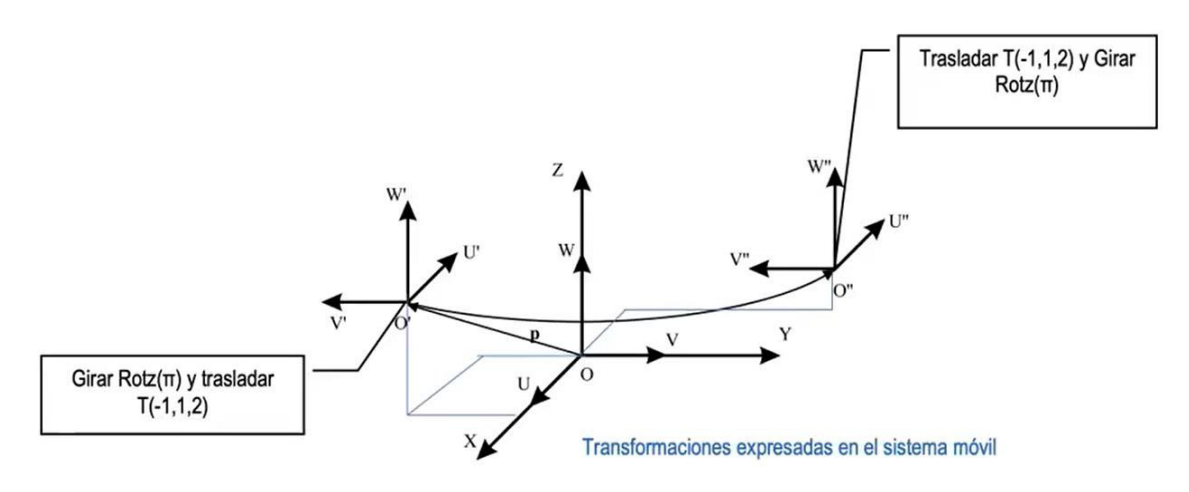

Figura 1.24. Transformación definida sobre un sistema móvil (OUVW). (Fuente: [21])

En la robótica las MTH se usan principalmente para describir la posición de un sistema asociado al extremo del robot (TCP Tool center point) en función de un sistema de coordenadas fijo en el espacio sin importar los grados de libertad que posea el robot. La función matricial que describe este concepto se muestra a continuación:

$$
\begin{bmatrix} r_x \\ r_y \\ r_z \\ 1 \end{bmatrix} = [T]_{4 \times 4} \begin{bmatrix} r_u \\ r_v \\ r_w \\ 1 \end{bmatrix}
$$
\n(1.9)

En dónde, [T] es la MTH que representa a la concatenación de todas las transformaciones correspondientes a la combinación de movimientos de rotación y traslación realizadas; y las matrices [r] representan las coordenadas de un punto en el sistema fijo (x,y,z) y en el sistema móvil (u, v, w) respectivamente. La Figura 1.25 muestra gráficamente la ecuación  $(1.9)$ .

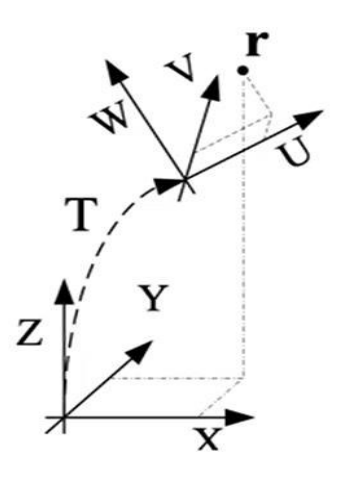

Figura 1.25. Cambio de base o sistema para un punto r. (Fuente: [21])

# **2. METODOLOGÍA**

La metodología de diseño para cortadora CNC de poliestireno aplicada en manufactura de UAVs se realiza siguiendo los lineamientos y directrices trazados por la metodología del diseño concurrente. Como se puede observar en la Figura 2.1. la metodología propuesta consta de 4 fases que son: definición de la máquina, diseño conceptual, diseño de materialización y diseño de detalle.

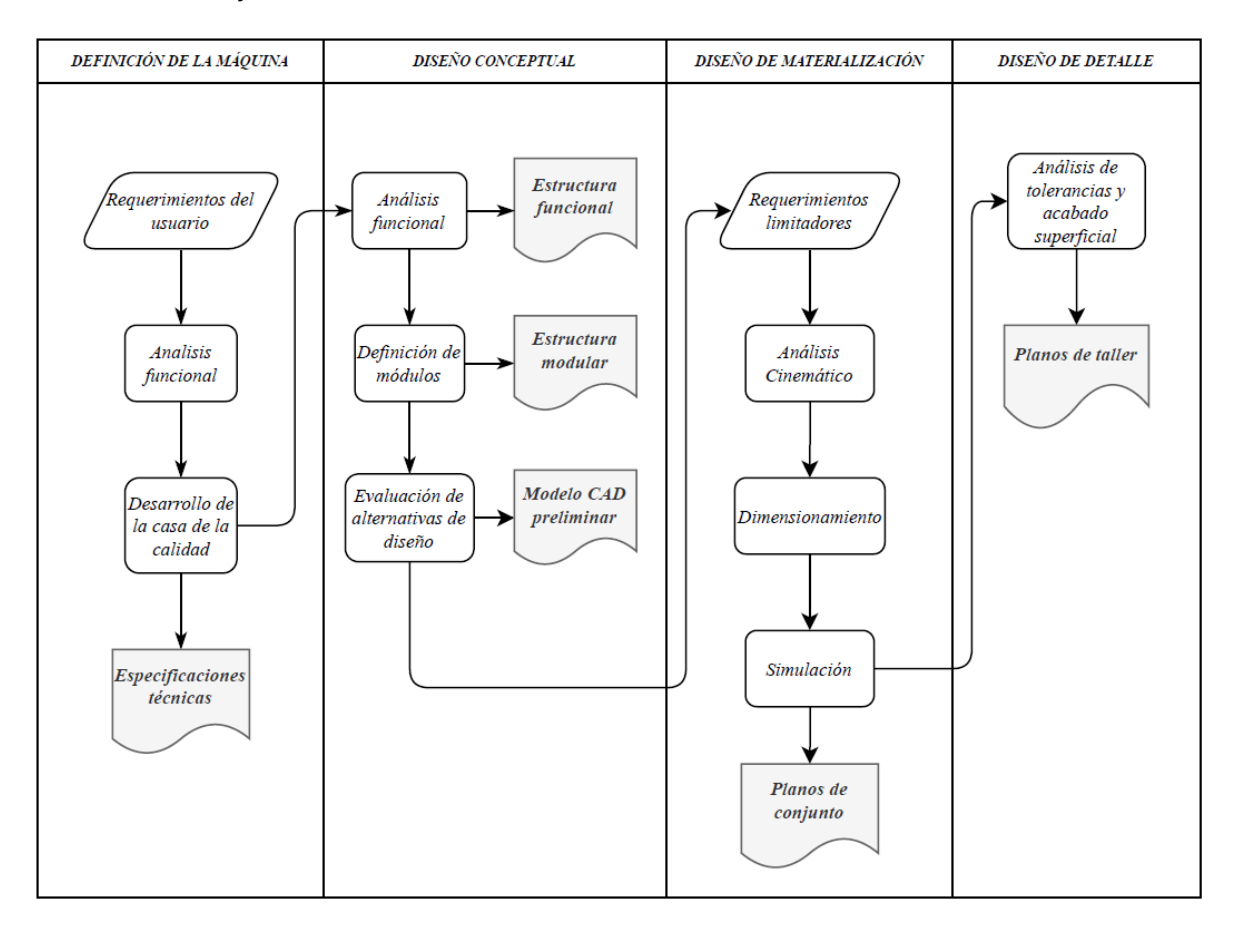

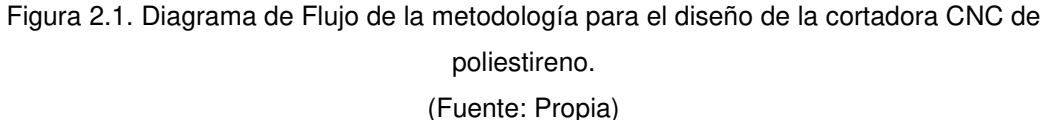

## **2.1. Definición de la Máquina**

Esta fase de diseño tiene como finalidad generar un documento en el cual se muestren de forma explícita todas las especificaciones de la máquina, las cuales guiarán el desarrollo y diseño en este caso, de una cortadora CNC para espumas de poliestireno.

Las especificaciones son la traducción técnica de los requerimientos del usuario y se obtienen a través de una herramienta denominada casa de la calidad. De este modo se garantiza una correcta definición de la máquina. [22]

## **2.1.1. Requerimientos del Usuario**

Los requerimientos son un conjunto de todas las necesidades y deseos que el usuario quiere satisfacer y que demanda o considera relevante que la máquina posea.

Con el fin de recopilar información válida para esta sección, se acudió al laboratorio de Vehículos Aéreos no Tripulados de la Facultad de Ingeniería Mecánica de la Escuela Politécnica Nacional de dónde se obtuvieron los requerimientos del usuario los cuales constan en la Tabla 2.1 ordenados según su prioridad.

Tabla 2.1 Requerimientos del usuario

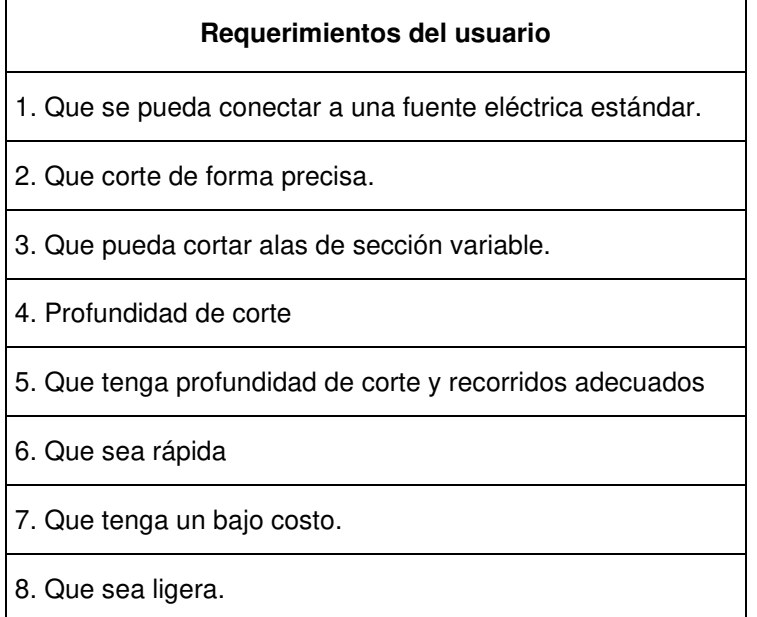

(Fuente: Propia)

### **2.1.2. Desarrollo de la Casa de la Calidad**

La casa de la calidad es la primera fase del desarrollo de la función de calidad (QDF) y se encarga de traducir los requerimientos del usuario en especificaciones técnicas de la máquina. Consta de seis pasos que son:

- **1. Voz del Usuario:** manifiesta de forma explícita y sintetizada todos los requerimientos y deseos que el usuario demanda que la máquina posea, cuyo resumen se encuentra en la sección anterior en la Tabla 2.1.
- **2. Análisis de competitividad:** indica el grado de satisfacción que proporcionará la máquina con respecto a la competencia según el usuario.
- **3. Voz del ingeniero:** la voz del ingeniero traduce las demandas del usuario en requerimientos técnicos como se muestra en la Tabla 2.2.

Tabla 2.2 Requerimientos técnicos

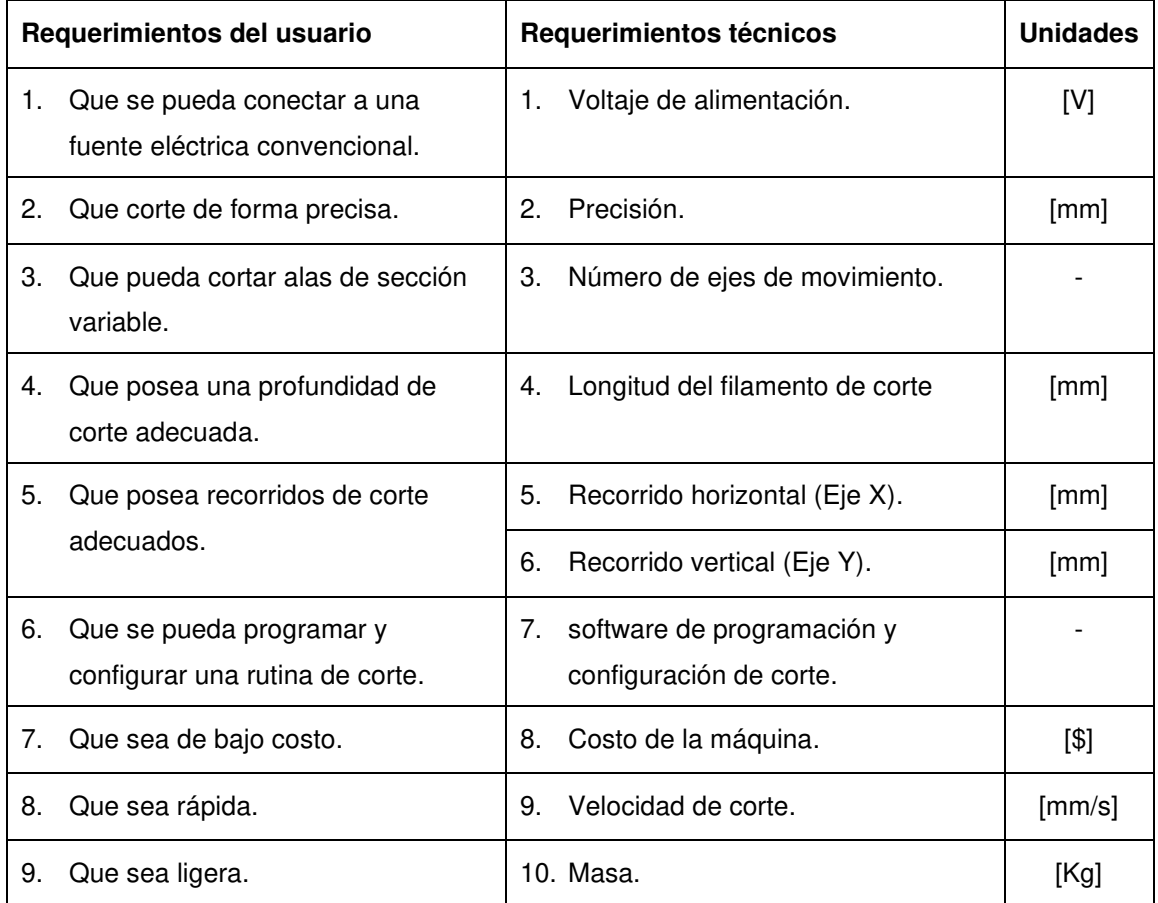

(Fuente: Propia)

- **4. Correlaciones:** califica la capacidad de cada especificación técnica de satisfacer cada uno de los requerimientos del usuario. En dónde existen tres niveles, 1: débil; 3: medio; 9: fuerte.
- **5. Evaluación técnica:** evalúa la incidencia de cada una de las especificaciones técnicas en la satisfacción de las demandas del usuario en función de su importancia.
- **6. Compromisos técnicos:** establece una correlación de acción-consecuencia entre las especificaciones técnicas de la máquina. Se tiene cinco tipos de correlación que son: muy positiva, positiva, muy negativa, negativa y ninguna correlación.

#### **2.1.3. Especificaciones Técnicas de la Máquina**

Las especificaciones técnicas de la máquina o producto son la manifestación explícita de un conjunto de determinaciones, características o prestaciones que resultan del desarrollo de la casa de la calidad, las cuales deberán guiar el desarrollo y diseño de la máquina. A continuación, se presenta en la Tabla 2.3. el formato utilizado para establecer las especificaciones técnicas para la cortadora CNC de poliestireno.

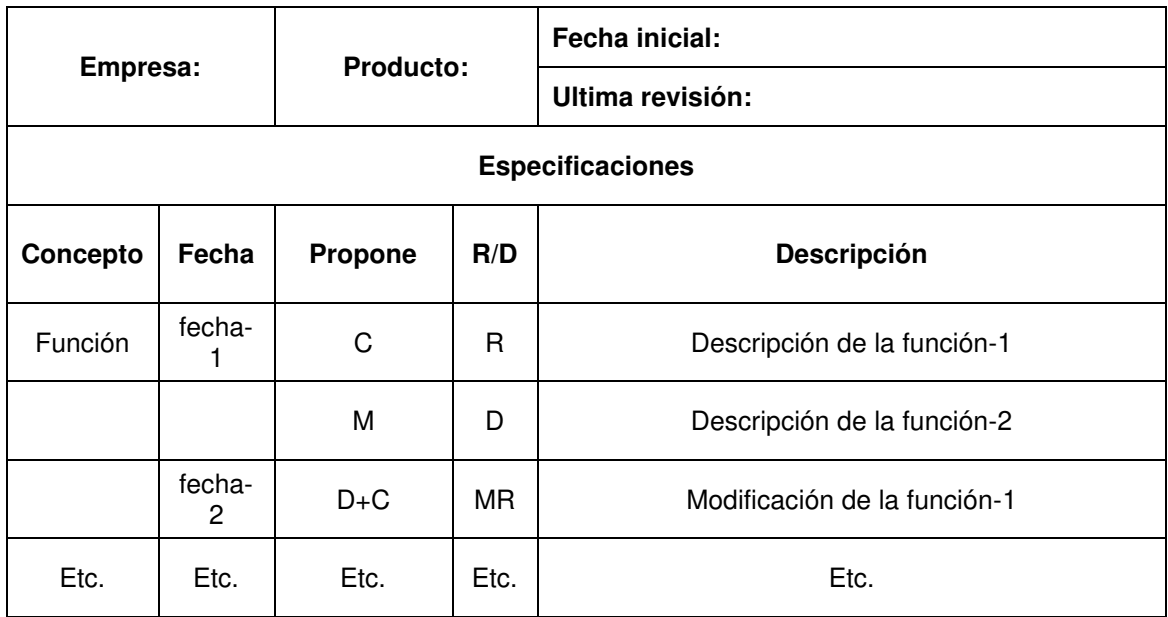

Tabla 2.3 Formato para establecimiento de las especificaciones de la máquina.

**Propone:** C= Cliente; I= ingeniería; M=Marketing; D=Diseño; F: Fabricación

**R/D:** R= Requerimiento, MR= Modificar Requerimientos, NR= Nuevo requerimiento, D= Deseo (Fuente: [22])

## **2.2. Diseño Conceptual**

El diseño conceptual empieza a partir de las especificaciones de la máquina y tiene por objetivo generar varias alternativas de diseño para después evaluarlas y seleccionar como solución una de ellas. La alternativa seleccionada suele también llamarse principio de solución. De este modo el conjunto de principios de solución elegidos para cada módulo conforma la solución global o total de la máquina que se modela por medio de un software CAD. Este modelo virtual se conoce como concepto de diseño.

El diseño conceptual es la fase de diseño que requiere de una mayor creatividad e innovación para llegar a un resultado favorable. Por esta razón no hay que confundir la especificación con el diseño conceptual, la diferencia es que la especificación actúa como una propuesta mientras que el diseño conceptual confirma o no su viabilidad.[22]

### **2.2.1. Análisis Funcional de la Máquina**

El análisis funcional tiene dos objetivos claros en el proceso de diseño de la cortadora CNC de poliestireno, en primer lugar, agrupa todas las funciones que debe cumplir la máquina en módulos constructivos en dónde el concepto de función se refiere a la formulación abstracta de una tarea determinada. En segundo lugar, establece las interfases que relacionan estos módulos entre sí.[22] El resultado se lo representa a través de un diagrama de bloques que toma el nombre de estructura funcional de la máquina. De acuerdo con el grado de complejidad de la máquina se pueden tener varios niveles, para este caso de estudio se desglosó en 3 niveles que son: nivel 0, nivel 1 y nivel 2.

**Nivel 0:** representa la tarea global o función principal de la máquina que se está diseñando. Dicha función se establece como una caja negra que relaciona flujos de entrada y de salida de materia, energía, señales o acciones.

**Nivel 1:** la función global se divide en varias subfunciones que representan tareas secundarias y a su vez se establecen relaciones de flujo entre estas subtareas. Sin embargo, sucede que en este nivel aún resulta complejo el sistema por lo que es necesario una subdivisión más.

**Nivel 2:** en este nivel las subfunciones del nivel 2 se derivan en tareas mucho más sencillas que hace más fácil el entendimiento de la estructura funcional de la cortadora de poliestireno que se pretende diseñar.

### **2.2.2. Definición de Módulos de la Máquina**

A partir de la estructura funcional se obtiene la estructura modular la cual consiste en agrupar las subfunciones en bloques constructivos denominados módulos para facilitar la organización y la constitución de la máquina. Según el nivel 2 de la subdivisión de la estructura funcional para este proyecto se definió tres módulos: módulo de programación, módulo de control y módulo mecánico.

## **2.2.3. Evaluación de las Alternativas de Solución**

Después de definir la estructura modular de la máquina se buscan soluciones que tengan la capacidad de realizar las subfunciones propuestas en el nivel más detallado de la estructura funcional, para ello resulta muy útil la revisión del estado del arte de la máquina, la creatividad y experiencia del diseñador para plantear dos o tres alternativas de solución para cada una de las subfunciones de la máquina. De este modo se generan los principios de solución para cada módulo establecido los cuales tendrán que ser evaluados mediante el método ordinal corregido de criterios ponderados.

El método de evaluación de criterios ponderados consta de los siguientes pasos:

- a. Formulación de criterios de evaluación: Se determinan varios criterios a través de los cuales se evaluarán las alternativas de solución para cada módulo que ha sido considerado.
- b. Evaluación del peso específico para cada criterio: En una tabla se disponen todos los criterios considerados y se evalúan realizando una confrontación entre ellos lo cual

da como resultado su ponderación o peso específico en dónde se asignan los siguientes valores:

- 1 Si el criterio de las filas es superior (o mejor; >) que el de las columnas.
- 0,5 Si el criterio de las filas es equivalente (=) al de las columnas.
- 0 Si el criterio de las filas es inferior (o peor; <) que el de las columnas.
- c. Evaluación del peso específico de las alternativas según cada criterio: Se realiza el procedimiento anterior pero ahora confrontando las alternativas de solución entre ellas en función de cada criterio.
- d. Conclusión y selección de una solución: En una tabla se resumen los resultados totales para cada alternativa de solución que se obtiene de la suma de productos de los pesos específicos de cada solución por el peso específico del respectivo criterio y finalmente se elige la alternativa con mayor puntuación.

El método de criterios ponderados se repite para cada uno de los módulos definidos en la estructura modular. Luego se unen todas las alternativas ganadoras de cada módulo en un esquema denominado diagrama morfológico, el cual revela la solución global o total de la máquina.

## **2.3. Diseño de Materialización**

Tomando como punto de partida el modelo CAD obtenido en la fase de diseño conceptual. El diseño de materialización tiene como objetivo determinar la forma, dimensiones y materiales de los componentes que constituyen la máquina, así como también evaluar su sinergia; de tal forma que se asegure el cumplimiento de todas sus funciones. Luego el resultado se plasma en los planos de conjunto [22]. Para ello, se requiere de una metodología de cálculo acorde a los requerimientos limitadores los cuales deben ser definidos en base a las especificaciones técnicas de la cortadora CNC. La metodología de cálculo detalla el procedimiento para dimensionar los componentes constituyentes de cada módulo de la máquina.

El dimensionamiento del módulo mecánico consta de dos fases que son: la primera fase es el análisis cinemático mediante la aplicación del algoritmo de Denavit-Hartenberg para un robot cartesiano y la segunda fase abarca el diseño de los elementos mecánicos de acuerdo con los criterios de falla que proporciona la mecánica de materiales.

En el siguiente capítulo en la sección 3.3 se presenta los resultados en base a las metodologías desarrolladas para el dimensionamiento de los componentes tanto para el

módulo mecánico como para el resto de los módulos (programación, alimentación, control y potencia) de la cortadora CNC de poliestireno.

### **2.3.1. Selección de Materiales para los Carros Móviles**

La selección de materiales para el diseño de los carros móviles tanto horizontal (eje X) como vertical (eje Z) de la cortadora CNC de poliestireno se realiza mediante un método de puntuación simple tomando en consideración cuatro características del material: módulo de elasticidad, densidad, disponibilidad en el país y la facilidad de mecanizado.

**Módulo de elasticidad:** Se toma en consideración ya que de esta característica depende la rigidez de los materiales.

**Densidad:** Esta característica del material influye directamente en el peso de la máquina.

**Disponibilidad:** Ya que los materiales deben ser fáciles de conseguir en el mercado nacional.

**Facilidad de mecanizado:** Debido a que la manufactura debe realizarse por métodos simples.

Para la puntuación se sigue la siguiente convención:

- 0 Si la característica se considera baja o mala
- 1 Si la característica se considera aceptable
- 2 Si la característica se considera buena o alta

### **2.3.2. Algoritmo Denavit – Hartenberg (D-H)**

Es un procedimiento para la obtención del modelo cinemático directo (MCD) basado en la realización de cambios de base mediante matrices de transformación homogénea (MTH). La ventaja que ofrece este método frente a otros es que sistematiza la selección de los sistemas de coordenadas, garantizando el paso de un sistema a otro siguiendo una secuencia concreta de cuatro movimientos simples ya sean de rotación o traslación en torno a ejes concretos. En dónde cada uno de estos movimientos depende de un parámetro de D-H (θ, d, a, α). De este modo la matriz de cambio de base de un sistema a otro responde a una expresión predefinida, función de cuatro parámetros [21].

De acuerdo con Barrientos, el algoritmo de Denavit-Hartenberg establece en total dieciséis pasos a seguir, que se pueden compactar solamente en cuatro pasos principales [21]. De este modo, se presenta a continuación los cuatro pasos fundamentales que describen el procedimiento del algoritmo de Denavit-Hartenberg.

1. Establecer para cada elemento del robot un sistema de coordenadas cartesianas ortonormal  $\{S_i\} = (x_i, y_i, z_i)$  dónde  $_{i=0,1,2,...,n}$  (n = número de grados de libertad GDL). Cada sistema de coordenadas {Si} estará fijo en el elemento i (se mueve con el elemento i).

Para calcular el número de grados de libertad GDL en el plano se emplea la ecuación (2.1) que se conoce como la fórmula de Grübler [23].

$$
GDL = 3 \cdot (n_e - 1) - 2J_1 - J_2 \tag{2.1}
$$

Donde:

GDL : grados de libertad

 $n_e$ : número de eslabones

 $J_1$ : articulaciones de un grado de libertad

 $J_2$ : articulaciones de 2 grados de libertad

2. Encontrar los parámetros D-H de cada una de las articulaciones (en el orden que pasamos de un {Si} al siguiente).

3. Calcular, a partir de los parámetros D-H, las matrices de cambio de base i-1A<sub>i</sub>.

4. Calcular la matriz  ${}^{0}T_{n} = {}^{0}A_{1} {}^{1}A_{2} {}^{2}A_{3} {}^{n-1}A_{n}$ . En dónde  ${}^{0}T_{n}$  expresa el modelo cinemático directo para el robot analizado.

En dónde, los pasos 1 y 2 lo desarrolla el ingeniero mientras que los pasos 3 y 4 se lo puede realizar con el uso de software de programación matemática como MATLAB u otro similar.

La cortadora CNC de poliestireno corresponde al modelo de robot cartesiano con dos grados de libertad. Por ende, el resultado del modelo cinemático directo con el uso del método de Denavit - Hartenberg se presenta en el capítulo 3 en la sección 3.3.2. La descripción del procedimiento para el desarrollo del algoritmo de Denavit-Hartenberg con los dieciséis pasos se adjunta en el ANEXO V.

## **2.4. Diseño de Detalle**

El Diseño de detalle tiene como objetivo generar los planos de taller de las piezas necesarias para la construcción del prototipo. En este sentido, para realizar los planos mencionados, se siguen los lineamientos de la norma de dibujo técnico mecánico CPE INEN 003 y se toma como punto de partida al plano de conjunto y a los resultados de los cálculos realizados para el dimensionamiento de las piezas obtenidos en la sección anterior. Los planos de taller conseguidos se presentan en el ANEXO XVI en la parte final del presente trabajo.

## **2.5. Análisis de Costos**

El análisis de costos para la cortadora CNC de espumas de poliestireno comprende todos aquellos gastos en los que se incurre para construir el prototipo. De acuerdo con los gastos efectuados se puede distinguir 5 tipos deferentes de costos: Costos de materiales, costos de manufactura, costos de elementos normalizados, costos de componentes electrónicos y costos indirectos.

**Costo de materiales:** En este apartado se especifican los costos de los materiales como aluminios, aceros, plásticos, entre otros, que son utilizados para la fabricación del módulo mecánico de la cortadora CNC de poliestireno.

**Costo de manufactura:** Esta cantidad se refiere al costo asociado a la impresión 3D de los carros móviles y soportes de la cortadora CNC de poliestireno. Para el análisis de este costo se cuantifica el consumo de energía eléctrica usado en el intervalo de operación de la impresora para producir un componente más el costo de la mano de obra del operario.

**Costo de elementos normalizados:** Esta cantidad hace referencia al costo de pernos, tuercas, tornillos, chumaceras, rodamientos, acoples, entre otros, necesarios para el montaje de la cortadora CNC de poliestireno.

**Costo de componentes electrónicos:** En este rubro se incluye a los insumos eléctricos y electrónicos además de los motores PAP y equipos necesarios correspondientes al módulo de alimentación y al módulo de electrónica y potencia.

**Costos indirectos:** En este último rubro se toma en consideración los costos inherentes con el diseño mecánico, montaje, calibración y costos de transporte o movilización.

# **3. ANÁLISIS DE RESULTADOS**

En esta sección se presentan los resultados conseguidos por el diseñador según la metodología propuesta en la sección anterior.

## **3.1. Definición de la Máquina**

### **3.1.1. Desarrollo de la Casa de la Calidad**

En la Figura 3.1. se puede apreciar el resultado del desarrollo de la casa de la calidad llevada a cabo en el presente trabajo.

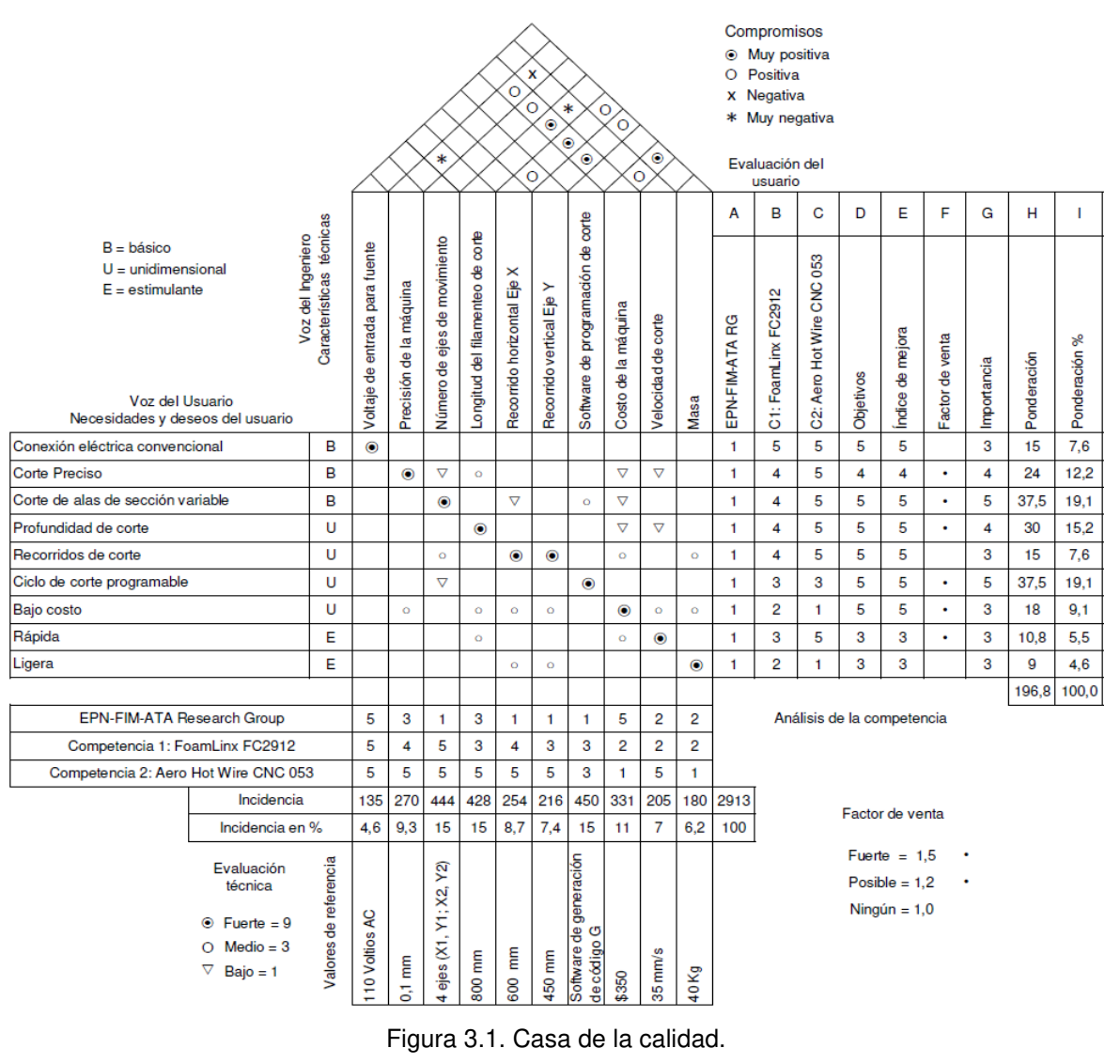

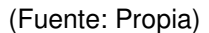

La casa de la calidad presenta los requerimientos que expresó el usuario los cuales se transformaron en 10 características técnicas determinadas por el diseñador. Por otra parte, se establecieron como competidores a Foam Linx con su modelo FC2912 y a Hot Wire Foam Factory con su modelo Aero Hot Wire CNC 053, ambas máquinas diseñadas para el mercado del aeromodelismo a nivel internacional. Cabe mencionar que en el análisis de la competencia en la columna A destinada a GI-ATA para quien se está desarrollando la máquina se fijó 1 para todas las demandas del usuario debido a que la cortadora CNC se encuentra en fase de diseño y aún no se ha materializado.

### **3.1.2. Resultado de la Casa de la Calidad**

- 1. En cuanto a la voz del usuario se puede observar que los requerimientos con mayor ponderación de acuerdo con el orden de importancia son: el corte de alas de sección variable, la programación del ciclo de corte seguido de la profundidad de corte y la precisión de corte de la máquina. Por lo tanto, el diseño de la cortadora CNC debe prestar mucha atención para mejorar los cuatro aspectos mencionados.
	- Corte de alas de sección variable 19,1%
	- Ciclo de corte programable 19,1%
	- Profundidad de corte 15,2%
	- Corte Preciso 12,2 %
	- Bajo costo 9,1%
- 2. La voz del ingeniero muestra que las características técnicas con mayor incidencia en la satisfacción del usuario son:
	- Software de programación de corte 15,4%
	- Número de ejes de movimiento 15,2 %
	- Longitud del filamento de corte 14,7%
	- Costo de la máquina 11,4%
	- Precisión de la máquina 9,27%
- 3. El techo de la casa de la calidad muestra los compromisos entre características técnicas, en dónde, se determinó que la longitud del filamento de corte y los recorridos en los ejes X e Z de la cortadora CNC influyen "muy positivamente" en el costo de la máquina. Es decir, mayor cantidad de material empleado para su materialización por lo que la masa también es una característica influyente en el costo de la máquina. Por ende, el costo se elevará en función del valor asignado a estas características. Por otra parte, la precisión de la máquina y la longitud del filamento de corte poseen un compromiso "muy negativo" debido a que cuanto más largo, mayor será el arqueamiento del filamento, lo que afectará negativamente la precisión del corte. De igual manera sucede con la velocidad de corte ya que cuanto más largo sea el alambre, menor será la velocidad que se debe emplear para un correcto mecanizado.

## **3.1.3. Especificaciones Técnicas de la Máquina**

En la tabla 3.1. se muestra las especificaciones técnicas que se determinaron en base a los criterios y resultados de la casa de la calidad. Como se puede apreciar, las especificaciones técnicas se encuentran agrupadas por conceptos y fechas con el fin de facilitar su ubicación. Adicionalmente, se provee una pequeña descripción en la que se explica en que consiste cada especificación desde el punto de vista de los requerimientos del usuario de la máquina.

| Institución: EPN         |            | <b>CORTADORA CNC</b><br><b>PARA ESPUMAS DE</b><br><b>POLIESTIRENO</b> |                | Fecha inicial: 4 de agosto 2021                                                  |  |  |  |
|--------------------------|------------|-----------------------------------------------------------------------|----------------|----------------------------------------------------------------------------------|--|--|--|
| Diseñado por: Kevin Casa |            |                                                                       |                | Ultima revisión: 24 de febrero 2022                                              |  |  |  |
|                          |            |                                                                       |                | Página 1/1                                                                       |  |  |  |
| <b>Especificaciones</b>  |            |                                                                       |                |                                                                                  |  |  |  |
| Concepto                 | Fecha      | Propone                                                               | R/D            | <b>Descripción</b>                                                               |  |  |  |
|                          | 4/8/2021   | $C+I$                                                                 | R              | Programar corte                                                                  |  |  |  |
| Función                  | 4/8/2021   |                                                                       | R              | Controlar sistemas electrónicos                                                  |  |  |  |
|                          | 4/8/2021   |                                                                       | R              | Cortar espuma                                                                    |  |  |  |
|                          | 4/8/2021   | C                                                                     | R              | Profundidad de corte: 1000 mm                                                    |  |  |  |
| <b>Dimensiones</b>       | 4/8/2021   | $C+I$                                                                 | R              | Recorrido horizontal: 600 mm                                                     |  |  |  |
|                          | 4/8/2021   | $C+I$                                                                 | R              | Recorrido vertical: 400 mm                                                       |  |  |  |
| Movimientos              | 4/8/2021   | ı                                                                     | R.             | 4 desplazamientos (X1, Z1, X2, Z2)                                               |  |  |  |
|                          | 4/8/2021   | ı                                                                     | D              | Velocidad máxima de corte: 1,5 m/min                                             |  |  |  |
| Fuerza                   | 4/8/2021   | T                                                                     | R              | Torque del motor: 50 Ncm                                                         |  |  |  |
|                          | 4/8/2021   |                                                                       | R              | Fuerza de tracción del resorte: 1,5 N                                            |  |  |  |
| Energía                  | 4/8/2021   | T                                                                     | R              | Alimentación máquina: 110 VAC                                                    |  |  |  |
|                          | 4/8/2021   | T                                                                     | $\mathsf{R}$   | Alimentación electrónica: 12/24 VDC                                              |  |  |  |
| Temperatura              | 27/10/2021 | $\mathbf{I}$                                                          | N <sub>R</sub> | Temperatura de trabajo del filamento de<br>nicromo > 100° C                      |  |  |  |
|                          | 24/8/2021  | T                                                                     | R              | tornillo y tuerca Ø8 mm y L750 mm (4u).                                          |  |  |  |
| <b>Materiales</b>        | 24/8/2021  | C+I                                                                   | R.             | Otros elementos metálicos y plásticos para<br>soporte, sujeción y deslizamiento. |  |  |  |
|                          | 24/8/2021  | $C+I$                                                                 | R              | Herramienta de corte: Filamento de<br>nicromo AWG calibre 24.                    |  |  |  |
| Control y potencia       | 4/8/2021   | L                                                                     | R.             | Microcontrolador MKS GEN L V1.0                                                  |  |  |  |
|                          | 4/8/2021   |                                                                       | R.             | Driver CNC DRV8255                                                               |  |  |  |
|                          | 4/8/2021   |                                                                       | R.             | Motores PAP Nema 17                                                              |  |  |  |
|                          | 4/8/2021   |                                                                       | R              | Sensores fin de carrera                                                          |  |  |  |
|                          | 4/8/2021   | L                                                                     | R              | Ventilador 12/24 V                                                               |  |  |  |
|                          | 4/8/2021   | C                                                                     | D              | Presupuesto máximo: \$350                                                        |  |  |  |
| Costos y plazos          | 4/8/2021   | I                                                                     | D              | Plazo máximo de desarrollo: 12 meses                                             |  |  |  |
| Vida útil                | 4/8/2021   | T                                                                     | D              | En operación: 3 años                                                             |  |  |  |

Tabla 3.1. Especificaciones técnicas de la cortadora CNC para espumas de poliestireno.

(Fuente: Propia)

## **3.2. Diseño Conceptual**

### **3.2.1. Análisis Funcional**

En el nivel 0 se representa la función global que realizará la máquina y sus respectivos flujos de entrada y de salida tal como se puede observar en la Figura 3.2.

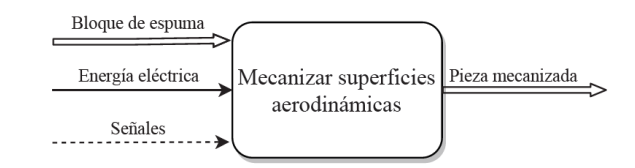

Figura 3.2. Nivel 0 del análisis funcional.

(Fuente: Propia)

En el nivel 1 se puede encontrar la primera subdivisión de funciones que se derivan de la función global en dónde se pueden evidenciar cuatro subfunciones tal y como se muestra en la Figura 3.3.

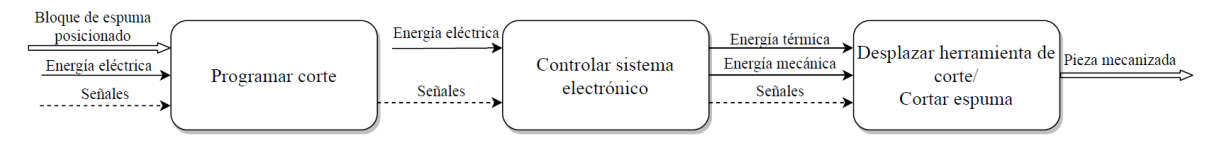

Figura 3.3. Nivel 1 del análisis funcional.

(Fuente: Propia)

Como se puede observar el nivel 1 del análisis funcional contiene cuatro funciones las cuales son complejas por esta razón se considera pertinente emplear un nivel más del análisis funcional para desglosar dichas funciones en funciones más simples. De este modo se propone el nivel 2 que se muestra en la Figura 3.4.

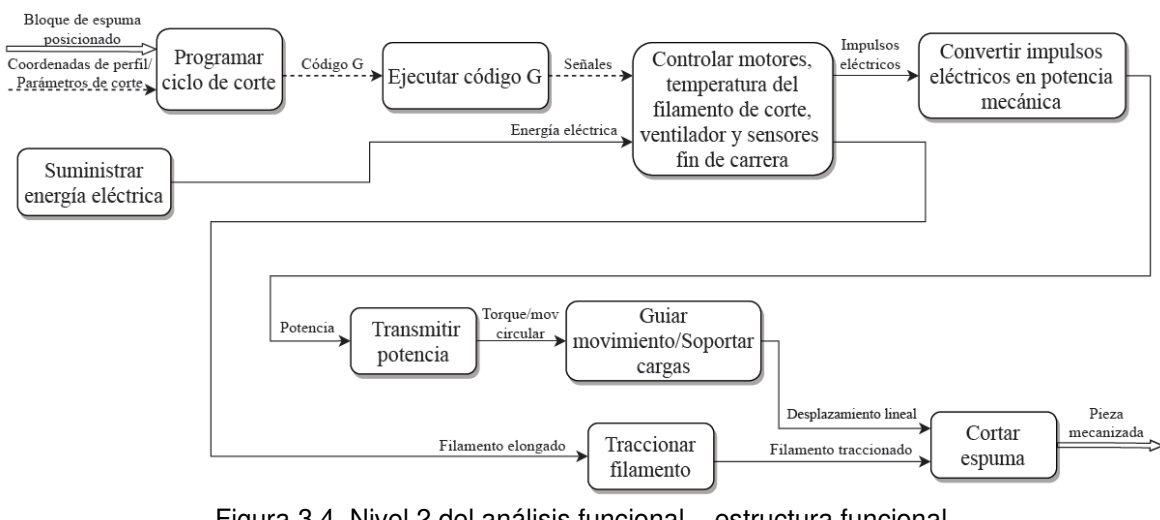

Figura 3.4. Nivel 2 del análisis funcional – estructura funcional.

<sup>(</sup>Fuente: Propia)

El resultado obtenido en el nivel 2 del análisis funcional constituye la estructura funcional para la cortadora CNC de poliestireno la cual está compuesta por un total de 8 funciones más sencillas que permiten un mejor entendimiento del funcionamiento de la máquina.

### **3.2.2. Definición de Módulos**

En base a la estructura funcional se establecen módulos constructivos que agrupan varias funciones con el fin de organizar y facilitar el diseño de la máquina. De este modo, nace la estructura modular para la cortadora CNC de poliestireno en la cual se definió cuatro módulos que son: módulo de programación, módulo de alimentación, módulo de control y potencia, y un módulo mecánico como se muestra en la Figura 3.5.

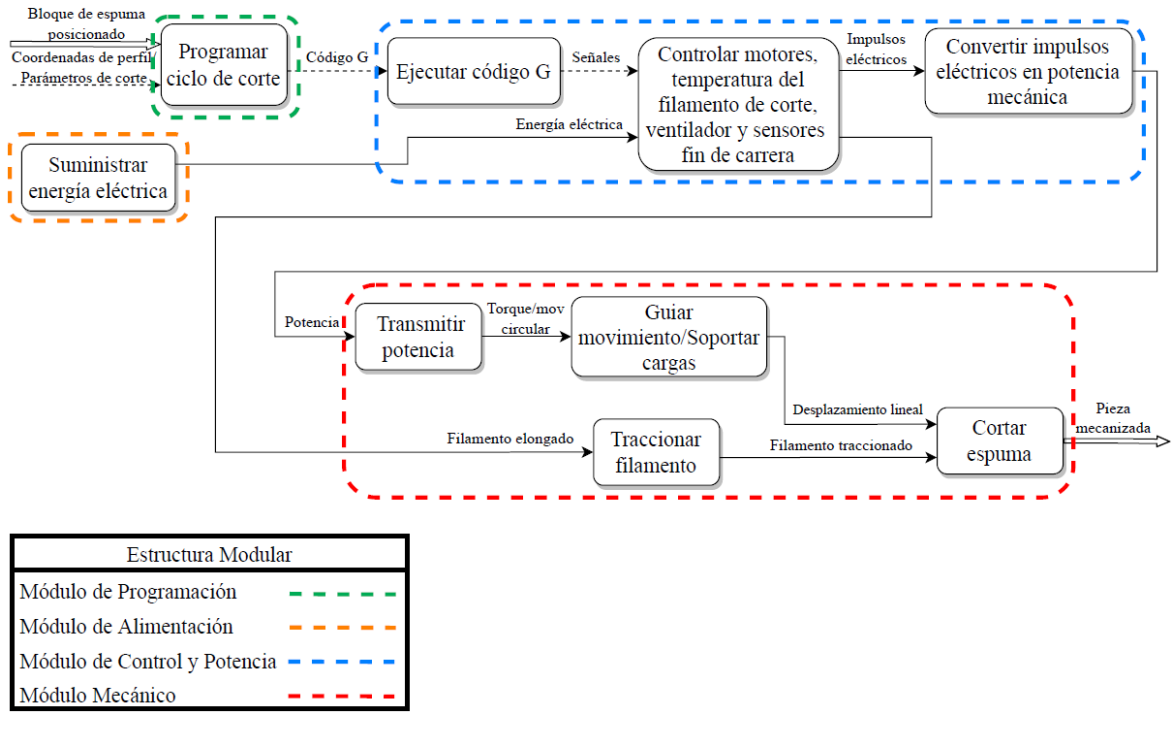

Figura 3.5. Estructura modular. (Fuente: Propia)

## **3.2.3. Módulo de Programación**

El módulo de programación contempla la función programar el ciclo de corte para lo cual se plantea varias opciones de software que permitan llevar a cabo dicha función. Cabe mencionar que los tres softwares de generación de código G propuestos como solución fueron diseñados para máquinas de cuatro ejes.

A continuación, se muestra en la Tabla 3.2. el resumen de las alternativas planteadas para dar solución al módulo de programación. Mientras que las tres soluciones se encuentran explicadas detalladamente en el ANEXO I.

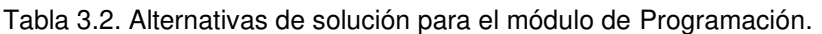

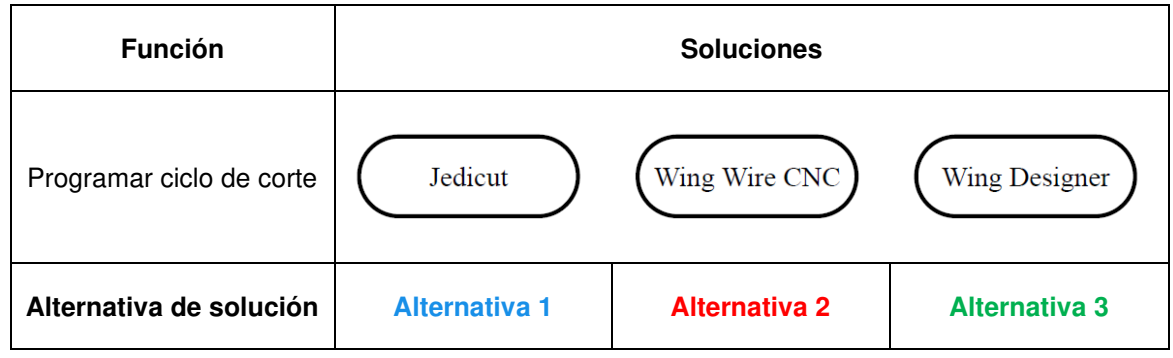

(Fuente: Propia)

Para realizar la evaluación de alternativas y seleccionar la mejor solución para cada módulo se hace uso del método ordinal corregido de criterios ponderados explicado con detalle en la sección 2.2.3. del capítulo anterior. A continuación, se muestra el desarrollo de dicho método para el módulo de programación.

#### **a) Formulación de criterios**

- Facilidad de uso: un software que posea una interfaz sencilla pero fácil y rápida de entender será una gran ventaja a la hora de programar el corte.
- Configurabilidad: el software debe contar con opciones que permitan la programación de una secuencia determinada de corte y la configuración de parámetros relevantes para realizar un corte adecuado.
- Simulación: el software debe permitir una simulación del corte programado con el fin de corregir posibles errores antes de realizar un mecanizado real. Además, que esta herramienta evitaría desperdicios de material.
- Accesibilidad: se refiere a la facilidad de acceso al software.
- Capacidad de forma: este criterio se refiere a la capacidad del software para programar el corte de una mayor variedad de formas.

### **b) Evaluación del peso específico de cada criterio**

Antes de realizar la evaluación del peso específico de cada criterio se debe ordenar de mayor a menor o igual los criterios formulados en el paso anterior de acuerdo con su importancia. La Tabla 3.3. muestra el orden establecido y los pesos específicos de cada criterio.[21]

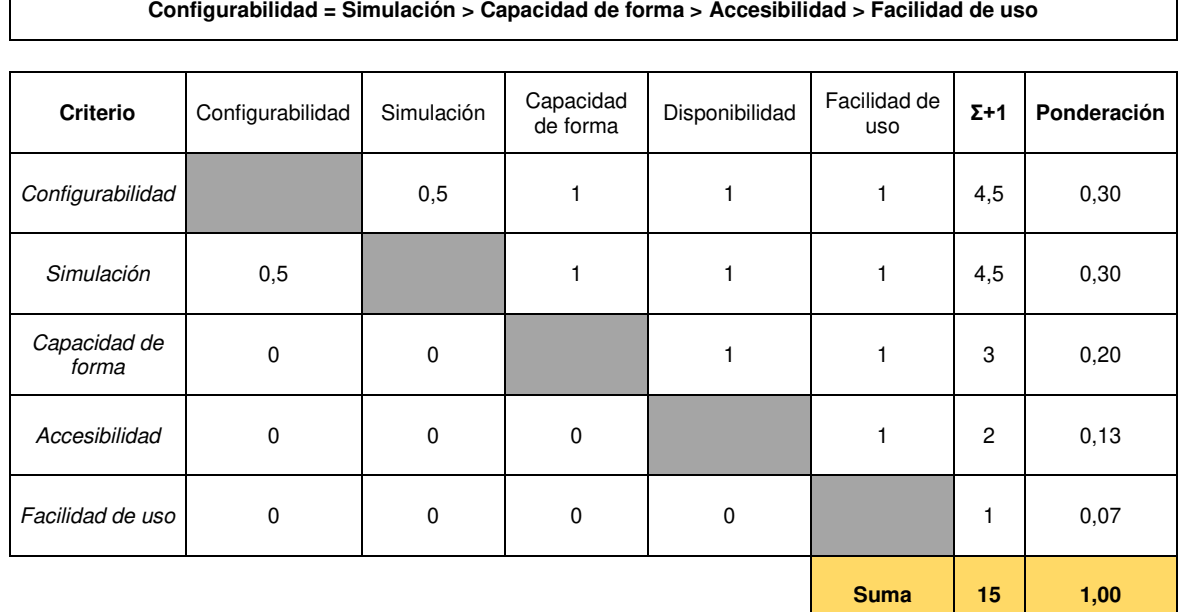

Tabla 3.3. Evaluación del peso específico de cada criterio para el módulo de Programación.

(Fuente: Propia)

#### **c) Evaluación del peso específico de las alternativas para cada criterio**

Además de evaluar el peso específico que posee cada criterio propuesto, es necesario evaluar cuál alternativa cumple el criterio de mejor manera. Para lograr este objetivo se realiza un procedimiento similar al mostrado en el anterior paso dando lugar a los siguientes resultados que se muestran en la Tabla 3.3., Tabla 3.4., Tabla 3.5., Tabla 3.6. y Tabla 3.7.

Tabla 3.4. Evaluación del peso específico de las alternativas para el criterio ''Configurabilidad''.

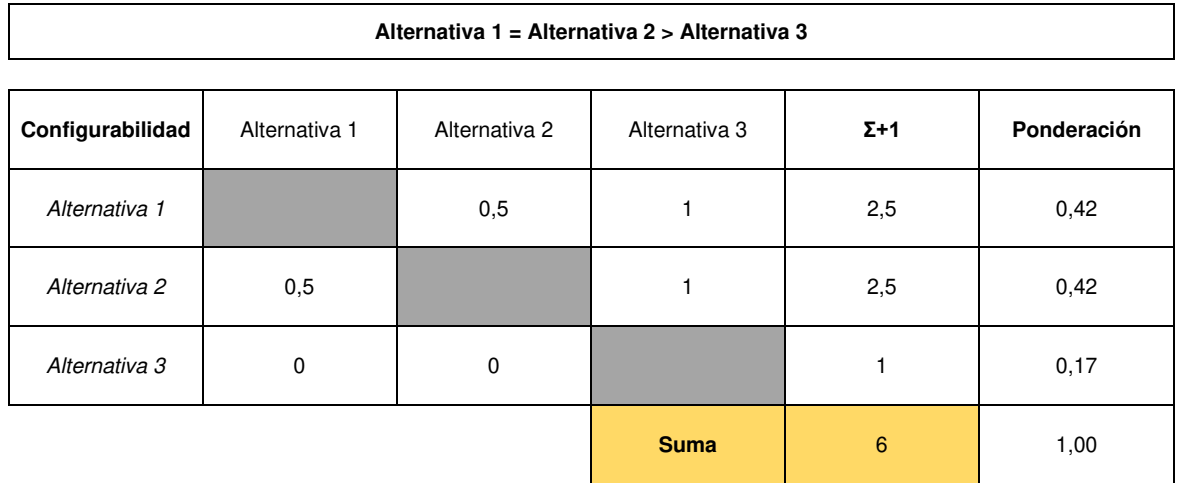

(Fuente: Propia)

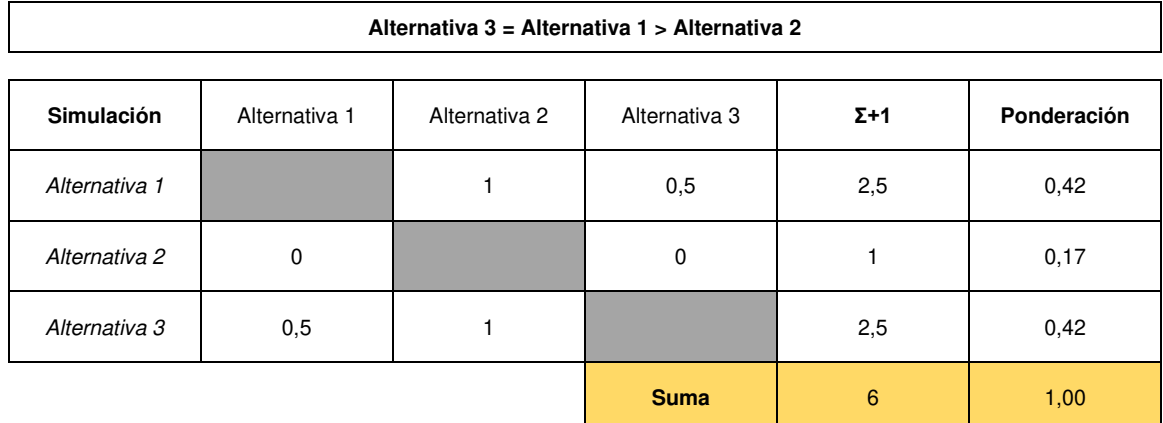

Tabla 3.5. Evaluación del peso específico de las alternativas para el criterio ''Simulación''.

(Fuente: Propia)

Tabla 3.6. Evaluación del peso específico de las alternativas para el criterio ''Capacidad de forma''.

**Alternativa 1 > Alternativa 3 > Alternativa 2** 

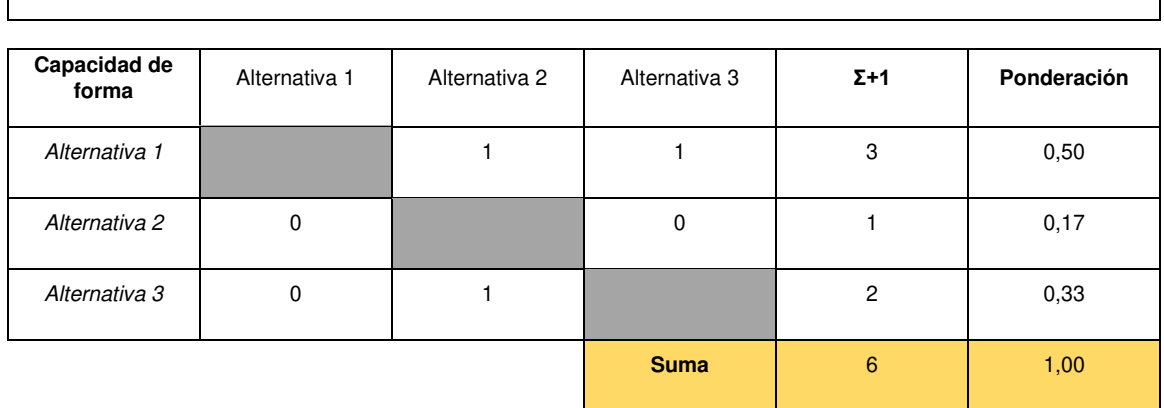

(Fuente: Propia)

Tabla 3.7. Evaluación del peso específico de las alternativas para el criterio ''Accesibilidad''.

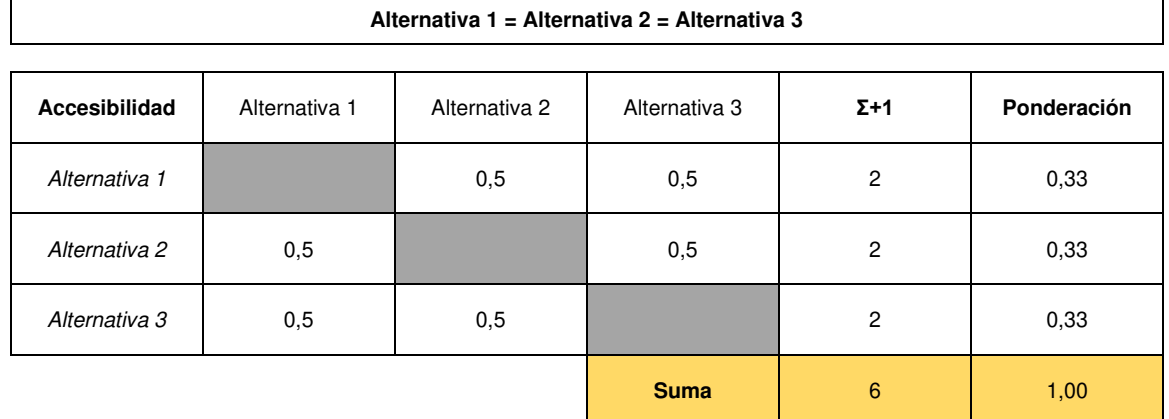

(Fuente: Propia)

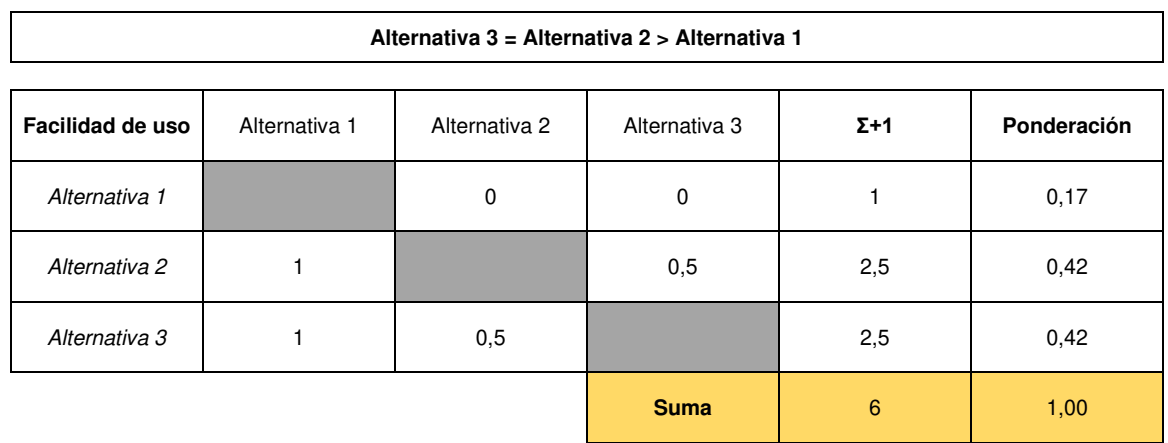

Tabla 3.8. Evaluación del peso específico de las alternativas para el criterio ''Facilidad de uso''.

(Fuente: Propia)

#### **d) Evaluación y selección de una solución.**

En este paso se resume la información obtenida en los literales b y c en dónde se realiza la evaluación final para luego seleccionar la alternativa ganadora en base a la sumatoria de los puntajes obtenidos por cada criterio.

Tabla 3.9. Conclusión del método ordinal corregido de criterios ponderados para el módulo de Programación. Evaluación y selección de la mejor alternativa para el módulo de Programación.

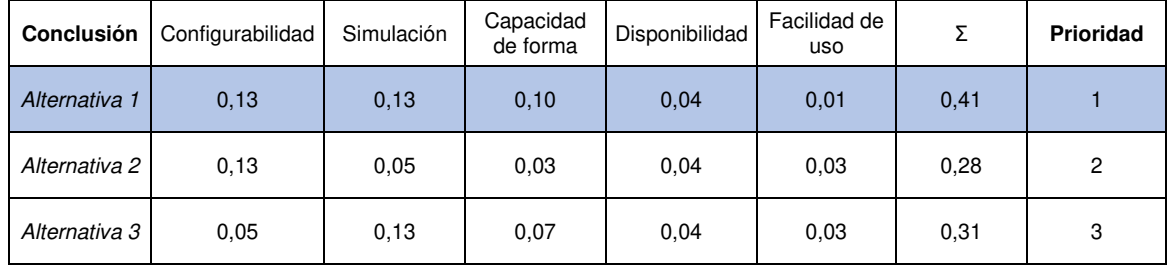

(Fuente: Propia)

De acuerdo con los resultados obtenidos en la Tabla 3.9. se determina que, de las tres alternativas planteadas como solución para el módulo de programación, la alternativa uno tiene la mayor prioridad la cual corresponde al software Jedicut**.** 

#### **3.2.4. Módulo de Control y Potencia**

El módulo de control y potencia se encarga de las siguientes funciones: cargar y ejecutar código G; controlar motores, temperatura del filamento, ventilador y censar finales de carrera; y convertir impulsos eléctricos en potencia mecánica tal y como se muestra en la Figura 3.5. A continuación, en la Tabla 3.10. se presenta tres alternativas para el módulo de control y potencia. La explicación de las soluciones propuestas para cada una de las funciones se encuentra detallado en el ANEXO II.

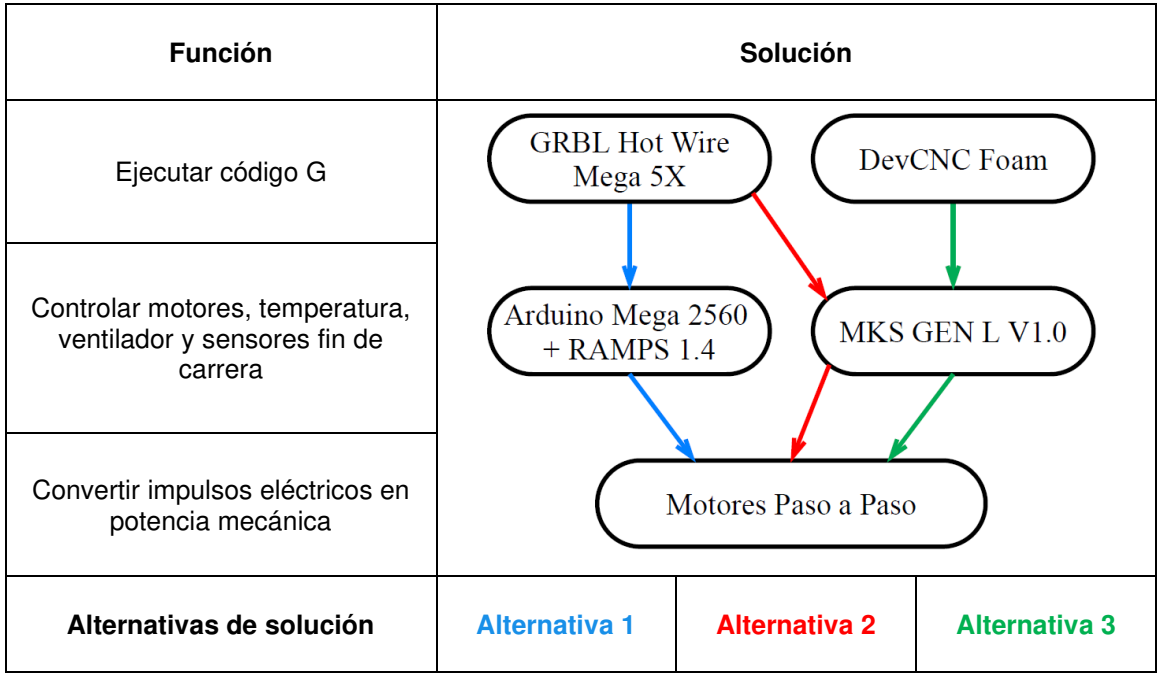

Tabla 3.10. Alternativas de solución para el módulo de Control y Potencia.

(Fuente: Propia)

### **a) Formulación de criterios**

- Precio: es la suma monetaria que hay que pagar para obtener todos los elementos de cada alternativa propuesta.
- Compatibilidad: se refiere a una adecuada interacción entre los elementos de cada alternativa propuesta y con otros elementos complementarios como drivers o sensores.
- Versatilidad: capacidad del software y hardware de adaptarse a nuevos modos de operación (tamaño de la máquina) ya sea por modificación mecánica o de firmware.
- Comunicación: evalúa el medio físico de comunicación que existe entre el software de control y el hardware.
- Facilidad de conexión: se refiere a la simplicidad de conexión que habrá entre los elementos de cada alternativa.

### **b) Evaluación del peso específico de cada criterio**

Antes de realizar la evaluación del peso específico de cada criterio se debe ordenar de mayor a menor o igual los criterios formulados en el paso anterior de acuerdo con su importancia. La Tabla 3.11. muestra el orden establecido y los pesos específicos de cada criterio. Mientras que la Tabla 3.12, Tabla 3.13, Tabla 3.14, Tabla 3.15 y Tabla 3.16 la evaluación por peso específico de las alternativas respectivas.

| Precio > Compatibilidad = Versatilidad > Facilidad de conexión > Comunicación |             |                |              |                          |              |              |             |  |  |
|-------------------------------------------------------------------------------|-------------|----------------|--------------|--------------------------|--------------|--------------|-------------|--|--|
| Criterio                                                                      | Precio      | Compatibilidad | Versatilidad | Facilidad de<br>conexión | Comunicación | $\Sigma + 1$ | Ponderación |  |  |
| Precio                                                                        |             |                |              |                          |              | 5            | 0,33        |  |  |
| Compatibilidad                                                                | 0           |                | 0,5          |                          |              | 3,5          | 0,23        |  |  |
| Versatilidad                                                                  | $\Omega$    | 0,5            |              |                          |              | 3,5          | 0,23        |  |  |
| Facilidad de<br>conexión                                                      | $\Omega$    | 0              | 0            |                          |              | $\mathbf{2}$ | 0,13        |  |  |
| Comunicación                                                                  | $\mathbf 0$ | $\mathbf 0$    | $\Omega$     | $\Omega$                 |              |              | 0,07        |  |  |
|                                                                               |             |                |              |                          | <b>Suma</b>  | 15           | 1,00        |  |  |

Tabla 3.11. Evaluación del peso específico de cada criterio para el módulo de Control y Potencia.

(Fuente: Propia)

#### **c) Evaluación del peso específico de las alternativas para cada criterio**

Tabla 3.12. Evaluación del peso específico de las alternativas para el criterio ''Precio''.

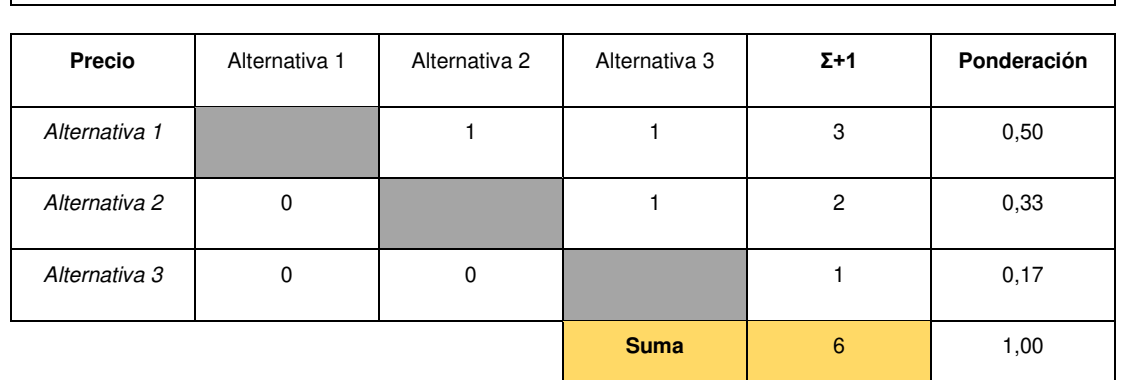

**Alternativa 1 > Alternativa 2 > Alternativa 3** 

(Fuente: Propia)

Tabla 3.13.Evaluación del peso específico de las alternativas para el criterio ''Compatibilidad''. **Alternativa 3 = Alternativa 2 > Alternativa 1** 

| Compatibilidad | Alternativa 1 | Alternativa 2 | Alternativa 3 | $\Sigma + 1$ | Ponderación |
|----------------|---------------|---------------|---------------|--------------|-------------|
| Alternativa 1  |               | $\mathbf 0$   | 0             |              | 0,17        |
| Alternativa 2  |               |               | 0,5           | 2,5          | 0,42        |
| Alternativa 3  |               | 0,5           |               | 2,5          | 0,42        |
|                |               |               | <b>Suma</b>   | 6            | 1,00        |

(Fuente: Propia)

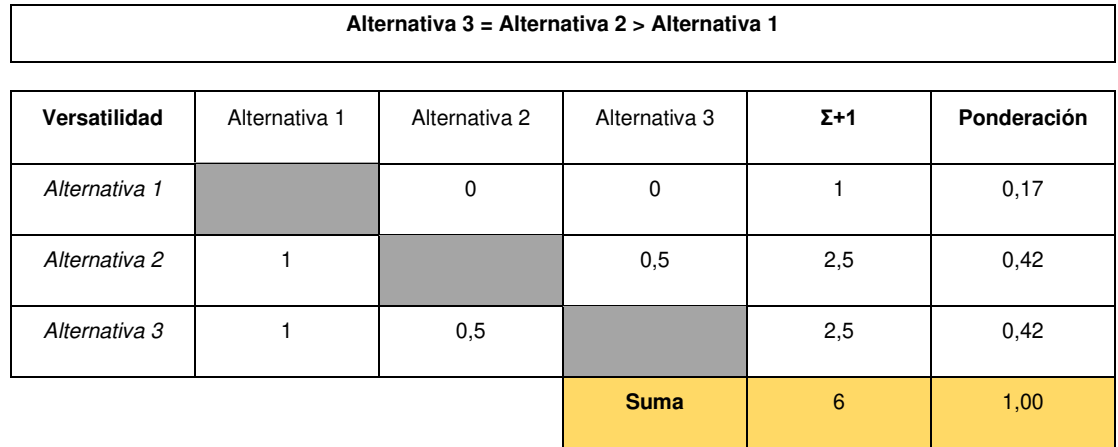

Tabla 3.14.Evaluación del peso específico de las alternativas para el criterio ''Versatilidad''.

(Fuente: Propia)

 $\Gamma$ 

Tabla 3.15.Evaluación del peso específico de las alternativas para el criterio ''Facilidad de conexión''.

٦

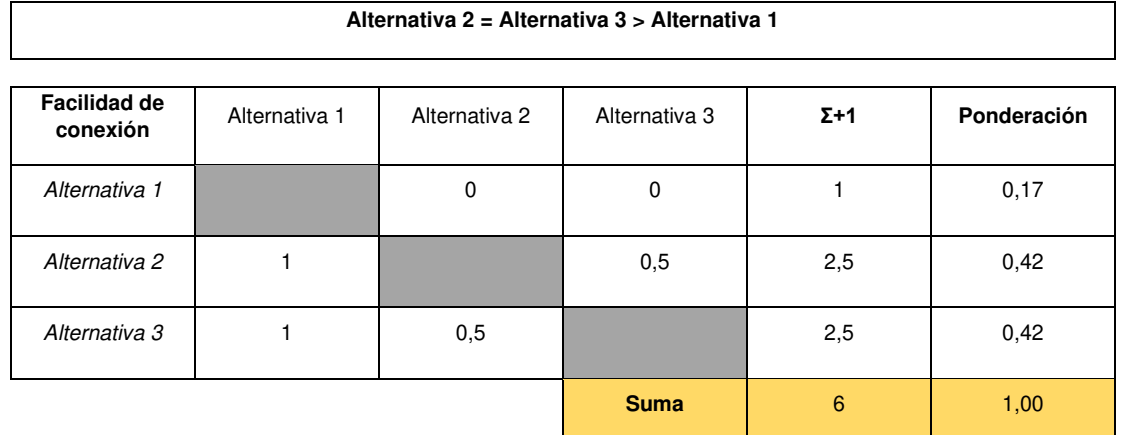

(Fuente: Propia)

Tabla 3.16. Evaluación del peso específico de las alternativas para el criterio ''Comunicación''.

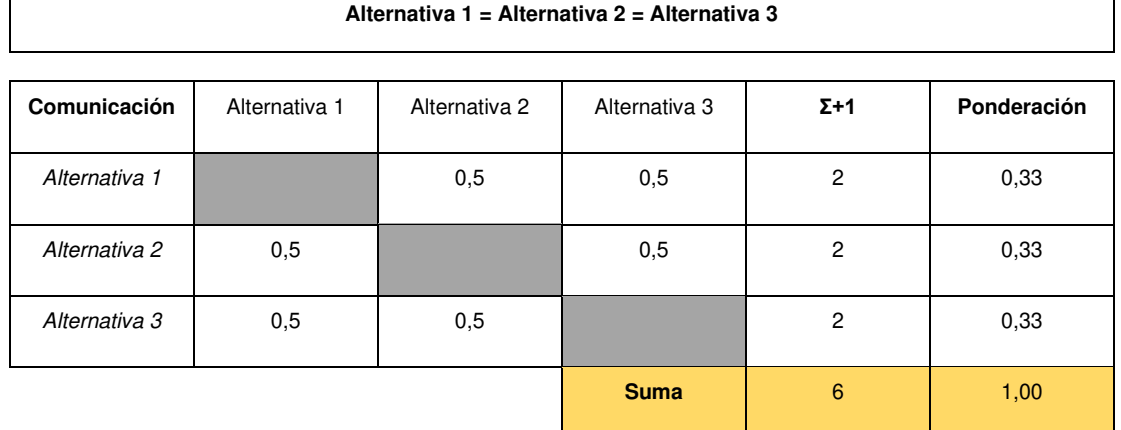

(Fuente: Propia)

### **d) Evaluación y selección de una solución.**

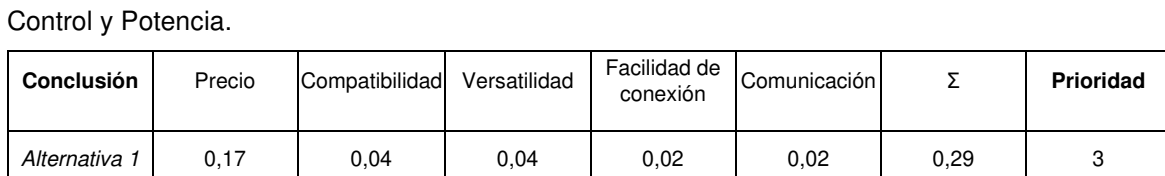

Alternativa 2 | 0,11 | 0,10 | 0,10 | 0,06 | 0,02 | 0,38 | 1

Alternativa 3 | 0,06 | 0,10 | 0,10 | 0,06 | 0,02 | 0,33 | 2

Tabla 3.17. Conclusión del método ordinal corregido de criterios ponderados para el módulo de

(Fuente: Propia)

De acuerdo con los resultados obtenidos en la Tabla 3.17. se determina que, de las tres alternativas planteadas como solución para el módulo de control y potencia, la alternativa dos resultó ser la ganadora por ende se le asigna la mayor prioridad. Dicha alternativa está compuesta por el controlador GRBL Hot Wire Mega 5X, la placa MKS Gen L V1.0 y Motores PAP.

### **3.2.5. Módulo de Alimentación**

El módulo de control y potencia requiere de un dispositivo que suministre energía eléctrica para poder operar. Por ende, el módulo de alimentación se encargará de cumplir precisamente esta función tal y como se muestra en la Figura 3.5.

Existen dos opciones para efectuar esta función que son: fuentes de alimentación lineales y fuentes de alimentación conmutadas. Siendo la opción dos, la más viable ya que sus prestaciones son superiores. Por esta razón son las más utilizadas actualmente para la alimentación de aparatos eléctricos y electrónicos. La explicación de las soluciones para este módulo se encuentra en el ANEXO III.

Por lo explicado en el anterior párrafo se determina que para este módulo no se realice la búsqueda de alternativas ni posterior evaluación y selección de una solución ya que la opción ganadora es bastante clara.

Sin embargo, cabe mencionar que existe una gran variedad de fuentes de alimentación conmutadas como las universales, regulables, etc. Pero su selección específica está determinada por el voltaje de entrada del microcontrolador o placa electrónica seleccionada para la máquina.

La selección de la fuente de alimentación se detalla en la sección 3.3 correspondiente al diseño de materialización.

### **3.2.6. Módulo Mecánico**

Este módulo se encarga principalmente de transformar el movimiento rotacional que proviene de los ejes de dos motore, en movimientos de traslación. Es decir que la herramienta de corte que en este caso un filamento metálico caliente se desplazará en un plano (XZ).

El módulo mecánico encierra a varias funciones que se pueden apreciar en la Figura 3.5. y que corresponden a: transmitir potencia, guiar movimiento/soportar cargas, tensionar filamento y cortar espuma. Con el propósito de encontrar una solución válida para este módulo se presenta a continuación en la Tabla 3.18. tres alternativas de diseño.

La descripción de cada solución correspondiente a cada función de este módulo se encuentra detallada en el ANEXO IV.

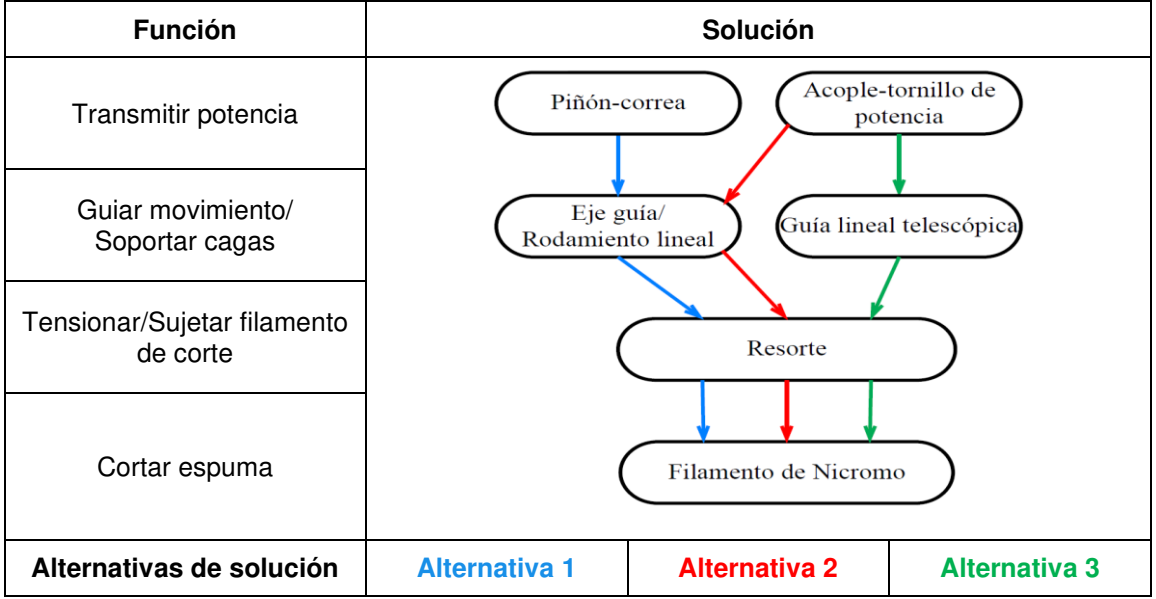

Tabla 3.18. Alternativas de solución para el módulo Mecánico.

(Fuente: Propia)

#### **a) Formulación de criterios**

- Precio: es la suma monetaria que hay que pagar para obtener todos los componentes de cada alternativa propuesta.
- Precisión: es el posicionamiento programado sobre el posicionamiento real.
- Velocidad: rapidez con la que se puede efectuar el movimiento de la herramienta de corte.
- Estabilidad: capacidad de mantener el equilibrio cuando la máquina está en movimiento.

• Durabilidad: se refiere al tiempo de vida útil de los elementos que componen cada alternativa propuesta.

#### **b) Evaluación del peso específico de cada criterio**

En la Tabla 3.19 se muestra la evaluación del peso específico de cada criterio para el módulo mecánico.

 $\overline{\phantom{0}}$ 

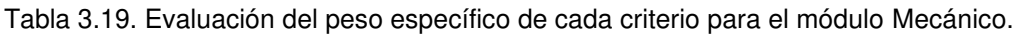

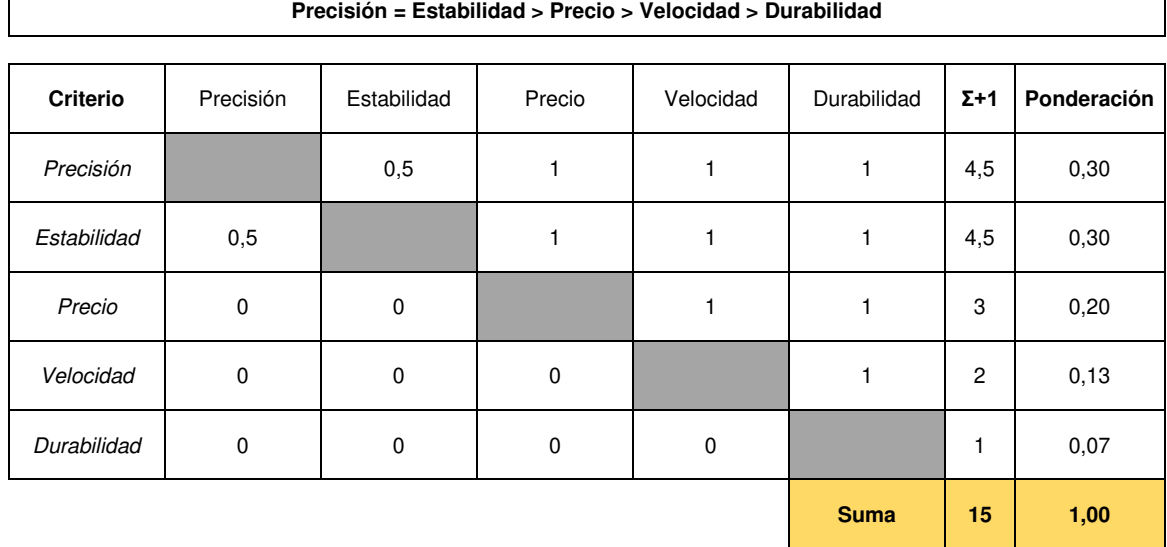

(Fuente: Propia)

 $\Gamma$ 

### **c) Evaluación del peso específico de las alternativas para cada criterio**

En la Tabla 3.20, Tabla 3.21, Tabla3.22, Tabla 3.23 y Tabla 3.24 se muestra la evaluación del peso específico de las alternativas de cada criterio para el módulo mecánico.

Tabla 3.20. Evaluación del peso específico de las alternativas para el criterio ''Precisión''.

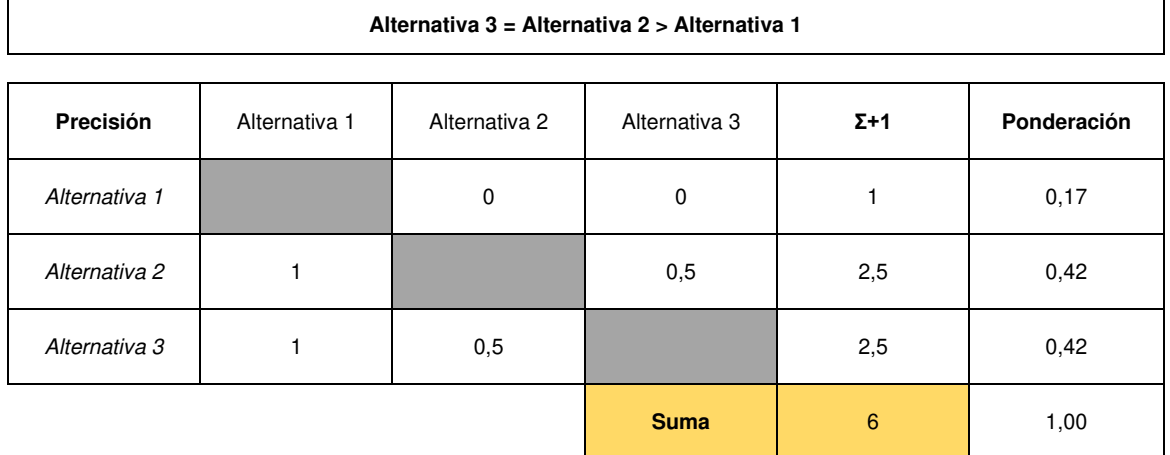

(Fuente: Propia)

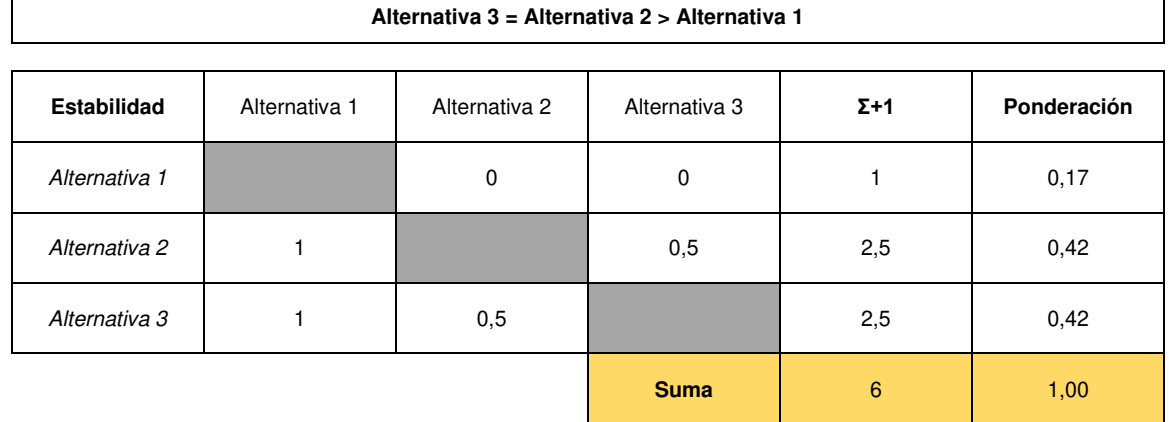

Tabla 3.21. Evaluación del peso específico de las alternativas para el criterio ''Estabilidad''.

(Fuente: Propia)

Tabla 3.22. Evaluación del peso específico de las alternativas para el criterio ''Precio''.

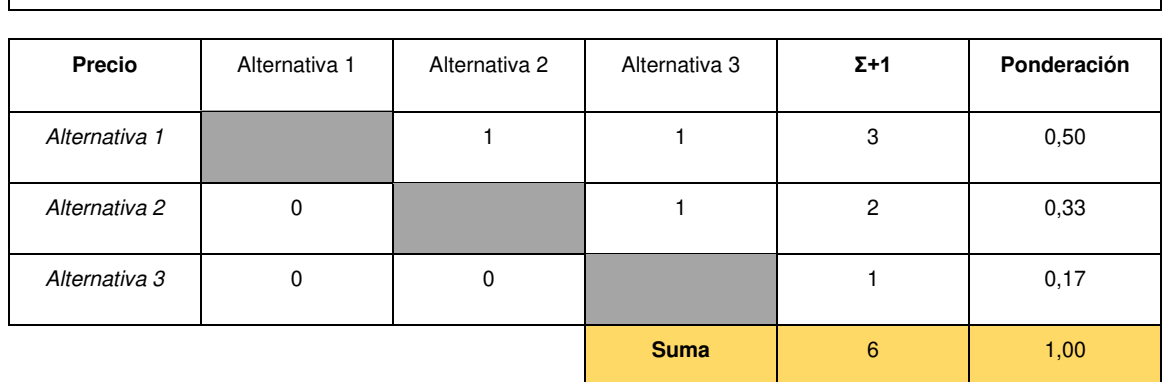

**Alternativa 1 > Alternativa 2 > Alternativa 3** 

(Fuente: Propia)

Tabla 3.23. Evaluación del peso específico de las alternativas para el criterio ''Velocidad''.

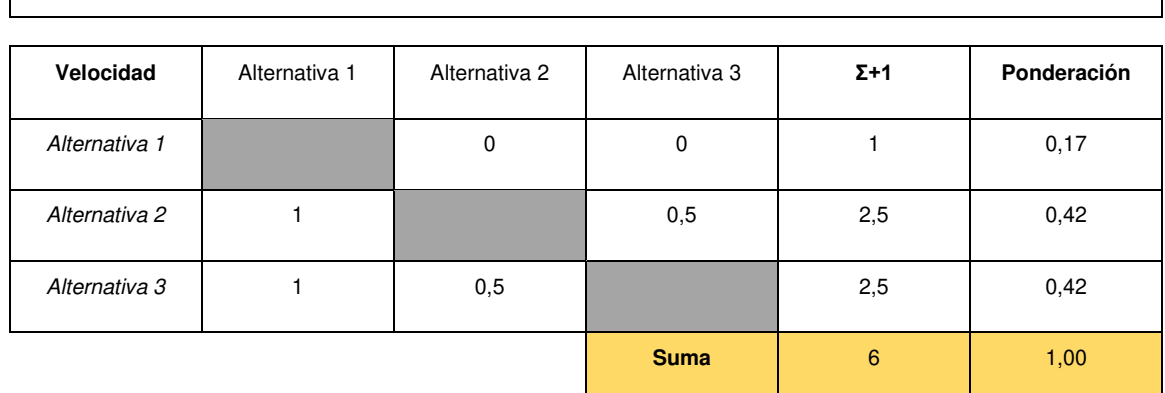

**Alternativa 3 = Alternativa 2 > Alternativa 1** 

(Fuente: Propia)

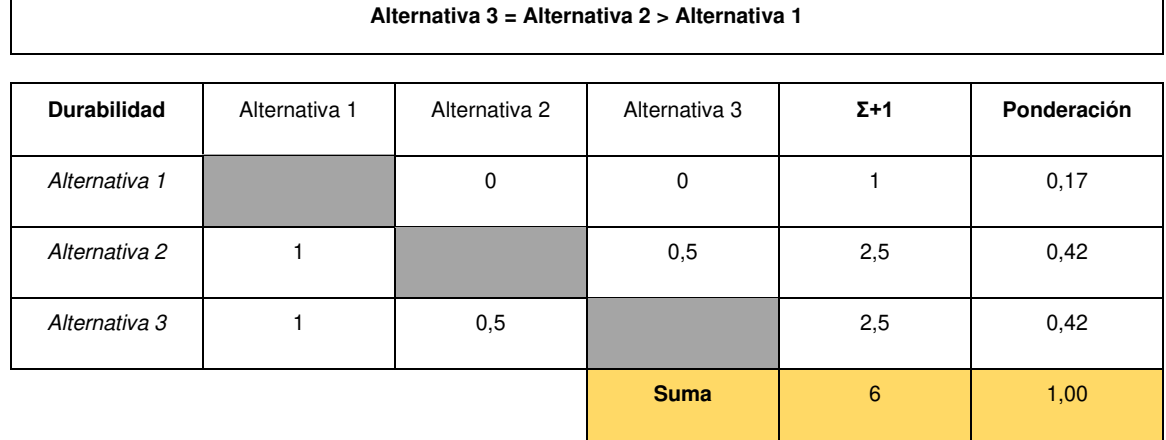

Tabla 3.24. Evaluación del peso específico de las alternativas para el criterio ''Durabilidad''.

(Fuente: Propia)

#### **d) Evaluación y selección de una solución.**

Tabla 3.25. Conclusión del método ordinal corregido de criterios ponderados para el módulo Mecánico.

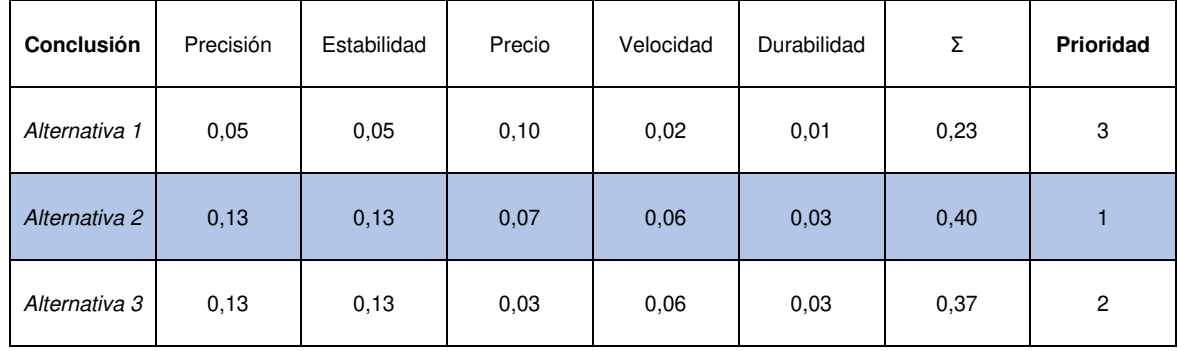

(Fuente: Propia)

Después haber realizado la evaluación con el método ordinal corregido de criterios ponderados. Se determina de acuerdo con la Tabla 3.25. que la alternativa ganadora para el módulo mecánico es la número dos que compone el acople con tornillo de potencia guía lineal redonda – resorte de extensión – filamento de nicromo. Cabe mencionar que la alternativa tres obtuvo un puntaje similar a la alternativa dos y también podría ser considerada como una solución viable para el módulo mecánico de la máquina.

### **3.2.7. Diagrama Morfológico para la Cortadora CNC de Espumas de Poliestireno**

El diagrama morfológico es un esquema que resume todas las alternativas planteadas para cada módulo y señala las alternativas que obtuvieron el mayor nivel de prioridad. De esta forma, se establece la solución global o total de la máquina.

En la siguiente Tabla 3.26. se puede apreciar el diagrama morfológico de la solución total o global de la cortadora CNC de espumas de poliestireno.

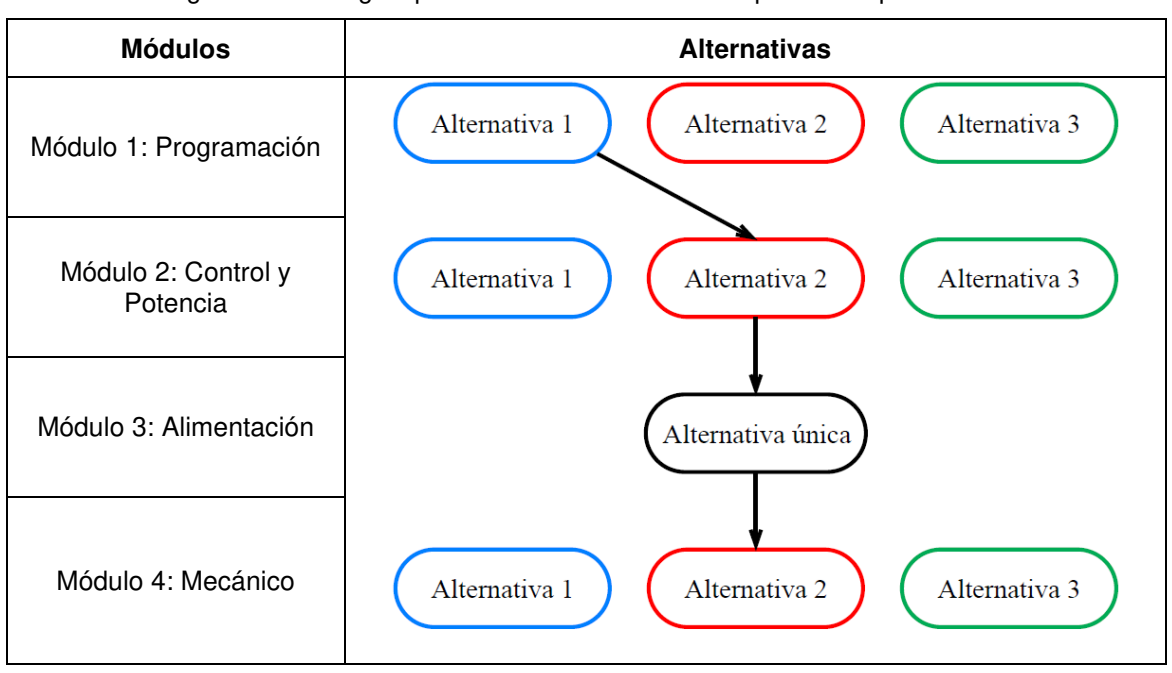

Tabla 3.26. Diagrama morfológico para la cortadora CNC de espumas de poliestireno.

(Fuente: Propia)

## **3.2.8. Modelado CAD de la Cortadora CNC de Poliestireno.**

El modelo CAD de la cortadora CNC de poliestireno se realiza en el software Inventor Profesional 2020 obteniendo el resultado que se muestra en la Figura 3.6.

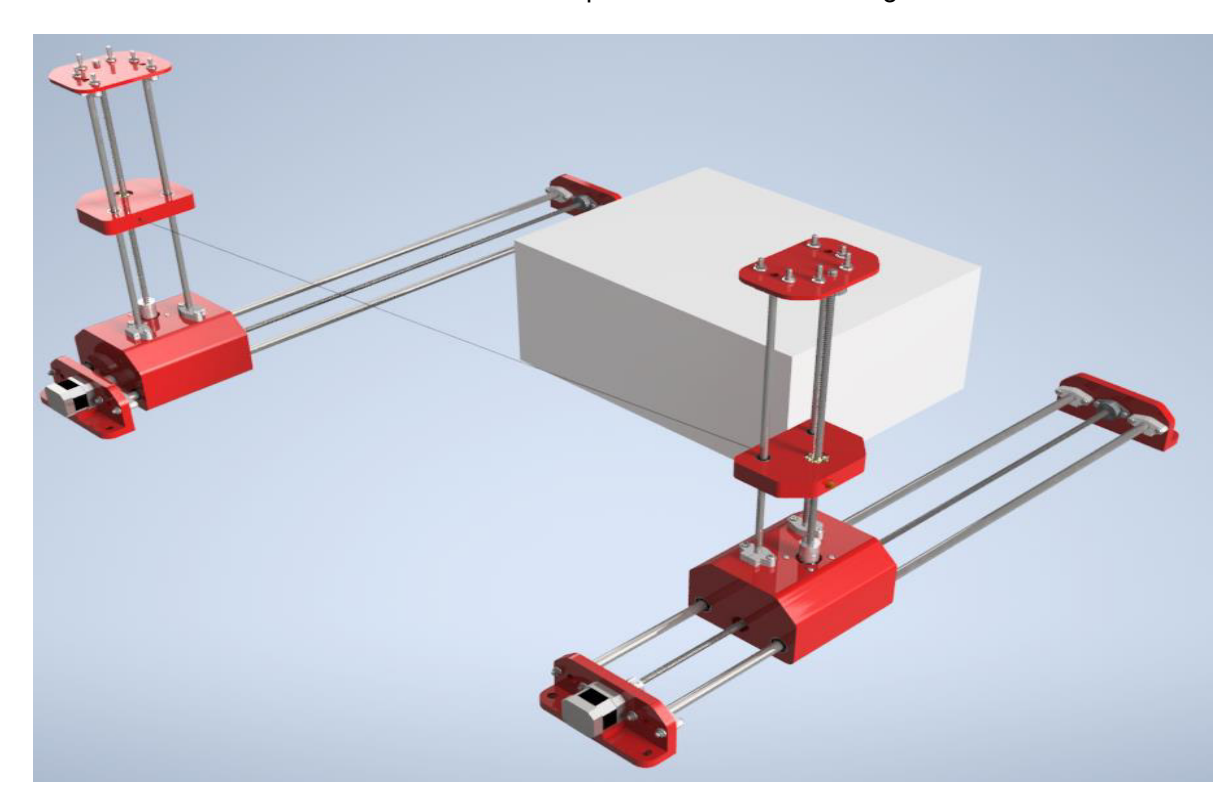

Figura 3.6. Diseño conceptual de la cortadora CNC de poliestireno. (Fuente: Propia)

## **3.3. Diseño de Materialización**

En esta sección se desarrolla el dimensionamiento de los componentes constituyentes para cada módulo establecido en la sección 3.3.2.

### **3.3.1. Requerimientos Limitadores**

Los requerimientos limitadores considerados para el diseño de la cortadora CNC son:

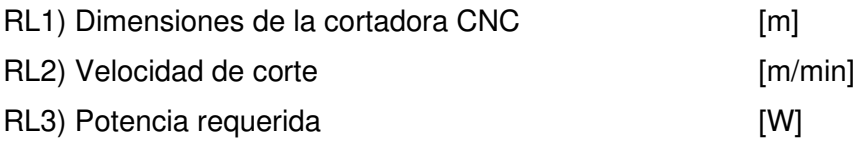

#### **3.3.2. Módulo Mecánico**

### **3.3.2.1. Análisis Cinemático**

El objetivo del análisis cinemático es obtener el modelo cinemático directo (MCD) para la cortadora CNC de poliestireno que corresponde a un robot cartesiano con dos grados de libertad. A continuación, se presenta el desarrollo de MCD con la metodología de Denavit-Hartenberg descrito en el capítulo 1.

En la Figura 3.7 se definen los dos grados de libertad de traslación del robot  $q_1 y q_2$ . Así mismo se muestra la disposición de los sistemas de coordenadas móviles  $(X_0, Y_0, Z_0)$ ,  $(X_1, Y_0, Z_0)$ Y<sub>1</sub>, Z<sub>1</sub>), el sistema correspondiente al extremo del robot o punto centro de la herramienta (TCP)  $(X_2, Y_2, Z_2)$  y el sistema de coordenadas fijo  $(X, Y, Z)$  acorde con el paso 1 detallado en la sección 1.9.3.

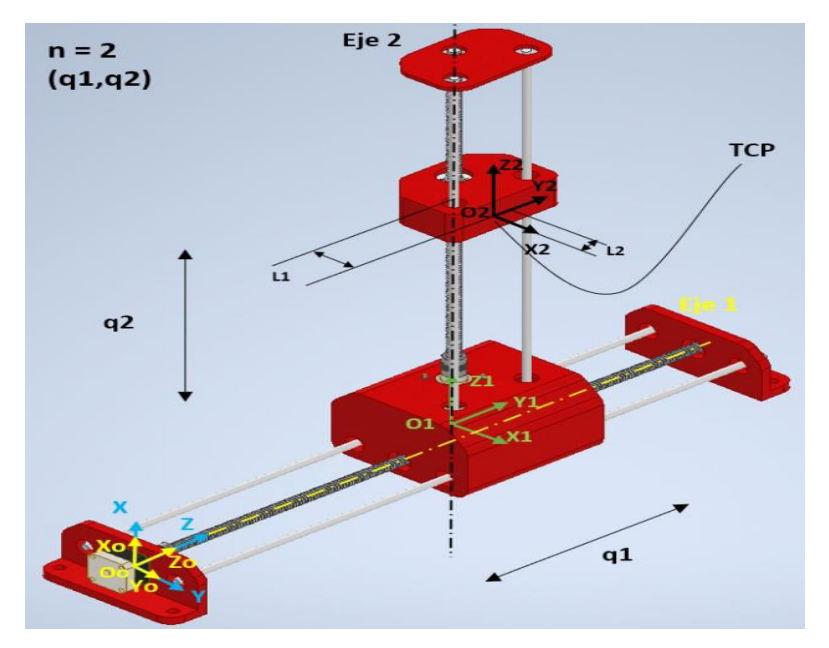

Figura 3.7. Definición de Sistemas coordenados con Denavit-Hartenberg. (Fuente: Propia)
En la Tabla 3.27 se muestran los parámetros Denavit-Hartenberg encontrados para el mecanismo lateral de 2 grados de libertad (2GDL) de la cortadora CNC. En dónde, con estos parámetros se determinan las matrices  $R_z$ ,  $T_z$ ,  $T_x$ ,  $R_x$  correspondientes a la transformación o paso de un sistema de coordenadas a otro. Esta tabla es el resultado del paso 2 del algoritmo de Denavit-Hartenberg descrito en la sección 1.9.3.

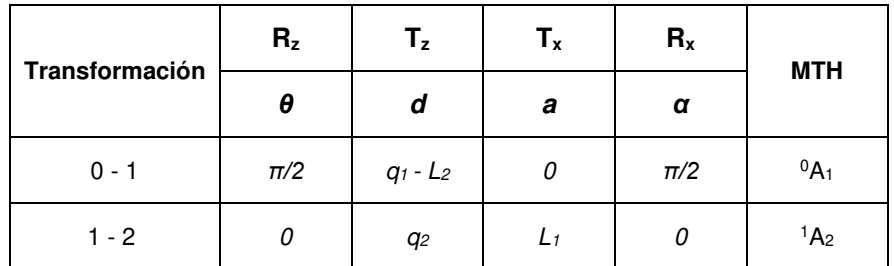

Tabla 3.27. Tabla de parámetros D-H.

(Fuente: Propia)

Para determinar la matriz T que expresa el modelo cinemático directo del mecanismo planteado, se hace uso de la versión estudiantil de MATLAB, que es un software de cómputo numérico que simplifica las operaciones matriciales relativas a la Tabla 3.27.

A continuación, se presentan los pasos 3 y 4 del procedimiento D-H que corresponden a las matrices de transformación  ${}^{0}A_{1}$ ,  ${}^{1}A_{2}$  y la matriz T que es expresa el MCD para el mecanismo de la cortadora CNC.

$$
{}^{0}A_{1} = \begin{bmatrix} 0 & 0 & 1 & 0 \\ 1 & 0 & 0 & 0 \\ 0 & 1 & 0 & q_{1} - L_{2} \\ 0 & 0 & 0 & 1 \end{bmatrix}
$$

$$
{}^{1}A_{2} = \begin{bmatrix} 1 & 0 & 0 & L_{1} \\ 0 & 1 & 0 & 0 \\ 0 & 0 & 1 & q_{2} \\ 0 & 0 & 0 & 1 \end{bmatrix}
$$

$$
{}^{0}A_{1} \cdot {}^{1}A_{2} = T = \begin{bmatrix} 0 & 0 & 1 & q_{2} \\ 1 & 0 & 0 & L_{1} \\ 0 & 1 & 0 & q_{1} - L_{2} \\ 0 & 0 & 0 & 1 \end{bmatrix}
$$

#### **3.3.2.2. Diseño Mecánico**

Para el dimensionamiento de los componentes del módulo mecánico se desarrollan metodologías de cálculo que sigue los lineamientos de las teorías de falla para garantizar una correcta selección de las geometrías, dimensiones y materiales de cada uno de los elementos o mecanismos que constituyen la parte mecánica de la máquina.

Por otro lado, también hay que cuidar que los elementos y mecanismos seleccionados, asociados directamente con el mecanismo de corte, interactúen de forma adecuada durante el mecanizado de una pieza. Este es el caso de los resortes de tracción y la herramienta de corte (alambre de nicromo).

## **Dimensionamiento de la guía lineal**

Según el diseño conceptual, la máquina posee dos ejes guía en dirección X y otros dos en dirección Z para cada mecanismo lateral que corresponden a los dos movimientos que realiza la máquina, traslación horizontal (eje X) y traslación vertical (eje Z). En dónde, los ejes guía que presentan las mayores aplicaciones de carga se encuentran dispuestos en dirección del eje X. Cabe notar que se requiere del dimensionamiento de un solo eje guía en dirección X puesto a que el resto presentarán condiciones de carga idénticas o de nivel de carga inferior para el caso de los ejes en Z. La Figura 3.8. muestra la ruta de cálculo para el dimensionamiento y selección de un eje guía en X que se considera como el eje crítico.

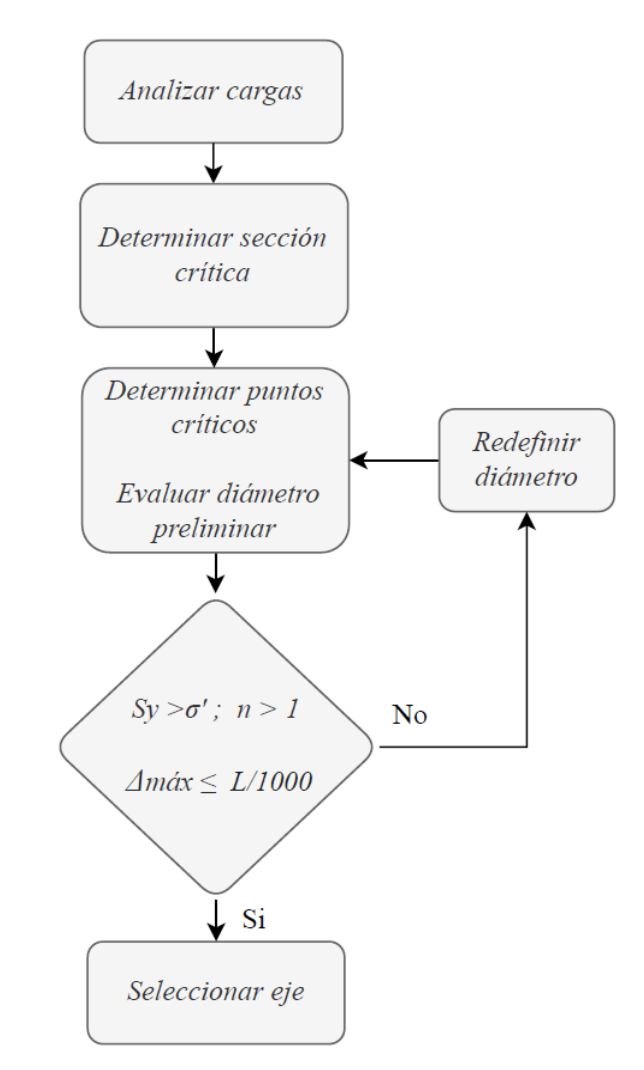

Figura 3.8. Metodología de cálculo para el eje guía. (Fuente: Propia)

La metodología para el diseño del eje es en base a falla estática debido a que la máquina es solamente un prototipo y no operará en periodos largos de tiempo ni tampoco en un horario determinado, sino más bien en pruebas cortas para dar crédito a la funcionalidad de la máquina.

## **1) Análisis de carga**

Para conocer la carga aplicada se realiza una estimación del peso total que soportarán los dos ejes guías. Para ello, se recopilo información del modelo CAD, en dónde se insertaron los materiales correspondientes a cada elemento y de esta forma se pudo obtener las propiedades másicas necesarias para la posterior obtención de la carga total  $P<sub>T</sub>$  con la ecuación (3.1). El detalle de esta información se encuentra en el ANEXO VI.

$$
m_{mv} \cong 2,5 Kg
$$
  
\n
$$
P_T = m_t \cdot g
$$
 (3.1)  
\n
$$
P_T = 24,52 N
$$

La carga total está distribuida sobre 4 puntos, por esta razón es necesario dividir la carga total entre cuatro para obtener la carga P que está localizada en dos puntos por cada eje tal cómo muestra la Figura 3.9. Además, para realizar el cálculo correspondiente se presenta las propiedades mecánicas del material y las distancias a los puntos a, b y c en la Tabla 3.28.

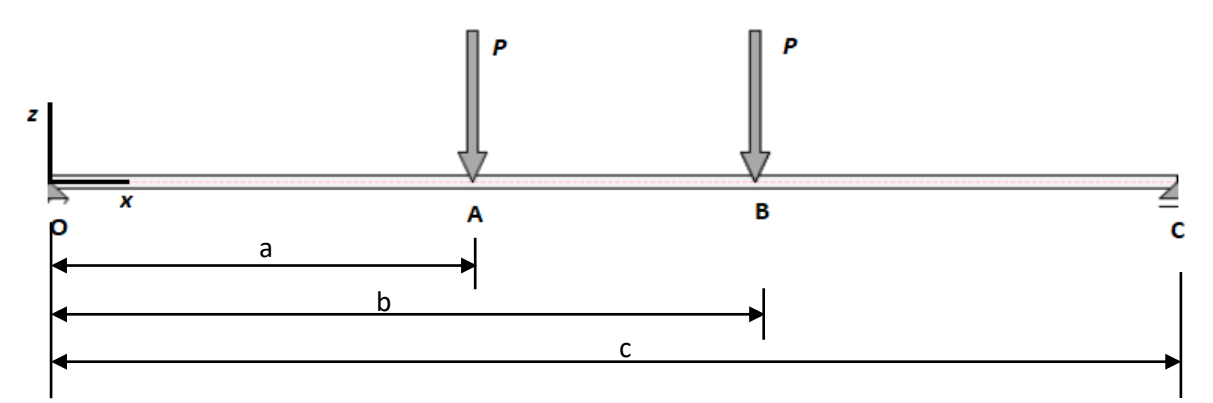

Figura 3.9. Diagrama de cuerpo libre del eje guía.

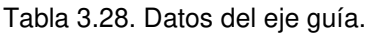

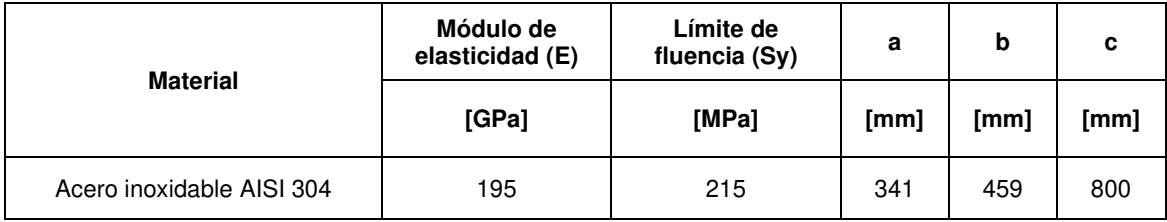

(Fuente: Propia)

$$
P = \frac{P_T}{4} \tag{3.2}
$$

 $P = 6,13 N$ 

A continuación, se presenta el resultado de la sumatoria de fuerzas y momentos, así como también, los diagramas de fuerza cortante y momento flector en el plano de interés XZ en la Figura 3.10 y 3.11 respectivamente.

$$
\sum M_o = 0
$$
\n
$$
-(a \cdot P) - (b \cdot P) + (c \cdot R_c) = 0
$$
\n
$$
R_c = 6.13 N
$$
\n(3.3)

$$
\sum F_z = 0
$$
\n
$$
R_o - F_A - F_B + R_c = 0
$$
\n
$$
R_o = 6{,}13 N
$$
\n(3.4)

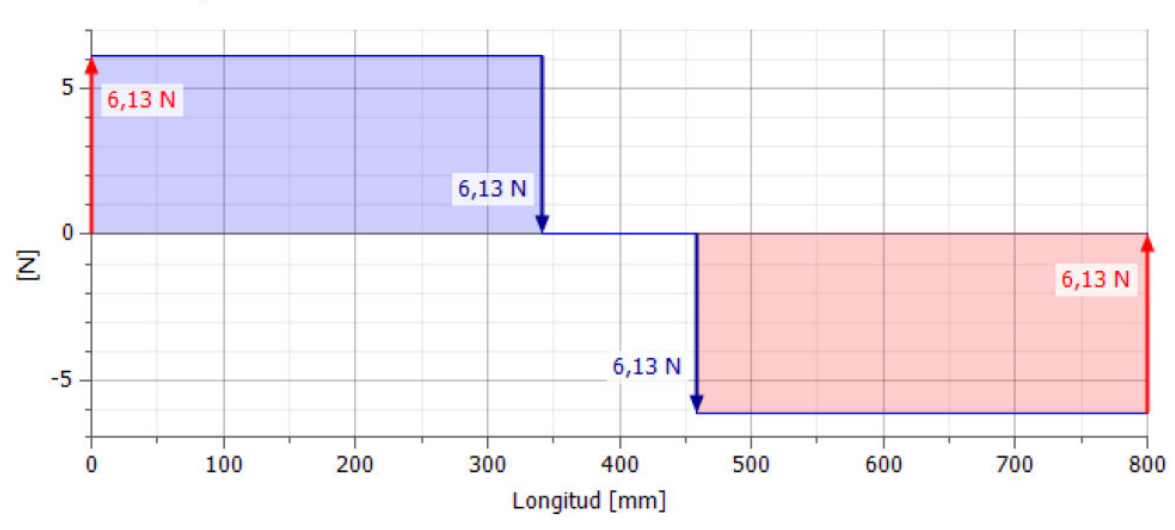

Fuerza de corte, Plano XZ

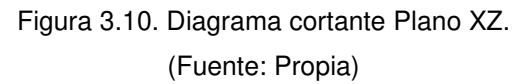

La fuerza cortante máxima se encuentra en los intervalos de O-A y de B-C con un valor de 6,13 N.

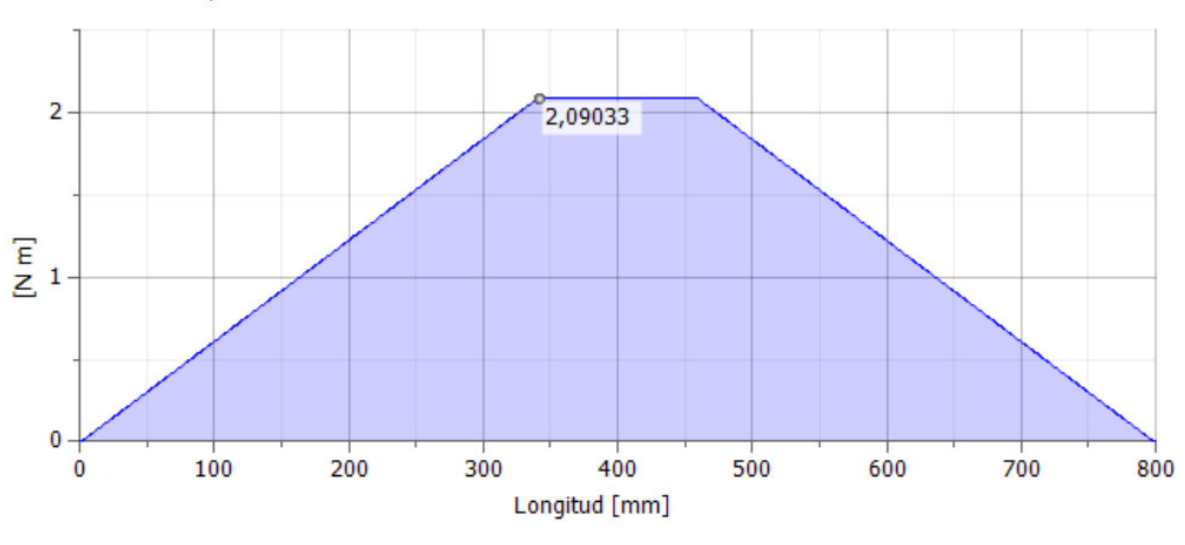

**Momento flector, Plano XZ** 

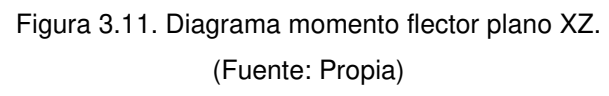

El momento flector máximo se encuentra situado en los puntos A y B del eje con un valor de 2,09 N.

# **2) Determinar sección crítica**

Con el propósito de conocer la sección crítica en el eje, se realiza un análisis de los tipos de cargas presentes en secciones relevantes del eje (O, A, B y C) a partir de los diagramas de cortante y momento flector realizados en el paso anterior. En la Tabla 3.29. se muestra la evaluación de la sección crítica para el eje.

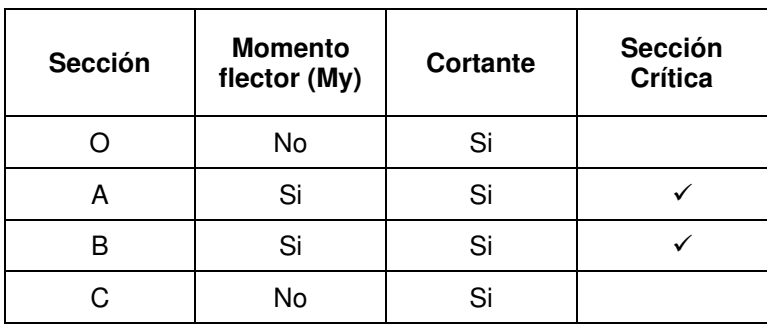

Tabla 3.29. Sección crítica eje guía.

(Fuente: Propia)

A pesar de que hay dos secciones críticas (A y B), solo basta analizar una ya que los resultados serían exactamente iguales para la subsiguiente debido a la simetría del problema.

#### **3) Determinar puntos críticos**

Una vez determinada la sección crítica, se debe calcular los esfuerzos máximos. En este caso existen dos tipos de esfuerzos que son: esfuerzo de flexión debido al momento flector en el eje "Y" y esfuerzo cortante debido a la carga puntual P.

En este sentido, se realiza el análisis del punto crítico en la sección crítica A dónde se plasma el momento flector My y el cortante V tal como muestra la Figura 3.12.

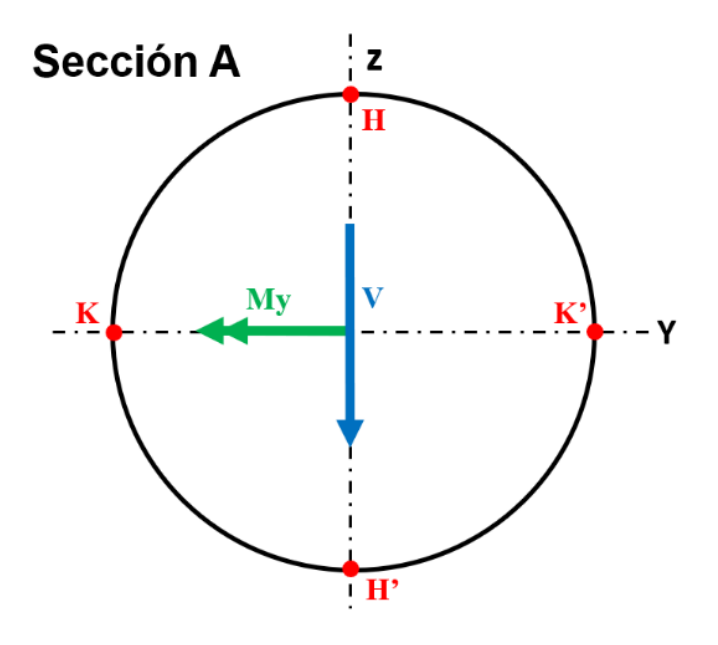

Figura 3.12. Análisis en el punto crítico en la sección crítica A. (Fuente: Propia)

El esfuerzo máximo de flexión se calcula con la ecuación (3.5) [24] en dónde M<sup>y</sup> corresponde al momento máximo generado en la sección A que fue hallado previamente en el diagrama de momento flector en la Figura 3.11. En dónde el punto H se da el mayor esfuerzo de compresión y en el punto H' el mayor esfuerzo de tracción.

Por otro lado, el esfuerzo cortante máximo se calcula con la ecuación (3.6) [24] en dónde V es el cortante máximo generado en la sección A. En dónde K y K' son los puntos que presentan el mayor esfuerzo de corte según la distribución de esfuerzos correspondiente.

A continuación, se realizan los cálculos para un diámetro preliminar igual 8 mm.

$$
\sigma_{\text{max}} = \frac{32 \, M_{\text{max}}}{\pi \cdot d^3} \tag{3.5}
$$

$$
\sigma_{\text{max}} = 41,59 \text{ MPa}
$$

$$
\tau_{\text{max}} = \frac{4 V}{3 \pi \cdot \left(\frac{d}{2}\right)^2}
$$
\n
$$
\tau_{\text{max}} = 0.162 \text{ MPa}
$$
\n(3.6)

Según los cálculos realizados, se determina que los puntos críticos son H y H' ya que el esfuerzo de flexión es el predominante. Por esta razón, el eje será diseñado a flexión pura.

La figura 3.12 muestra el estado de esfuerzos en el plano XY para el punto H y su Tensor de esfuerzo respectivo.

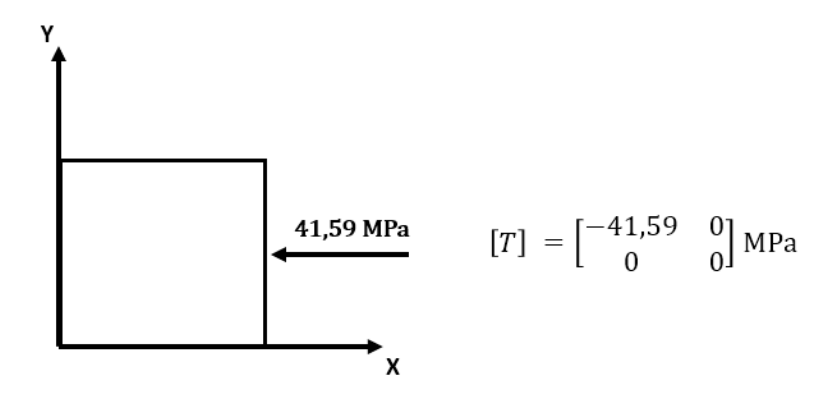

Figura 3.13. Estado de esfuerzo plano XY en el punto H. (Fuente: Propia)

## **4) Condiciones de diseño**

En este paso se establecen las condiciones mínimas de diseño que deben ser satisfechas por el eje para su posterior selección. Por un lado, se analiza la resistencia del material según la teoría de la energía de distorsión para materiales dúctiles, ecuación (3.7), (3.8) y (3.9) [24]. Sin embargo, este aspecto no es el más importante ya que se tiene que cuidar la precisión de la cortadora CNC, lo que significa que la deflexión debe ser la mínima posible. Para ello, se utiliza la ecuación (3.10) que calcula la deflexión máxima en el eje y al mismo tiempo se evalúa esta condición de acuerdo con el criterio de la deflexión permisible del Manual of Steel Construction [25].

$$
S_{y} > \sigma' \tag{3.7}
$$

En dónde Sy es el límite de fluencia a la tracción del material y σ' es el esfuerzo de Von Mises.

$$
\sigma' = \left(\sigma_x^2 - \sigma_x \sigma_y + \sigma_y + 3\tau_{xy}^2\right)^{1/2} \tag{3.8}
$$

La ecuación (3.9) calcula el esfuerzo de Von Mises para esfuerzo plano.

$$
n = \frac{S_y}{\sigma'} > 1\tag{3.9}
$$

Dónde n es el factor de seguridad.

$$
\Delta_{\text{max}} = \frac{F \cdot a}{24 \cdot E \cdot I} \left( 3 \cdot L^2 - 4 \cdot a^2 \right) < \frac{L}{1000} \tag{3.10}
$$

Donde:

 $\Delta_{max}$ : deflexión máxima

 $F$ : carga aplicada

 $a$  distancia desde los extremos del eje hasta la carga F respectiva

E: Módulo de elasticidad del material

I: Segundo momento de área de una sección circular sólida.

## $L$ : Longitud del eje

A continuación, se muestra un ejemplo de cálculo para el diámetro preliminar de 8 mm. En dónde primero se calcula el esfuerzo equivalente de Von Mises para esfuerzo plano con la ecuación (3.8) para la sección A punto crítico H. Cabe recalcar que es un esfuerzo de compresión.

$$
\sigma' = 49{,}59\, MPa
$$

Después, se calcula el factor de seguridad con la ecuación (3.9), con el límite de fluencia Sy dado en la Tabla 3.28.

$$
n = \frac{215}{41,59} = 5,17 > 1
$$

El factor de seguridad resultante es 5,17 lo cual cumple con la primera condición de diseño, pero a pesar de ello, hay que evaluar la deflexión máxima en el eje que es la segunda condición de diseño. Para ello, se emplea la ecuación 3.10. En dónde, los parámetros E, a y L se encuentran en la Tabla 3.28.

$$
\Delta_{\text{max}} = \frac{6,13 \cdot 0,225}{24 \cdot 195 \times 10^9 \cdot \frac{\pi \cdot (0,008)^4}{64}} (3 \cdot (0,6)^2 - 4 \cdot (0,225)^2)
$$

## $\Delta_{\text{max}} = 0.00323 \text{ m} = 3.23 \text{ mm}$

Para comprobar el cálculo de la deflexión máxima. Se desarrolla una simulación en el software Inventor Profesional 2020 en el entorno de "Análisis de estructura". En la Tabla 3.30. y 3.31 se muestran los resultados obtenidos.

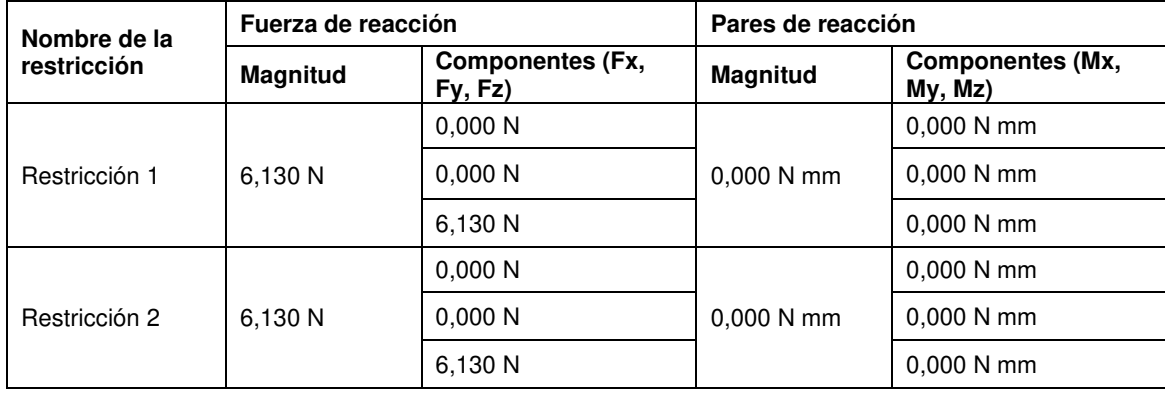

Tabla 3.30. Fuerzas y pares de reacción.

(Fuente: Propia)

Tabla 3.31. Resumen de resultados de la simulación del eje guía.

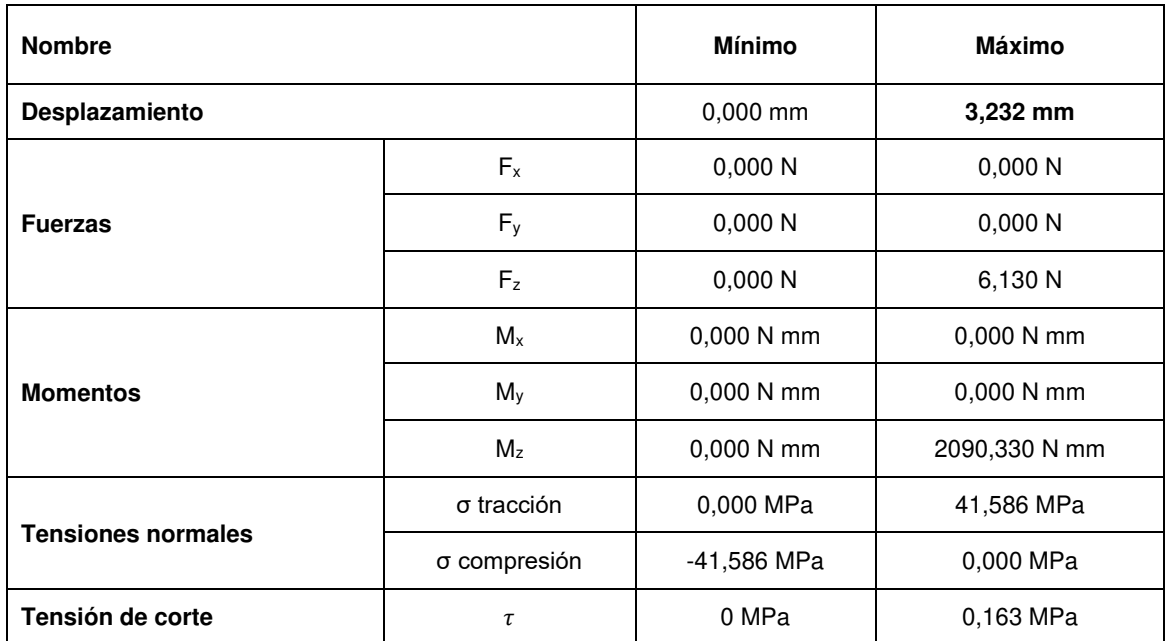

(Fuente: Propia)

Si se compara los resultados analíticos con los obtenidos de la simulación para servicio estático, se puede concluir que son congruentes por lo que se determina que los cálculos están bien realizados. En la Figura 3.14 se muestra la deflexión máxima que se localiza en el centro del eje con un valor de 3,23 mm.

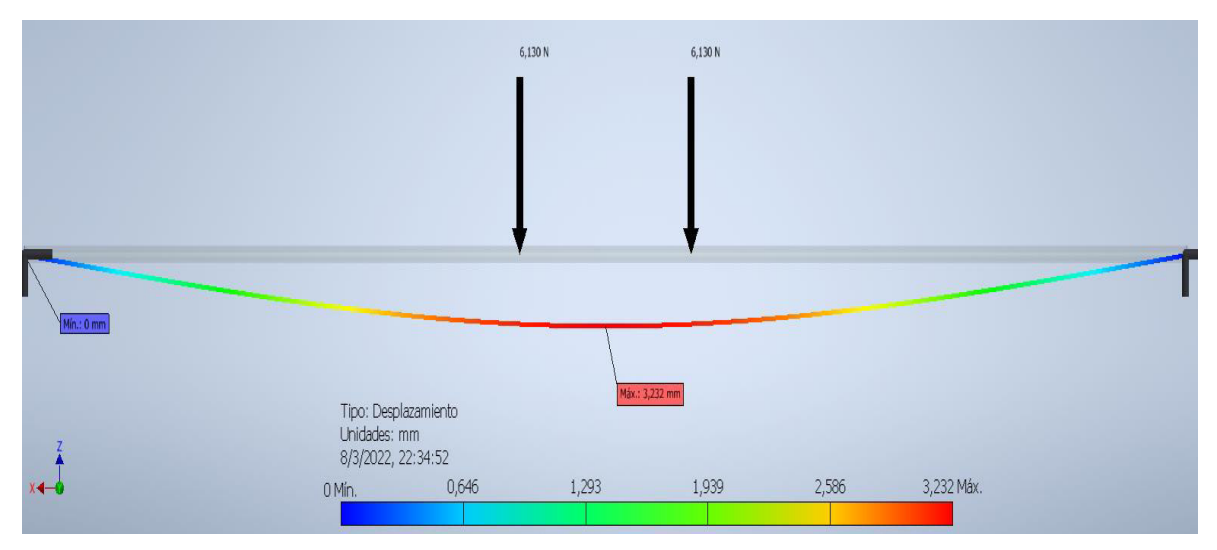

Figura 3.14. Deflexión máxima del eje guía Ø8 mm L800 mm. (Fuente: Propia)

# **5) Seleccionar eje**

Como se analizó en el paso anterior el eje con un diámetro de 8 mm cumple con la primera condición inherente a la resistencia mecánica. Sin embargo, no cumple con la condición de deflexión máxima requerida. Por lo tanto, es necesario realizar un proceso iterativo de cálculo, en el cual se prueben diferentes diámetros con el objetivo de encontrar un eje con un diámetro determinado que satisfaga las condiciones de diseño. En este sentido, la Tabla 3.32. muestra el resumen del cálculo según las condiciones de diseño para varios diámetros.

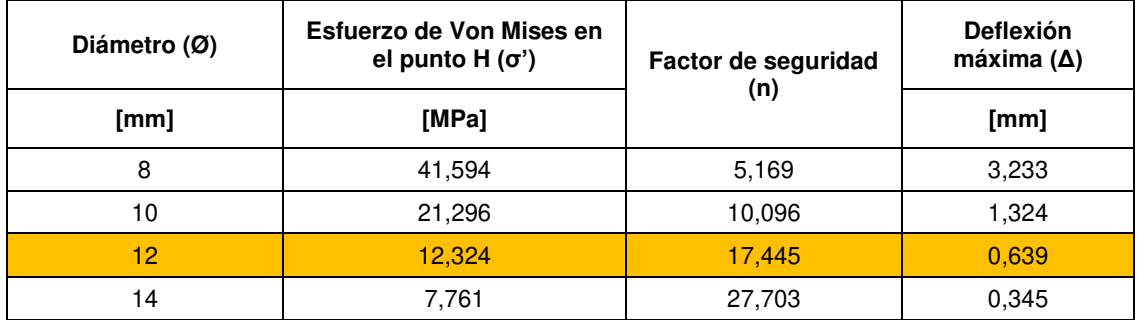

Tabla 3.32. Resumen de cálculo para selección de eje guía.

(Fuente: Propia)

En base a los cálculos realizados, se procede a seleccionar el eje con un diámetro de 12 mm, el cual sí cumple con los requerimientos mínimos de diseño. Cabe mencionar que un eje con un diámetro de 14 mm y superiores también cumplirían con los requisitos de diseño, pero encarecería los costos y aumentaría el peso de la máquina lo cual no es conveniente según las especificaciones técnicas establecidas para la cortadora CNC de poliestireno.

### **Dimensionamiento de los rodamientos lineales**

Partiendo del modelo CAD preliminar del cortador CNC para poliestireno se encuentran dispuestos 4 rodamientos en el carro de movimiento horizontal (Eje X) y 2 rodamientos en el carro de movimiento vertical (Eje Z) para un solo mecanismo lateral de la máquina. No obstante, la aplicación de carga sobre los rodamientos que van montados en el carro vertical es insignificante. Por lo que, solamente se toma en cuenta el dimensionamiento para los rodamientos pertenecientes al carro horizontal debido a que reciben una mayor carga. Esta carga está relacionada con la estructura del mecanismo de movimiento vertical y sus elementos constitutivos.

El dimensionamiento para los rodamientos lineales se efectúa en base al cálculo establecido en el catálogo de la empresa alemana Rexroth Bosh Company y la norma asociada DIN ISO 14728 (Rodamientos de movimiento lineal) [26]. La metodología desarrollada para el cálculo se encuentra en la Figura 3.15. La cual describe cada paso a seguir para una correcta selección de este elemento.

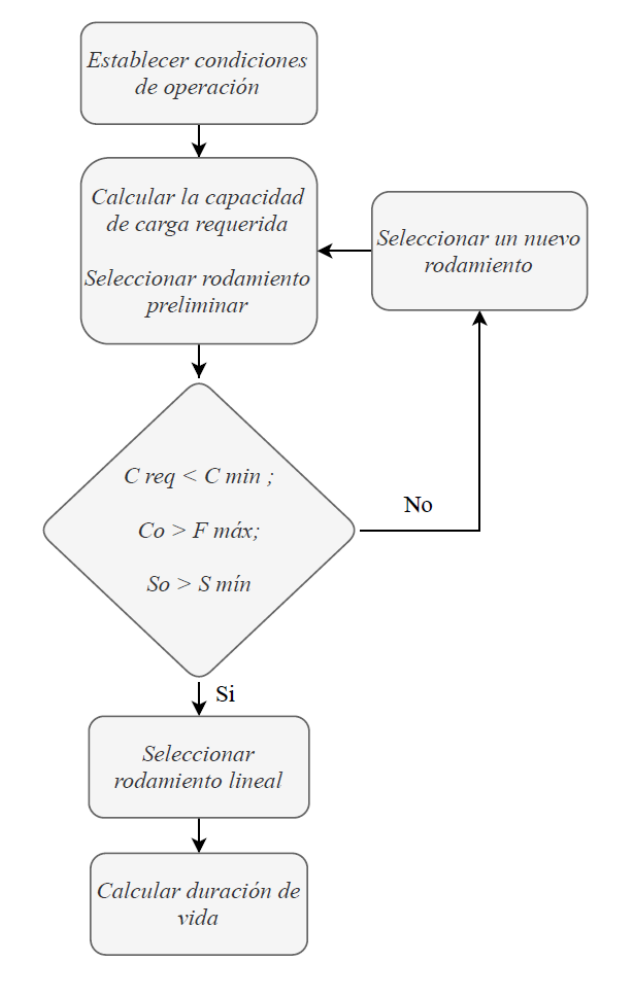

Figura 3.15. Ruta de cálculo para el dimensionamiento de los rodamientos lineales. (Fuente: Propia)

## **1) Establecer condiciones de operación**

Lo primero que se debe conocer para el dimensionamiento del rodamiento lineal son las condiciones bajo las cuales operará. Dichas condiciones están relacionadas con la carga aplicada y factores asociados a la temperatura de trabajo, la dureza del eje y el recorrido del rodamiento (carrera). Estos factores fueron determinados a partir de [26]. Por otra parte, también se debe asumir ciertos datos que son necesarios para el cálculo, los cuales dependen del criterio del diseñador y las especificaciones de la máquina. En la Tabla 3.33. se muestra los factores y datos requeridos.

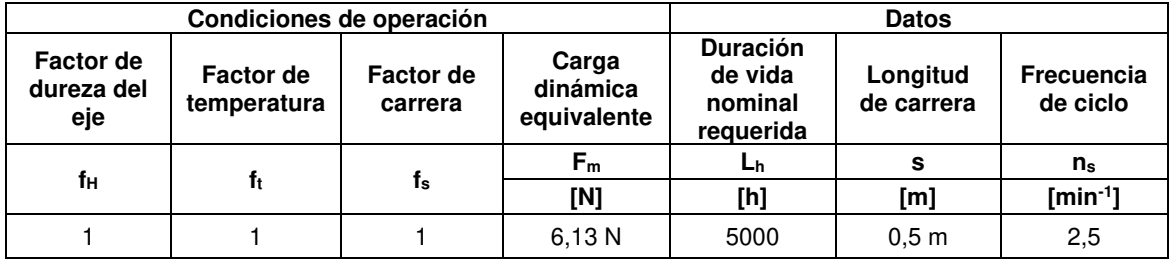

Tabla 3.33. Condiciones de operación del rodamiento lineal.

(Fuente: Propia)

Cabe mencionar, que la carga sobre los dos ejes de un carro es de 24,52 N que es exactamente la misma carga estimada para el diseño de los ejes guía. Se supone que la carga está uniformemente distribuida sobre los cuatro rodamientos lineales. Por ende, la carga se debe dividir para cuatro.

## **2) Cálculo de la capacidad de carga requerida**

$$
L = 2 \cdot s \cdot n_s \cdot 60 \cdot L_h \tag{3.11}
$$

Donde:

 $L$ : duración de vida nominal (m)

 $L<sub>h</sub>$ : duración de vida nominal (h)

 $s$ : Longitud de carrera (m)

 $n_s$ : frecuencia de ciclo (1 ciclo = 2 carreras) (min<sup>-1</sup>)

A continuación, se muestra el resultado del cálculo para la duración de vida nominal en metros.

$$
L=7.5\cdot10^5\ m
$$

Con el cálculo de L se puede determinar el factor de duración de vida f<sub>L</sub> para después calcular la capacidad de carga requerida con la ecuación (3.12) [26].

$$
C_{req} = \frac{F_m}{f_H \cdot f_t \cdot f_s \cdot f_L}
$$
\n
$$
C_{req} = 12,26 N
$$
\n(3.12)

#### **3) Condiciones de diseño**

Las condiciones de diseño (3.13) y (3.14) establecen que la capacidad de carga requerida tiene que ser menor a la capacidad de carga dinámica y estática del rodamiento [26]. Dependiendo de la posición del rodamiento (hileras de bolas) con respecto a la dirección de la carga, se toma como base las capacidades de carga mínima o máxima. Esta información se explica en el ANEXO VII.

$$
C_{req} < C_{min} \tag{3.13}
$$

$$
C_{req} < C_{0\,min} \tag{3.14}
$$

Por otra parte, el factor de seguridad estático debe ser mayor al mínimo recomendado por el fabricante, dependiendo de las condiciones de aplicación bajo las cuales funcionará la máquina. El factor de seguridad estático se calcula con la ecuación (3.15) [26].

$$
S_o = \frac{C_{o\,min}}{F_{m\acute{a}x}}\tag{3.15}
$$

En este sentido se debe encontrar un rodamiento que cumpla con estos requisitos de diseño.

### **4) Selección del rodamiento**

El rodamiento lineal estándar R0600 cumple con las condiciones de diseño establecidas en el paso anterior. En la Tabla 3.34. se muestra sus capacidades de carga correspondientes.

Tabla 3.34. Capacidades de carga del rodamiento R0600.

| <b>Diámetro</b><br>Ø | Capacidad de carga<br>dinámica (C) |     | Capacidad de carga<br>estática (C <sub>o</sub> ) |     |  |
|----------------------|------------------------------------|-----|--------------------------------------------------|-----|--|
| [mm]                 |                                    | [N] | [N]                                              |     |  |
|                      | mín                                | máx | mín                                              | máx |  |
| 12                   | 400                                | 460 | 420                                              | 600 |  |

(Fuente: Propia)

Note que el diámetro del rodamiento está acorde con el diámetro del eje. Sin embargo, hay que tomar en cuenta las tolerancias del círculo inscrito del rodamiento para su montaje. Adicionalmente, se debe considerar el tipo de condiciones de aplicación para el cálculo del factor de seguridad. Esta información se encuentra disponible en el ANEXO VII.

$$
S_o = 17.13
$$

El factor de seguridad resultante es 17,13 que es superior al factor de seguridad correspondiente a golpes o vibraciones moderadas que se consideran como las condiciones bajo las cuales operará la máquina.

#### **5) Cálculo de la duración de vida**

El paso final es calcular la duración de vida nominal del rodamiento seleccionado. Para ello, se emplea la ecuación (3.16) y (3.17) [26] como se muestra a continuación.

$$
L = \left(\frac{C_{min}}{F_m} \cdot f_H \cdot f_t \cdot f_s\right)^3 \cdot 10^5 \tag{3.16}
$$

En dónde, L representa la duración de vida del rodamiento seleccionado en metros (m).

$$
L_h = \frac{L}{2 \cdot s \cdot n_s \cdot 60} \tag{3.17}
$$

En dónde, Lh representa la duración de vida del rodamiento seleccionado en horas (h).

$$
L_h = 185.22 \cdot 10^6 \, h
$$

El resultado es alrededor de 185 millones de horas por lo que se considera que el rodamiento tendrá una vida "infinita". Esta particularidad se debe a que la carga aplicada es muy pequeña con respecto a la capacidad de carga del rodamiento.

#### **Dimensionamiento del tornillo de avance y tuerca para el eje X**

El conjunto tornillo de avance y tuerca conforman el sistema de transmisión de la máquina, el cual consiste en transformar un movimiento de rotación en traslación. En este sentido, se hace eco de la metodología de cálculo para dimensionar estos elementos en base a las ecuaciones de diseño del manual de la compañía británica Automotion Components [27] que considera tres aspectos fundamentales para una correcta selección del usillo. Los tres puntos de evaluación son: RPM críticas, carga crítica de pandeo y la minimización del desgaste entre el tornillo y la tuerca. La ruta de cálculo para este apartado se muestra en la Figura 3.16.

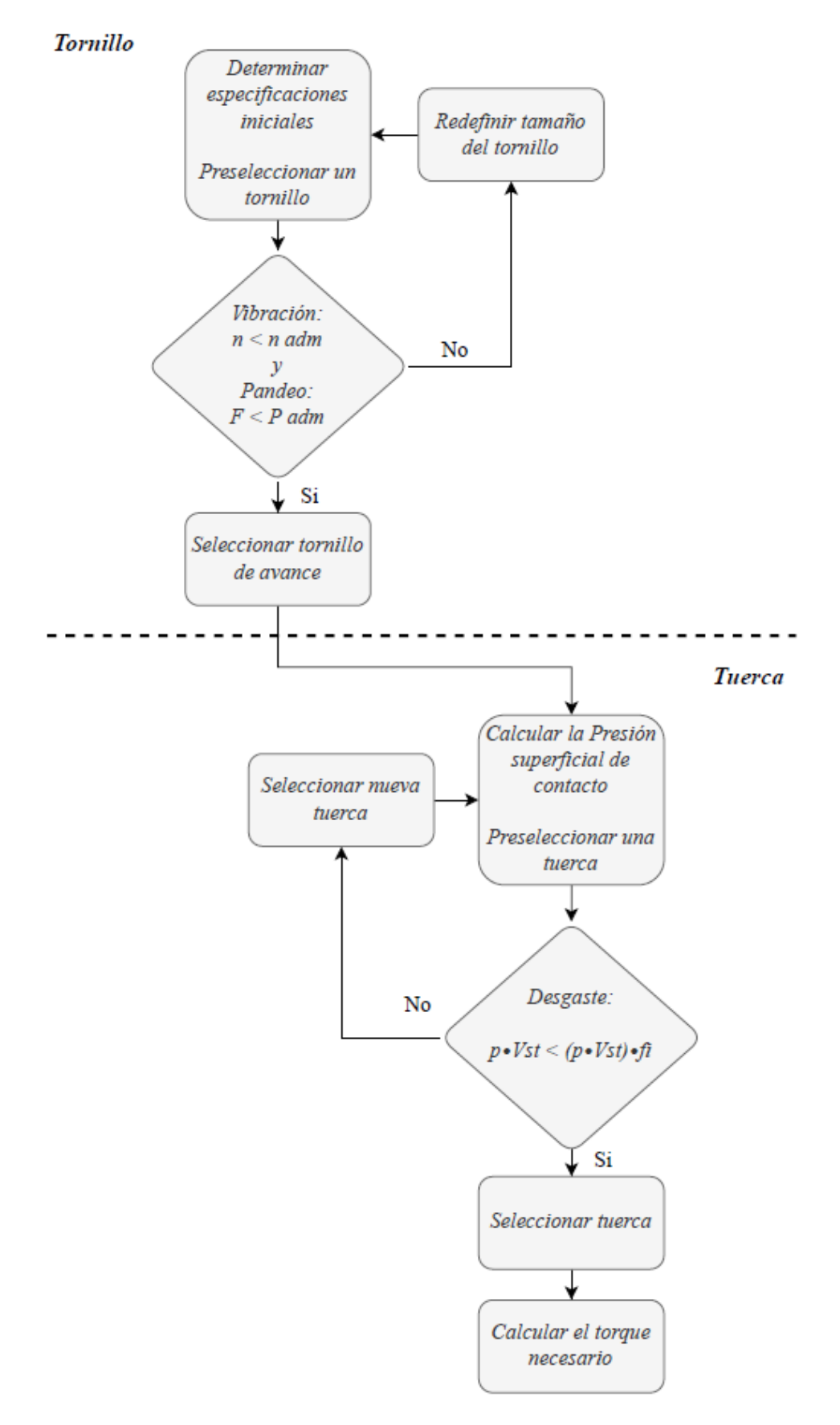

Figura 3.16. Ruta de cálculo para el dimensionamiento del tornillo de avance y tuerca. (Fuente: Propia)

### **1) Especificaciones iniciales**

En la Tabla 3.35 y Tabla 3.36 se resumen las especificaciones y condiciones de operación necesarias para el dimensionamiento del tornillo y tuerca.

| <b>Velocidad</b><br>máxima de<br>movimiento<br>$(V_{tr})$ | <b>Diámetro</b><br>(Ø) | <b>Diámetro</b><br>de la raíz<br>o núcleo<br>$(\mathcal{O}_c)$ | Paso<br>(P) | Longitud<br>(L) | Rectitud $(\Delta)$ | Angulo<br>de<br>avance<br>(V) | $N^{\circ}$<br><b>Hilos</b> | <b>Módulo</b><br>de<br>Young |
|-----------------------------------------------------------|------------------------|----------------------------------------------------------------|-------------|-----------------|---------------------|-------------------------------|-----------------------------|------------------------------|
| [m/min]                                                   | [mm]                   | [mm]                                                           | [mm]        | [mm]            | [0,25mm/300mm]      |                               |                             | [GPa]                        |
| 12                                                        | 10                     | 6.89                                                           | 2           | 800             | 0.67                | $4.12^{\circ}$                |                             | 195                          |

Tabla 3.35. Especificaciones iniciales para un tornillo de avance.

(Fuente: Propia)

Tabla 3.36. Condiciones de operación para diseño tornillo-tuerca.

| Velocidad<br>$(V_{tr})$ | <b>Factor de</b><br>seguridad<br>$(f_p)$ | <b>Coeficiente</b><br>de pandeo<br>(β) | <b>RPM</b><br>críticos<br>$(n_{cr})$ | Factor de<br>seguridad<br>$(f_s)$ | Coeficiente<br>de fricción<br>rodamiento<br>$R0100 (\mu)$ | Area de<br>contacto<br>tuerca<br>TR10x2 | <b>Factor</b><br>$(p \cdot V_{st})$ | Factor de<br>seguridad<br>$(f_i)$ |
|-------------------------|------------------------------------------|----------------------------------------|--------------------------------------|-----------------------------------|-----------------------------------------------------------|-----------------------------------------|-------------------------------------|-----------------------------------|
| [m/min]                 |                                          |                                        | <b>RPM</b>                           |                                   |                                                           | $\text{[mm$^2$]}$                       | 21                                  |                                   |
| 1.5                     | 2,5                                      |                                        | 1900                                 |                                   | 0,005                                                     | 250                                     |                                     | 0,5                               |

(Fuente: Propia)

Se preselecciona el diámetro más pequeño disponible en [27] como primera iteración a razón de que la carga es baja como se evidenció en el dimensionamiento del eje guía. No obstante, hay que cuidar que la rectitud o deflexión por su propio peso se encuentre en niveles bajos acorde con la deflexión del eje guía seleccionado.

## **2) Condiciones de diseño para el tornillo**

En este paso se analiza los tipos de falla que pueden presentarse en el tornillo, debido a vibración y pandeo. De acuerdo con [27], la vibración se presenta a partir de una velocidad angular o RPM críticas que dependen del diámetro, longitud libre, el tipo de apoyo en los extremos y la precisión con la que se ensambla el tornillo de avance. Con los datos proporcionados en el paso anterior se procede a calcular las RPM admisibles con la ecuación (3.18) y se establece la condición según (3.19) [27].

$$
n_{adm} = \frac{n_{cr}}{f_p} \tag{3.18}
$$

$$
n < n_{adm} \tag{3.19}
$$

En dónde n son las RPM del tornillo establecidas para la operación de la máquina y se determinan a través de la ecuación (3.20) [27].

$$
n = \frac{1000 \cdot V_{tr}}{P} \tag{3.20}
$$

Donde:

 $V_{tr}$ : Velocidad de traslación de la tuerca (m/min)

P: Paso del tornillo (mm)

A continuación, se presenta el cálculo para el tornillo preliminar.

$$
n = \frac{1000 \cdot 1.5}{2} = 750 \, RPM
$$
\n
$$
n_{adm} = \frac{1900}{2.5} = 760 \, RPM
$$

$$
750\,RPM < 760\,RPM
$$

Como n es menor a  $n_{adm}$  se puede decir que la primera condición se cumple satisfactoriamente por lo que el tornillo de avance 10x2 sería idóneo.

Para la segunda condición de diseño, se debe analizar que el tornillo de avance no presente flexión debido a una excesiva carga axial de compresión, lo que se conoce como pandeo. Dicha carga axial depende del diámetro, el tipo de soportes en los extremos y de la longitud libre del tornillo. En este sentido, lo que se debe cuidar es que la carga aplicada sea menor que la carga admisible tal como lo establece (3.21) [27].

$$
F < F_{adm} \tag{3.21}
$$

La carga axial admisible se puede calcular según (3.22) [27] y la carga crítica de pandeo Fb se calcula según la ecuación (3.23) [27].

$$
F_{adm} = \frac{F_b}{f_s} \tag{3.22}
$$

Dónde,  $F_b$  es la fuerza crítica y  $f_s$  es el factor de seguridad recomendado por el fabricante.

$$
F_b = \frac{\pi^2 \cdot E \cdot I}{(\beta L)^2} \tag{3.23}
$$

Donde:

 $E$ : Módulo de elasticidad del tornillo (GPa)

 $I$ : Inercia o segundo momento de área para una sección circular (m<sup>4</sup>)  $I=\frac{\pi\cdot\phi_c^{-4}}{64}$ 64

- $\beta$ : Coeficiente de pandeo
- L: Longitud libre del tornillo

La Figura 3.17 muestra en perspectiva el mecanismo lateral izquierdo de la máquina con el carro horizontal en transparencia con el propósito de visualizar en dónde se van a producir las fuerzas de fricción, en este caso entre los rodamientos lineales y las superficies de los ejes. Siendo el coeficiente de fricción 0,005 especificado por el fabricante. El cálculo de la fuerza axial se estima mediante la aplicación de la primera ley de Newton (3.24) y (3.25). Cabe recalcar que el peso de la estructura superior que soportan los ejes fue estimado en el dimensionamiento del eje guía cuyo valor es igual a 24,52 N.

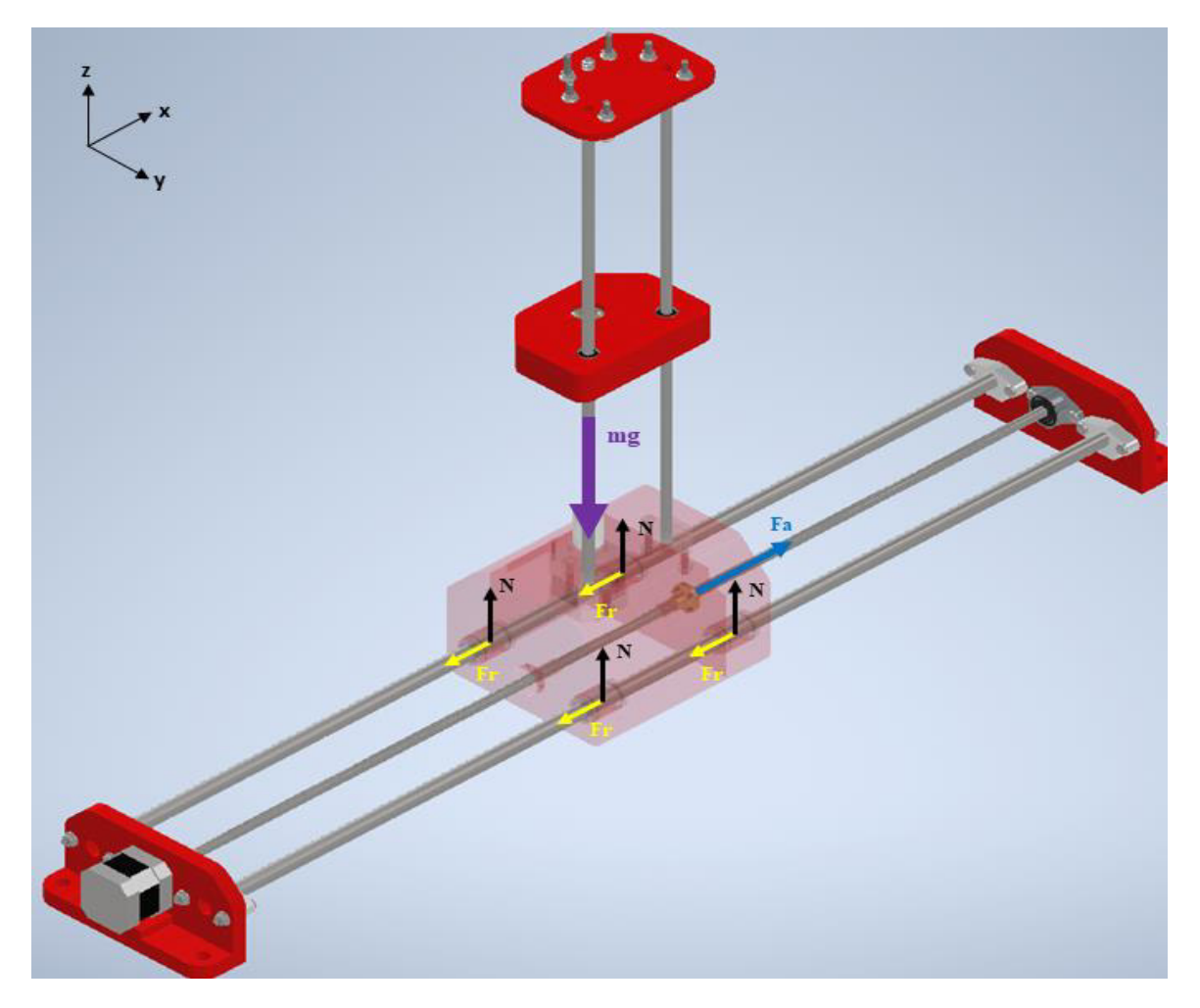

Figura 3.17. DCL para el cálculo de la fuerza axial en el tornillo de avance eje X.

(Fuente: Propia)

$$
\sum F_x = 0 \tag{3.24}
$$

$$
F_a - 4 \cdot F_r = 0
$$
  
\n
$$
\sum F_y = 0
$$
  
\n
$$
4 \cdot N - 4 \cdot \left(\frac{m \cdot g}{4}\right) = 0
$$
  
\n
$$
F_a = 4 \cdot (\mu \cdot N)
$$
  
\n
$$
F_a = 0.123 N
$$
 (3.25)

La fuerza axial F<sub>a</sub> que actúa en el tornillo es 0,123 N.

La carga crítica de pandeo y la carga admisible quedan de la siguiente manera:

$$
F_b = \frac{\pi^2 \cdot 195 \cdot 10^9 \cdot \left[ \frac{\pi \cdot (6,89)^4}{64} \right]}{(1 \cdot 0.8)^2} = 332,66 N
$$

$$
F_{adm} = \frac{332,66}{2} = 166,33 N
$$

La segunda condición de diseño se cumple de sobremanera ya que la fuerza axial efectuada en el tornillo es muy baja, esto se debe al bajo coeficiente de fricción de los rodamientos lineales y también porque la carga es muy pequeña lo que resulta conveniente para el diseño de la máquina.

### **3) Calcular la presión superficial de contacto**

Una vez que se ha seleccionado el tornillo, hay que analizar que tuerca es la más apropiada para completar el conjunto. La tuerca se dimensiona para reducir el desgaste. En este sentido, el primer paso es calcular la presión superficial de contacto con la ecuación (3.26) [27].

$$
p = \frac{F}{A_t} \tag{3.26}
$$

En dónde F es la carga axial y  $A_t$  es el área de contacto entre los dientes del tornillo y la tuerca.

Para el caso del sistema diseñado se preselecciona una tuerca de bronce con un tamaño  $10x2$  con  $A_t = 250$  mm<sup>2</sup> según [27]. En el ANEXO VIII se encuentran sus especificaciones.

$$
p = 0,0005 \frac{N}{mm^2}
$$

### **4) Condición de diseño para la tuerca**

Para que la tuerca se mantenga en las mejores condiciones de operación con un nivel bajo de fricción, se debe cumplir que:

$$
p \cdot V_{st} < (p \cdot V_{st}) \cdot f_i \tag{3.27}
$$

Donde:

p: Presión superficial de contacto (KPa)

Vst: Velocidad de deslizamiento (m/min)

 $f_i$ : Factor de seguridad

En el miembro de la derecha de la desigualdad el factor ( $p \cdot V_{st}$ ) es un valor establecido por el fabricante en base a ensayos experimentales según el tamaño del tornillo, la longitud libre y la velocidad de deslizamiento. Mientras que el factor  $f_i$  es un factor de seguridad asociado a fuerzas inerciales durante la aceleración y desaceleración. Estos valores se los puede encontrar en el ANEXO VIII.

El producto  $(p \cdot V_{st}) \cdot f_i$  queda.

$$
(p \cdot V_{st}) \cdot f_i = 21 \cdot 0.5 = 10.5 \frac{N}{mm^2} \cdot \frac{m}{min}
$$

Para calcular la velocidad de deslizamiento para la tuerca preseleccionada se utiliza la ecuación (3.28) [27].

$$
V_{st} = \frac{V_{tr}}{sen(\alpha)}\tag{3.28}
$$

Donde α es el ángulo de avance o hélice del tornillo.

La velocidad de deslizamiento de la tuerca preliminar queda:

$$
V_{st} = \frac{1.5}{sen(4.12^{\circ})} = 20.87 \frac{m}{min}
$$

Con este dato se puede obtener el factor  $p \cdot V_{st}$  de la tuerca y después se evalúa la condición de diseño.

$$
p \cdot V_{st} = 0.0005 \cdot 20.87 = 0.01 \frac{N}{mm^2} \frac{m}{min}
$$

$$
0.01 \frac{N}{m m^2} \frac{m}{min} < 10.5 \frac{N}{m m^2} \frac{m}{min}
$$

Como se cumple la condición, entonces se determina que la tuerca de bronce de tamaño 10x2 es adecuada para el tornillo. En caso de que el factor  $p\cdot V_{st}$  de la tuerca no cumpla con la condición de desgaste, existen tres caminos:

1. Se debe redefinir la velocidad de traslación de la tuerca cuidando que las RPM no alcancen las RPM admisibles del tornillo.

2. Se debe seleccionar un nuevo tornillo con un ángulo de hélice inferior que disponga el fabricante.

3. Se puede seleccionar una nueva tuerca con un área de contacto mayor.

Las especificaciones técnicas del tornillo de avance y tuerca seleccionados se encuentran detalladas en el ANEXO IX.

### **5) Calcular el torque**

Una vez seleccionado el conjunto tornillo y tuerca, se debe conocer el torque necesario para dar lugar al movimiento. Este dato será de gran utilidad para seleccionar el motor en secciones posteriores. Para hallar el torque se emplea la ecuación (3.29) [27].

$$
C = \frac{F \cdot P}{2\pi \cdot \eta \cdot 1000} \tag{3.29}
$$

Donde:

 $C:$  Torque (Nm)

 $F$ : Fuerza axial (N)

P: Paso del tornillo (mm)

*η*: Eficiencia mínima del tornillo (f=0,2)

Para el sistema tornillo tuerca seleccionado el torque necesario resulta.

$$
C = \frac{0.123 \cdot 2}{2\pi \cdot 0.26 \cdot 1000}
$$

$$
C = 0.00015 Nm = 0.015 Ncm
$$

Cabe notar que la ecuación para el cálculo del torque toma en cuenta la eficiencia del tornillo para compensar los efectos de fricción entre el tornillo y la tuerca, lo cual no fue considerado en la estimación de la fuerza axial. Este tema será discutido en el Capítulo 4.

# **Dimensionamiento del tornillo de avance y tuerca para el eje Z**

El dimensionamiento para la transmisión de movimiento en el eje vertical sigue la misma ruta de cálculo y ecuaciones empleadas para la transmisión en el eje horizontal.

# **1) Especificaciones iniciales**

Las especificaciones iniciales se determinan a partir de un análisis de la aplicación y disposición espacial del tornillo. En este caso, se dimensiona el tornillo para el movimiento vertical (eje Z) para lo cual es importante conocer el ángulo de hélice del tornillo, el cual está relacionado con la condición de autobloqueo de acuerdo con (3.30) [27]:

$$
4^{\circ} < \alpha < 6^{\circ} \tag{3.30}
$$

El husillo TR 10x2 tiene un ángulo de hélice de 4,12° por lo tanto se utilizará las mismas especificaciones que constan en la Tabla 3.35 y la Tabla 3.36 para desarrollar el cálculo en este apartado.

## **2) Condiciones de diseño para el tornillo**

El cálculo para las RPM críticas queda exactamente igual que para el tornillo en el eje X. Mientras que el análisis de la condición de carga crítica de pandeo si cambiará por la orientación vertical del tornillo y la presencia de una carga diferente. La carga axial Fa es igual al peso del carro vertical más sus componentes cuyo valor estimado es de 3,3 N como se puede ver en la Figura 3.18. Las propiedades másicas se encuentran en el ANEXO VI.

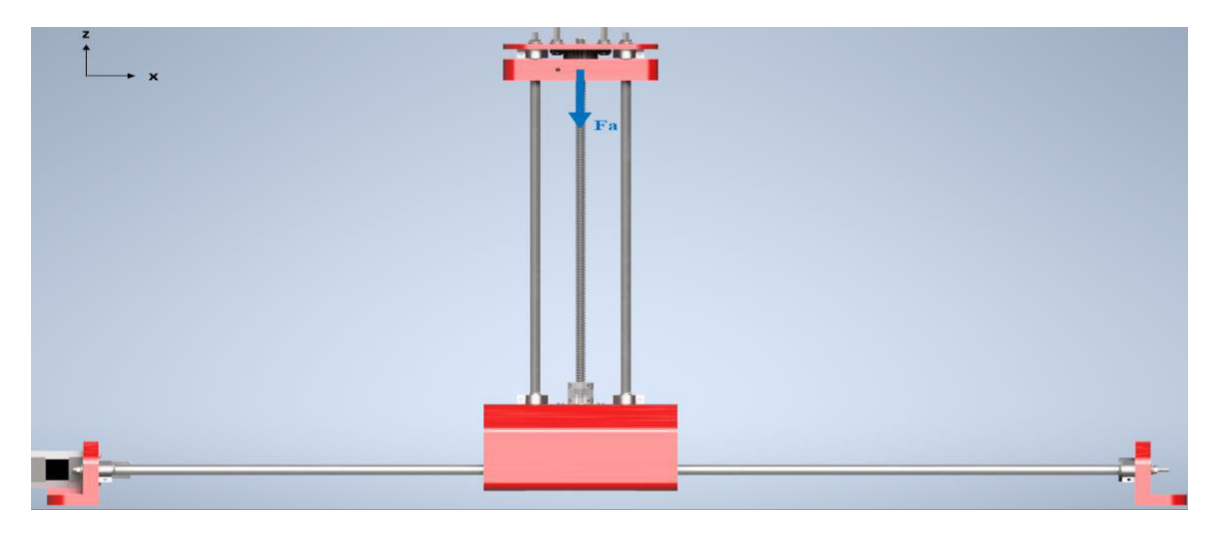

Figura 3.18. Diagrama de cuerpo libre del mecanismo vertical (Eje Z) de la máquina. (Fuente: Propia)

La carga crítica de pandeo y la carga admisible con una longitud libre L=0,4 m de acuerdo con lo establecido para el eje Z quedan de la siguiente manera:

$$
F_b = \frac{\pi^2 \cdot 195 \cdot 10^9 \cdot \left[ \frac{\pi \cdot (0.00689)^4}{64} \right]}{(1 \cdot 0.4)^2} = 1330.64 \text{ N}
$$

$$
F_{adm} = \frac{1330}{2} = 665.32 \text{ N}
$$

La carga admisible de pandeo es muy superior a la carga axial que se efectúa en el tornillo. Entonces se puede decir que el tornillo de avance cumple con la condición de no presentar pandeo. Por lo tanto, el tornillo con tamaño 10x2 se puede seleccionar.

#### **3) Calcular la presión superficial de contacto**

La presión superficial de contacto para una tuerca de bronce con un tamaño 10x2 queda:

$$
p = 0.0132 \frac{N}{mm^2}
$$

### **4) Condición de diseño para la tuerca**

La velocidad de deslizamiento para la tuerca ya se calculó en el dimensionamiento del tornillo horizontal, resultando un valor igual a 20,87 m/min, con este dato se puede obtener el factor p•Vst para la tuerca y después evaluar la condición de desgaste.

$$
p \cdot V_{st} = 0.0132 \cdot 22.82 = 0.3 \frac{N}{mm^2} \frac{m}{min}
$$
  

$$
0.3 \frac{N}{mm^2} \frac{m}{min} < 10.5 \frac{N}{mm^2} \frac{m}{min}
$$

Como se cumple la condición, entonces se determina que la tuerca de bronce de tamaño 10x2 es adecuada para el tornillo y la aplicación requerida.

#### **5) Calcular el torque**

El torque necesario para la transmisión en el eje vertical de movimiento resulta igual a:

$$
C = \frac{3.3 \cdot 2}{2\pi \cdot 0.26 \cdot 1000} = 0.004 Nm = 0.4 Ncm
$$

# **Selección de acoplamientos flexibles anti-backlash**

Debido a los errores dimensionales inherentes a todo montaje mecánico, los ejes a unir (eje motor - eje tornillo) mantendrán entre sí unas diferencias posicionales o "desalineaciones" que dificultan la transmisión del movimiento. Estas desalineaciones pueden ser radiales, angulares o axiales (backlash), tal como se muestra en la Figura 3.19.

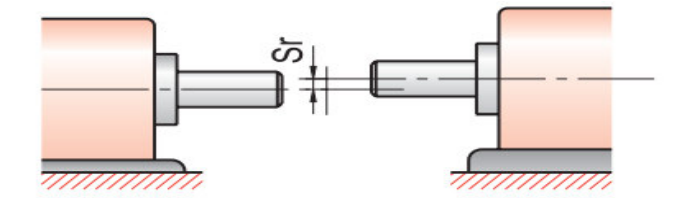

Desalineamiento radial

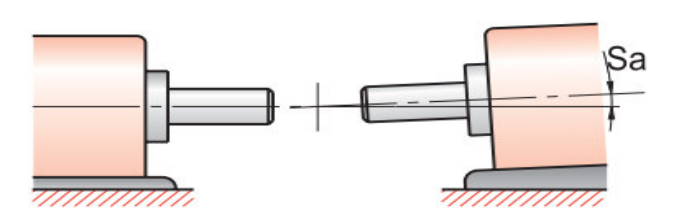

Desalineamiento angular

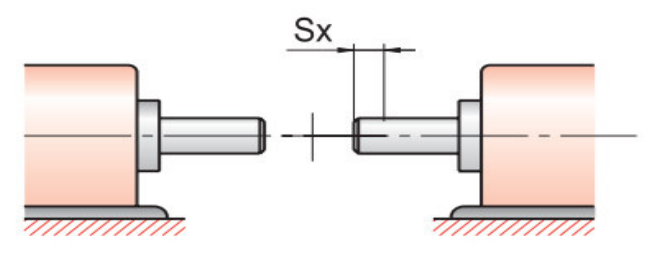

Desplazamiento axial

Figura 3.19. Tipos de desalineación. (Fuente: Propia)

Eventualmente el acoplamiento deberá ser capaz de absorber todas estas desalineaciones, evitando así los efectos nocivos de carga sobre los ejes, rodamientos, apoyos y chumaceras. Las desalineaciones también provocan fatiga o desgaste en el acoplamiento, por tanto, al escogerlo deberá tenerse en cuenta la velocidad de rotación del eje del motor [28].

De acuerdo con [29], la relación entre el torque máximo del acople y el torque máximo del eje debe exceder el factor de servicio dependiendo de la aplicación. Por consiguiente, se elige un acople flexible de aluminio antibacklash R3004 cuyas características técnicas se encuentran detalladas en el ANEXO X.

#### **Dimensionamiento del resorte de compresión y herramienta de corte**

Para sujetar el filamento de corte al carro vertical, es necesario mantenerlo traccionado en todo el transcurso del mecanizado de una pieza, debido a la dilatación térmica que lo tenderá a elongar. En este contexto, la solución que se plantea es un resorte de compresión el cual ejerza una fuerza axial de tracción, de modo, que compense la elongación asociada al calentamiento del alambre. La Figura 3.20. muestra la ruta de cálculo para el dimensionamiento tanto del resorte, así como también del filamento de corte.

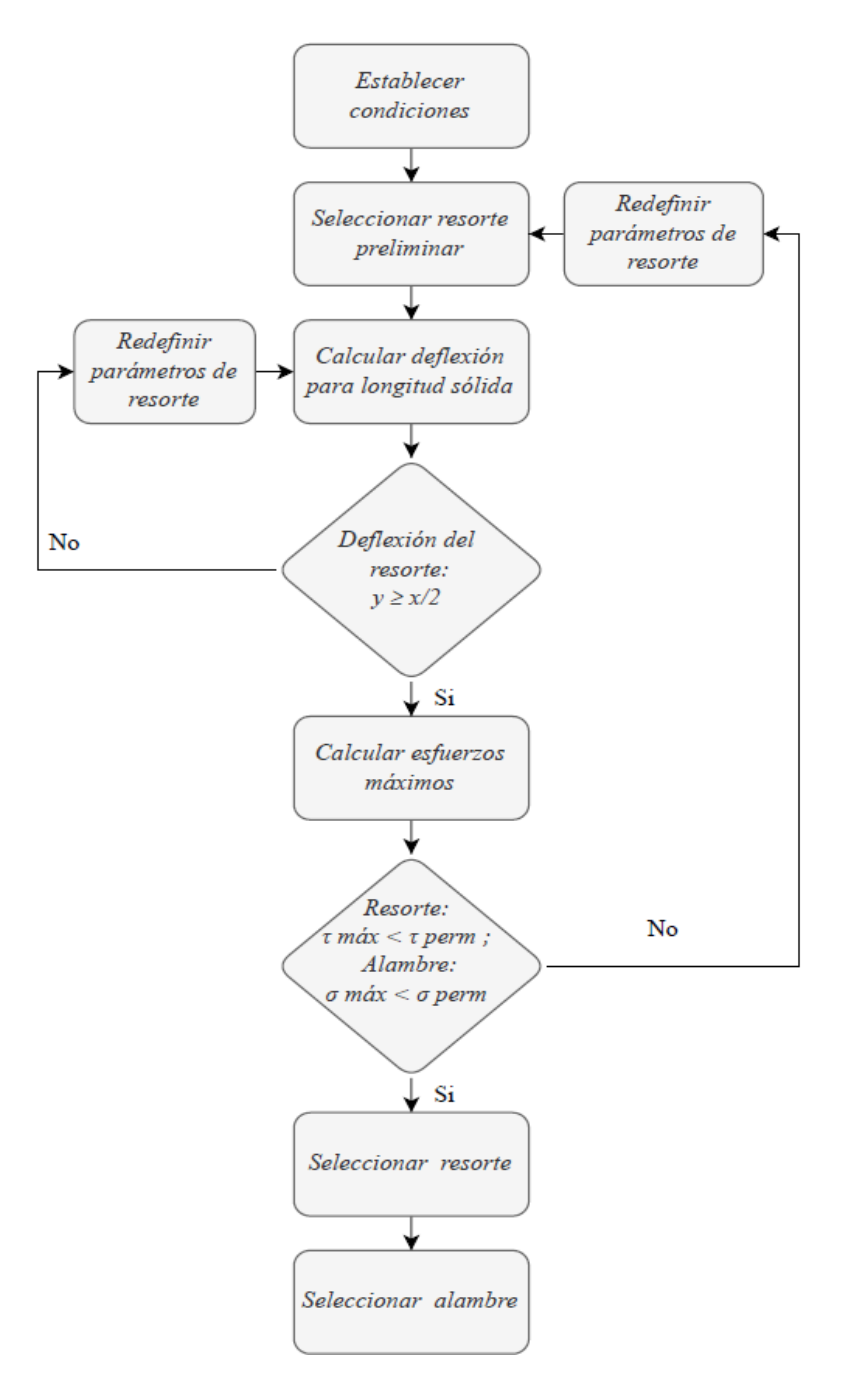

Figura 3.20. Ruta de cálculo para el dimensionamiento del resorte y alambre de corte. (Fuente: Propia)

# **1) Establecer condiciones de operación**

El mecanismo de tracción del alambre se dispondrá tal como muestra la Figura 3.21. En dónde la imagen a) muestra el resorte sin ninguna compresión en su longitud natural L<sup>o</sup> y en la imagen b) el resorte se encuentra comprimido hasta su longitud sólida  $L_s$  debido a la carga F de compresión. La disposición en la que operará el resorte es la que corresponde a la imagen b), de esta forma cuando el alambre se dilate, el resorte se recuperará hasta una longitud L debido a la disminución de la carga F. En dónde  $L_0 < L < L_s$ . Finalmente, el resultado que se obtendrá es un alambre tensionado.

Por otra parte, la profundidad de corte o longitud del alambre es igual a 1000 mm según las especificaciones técnicas de la máquina. El alambre de nicromo más adecuado según la longitud requerida y asumiendo una fuente de voltaje de 24 V y 5 A de salida corresponde a un alambre calibre AWG 24 de acuerdo a [30].

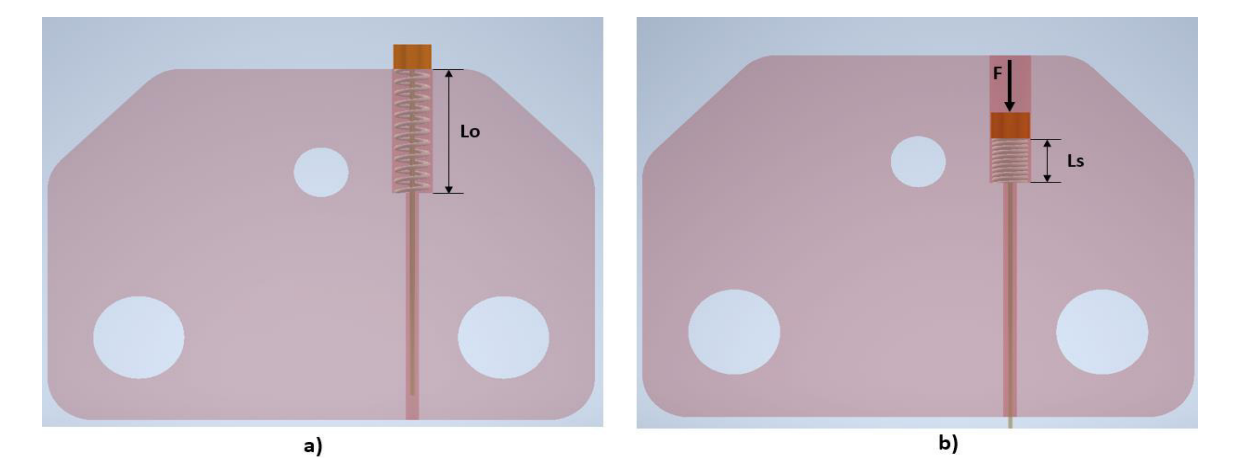

Figura 3.21. Vista superior del mecanismo de tracción y sujeción del alambre de corte en el carro vertical derecho. (Fuente: Propia)

Adicionalmente, La máquina debe ser capaz de cortar sólidos de sección transversal variable como es el caso de las alas en flecha. Por esta razón, el resorte también cumple con la función de compensar la variación de la longitud del filamento en función de un ángulo θ, tal como se muestra en la Figura 3.22.

La variación de la longitud del alambre se presenta por efecto de la dilatación térmica debido a la corriente suministrada a través del alambre y por otro lado las cargas de tracción hacen que este efecto se incremente. Para simplificar los cálculos no se considerará los efectos de dilatación térmica. Este tópico será discutido en el Capítulo 4 de este trabajo.

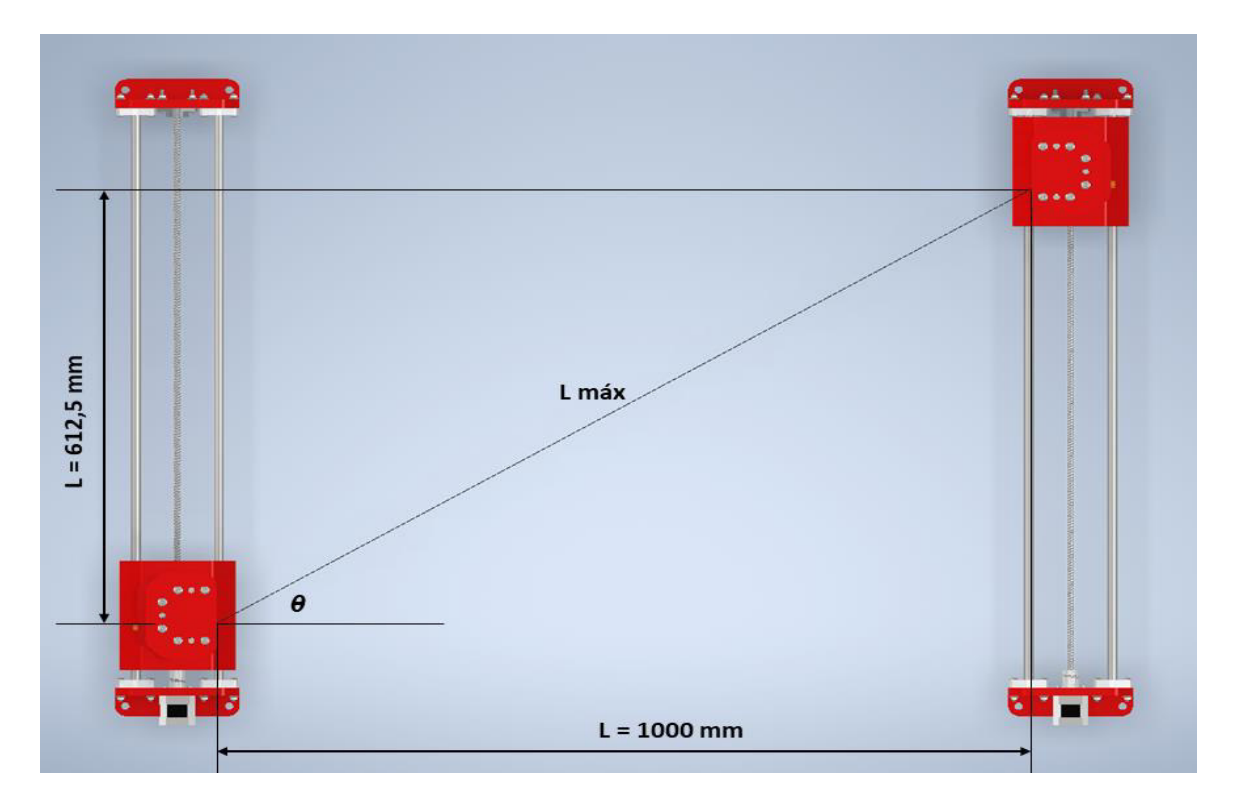

Figura 3.22. Vista superior de la máquina con un ángulo θ máximo. (Fuente: Propia)

Se considera un ángulo máximo de operación β igual al 75% del ángulo θ máximo (3.31) de acuerdo con los requerimientos de corte del usuario. Desarrollando los cálculos respectivos queda lo siguiente:

$$
\beta = 0.75 \cdot \theta \tag{3.31}
$$
\n
$$
\beta = 23.62^{\circ}
$$

Ahora se debe calcular la variación máxima de L en función del ángulo β. Para ello se emplea la ecuación (3.32). En dónde x representa la compensación de longitud que deberán proporcionar los resortes al alambre. En el caso de un solo resorte se debe dividir x para dos.

$$
x = L_{\text{max}} - L \tag{3.32}
$$
  

$$
x = 0.103 \, m \, ; \, \frac{x}{2} = 0.051 \, m
$$

## **2) Seleccionar resorte preliminar**

El conjunto resorte – alambre se instalará en un agujero dentro del carro vertical con un tope en dónde se asentará el resorte al ser comprimido, tal como se muestra en la Figura 3.21. Por lo tanto, la longitud del agujero La tiene que ser igual a la longitud natural del resorte L<sub>o</sub>, considerando que L<sub>o</sub> tiene que ser mucho mayor a la compensación x/2 por la deflexión por efecto de compresión en el resorte. Se preselecciona un resorte con una longitud natural de 80 mm como primera iteración. Las especificaciones necesarias para el cálculo del resorte se muestran en la Tabla 3.37.

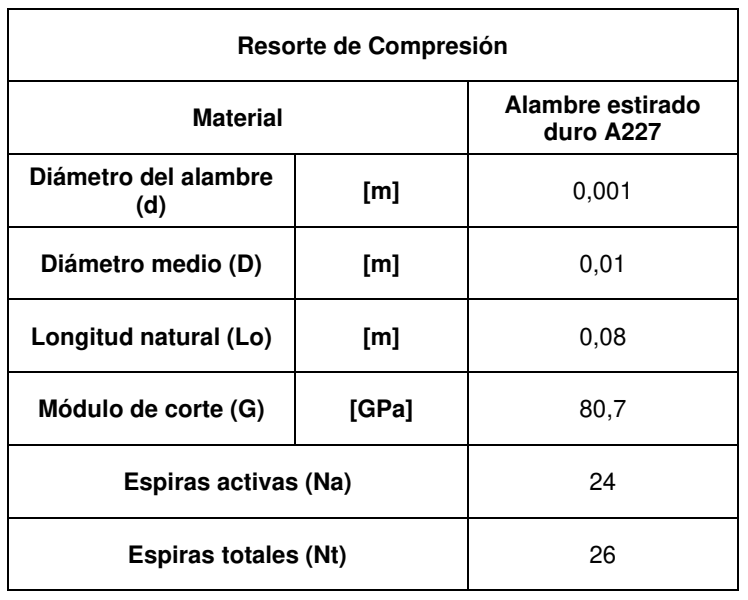

Tabla 3.37. Datos técnicos del resorte de compresión preliminar.

(Fuente: Propia)

Los datos referentes al alambre del corte se presentan en la Tabla 3.38.

Tabla 3.38. Datos del alambre de corte.

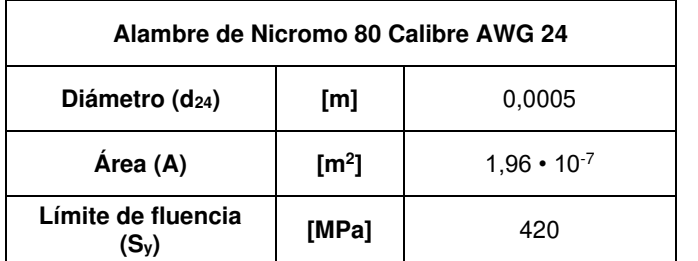

(Fuente: Propia)

Antes de realizar los cálculos de esfuerzo, primero se debe calcular otros datos importantes como la constante del resorte K y la longitud sólida del resorte L<sub>s</sub>. Para ello se utiliza la ecuación (3.33) y (3.34) [24] respectivamente.

$$
K = \frac{d^4 \cdot G}{8 \cdot D^3 \cdot N_a}
$$
\n
$$
K = 416.67 \frac{N}{m}
$$
\n(3.33)

$$
L_s = d \cdot (N_t + 1)
$$
\n
$$
(3.34)
$$
\n
$$
L_s = 0.027 \, m
$$

#### **3) Calcular la deflexión del resorte**

Después se calcula la deflexión del resorte para cuando se comprima hasta su longitud sólida con la ecuación (3.35).

$$
y = L_o - L_s \tag{3.35}
$$
  

$$
y = 0.053 \, m
$$

#### **4) Condición de deflexión**

$$
y \ge \frac{x}{2} = 0.051 \, m \tag{3.36}
$$

Esta condición de diseño establece que la deflexión debe ser mayor que la mitad de la compensación de longitud del alambre. En este caso la deflexión del resorte es 0,053 por lo que cumple con lo requerido. Cabe notar que no se considera la elongación del alambre por efecto de dilatación térmica y tracción, lo que reducirá un poco la compensación y por ende la longitud necesaria del resorte. Por lo que esta condición se puede considerar como conservadora.

### **5) Calcular esfuerzos máximos**

Con los datos de la constante del resorte y la deflexión, se puede hallar la fuerza necesaria para comprimir el resorte hasta su longitud sólida con la ecuación (3.37) [24].

$$
F = K \cdot y \tag{3.37}
$$
  

$$
F = 22,08 \text{ N}
$$

La fuerza F corresponde a la máxima fuerza que se aplicará tanto en el resorte como en el alambre de nicromo, consecuencia de la precarga de tracción requerida. De esta forma, los esfuerzos máximos en el alambre y en el resorte están dados por las ecuaciones (3.38) y (3.39) [24] respectivamente.

$$
\sigma_{\text{max}} = \frac{F}{A} \tag{3.38}
$$

Donde:

 $\sigma_{m\'{a}x}$  : esfuerzo máximo

 $F$ : carga de tracción (N)

A : área de la sección transversal del alambre (m<sup>2</sup>)

$$
\sigma_{\text{max}} = 112.67 \text{ MPa}
$$

$$
\tau_{m\acute{a}x} = K_B \cdot \frac{8 \cdot F \cdot D}{\pi \cdot d^3} \tag{3.39}
$$

Donde:

 $\tau_{\text{max}}$ : esfuerzo cortante máximo

$$
K_B
$$
: factor de corrección por curvatura.  $K_B = \frac{4 \cdot C + 2}{4 \cdot C - 3}$ 

- $C$ : Índice del resorte.  $C = \frac{D}{d}$
- $F$ : carga de compresión (N)

D: diámetro medio del resorte (m)

 $d$  : diámetro del alambre (m)

 $\tau_{max}$  = 638,34 MPa

### **6) Condiciones de esfuerzo**

Las condiciones de diseño solicitan que los esfuerzos máximos sean inferiores al esfuerzo permisible correspondiente. En dónde, el factor de seguridad n es igual 1,2 de acuerdo a lo recomendado por [24]. A continuación, se muestran las ecuaciones que definen las condiciones de diseño en (3.40) y (3.41).

$$
\sigma_{\text{max}} < \sigma_{\text{per}} = \frac{S_{y}}{n} \tag{3.40}
$$
\n
$$
\sigma_{\text{per}} = 350 \, MPa
$$

$$
\tau_{\text{max}} < \tau_{\text{per}} = \frac{S_{\text{sy}}}{n} \tag{3.41}
$$

 $\tau_{per} = 668,625 MPa$ 

El cálculo del límite de fluencia S<sub>sy</sub>, se desarrolló en base al diseño de resortes helicoidales de compresión para servicio estático especificado en [24]. Cabe mencionar, que no se analiza el pandeo del resorte porque estará dentro de un agujero con una holgura mínima, lo que impedirá que este efecto suceda.

# **7) Selección de resorte y alambre de nicromo**

Según los resultados obtenidos tanto en el alambre de nicromo calibre 24 y resorte preliminar con diámetro medio de 10 mm y longitud natural igual a 80 mm cumplen con los requisitos de diseño. Por lo tanto, son seleccionados. (Los datos del resorte y alambre se extrajeron de catálogos de fabricantes nacionales). En el caso de que esto no ocurra, los cálculos se realizan nuevamente desde el paso 2, redefiniendo las especificaciones del resorte.

# **Selección de materiales para los carros móviles**

Los materiales que se tomaron en consideración para el presente análisis se muestran en la Tabla 3.39.

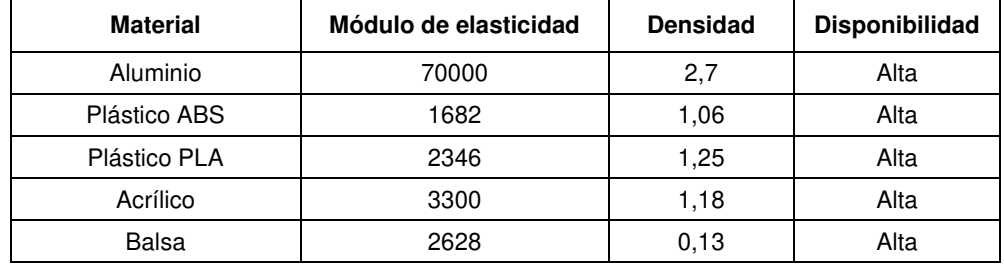

Tabla 3.39. Materiales usados para la construcción de carros móviles.

(Fuente: Propia)

En base a lo dispuesto en la sección 2.3.1. la puntuación para los distintos materiales se muestra en la Tabla 3.40.

Tabla 3.40. Selección de materiales para los carros móviles.

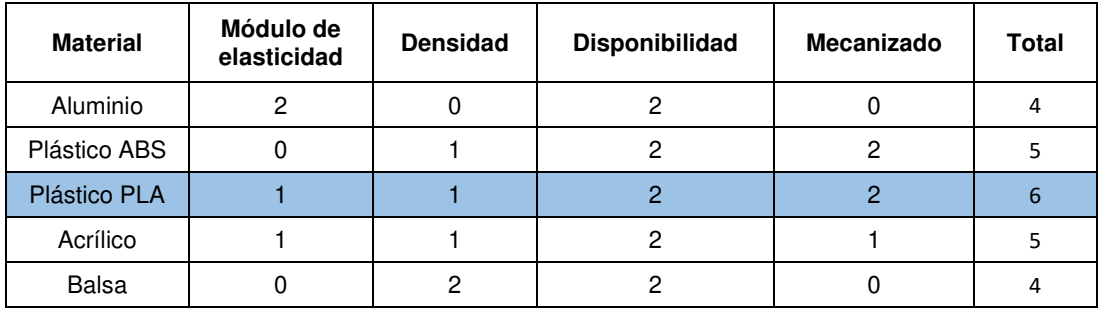

(Fuente: Propia)

Acorde a los resultados presentados se escoge el plástico PLA por su baja densidad, alto módulo de elasticidad (Young module), además por su facilidad de adoptar diferentes

formas por medio de la manufactura aditiva, específicamente mediante la impresión 3D FFF (fabricación por filamento fundido) y también por su disponibilidad en el país.

Las dimensiones de los carros móviles se determinaron en función de los elementos seleccionados previamente y se especifican en los planos de taller en el ANEXO XVI.

# **3.3.3. Módulo de Control y Potencia**

# **Selección de motores y drivers**

Según lo explica [31], [32] para elegir un motor de paso y su driver de forma adecuada se debe tomar en cuenta los siguientes criterios:

- 1. El torque o par del motor debe ser lo suficientemente fuerte para transmitir el movimiento de rotación de su eje hacia el tornillo de avance.
- 2. El driver debe suministrar una corriente lo suficientemente fuerte para que el motor ejerza el par necesario y, además debe ser compatible electrónicamente con el resto del sistema del control.

De acuerdo con los torques calculados en el dimensionamiento de la transmisión para el movimiento horizontal y vertical. El mayor torque calculado corresponde al tornillo para movimiento vertical (eje Z). Entonces se tiene que cumplir que:

$$
T_{motor} > 0.4 \text{ N}cm \tag{3.41}
$$

Con el fin de conocer la disponibilidad de estos dispositivos en el mercado local, se realizó una búsqueda de forma virtual de distribuidores de motores PAP. Encontrando diferentes tipos con valores de torque que se muestran en la Tabla 3.41.

| <b>Modelo</b>   | <b>Tipo</b> | <b>Torque</b> |
|-----------------|-------------|---------------|
| 17HD5008-04N    | Nema 17     | 40 Ncm        |
| 17PM - K145     | Nema 17     | 27 Ncm        |
| 17PM-K403-P5VS  | Nema 17     | 42 Ncm        |
| KH42KM2R014     | Nema 17     | 40 Ncm        |
| KH42KM2R075     | Nema 17     | 50 Ncm        |
| STP-42D2083-01  | Nema 17     | 35 Ncm        |
| <b>ANYCUBIC</b> | Nema 17     | 40 Ncm        |
| 17HS19-1684S1   | Nema 17     | 45 Ncm        |
| 17 HS           | Nema 17     | 52 Ncm        |

Tabla 3.41. Motores paso a paso bipolares disponibles en el mercado local.

(Fuente: Propia)

Como se puede observar todos los motores tienen prestaciones de torque suficiente para la aplicación requerida. De este modo, es seleccionado un motor Nema 17 HS 8401 cuyas especificaciones se encuentran en el ANEXO XI.

Por otra parte, la selección del driver parte del dato de la corriente máxima del motor seleccionado. Para después comparar y verificar que la corriente máxima del driver sea superior a la del motor, esta condición lo establece (3.42) [32].

$$
I_{max\, driver} > I_{max\,motor} \tag{3.42}
$$

El driver seleccionado es el DRV8825 y su ficha técnica se encuentra en el ANEXO XII.

## **Selección de sensores fin de carrera**

Los sensores fin de carrera son dispositivos de seguridad que indican la posición final del movimiento, es decir que la máquina reconocerá sus límites para evitar impactos o algún tipo de daño. En este sentido, se ha seleccionado el sensor fin de carrera E61 cuyas especificaciones se muestran en el ANEXO XIII.

## **Diagrama de conexión**

El diagrama de conexión es un gráfico que muestra de forma detallada todas las uniones físicas entre los componentes electrónicos. En la Figura 3.23. se presenta el diagrama de conexión que abarca la tarjeta electrónica MKSGEN L V1.0, el driver DRV8825 y el motor de pasos respectivo, un sensor fin de carrera, un ventilador y la fuente de alimentación. Cabe recalcar que este diagrama está simplificado para la conexión de un solo motor. Aunque en realidad la cortadora CNC de poliestireno posee cuatro motores. Por lo que se deben utilizar los puertos adicionales de la tarjeta electrónica para los restantes.

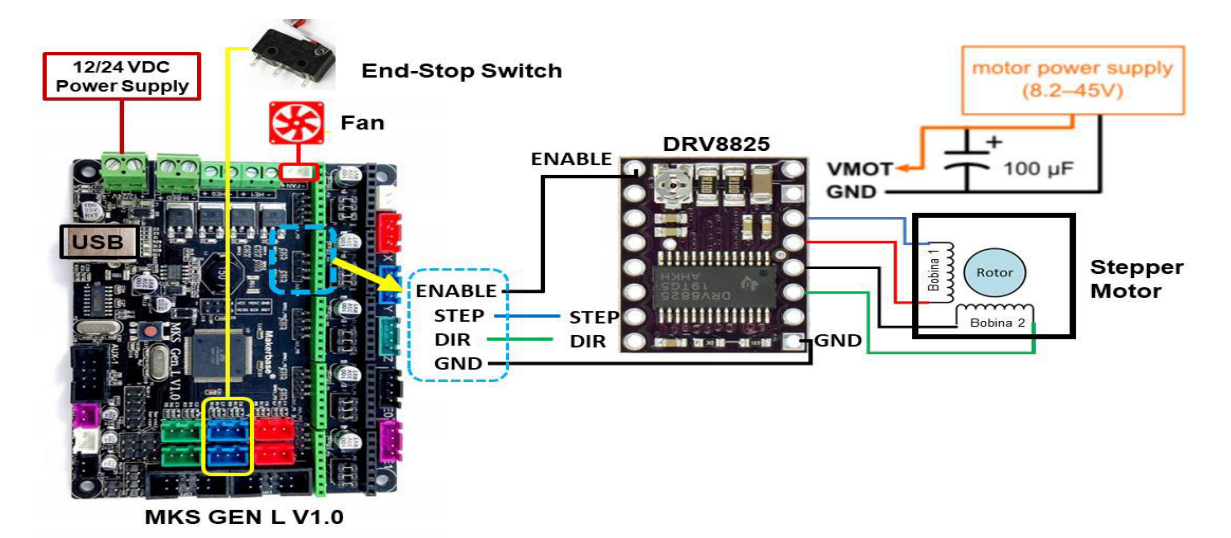

Figura 3.23. Diagrama de conexión electrónica.

(Fuente: Propia)

# **3.3.4. Módulo de Alimentación**

El módulo de alimentación se encarga de suministrar la energía eléctrica para el funcionamiento de la electrónica y por otra parte del suministro de corriente para el calentamiento del filamento de corte. Los componentes electrónicos que serán empleados para la cortadora CNC de poliestireno son:

- Tarjeta electrónica MKS GEN L V1.0 (1 unidad)
- Controladores DRV8825 (4 unidades)
- Motores paso a paso NEMA 17 (4 unidades)
- Sensores fin de carrera (4 unidades)
- Ventilador 12 V (1 unidades)

Según Keith Howlette diseñador de máquinas de corte para espumas de poliestireno aplicadas en aeromodelismo, recomienda utilizar una fuente conmutada de 24 V y de 15 - 20 A si se utiliza la tarjeta electrónica MKS GEN L V1.0 para el corte de alas con una envergadura de hasta 1 m [8]. Por lo tanto, se elige una fuente de poder de 24 V y 20 A disponible en el mercado local cuyas especificaciones se encuentran en el ANEXO XIV.

# **3.3.5. Programación de Firmware**

La instalación y programación del firmware está fuera del alcance del presente trabajo. Sin embargo, se presenta como material extra, el procedimiento para una correcta instalación del firmware y la configuración que se debe utilizar para conseguir un adecuado funcionamiento de la máquina. Esto, siempre y cuando se utilice una electrónica semejante (MKS Gen L V1.0 con motores Nema 17 y controladores DRV8825) y sistema operativo Windows 10. En el ANEXO XV se describe a detalle el proceso de configuración básico. La Figura 3.24 muestra la interfaz gráfica del firmware mencionado.

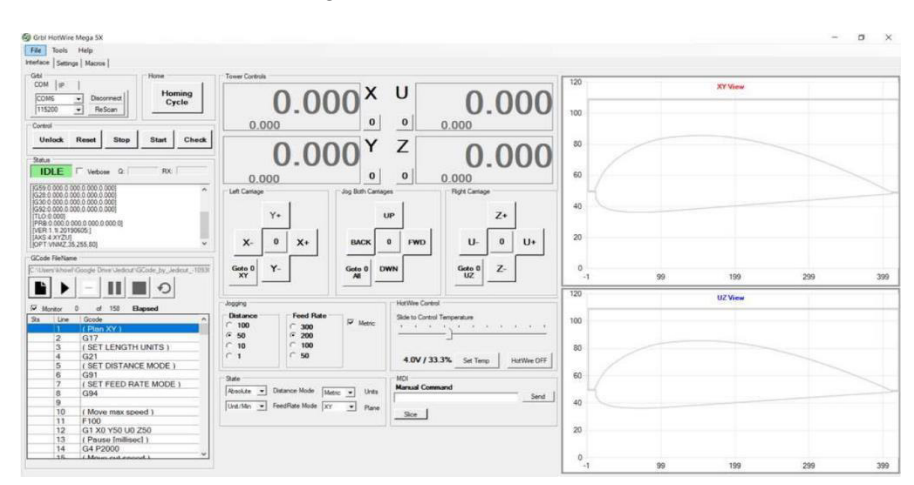

Figura 3.24. Interfaz gráfica del Software GRBL HotWire Mega 5X. (Fuente: Propia)

# **3.3.6. Simulador de Código G**

Las máquinas CNC manejan un lenguaje de programación llamado código G, el cual consiste en una serie de instrucciones determinadas sobre a dónde y cuán rápido se debe mover la máquina. En este sentido, el uso de un simulador de código G se convierte en una herramienta poderosa porque permite previsualizar el corte de una pieza, ayudando a prevenir posibles impactos o golpes y evitar el desperdicio de material.

Se pretende que la cortadora CNC de poliestireno diseñada en el presente trabajo, utilice el sistema de coordenadas absolutas para ello se establece el código G90 en dónde todas las dimensiones y posiciones se determinan en base a un sistema cartesiano con un punto de referencia denominado cero-pieza. Es así, que se presenta en la Figura 3.25 el procedimiento a seguir para llevar a cabo la simulación del corte de un ala de sección transversal constante con el software Free RC Wing Designer que se propone implementar como simulador para la máquina diseñada.

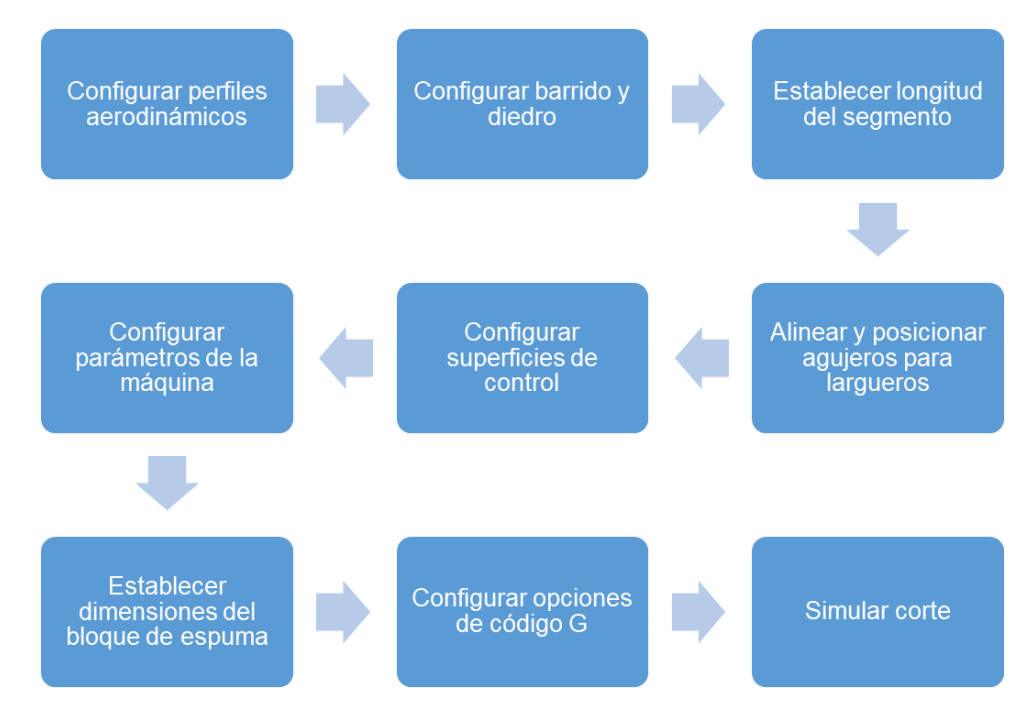

Figura 3.25. Procedimiento de simulación del corte de un ala. (Fuente: Propia)

## **1) Configurar perfiles**

Para el primer paso se debe cargar mediante un archivo de texto las coordenadas de un perfil aerodinámico determinado o también se puede configurar de forma directa en el software, estableciendo la longitud de la cuerda, el ancho del perfil y un ángulo de rotación como se ve en la Figura 3. 26. En caso de que se requiera cortar un ala de sección variable se debe activar y configurar el perfil en el otro extremo del ala.

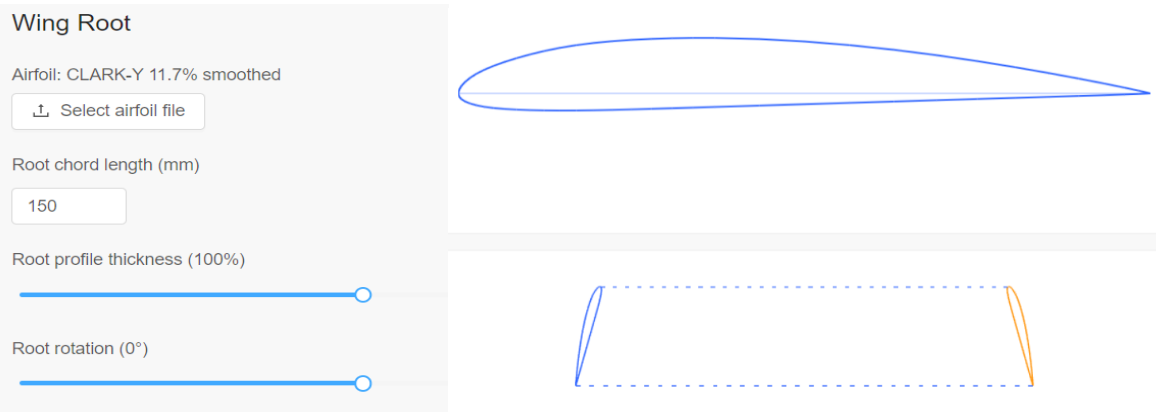

Figura 3.26. Configuración de perfiles aerodinámicos.

(Fuente: Propia)

# **2) Configurar barrido y diedro**

El barrido es el desplazamiento horizontal relativo de un perfil con respecto a otro. Mientras que el diedro es el ángulo relativo de un perfil con respecto al otro. En este caso se mantiene en cero ya que se requiere un ala de sección constante como se puede ver en la Figura 3.27.

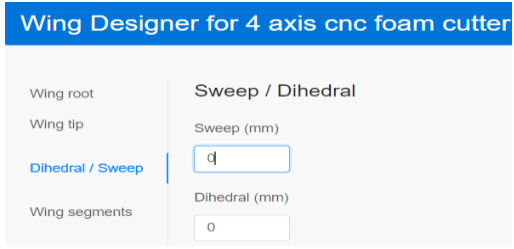

Figura 3.27. Configuración de barrido y diedro.

(Fuente: Propia)

# **3) Establecer longitud del segmento**

Se debe establecer la envergadura total del ala en milímetros tal como se observa en la Figura 3.28.

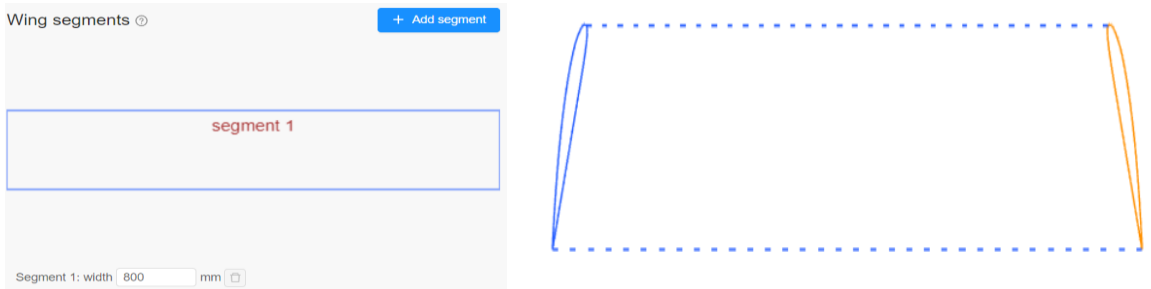

Figura 3.28. Configuración de perfiles aerodinámicos.

(Fuente: Propia)
# **4) Alinear y posicionar agujeros para largueros**

Ahora se debe añadir y seleccionar el diámetro del agujero para luego posicionarlo con los mandos del panel de configuración como se visualiza en la Figura 3.29. Además, se tiene la opción de elegir una estrategia para realizar el corte en la misma pasada del perfil o como una segunda pasada individual solamente para el agujero.

| <b>Spars</b>                                                                               | $\leq$ Return to list                   |  |
|--------------------------------------------------------------------------------------------|-----------------------------------------|--|
| Spar alignment and positioning<br>Straight<br>Auto<br>Diameter<br>5<br>Horizontal position | $_{\odot}$<br>$\circledcirc$<br>$\odot$ |  |
| Hot wire entry angle<br>c                                                                  |                                         |  |
| Cutting strategy<br>During airfoil cutting<br>Separate pass for spar                       | $\odot$                                 |  |
| Cut spar in segments<br>Segment 1: 500mm                                                   | $\odot$                                 |  |

Figura 3.29. Alinear y posicionar agujeros. (Fuente: Propia)

### **5) Configurar superficies de control**

En este paso se debe añadir una nueva superficie de control que se refiere a un corte con forma de cuña cercano al borde de salida del perfil, para ello se debe ingresar la medida de la holgura que se desea dejar entre el perfil y la cuña tal como se puede observar en la Figura 3.30. Adicionalmente, se puede reducir o aumentar el ángulo de la cuña de acuerdo con los requerimientos de corte del ala.

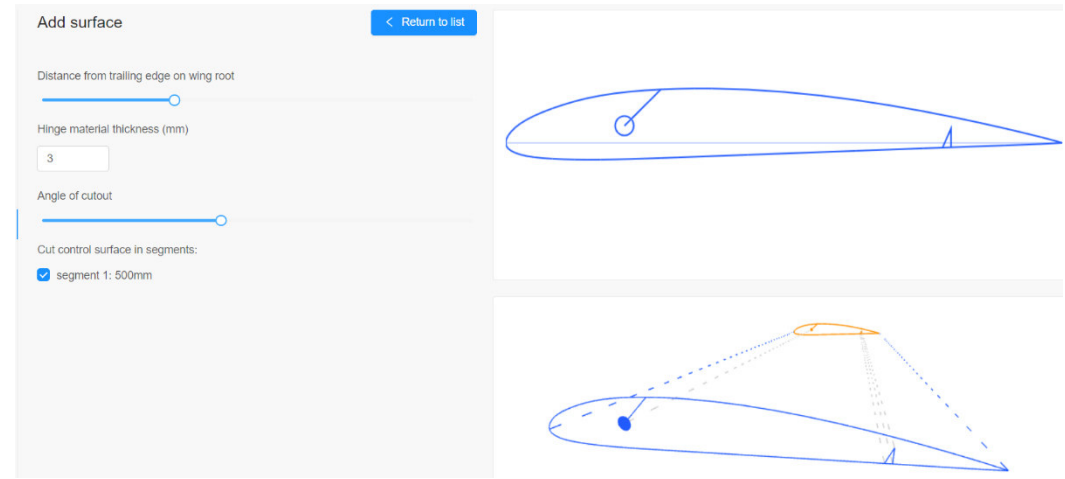

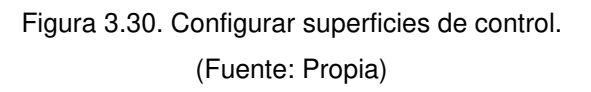

## **6) Configurar parámetros de la máquina**

A continuación, se registran las carreras máximas de los ejes, la longitud del hilo caliente y la velocidad de corte como se puede ver en la Figura 3.31. De forma opcional el programa permite la activación del control de temperatura en el hilo, esta opción se puede utilizar cuando se controla el suministro de corriente en el alambre.

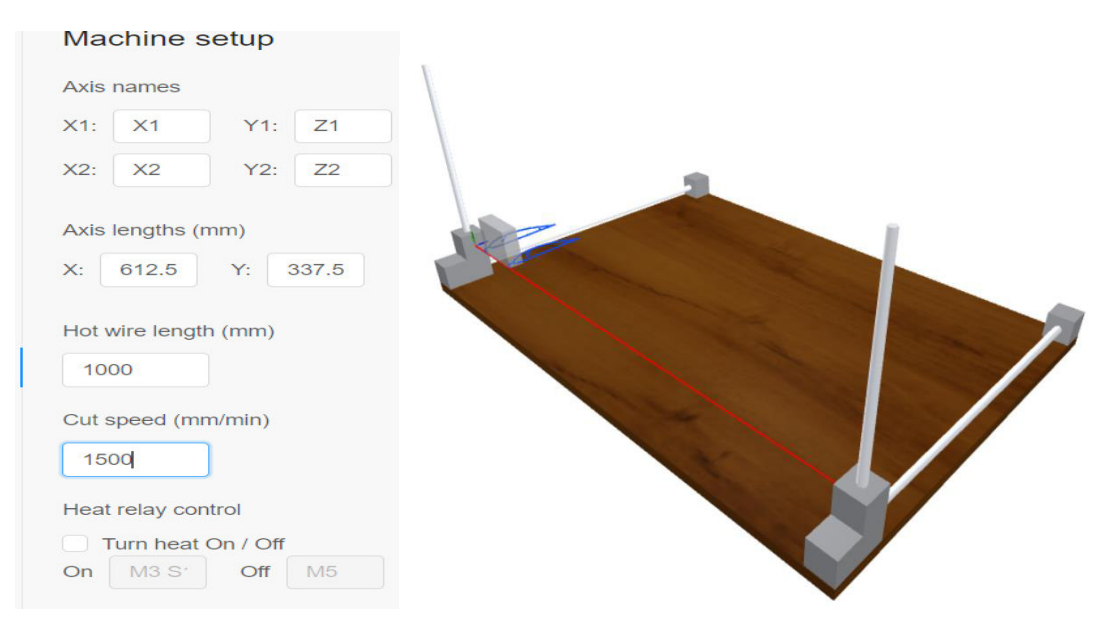

Figura 3.31. Configuración de los parámetros de la máquina. (Fuente: Propia)

# **7) Establecer las dimensiones del bloque de espuma**

En este paso se deben ingresar las medidas del largo, ancho y profundidad que tendrá el bloque de espuma en el que se procederá el corte, tal como se ve en la Figura 3.32.

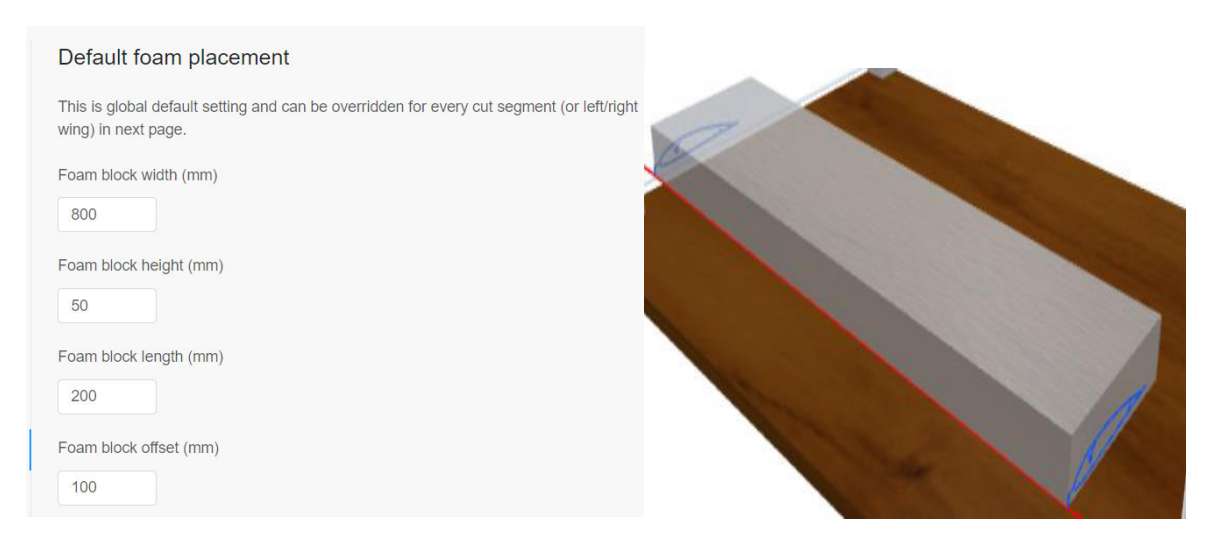

Figura 3.32. Establecer dimensiones del bloque de espuma. (Fuente: Propia)

# **8) Configurar opciones de código G**

En este apartado se puede configurar la altura con respecto al bloque de espuma en la que se desea iniciar el corte, así como también las distancias de la entrada y salida con respecto al borde de ataque y de fuga del perfil aerodinámico respectivamente, como se puede observar en la Figura 3.33.

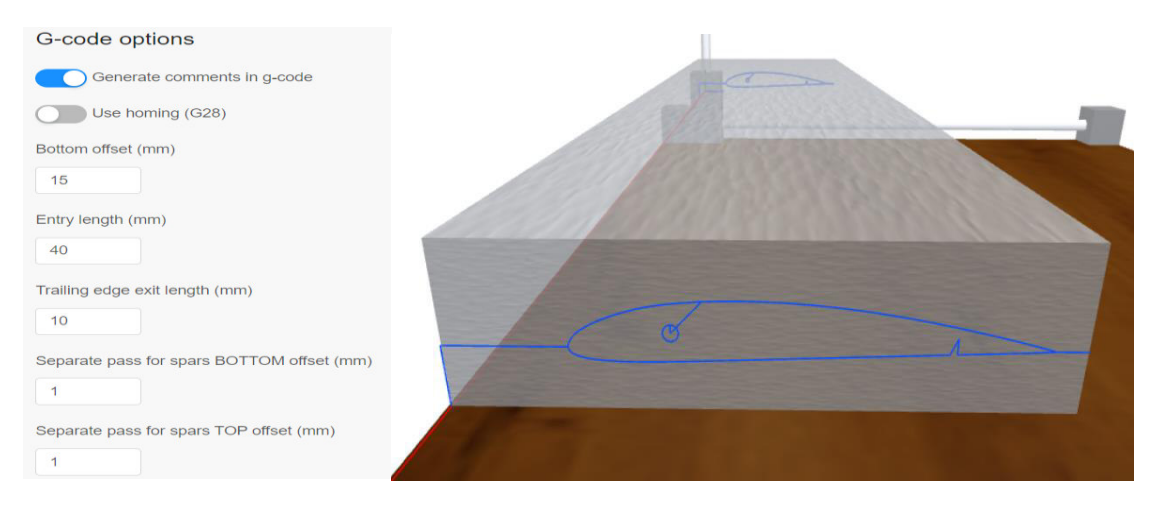

Figura 3.33. Configurar opciones de código G. (Fuente: Propia)

# **9) Simular corte**

Finalmente, el programa genera automáticamente el código G y se puede efectuar la simulación del corte como se puede ver en la Figura 3.34. En el ANEXO XVI se adjunta el código G para la prueba descrita en esta sección. Note que en la línea 3 del código se observa el código G90.

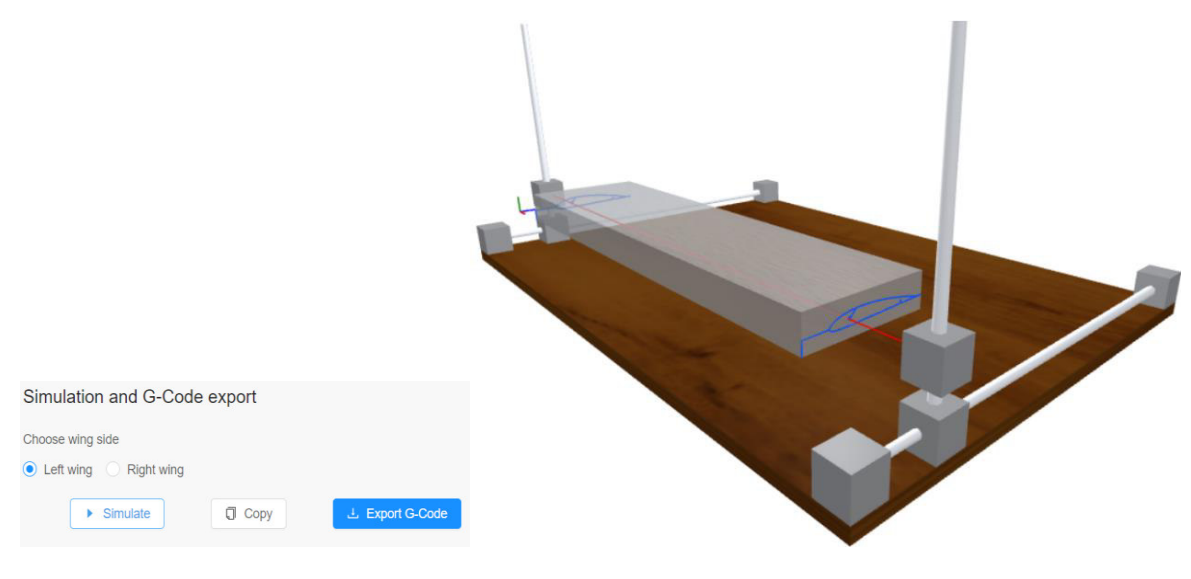

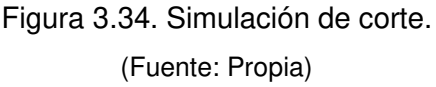

# **3.3.7. Estimación de Costos**

Con mira hacia el futuro se ha estimado el presupuesto necesario para la construcción de este prototipo de cortador CNC el cual comprende los siguientes montos:

- Costos de materiales
- Costos de manufactura
- Costos de elementos normalizados
- Costos de componentes electrónicos
- Costos indirectos

# **Costos de materiales**

La Tabla 3.42 muestra el detalle de la cantidad de plástico utilizado, así como el costo total de materiales.

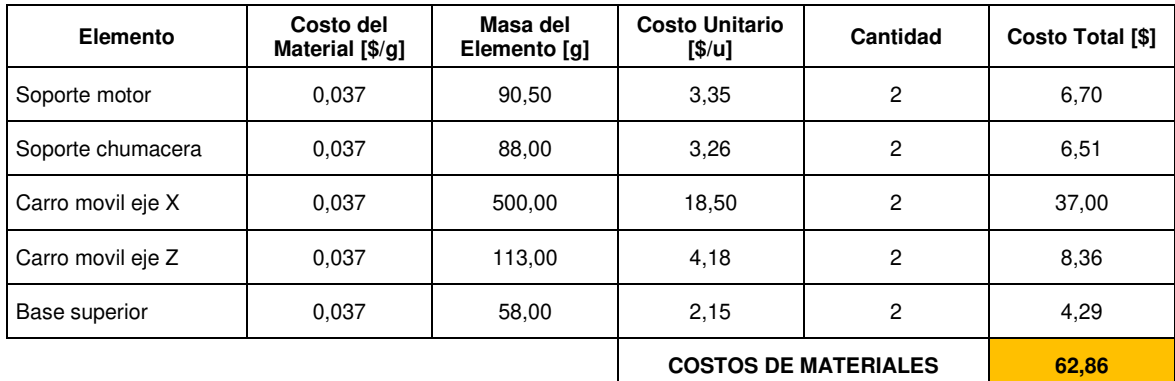

Tabla 3.42. Detalle de costos de materiales.

(Fuente: Propia)

# **Costos de manufactura**

En la Tabla 3.43. se detallan los costos de fabricación de los carros móviles y las bases y soportes de la máquina.

| Elemento          | Costo de<br>impresión [\$/h] | Tiempo de<br>impresión [h] | <b>Costo Unitario</b><br>[\$/u] | Cantidad                     | <b>Costo Total</b><br>[\$] |
|-------------------|------------------------------|----------------------------|---------------------------------|------------------------------|----------------------------|
| Soporte motor     | 0.76                         | 10.00                      | 7,60                            | 2                            | 15,20                      |
| Soporte chumacera | 0.76                         | 9,00                       | 6,84                            | 2                            | 13,68                      |
| Carro movil eje X | 0.76                         | 44.00                      | 33.44                           | 2                            | 66,88                      |
| Carro movil eje Z | 0.76                         | 9,00                       | 6,84                            | $\overline{2}$               | 13,68                      |
| Base superior     | 0.76                         | 4,00                       | 3.04                            | 2                            | 6,08                       |
|                   |                              |                            |                                 | <b>COSTOS DE MANUFACTURA</b> | 115,52                     |

Tabla 3.43. Detalle de costos de manufactura.

(Fuente: Propia)

# **Costos de elementos normalizados**

Esta cantidad hace referencia al costo de guías lineales, soportes de pared, tornillos de avance, rodamientos lineales, chumaceras, acoples flexibles, pernos, tuercas y tornillos utilizados en el montaje de la máquina. En la Tabla 3.44. se enlista cada uno de ellos y se detalla el precio unitario y el precio total.

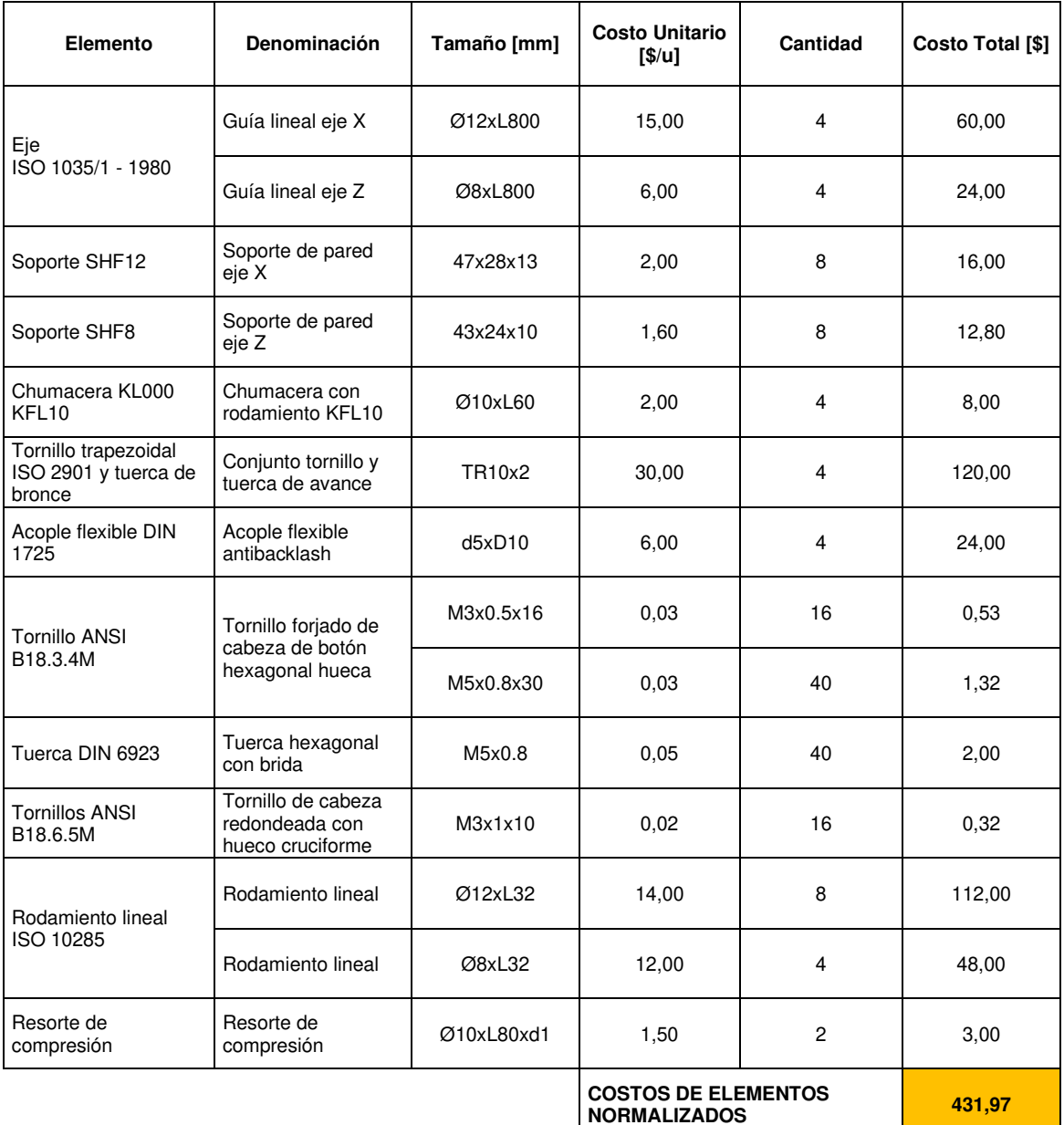

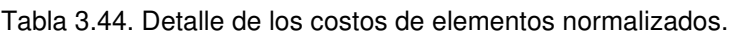

(Fuente: Propia)

### **Costos de componentes electrónicos**

En este rubro, se incluyen todos los insumos eléctricos y electrónicos que conforman el módulo de electrónica y potencia, los cuales se encuentran detallados en la Tabla 3.45.

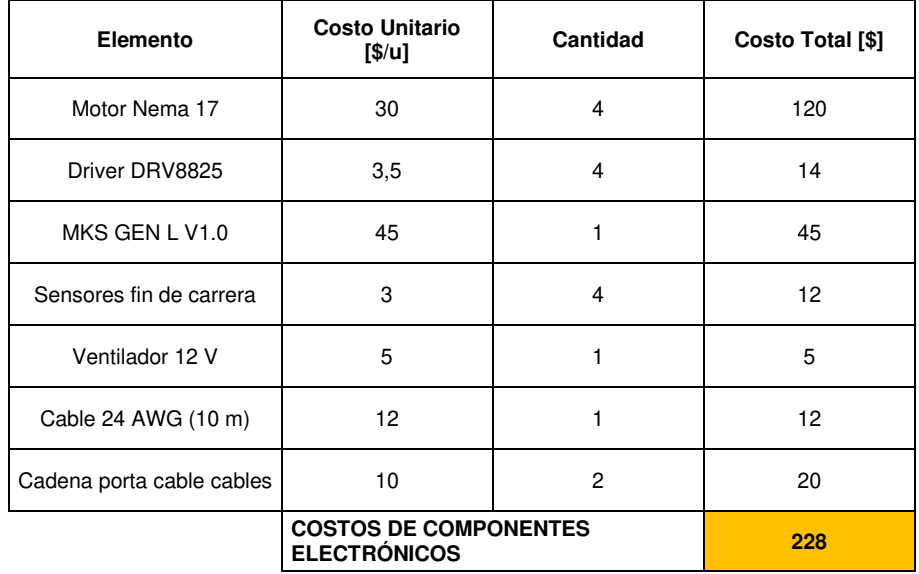

Tabla 3.45. Detalle de los costos de componentes electrónicos.

(Fuente: Propia)

### **Costos indirectos**

En este apartado se toma en consideración los costos asociados al diseño mecánico, montaje, instalación, configuración de software, calibración y transporte. Los rubros correspondientes se detallan en la Tabla 3.46.

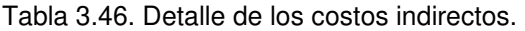

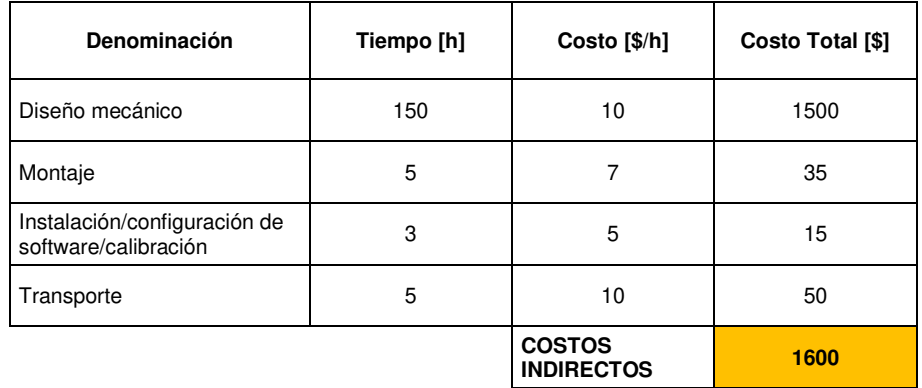

(Fuente: Propia)

### **Presupuesto total para la máquina**

El presupuesto para la construcción de la cortadora CNC de poliestireno diseñada en este trabajo de titulación se muestra en la Tabla 3.47. el cual comprende la sumatoria de todos los costos detallados en los apartados anteriores más un costo adicional en dónde se incluye un porcentaje de costos para cubrir cualquier eventualidad que pueda surgir durante el montaje o calibración de la máquina.

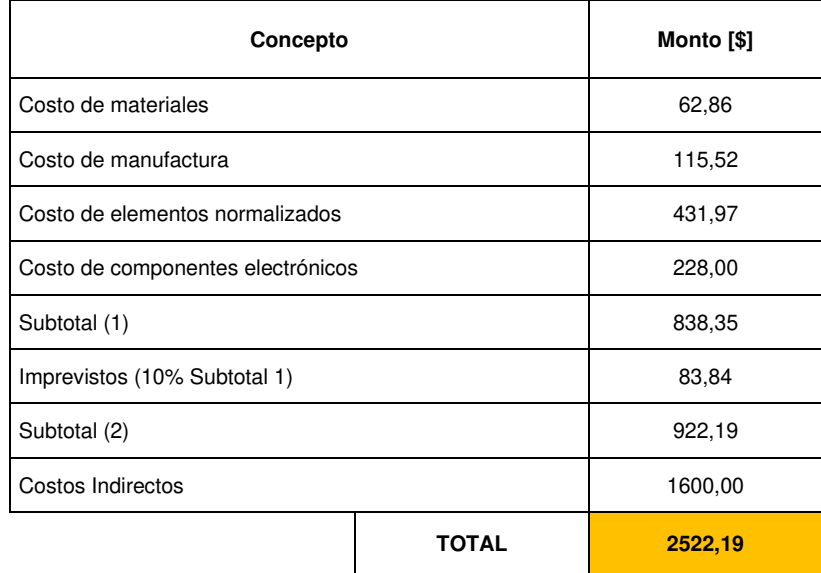

Tabla 3.47. Presupuesto total para la cortadora CNC de poliestireno.

(Fuente: Propia)

# **4. CONCLUSIONES Y RECOMENDACIONES**

# **4.1. Conclusiones**

En el presente trabajo se diseñó una cortadora CNC de poliestireno de cuatro ejes de movimiento, destinada a mecanizar superficies aerodinámicas como fuselajes y alas de pequeños vehículos aéreos no tripulados (small UAVs) hasta de 1 m de envergadura, lo cual responde satisfactoriamente a las necesidades de los potenciales usuarios.

La configuración biaxial en los mecanismos de movimiento de la máquina permite el corte de sólidos en tres dimensiones incluyendo geometrías de sección variable con un ángulo máximo de inclinación de 23,62° ubicándose en la categoría de mecanizado CNC de tres ejes.

El mecanismo de corte por alambre caliente es el mejor método para mecanizar sólidos de espumas plásticas como el EPS y XPS, ya que este método no arranca el material lo que resulta perjudicial y además por medio de modelos matemáticos empíricos se pueden establecer los parámetros óptimos de corte para obtener un mayor grado de precisión.

En el diseño de los ejes guía se evidenció que las cargas actuantes son bajas y por tal razón es improbable que se deformen plásticamente. Por lo tanto, lo más importante es que las deformaciones transversales se encuentren en rangos aceptables para no desfavorecer la precisión de la máquina, siendo la máxima deformación 0,64 mm.

Los problemas de desalineación radial, angular y de desplazamiento axial (backlash) por defectos de manufactura (impresión 3D) y el retroceso del tornillo se pueden corregir con la implementación de un acople flexible que une el eje del motor con el eje del tornillo de avance.

El torque requerido por los tornillos de avance es bajo. Siendo el mayor torque el correspondiente a un eje vertical (eje Z) con un valor estimado de 0,4 Ncm, esto debido a los bajos niveles de carga y a los bajos coeficientes de fricción de los rodamientos empleados lo que resulta beneficioso a la hora de seleccionar los motores.

Los componentes electrónicos seleccionados como la tarjeta MKS Gen L V1.0 permite emplear una fuente de voltaje conmutada de 24 V que resuelve el problema de la limitación de profundidad de corte, lo que es beneficioso ya que no se tiene que utilizar una fuente adicional para el calentamiento del filamento de corte.

La programación para la rutina de corte se desarrolla en dos niveles. Mediante una aplicación que genera el código G a partir de un archivo de texto que contenga las

116

coordenadas del perfil y un software de control que ejecuta el código para llevar a cabo el mecanizado de la pieza.

La implementación de un simulador aplicado en el mecanizado de superficies aerodinámicas para cortadores de poliestireno CNC de cuatro ejes, es una herramienta que garantiza un mecanizado sin afectaciones debido a impactos o golpes, así como también ayuda a evitar el desperdicio de material causado por posibles errores en la configuración del código G.

# **4.2. Trabajo Futuro**

El presente trabajo se enfocó solamente en el diseño sin tomar en cuenta la construcción de este prototipo de cortador CNC de poliestireno. En virtud de esto, los trabajos futuros a realizar con el objetivo de poner a prueba la máquina diseñada son:

Fabricar los carros móviles empleando la impresión 3D con técnicas de minimización de la rugosidad superficial según las dimensiones detalladas en los planos de taller de estos componentes.

Adquirir todos los componentes mecánicos y electrónicos para construir la máquina en base al dimensionamiento desarrollado en el presente trabajo.

Instalar y configurar el firmware GRBL HotWire Mega 5X con homing y sensores fin de carrera para establecer el control de la máquina desde un ordenador.

Desarrollar un protocolo de pruebas para afinar la configuración de parámetros de corte en base al modelo matemático empírico de Brooks.

Mejorar el diseño de la sujeción del alambre de Nicromo tomando en cuenta la dilatación térmica y los esfuerzos producidos por tracción.

Implementar un ToolBox de robótica que importe el CAD del prototipo para mejorar la calidad visual de la simulación de movimiento de la máquina.

# **REFERENCIAS BIBLIOGRÁFICAS**

- [1] H. Brooks, «Plastic Foam Cutting Mechanics for Rapid Prototyping and Manufacturing Purposes», University of Canterbury, 2009.
- [2] FoamLinx, «FoamLinx», 2021. https://www.foamlinx.com/ (accedido dic. 30, 2021).
- [3] A. Abeysinghe, S. Abeysiriwardena, R. Nanayakkarawasam, W. Wimalsiri, T. D. Lalitharatne, y S. Tennakoon, «Development of a numerically controlled hot wire foam cutting machine for wing mould construction», 2nd Int. Moratuwa Eng. Res. Conf. MERCon 2016, n.º January, pp. 60-65, 2016, doi: 10.1109/MERCon.2016.7480116.
- [4] H. Brooks y D. R. Aitchison, «Using the Finite Element Method to Determine the Temperature Distributions in Hot-wire Cutting», 12th Rapid Des. Prototyp. Manuf. Conf., n.º May, 2011.
- [5] N. Karmakar, H. Chetikena, M. Venkateshwaran, y S. Subbiah, «Direct wire-tension measurement based bowing correction in hot wire cutting of polystyrene», Procedia Manuf., vol. 48, pp. 230-236, 2020, doi: 10.1016/j.promfg.2020.05.042.
- [6] K. Sun, B. Li, L. Fang, y Q. Ye, «A novel rapid prototyping system for expandable polystyrene», *Rapid Prototyp. J.*, vol. 17, n.º 1, pp. 17-27, 2011, doi: 10.1108/13552541111098590.
- [7] G. Vasilic y S. Zivanovic, «Configuring and analysis of complex multi-axis reconfigurable machine for wire cutting process», Mech. Mach. Theory, vol. 149, p. 103833, 2020, doi: 10.1016/j.mechmachtheory.2020.103833.
- [8] K. Howlette, «rcKeith», Keith Howlette, 2021. https://rckeith.co.uk/ (accedido oct. 21, 2021).
- [9] J. Valentino y J. Goldenberg, Introduction to computer numerical control (CNC), Tercera. Estados Unidos, 2003.
- [10] H. Brooks y D. Aitchison, «Foam cutting mechanics for rapid prototyping and manufacturing purposes», University of Canterbury, 2008.
- [11] J. Gundlach, «Designing Unmanned Aircraft Systems», Des. Unmanned Aircr. Syst., 2012, doi: 10.2514/4.868443.
- [12] M. Cárdenas, «DISEÑO Y CONSTRUCCIÓN DE UNA MÁQUINA CNC PARA EL CORTE DE PIEZAS DE AEROMODELOS EN POLIESTIRENO EXPANDIDO», Universidad Autónoma de Bucaramanga, 2020.
- [13] L. Beltrán y J. Vela, «Diseño y Construcción de una Máquina Cortadora de Poliestireno Expandido con Control Numérico Computarizado», Escuela Politécnica Nacional, 2010.
- [14] S. Moreno, «Diseño y Construcción de una Máquina para Corte de Poliestireno mediante Control Numérico Computraizado (CNC)», Universidad Tecnológica Equinoccial, 2015.
- [15] Bondor, «Bondor», 2021. https://bondor.com.au/ (accedido dic. 29, 2021).
- [16] Universal Construction Foam, «Universal Construction Foam», 2021. https://universalconstructionfoam.com/.
- [17] S. Mehta, S. Biederman, y S. Shivkumar, «Thermal degradation of foamed polystyrene», J. Mater. Sci., vol. 30, n.º 11, pp. 2944-2949, 1995, doi: 10.1007/BF00349667.
- [18] D. G. Ahn, S. H. Lee, y D. Y. Yang, «Investigation into thermal characteristics of linear hotwire cutting system for variable lamination manufacturing (VLM) process by using expandable polystyrene foam», Int. J. Mach. Tools Manuf., vol. 42, n.º 4, pp. 427-439, 2002, doi: 10.1016/S0890-6955(01)00144-4.
- [19] D. G. Ahn, S. H. Lee, y D. Y. Yang, «A study on the influence of the sloped cutting angle on kerfwidth and part quality in the hotwire cutting of EPS foam for the VLM-s rapid prototyping

process», *Int. J. Mach. Tools Manuf.*, vol. 43, n.º 14, pp. 1447-1464, 2003, doi: 10.1016/S0890-6955(03)00170-6.

- [20] D. G. Ahn, S. H. Lee, y D. Y. Yang, «Influence of process parameters on the surface roughness in hotwire cutting of EPS foam sheet for VLM-S rapid prototyping process», J. Mater. Sci., vol. 40, n.º 21, pp. 5699-5702, 2005, doi: 10.1007/s10853-005-1192-8.
- [21] B. Antonio, P. Luis, B. Carlos, y A. Rafael, Fundamentos de Robótica, Segunda. Madrid-España, 2007.
- [22] C. Riba Romeva, Diseño concurrente. 2002.
- [23] R. L. Norton, *Diseño de Maquinaria*, 4ta edició., n.º 0-07-312158-4. México, 2009.
- [24] R. Budynas y K. Nisbett, Diseño en ingeniería mecánica de Shigley. México, 2015.
- [25] American Institute of Steel Construction, Steel Construction Manual AISC, 4.ª ed. Estados Unidos, 2011.
- [26] Rexroth Bosch Group, «Rodamientos Lineales», vol. 3100. Alemania, 2007, [En línea]. Disponible en: the entity of the entity of the entity of the entity of the entity of the entity of the entity of the entity of the entity of the entity of the entity of the entity of the entity of the entity of the entity https://www.ibm.com/support/knowledgecenter/es/SSZLC2\_7.0.0/com.ibm.commerce.admi n.doc/concepts/covoverall.htm.
- [27] Automotion Components, Linear Motion Handbook. Reino Unido, 2016.
- [28] DISAI Automotic Systems, «Acoplamientos Flexibles», 2018. https://www.disai.net/wpcontent/uploads/catalogos\_pdf/Acoplamientos.pdf (accedido mar. 18, 2022).
- [29] Automotion Components, «Acoplamiento R3004», 2018. https://www.automotioncomponents.co.uk/en/catalog/linkages-rotarycomponents/couplings/flexible-couplings/beamed-couplings/r3004/g+m+c+s+a (accedido mar. 18, 2022).
- [30] Marks Supplies, «What size Nichrome wire to use», 2022. https://www.markssupplies.com/what-size-nichrome-wire-to-use.html (accedido feb. 01, 2022).
- [31] Automotion Direct, Manual Sistema de motores paso a paso, 1ra edició. Estados Unidos, 2007.
- [32] Texas Instruments, «DRV8825 Stepper Motor Controller IC», Texas, 2014.
- [33] R. Boylestad y L. Nashelsky, *Electrónica : teoría de circuitos y dispositivos electrónicos*. 2009.
- [34] B. J. Hamrock, B. O.- Jacobson, y S. R. Schmíd, Elementos máquinas. México, 2000.
- [35] J. Marin, Apuntes de Diseño de Maguinas. 2008.
- [36] H. G. Hall, A.S, Hollowenko, Alfred R. Laughlin, Diseño de Maquinas. 1987.
- [37] R. Mott, Diseño de Elementos de Máquinas. México, 2006.
- [38] E. Esparza, «Maquineros CNC», 2017. https://maquineros.com/.
- [39] Elesa+Ganter, «Elesa+Ganter», 2021. https://www.elesa-ganter.es/es/esp.
- [40] MotionKing Motor Industry, Motion King HB Stepper Motor Catalog. China, 2018.
- [41] ZXgroup, «Micro Switch Z». http://www.zxgroup.com/ (accedido mar. 04, 2022).
- [42] Wolf Electronics, «Fuentes de alimentación», 2022. https://wolfelectronics.net/products/fuente-24v-20a?\_pos=9&\_sid=08a7525fa&\_ss=r (accedido mar. 17, 2022).

# **ANEXOS**

# **ANEXO I. SOLUCIONES PARA LAS FUNCIONES DEL MÓDULO DE PROGRAMACIÓN**

# • **Programar ciclo de corte**

De acuerdo con las especificaciones técnicas; la cortadora CNC para espumas de poliestireno debe contar con la función programar ciclo de corte. Esto puede ser posible gracias a la implementación de software de generación de código G para máquinas de cuatro ejes. A continuación, en la Tabla 0.1. se presentan tres soluciones.

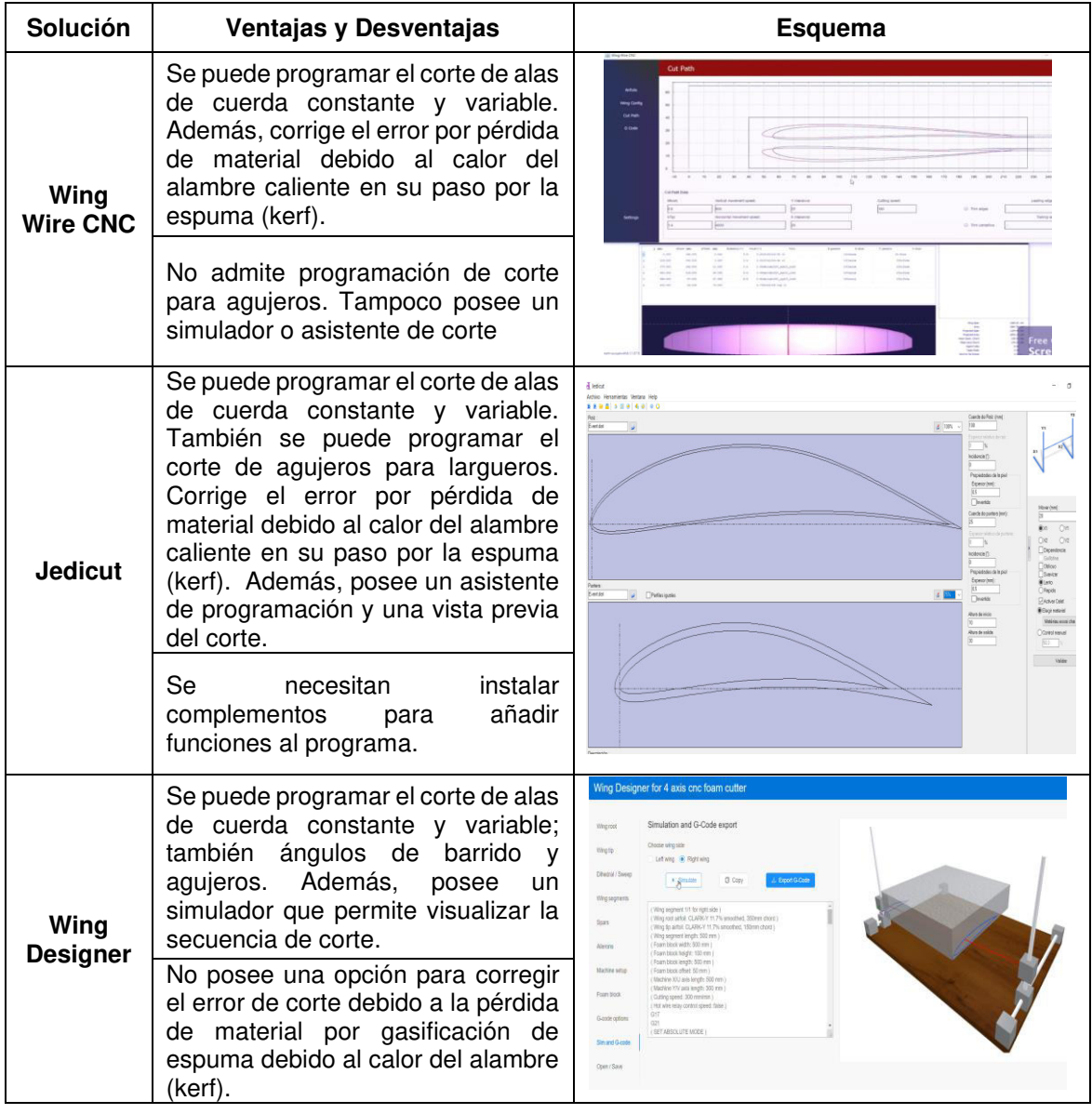

Tabla 0.1. Soluciones para la función "Programar ciclo de corte".

(Fuente: [8])

# **ANEXO II. SOLUCIONES PARA LAS FUNCIONES DEL MÓDULO DE CONTROL Y POTENCIA**

# • **Ejecutar código G**

Esta función es realizada por un software de control cuya función es generar un nexo entre las instrucciones determinadas en el código G y la plataforma electrónica. De este modo, se establece el control de la máquina a través de una interfaz sencilla de entender. A continuación, en la Tabla 0.2. se presenta dos controladores que pueden desarrollar dicha función.

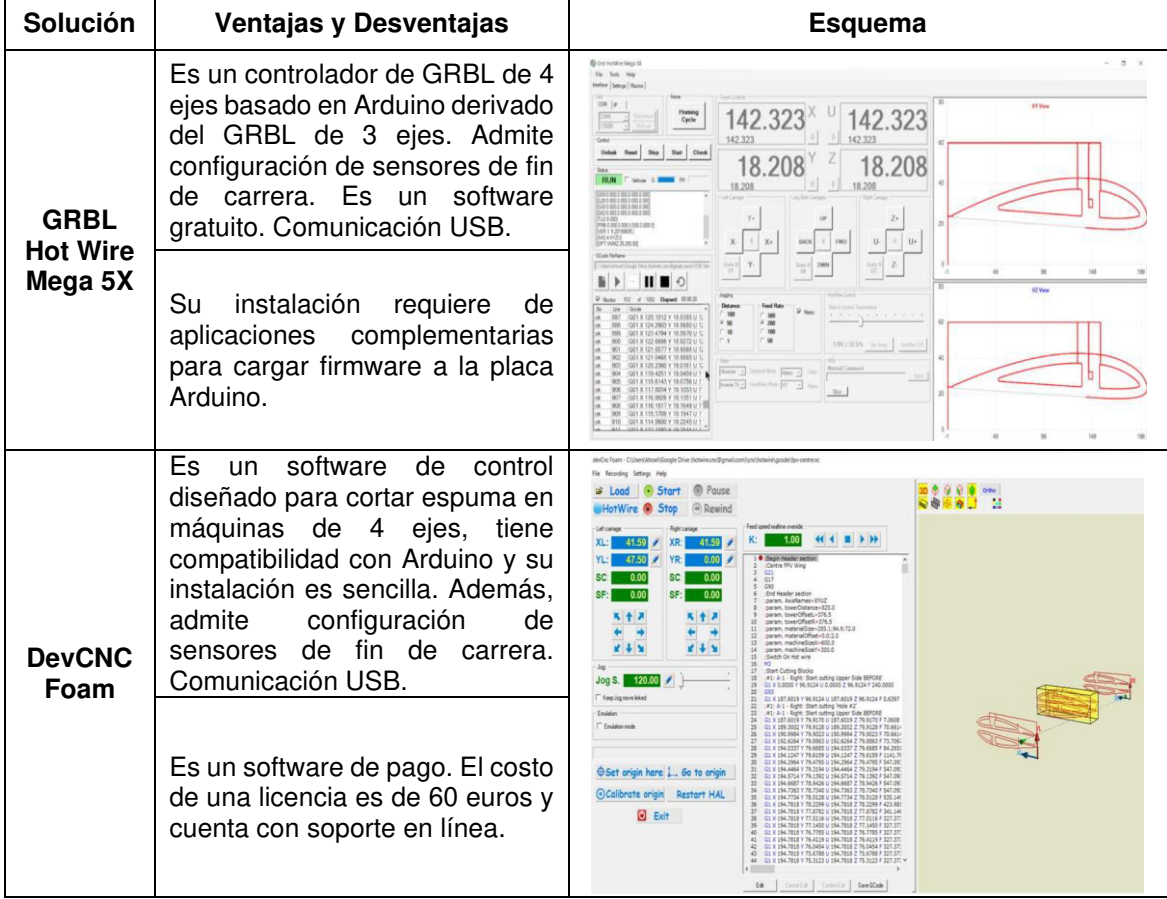

Tabla 0.2. Soluciones para la función "Ejecutar código G".

(Fuente: [8])

# • **Controlar motores, temperatura del filamento de corte, ventilador y sensores de fin de carrera.**

La máquina requiere de una plataforma electrónica que sea capaz de controlar, así como también permitir la conexión de todos los actuadores, drivers y sensores involucrados en el diseño de la cortadora CNC para poliestireno. Para lograr este objetivo se proponen dos soluciones que se muestran en la Tabla 0.3.

Tabla 0.3. Soluciones para la función "Controlar motores, temperatura del filamento de corte, ventilador y sensores de fin de carrera".

| <b>Solución</b>                                      | Ventajas y Desventajas                                                                                                    | <b>Esquema</b>  |
|------------------------------------------------------|----------------------------------------------------------------------------------------------------|-----------------|
| <b>Arduino</b><br><b>Mega 2560</b><br>+ RAMPS<br>1.4 | Es una plataforma electrónica de<br>código abierto que permite el<br>control de varios actuadores y<br>sensores de una máquina CNC.<br>Principalmente diseñada para<br>impresoras 3D. Alta disponibilidad<br>y su precio es económico.<br>Está constituida por un Arduino<br>Mega 2560 y RAMPS 1.4 lo que<br>dificulta las conexiones. Solo<br>cuenta con salidas de máximo 12<br>V lo que limita el tamaño de la<br>máquina.   | $\frac{16}{16}$ |
| <b>MKS GEN L</b><br>V1.0                             | Básicamente es un Arduino Mega<br>2560 + una RAMPS 1.4 unidas en<br>una sola placa electrónica con<br>ciertas mejoras lo que simplifica<br>las conexiones. La alimentación<br>puede ser de 12/24 V que la hace<br>mucho más versátil ampliando el<br>rango del tamaño de la máquina.<br>Alta disponibilidad.<br>El precio de la placa es un poco<br>mayor que el conjunto Arduino<br>2560 más RAMPS de la solución<br>anterior. |                 |

(Fuente: [8])

# • **Convertir impulsos eléctricos en potencia mecánica**

Esta función la cumplen los motores quienes son actuadores del sistema de control, encargados de la conversión de la energía eléctrica en potencia mecánica. Para ello se plantea como única solución los motores paso a paso (PAP). En la Tabla 0.4. se muestra las ventajas del uso de este tipo de motores.

Tabla 0.4. Soluciones para la función "Convertir impulsos eléctricos en potencia mecánica".

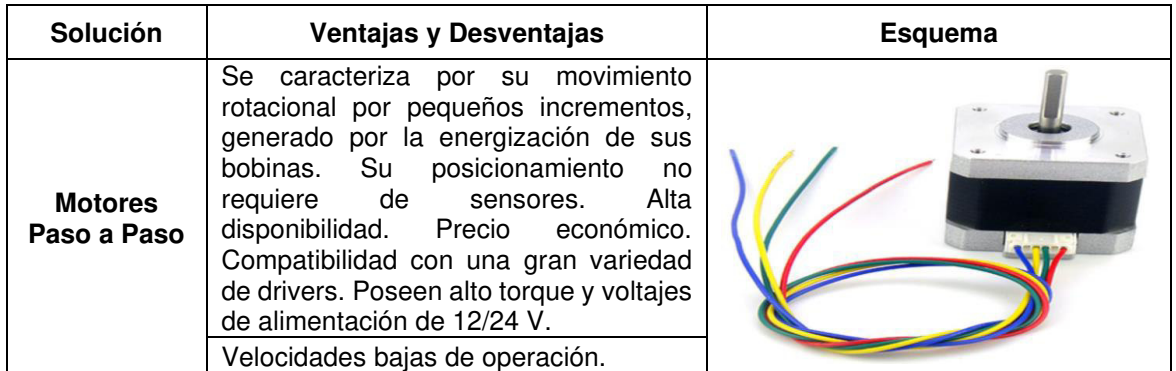

(Fuente: [8])

# **ANEXO III. SOLUCIONES PARA LAS FUNCIONES DEL MÓDULO DE ALIMENTACIÓN.**

# • **Suministrar energía eléctrica**

El módulo de control y potencia requiere de un dispositivo que suministre energía eléctrica para poder operar. Es por eso que el módulo de alimentación debe encargarse de cumplir precisamente dicha función. Para ello existen dos alternativas que son las fuentes lineales y las fuentes conmutadas. Las fuentes lineales presentan varias desventajas como son un excesivo peso y volumen además de un precio elevado en el mercado. Hoy en día las fuentes lineales cada vez se usan menos ya que su contraparte, las fuentes de alimentación conmutadas presentan mayores beneficios tanto para los fabricantes, así como también para los clientes.

A continuación, en la Tabla 0.3. se presentan ventajas y desventajas que poseen las fuentes de alimentación conmutadas las cuales se proponen como solución para este módulo.

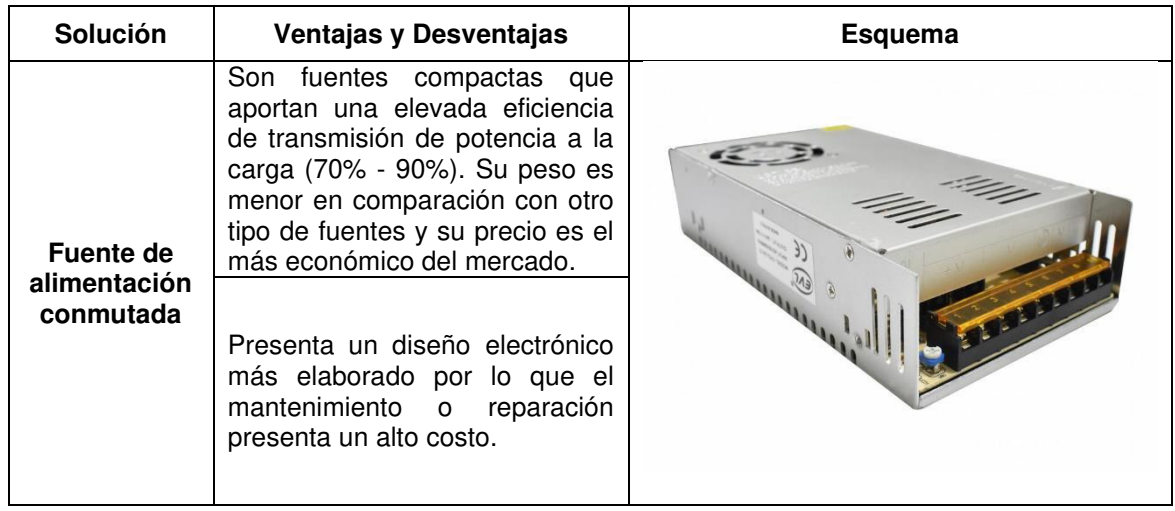

Tabla 0.5. Soluciones para la función "Suministrar energía eléctrica".

(Fuente: [33])

# **ANEXO IV. SOLUCIONES PARA LAS FUNCIONES DEL MÓDULO MECÁNICO.**

# • **Transmitir potencia**

Con el objetivo de que la máquina pueda desplazar su herramienta de corte es necesario convertir el torque producido por los motores en movimientos lineales por parte de los dos carros móviles que sostienen el filamento de corte. Esta conversión de movimiento es llevada a cabo por medio de sistemas mecánicos como los presentados en la Tabla 0.6.

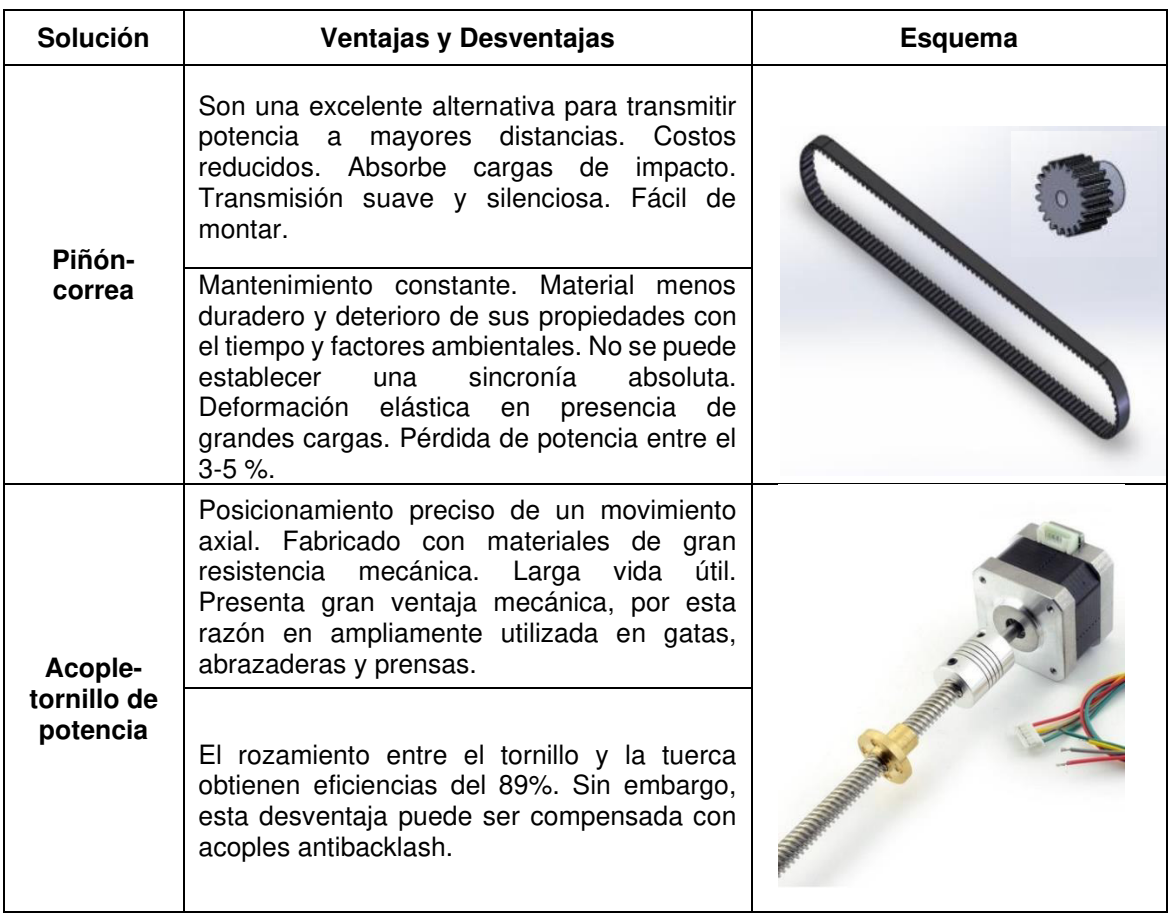

Tabla 0.6. Soluciones para la función "Transmitir potencia".

(Fuente: [24], [34]–[37])

# • **Guiar movimientos/Soportar cargas**

Para que los carros móviles se desplacen en diferentes trayectorias se requieren de sistemas de guiado lineal en dónde el rozamiento entre las guías y los patines tiene que ser reducido en la mayor cantidad posible ya que de lo contrario se demanda un mayor trabajo para el movimiento de la máquina.

Por otro lado, las guías de movimiento por lo general también cumplen con la función de soportar las cargas a la que estará sujeta la máquina cuando se encuentra en operación. Por lo tanto, también son elementos estructurales los cuales deben poseer buenas

propiedades mecánicas. A continuación, en la Tabla 0.7. se presentan dos alternativas para llevar a cabo estas dos funciones.

| Solución<br>Ventajas y Desventajas |                                                                                                    | Esquema |  |
|------------------------------------|----------------------------------------------------------------------------------------------------|---------|--|
| Guía lineal<br>cilíndrica          | Diseño simple.<br>Bajo costo.<br>Facilidad de montaje.<br>Baja fricción.<br>No requiere de una plataforma de<br>apoyo.<br>Deslizamiento suave y silencioso.<br>Larga vida útil.<br>El sistema no tiene la capacidad de<br>grandes<br>soportar<br>cargas.<br>Eje guía tiende a pandear por su<br>propio peso si el eje es muy largo.<br>Es necesario tener más de un eje guía<br>para garantizar estabilidad en el<br>movimiento. |         |  |
| Guía lineal<br>telescópica         | Deslizamiento suave y silencioso.<br>Gran capacidad de carga.<br>Larga vida útil.<br>Facilidad de montaje.<br>costo medio.<br>Diseño complejo.<br>Requiere de una plataforma de apoyo                                                                                                    |         |  |
|                                    | para su instalación lo que representa<br>otros costos adicionales para la<br>máquina.                                                                                                    |         |  |

Tabla 0.7. Soluciones para la función "Guiar movimiento/Soportar cargas".

(Fuente: [8], [38], [39])

# • **Tensionar filamento de corte**

El paso de corriente por el filamento metálico hace que se dilate térmicamente lo cual provoca una elongación. Por esta razón es necesario un componente mecánico que ejerza una precarga de tracción para compensar la distensión y arqueamiento del alambre después de su expansión lineal. El elemento capaz de realizar esta función es un resorte en compresión y se presentan algunas de sus características en la Tabla 0.8.

Cabe mencionar que no se consideraron otras soluciones como resortes hidráulicos o neumáticos porque representarían elevados costos para la máquina y las fuerzas de tracción requeridas tampoco justifican el uso de estos componentes.

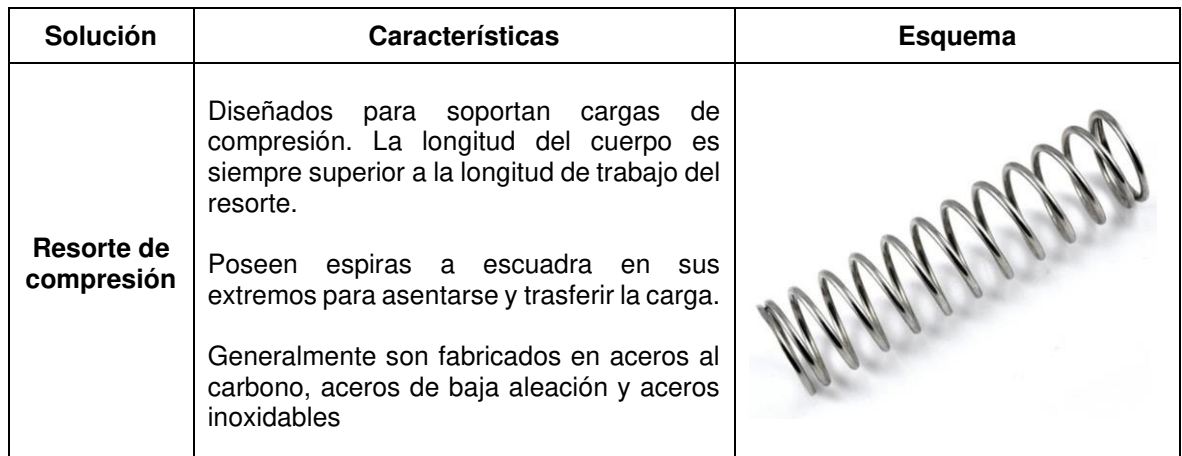

Tabla 0.8. Soluciones para la función "Tensionar filamento de corte".

(Fuente: [24])

# • **Cortar espuma**

Para llevar a cabo el corte de la espuma de poliestireno se plantea un mecanismo termomecánico que consiste en un filamento metálico caliente traccionado, el cual funde la espuma delante de él de acuerdo con una trayectoria establecida. La opción planteada como solución para desarrollar esta función es el hilo de Nicromo, el cual es el más utilizado para máquinas de corte de espuma CNC. Además, tiene la ventaja de que su precio es bajo en el mercado. En la Tabla 0.9. se muestran algunas de características de este material.

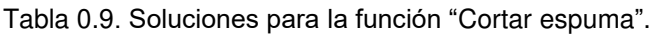

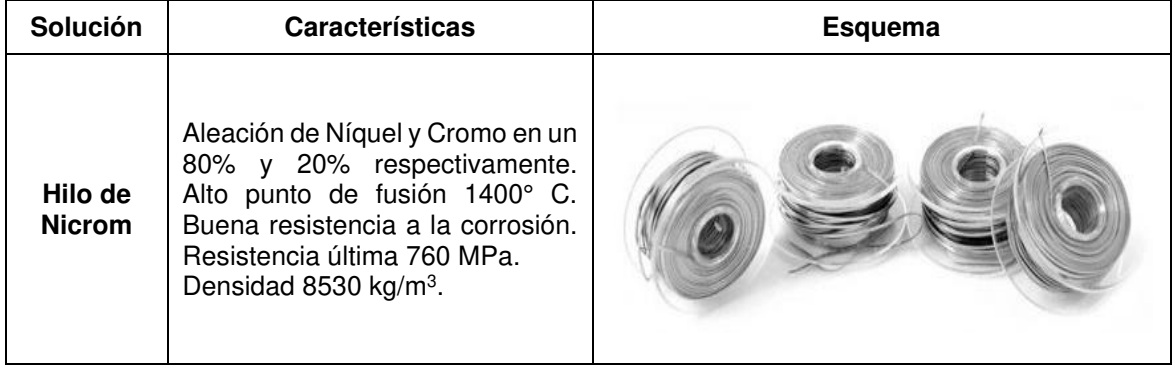

(Fuente: [10])

### **ANEXO V. ALGORITMO DE DENAVIT-HARTENBERG.**

- DH 1. Numerar los eslabones comenzando con 1 (primer eslabón móvil de la cadena) y acabando con n (último eslabón móvil). Se numerará como eslabón 0 a la base fija del robot.
- DH 2. Numerar cada articulación comenzando por 1 (la correspondiente al primer grado de libertad) y acabando en n.
- DH 3. Localizar el eje de cada articulación. Si ésta es rotativa, el eje será su propio eje de giro. Si es prismática, será el eje a lo largo del cual se produce el desplazamiento.
- DH 4. Para i de 0 a n 1 situar el eje z, sobre el eje de la articulación  $i + 1$ .
- DH 5. Situar el origen del sistema de la base  $\{S_0\}$  en cualquier punto del eje  $z_0$ . Los ejes  $x_0$  e y<sub>o</sub> se situarán de modo que formen un sistema dextrógiro con  $z_0$
- DH 6. Para i de  $I$  a n-1, situar el origen del sistema  $\{S_i\}$  (solidario al eslabón i) en la intersección del eje z, con la línea normal común a  $z_{i-1}$  y  $z_i$ . Si ambos ejes se cortasen se situaría  $\{S_i\}$  en el punto de corte. Si fuesen paralelos  $\{S_i\}$  se situaría en la articulación  $i + 1$ .
- **DH** 7. Situar  $x_i$  en la línea normal común a  $z_{i-1}$  y  $z_i$ .
- DH 8. Situar y, de modo que forme un sistema dextrógiro con  $x_i$  y  $z_i$ .
- DH 9. Situar el sistema  $\{S_n\}$  en el extremo del robot de modo que  $z_n$ coincida con la di-
- rección de  $z_{n-1}$  y  $x_n$  sea normal a  $z_{n-1}$  y  $z_n$ .<br>DH 10. Obtener  $\theta_i$  como el ángulo que hay que girar en torno a  $z_{i-1}$  para que  $x_{i-1}$  y  $x_i$  queden paralelos.
- DH 11. Obtener  $d_i$ , como la distancia, medida a lo largo de  $z_{i-1}$ , que habría que desplazar  $\{S_{i-1}\}\$  para que  $x_i y x_{i-1}$  quedasen alineados.
- DH 12. Obtener  $a_i$  como la distancia medida a lo largo de  $x_i$  (que ahora coincidiría con  $x_{i-1}$ ) que habría que desplazar el nuevo  $\{S_{i-1}\}\$ para que su origen coincidiese con  $\{S_i\}$ .
- DH 13. Obtener  $\alpha_i$ como el ángulo que habría que girar entorno a  $x_i$ , para que el nuevo  $\{S_{i-1}\}\$ coincidiese totalmente con  $\{S_i\}.$
- DH 14. Obtener las matrices de transformación  $^{1}A$ , definidas en [4.10].
- DH 15. Obtener la matriz de transformación que relaciona el sistema de la base con el del extremo del robot T =  ${}^0A_1 \cdot {}^1A_2 \cdot {}^{n-1}\hat{A}_n$ .
- DH 16. La matriz T define la orientación (submatriz de rotación) y posición (submatriz de traslación) del extremo referido a la base, en función de las n coordenadas articulares.

(Fuente: [21])

# **ANEXO VI. ESTIMACIÓN DE LA MASA QUE SOPORTAN LOS EJES GUÍA PARA EL EJE "X".**

La masa total que se apoya en los dos ejes horizontales de un mecanismo lateral de la cortadora CNC, se muestra en la Tabla 0.10. En dónde, algunas propiedades fueron extraídas directamente de las piezas modeladas en el software de diseño mecánico Inventor Profesional 2020, empleando la biblioteca de materiales y elementos normalizados disponibles y otras de fichas técnicas o catálogos como es el caso del motor, rodamiento lineal, acople flexible, chumacera, soporte para eje y tornillo. Cabe recalcar que las piezas de plástico ABS, perderán al menos un 50% de su masa debido al proceso de manufactura (Impresión 3D).

Tabla 0.10. Propiedades físicas de los elementos que constituyen la masa total apoyada sobre los dos ejes de un mecanismo lateral de la máquina.

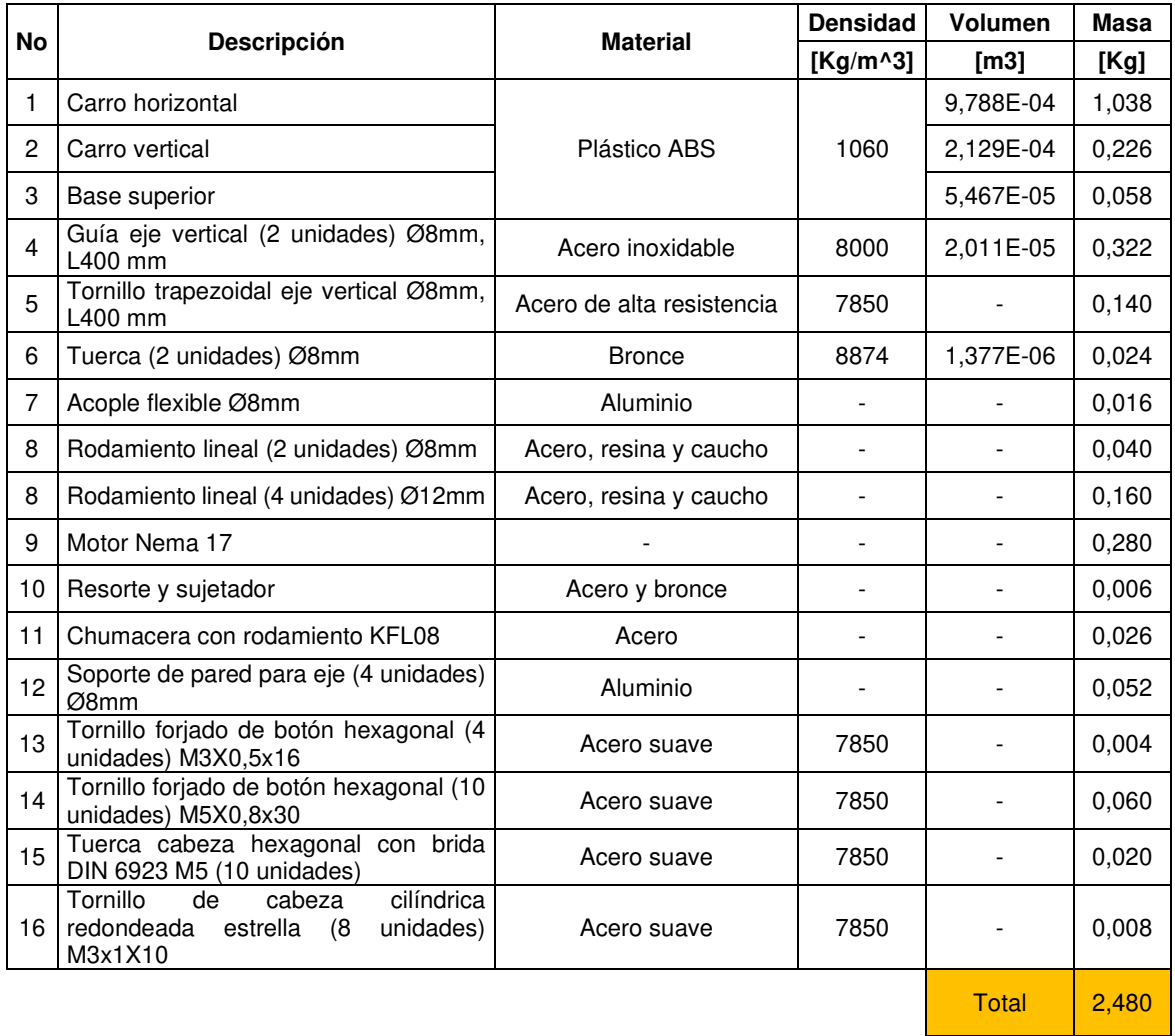

(Fuente: Propia)

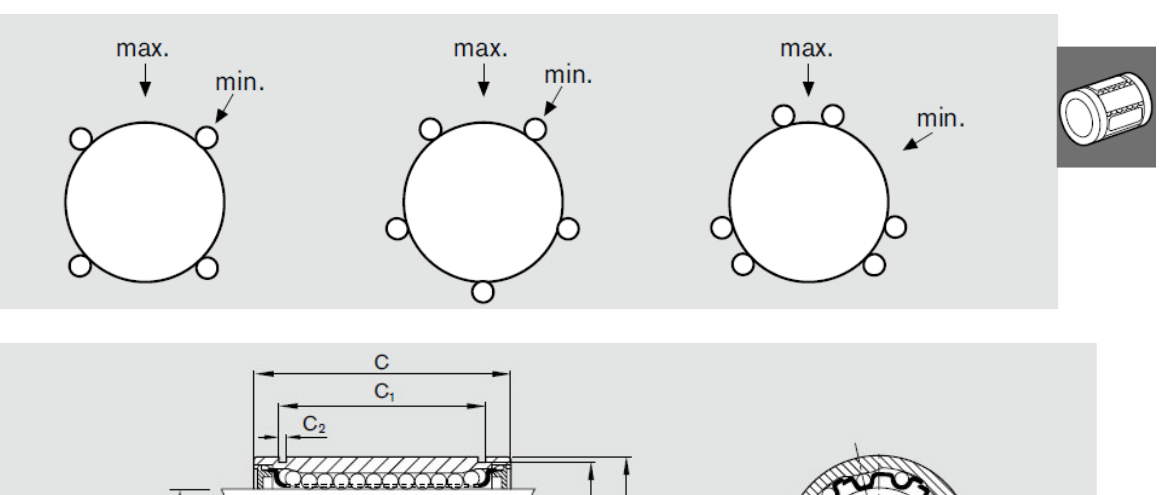

**ANEXO VII. ESPECIFICACIONES TÉCNICAS DEL RODAMIENTO LINEAL ESTÁNDAR R0600.** 

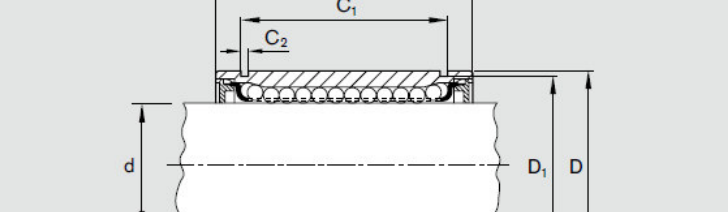

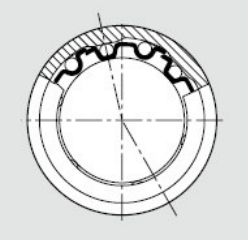

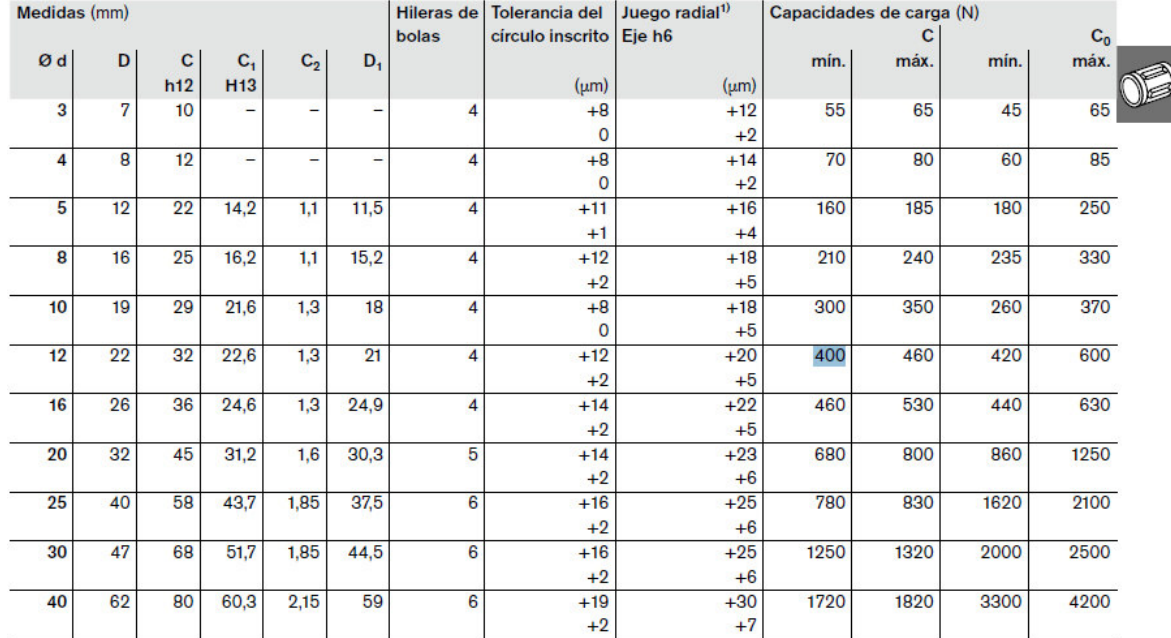

1) Estadísticamente calculado a partir de la tolerancia del círculo inscrito y del eje. Tolerancia del taladro de la carcasa: H6 o H7

El cálculo de la capacidad de carga dinámica se basa en 100.000 m de recorrido. Si se basa en 50.000 m, se deberá multiplicar los valores C según la tabla por 1,26.

Recomendaciones para la carga de seguridad estática en las distintas condiciones de aplicación.

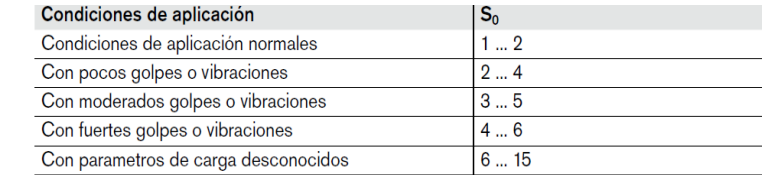

(Fuente: [26])

# **ANEXO VIII. CONDICIONES DE DISEÑO Y FACTORES DE SEGURIDAD PARA EL TORNILLO DE AVANCE Y TUERCA.**

# **Tornillo**

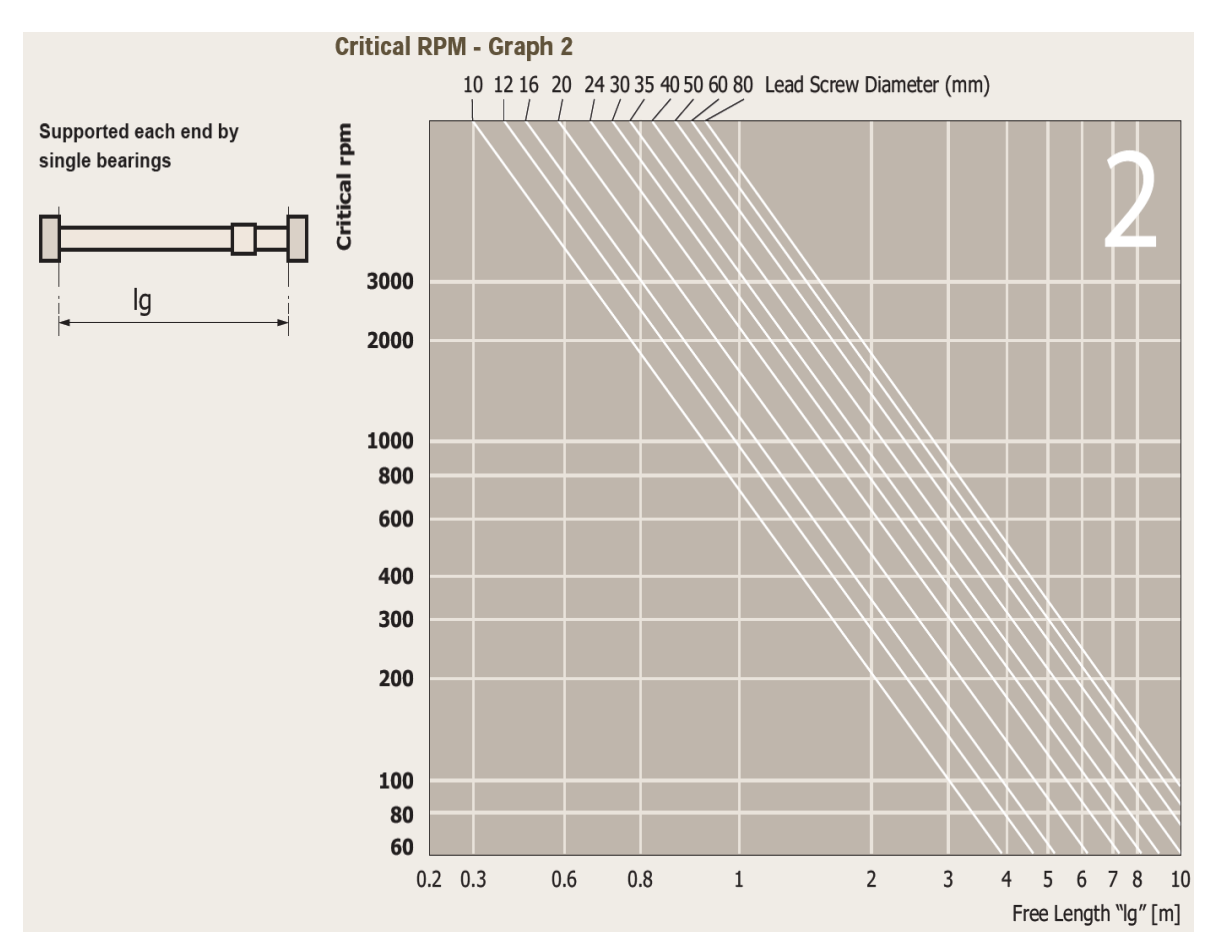

# **Assembly accuracy coefficient**

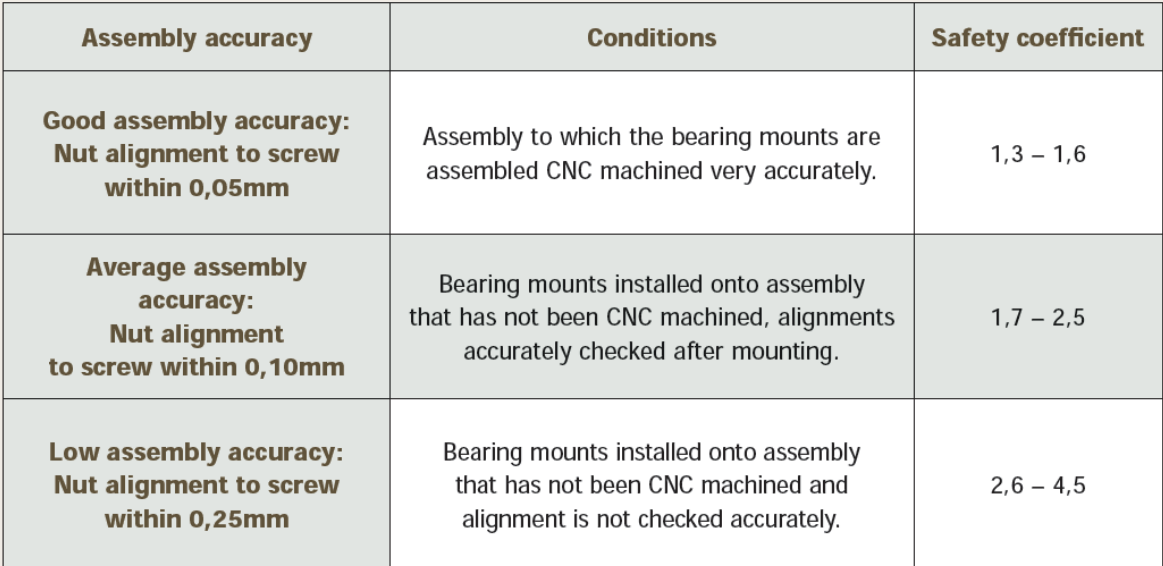

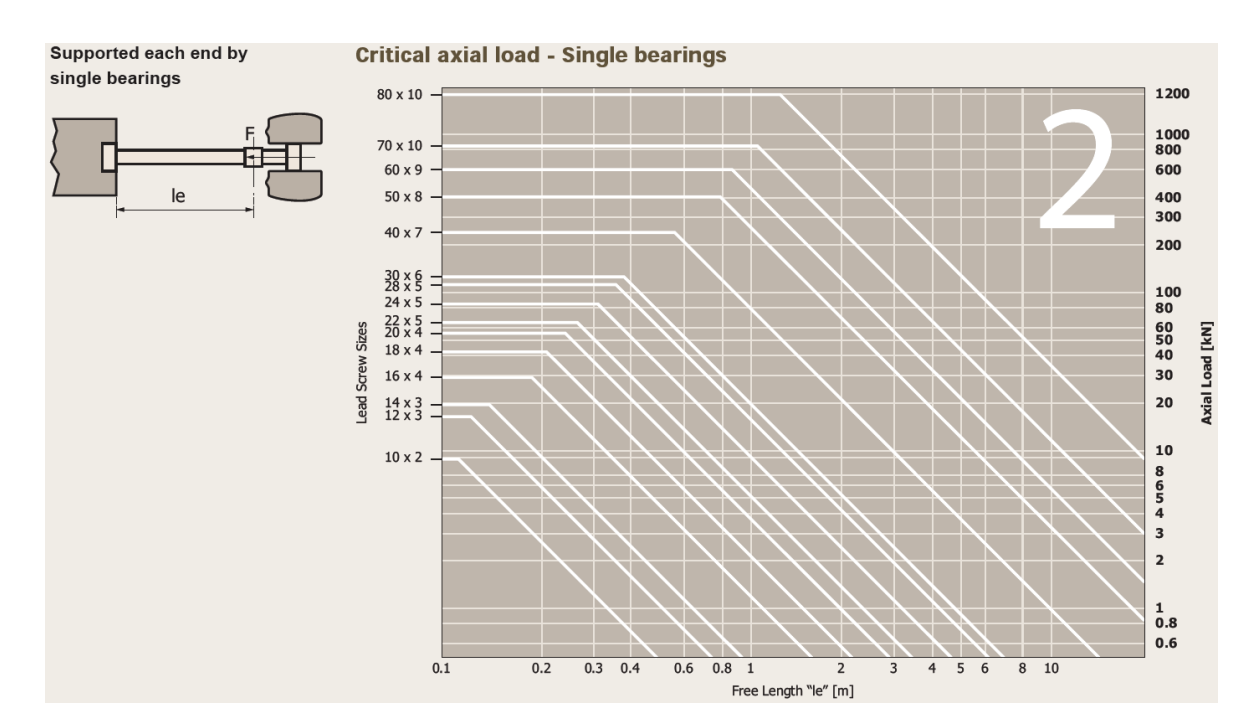

# **Tuerca**

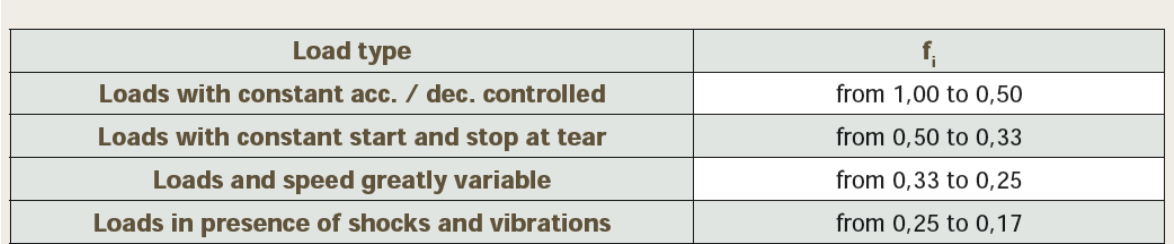

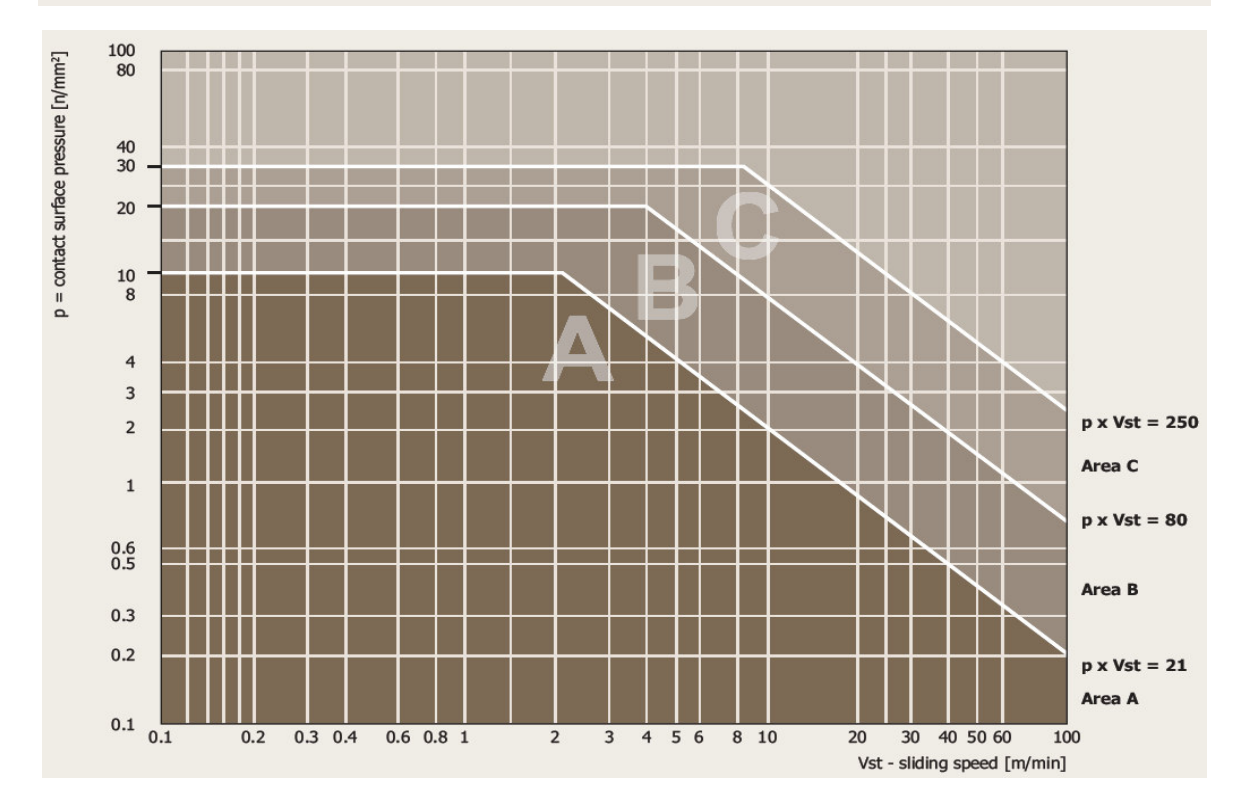

# Safety factors with respect to the forces of inertia

$$
\eta = \frac{1 - f \cdot \tan \alpha}{1 + \frac{f}{\tan \alpha}}
$$

 $\eta$  = efficiency

 $f$  = dynamic friction factor between screw and nut materials

 $\alpha$  = lead angle of threads

The numerical efficiency values of each limit are shown in the 'Trapezoidal Lead Screw and Nut Specifications' table.

**Efficiency** 

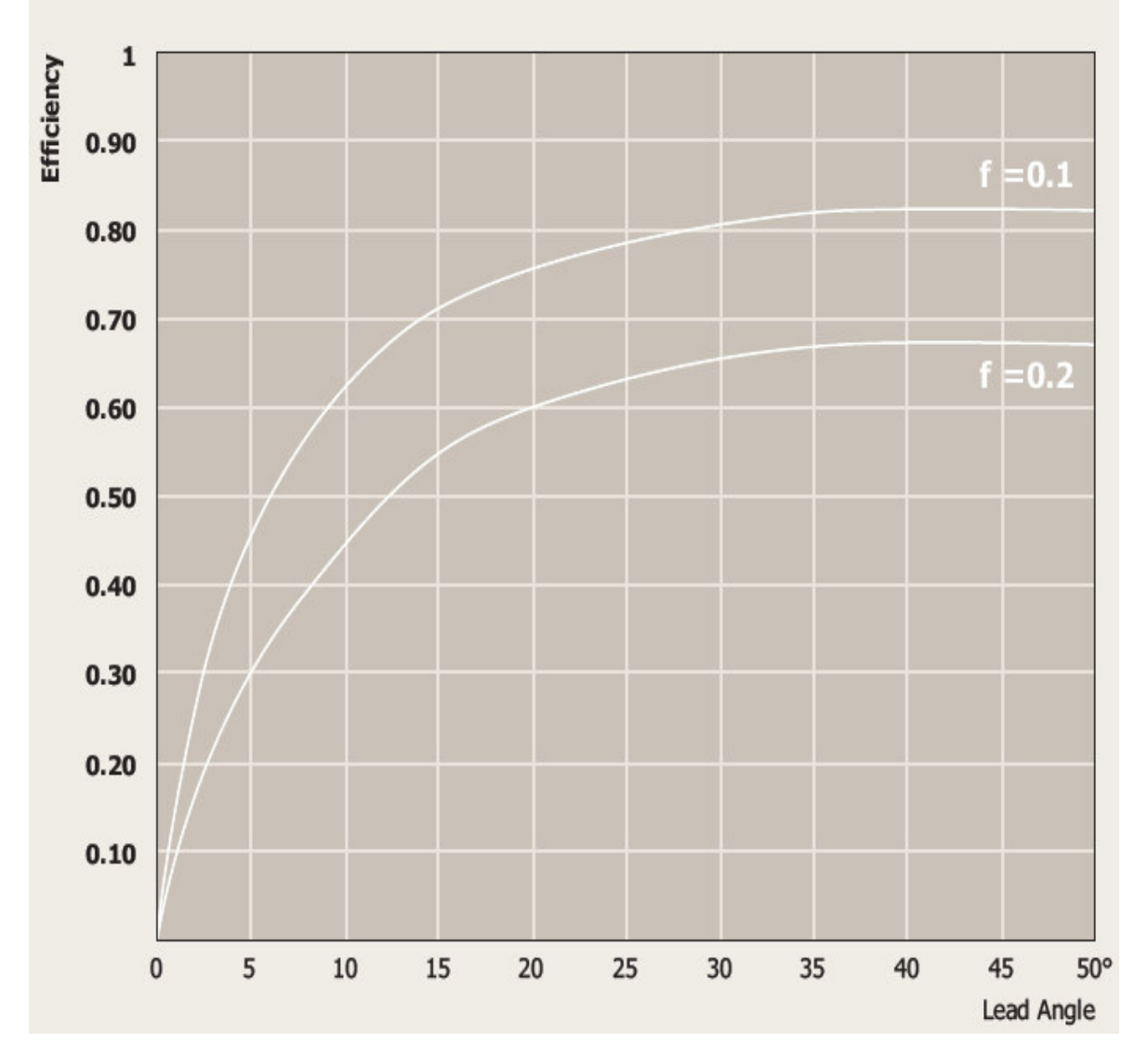

(Fuente:[27])

# **ANEXO IX. ESPECIFICACIONES TÉCNICAS DEL TORNILLO DE AVANCE Y TUERCA.**

### **Tornillo**

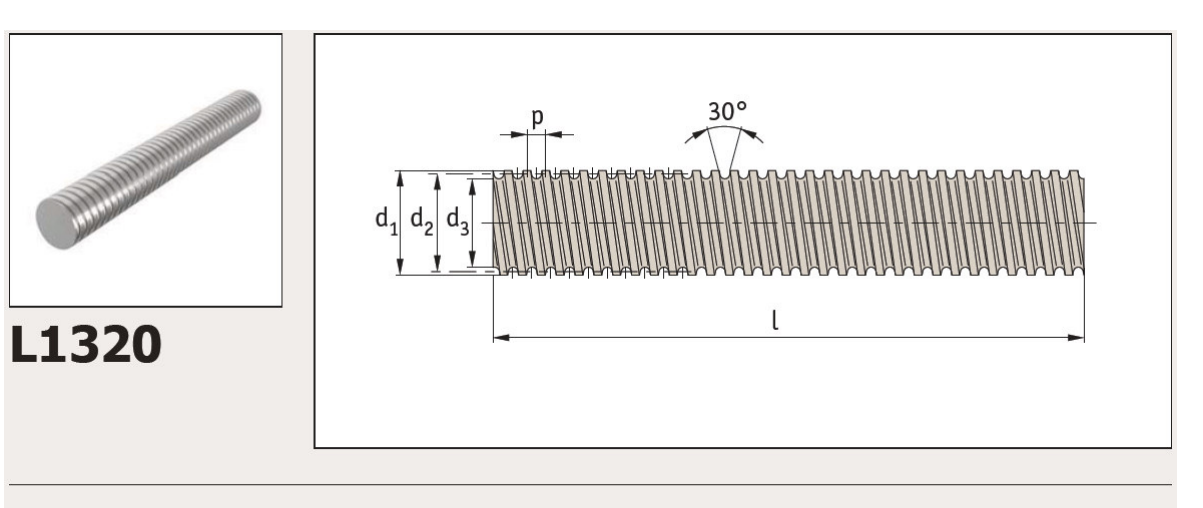

#### **Material**

Rolled trapezoidal thread, steel EN 10083-2 (C45, DIN 1.0503).<br>10083-2 (C45, DIN 1.0503).<br>Manufactured to ISO 2901/2903 (DIN  $103)$ .

Surface hardness approx. 250HB.

#### **Technical Notes**

'Lead' refers to the distance that a nut will travel for a complete revolution of

#### the screw.

Select a suitable lead screw nut (part nos. L1330 to L1343) to suit the lead screw - the most popular nuts are the<br>flanged, bronze nuts part no. L1331. Single start lead screws are less expensive than twin start lead screws.

#### **Tips**

These are the standard right hand<br>thread lead screws - for left hand thread versions see part no. L1321. For stainless steel right hand lead<br>screws see part no. L1322. Cutting to required length and machining of ends - on request.<br>Lead screw lengths of up to 6 metres can be provided.

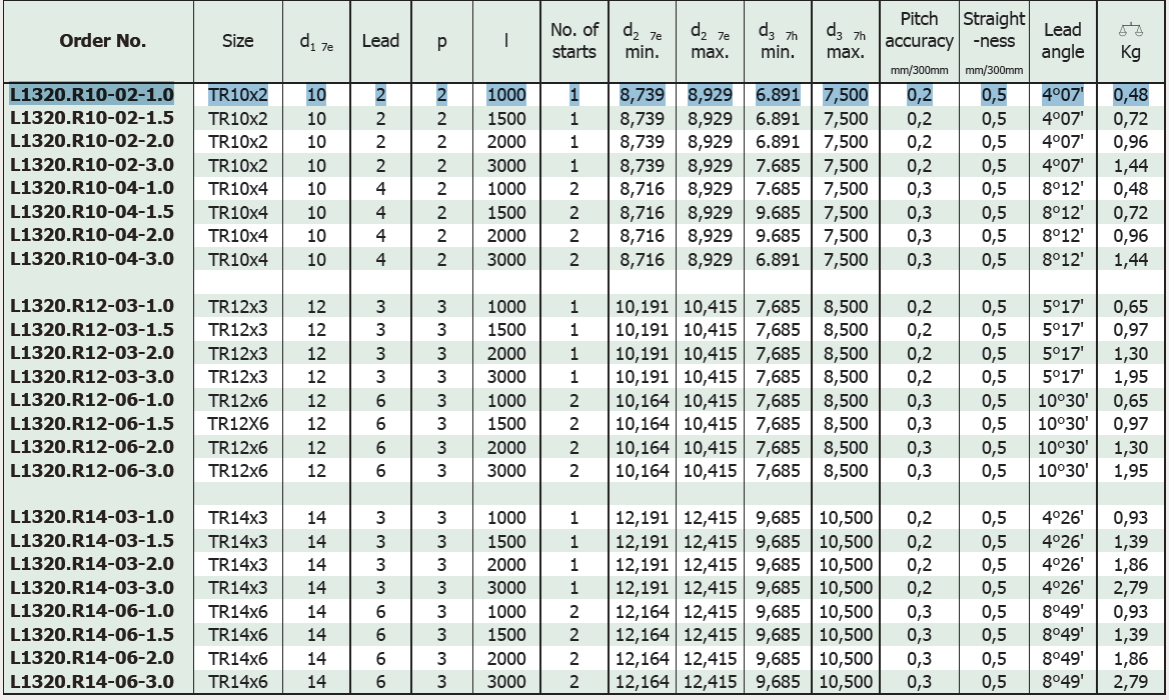

### **Tuerca**

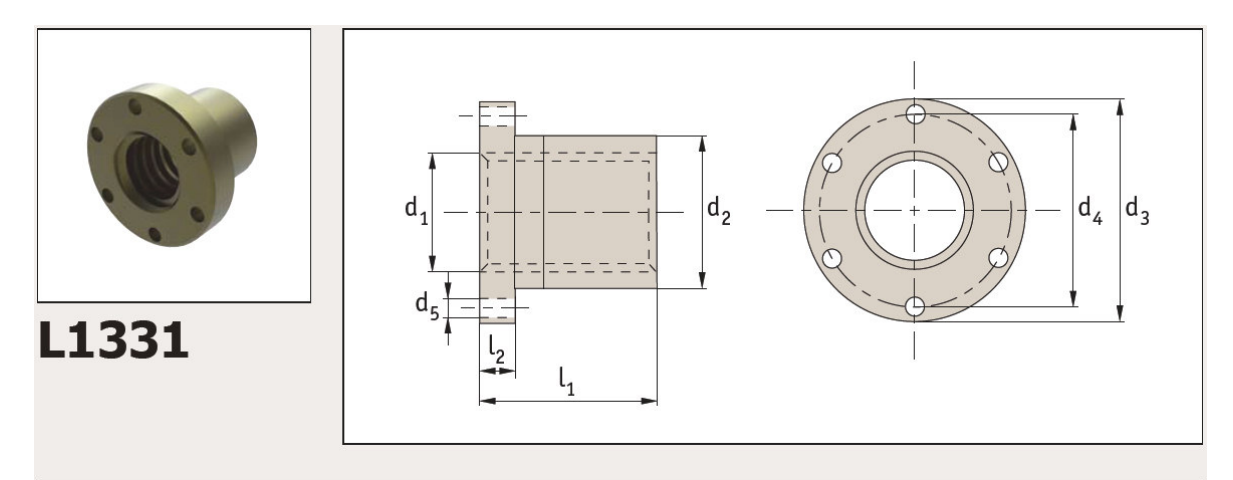

**Material**<br>Bronze (CuSn8P).

#### **Technical Notes**

For manual or powered applications at<br>medium/low rotation speeds under load.

#### **Tips**

Standard nuts are right hand thread,

Standard Truts are right hand thread,<br>single starts.<br>For use with steel or stainless steel<br>lead screws, L1320, L1321, L1322, and<br>L1323.

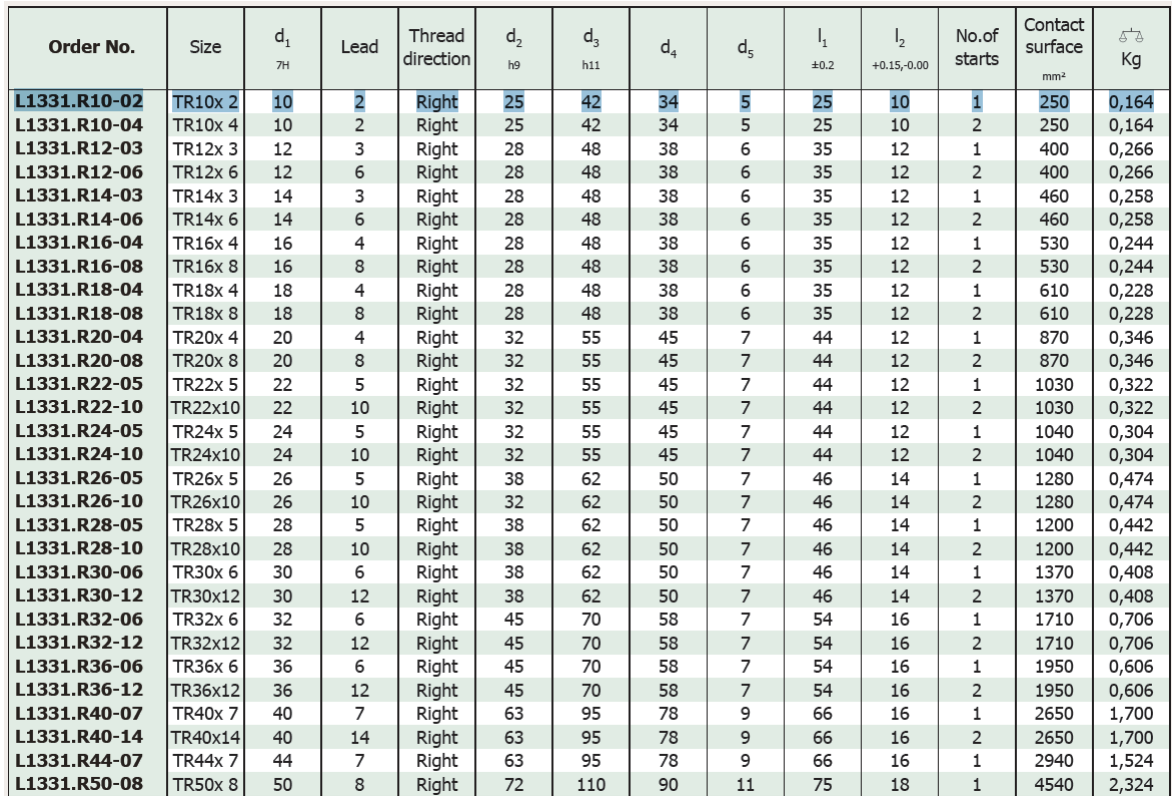

(Fuente:[27])

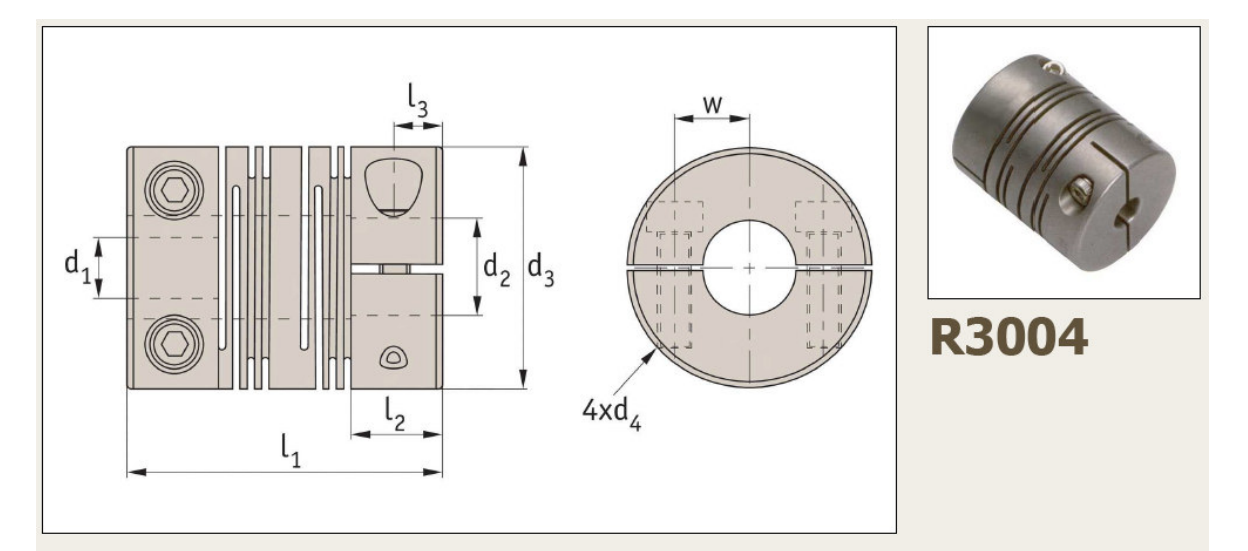

# **ANEXO X. CARACTERÍSTICAS TÉCNICAS DEL ACOPLE FLEXIBLE R3004.**

#### **Material**

Anodized aluminium (DIN 1725), black.

#### **Technical notes**

One piece construction, no mechanical joints.<br>No backlash. Constant velocity. Torsionally rigid. High flexibility. Temperature range -40°C to +120°C. Central relief diameter may be smaller than bore in some cases.

#### **Max Torque:**

Select the size where max torque exceeds the application target service factor.

Service Factors: Shock + reversing  $= 2$ Non reversing  $= 1.5$ Steady load =  $1$ 

Max.  $rpm = 5,000$ 

#### **Torsional stiffness:**

based on - bore diameter of minimum  $D_2$  for size at load of (max torque/2).

**Tips** 

Suitable for: encoders, stepper motors, precision ball screws, robotics, scientific equipment, measuring systems, medical systems, pumps, servo systems etc.

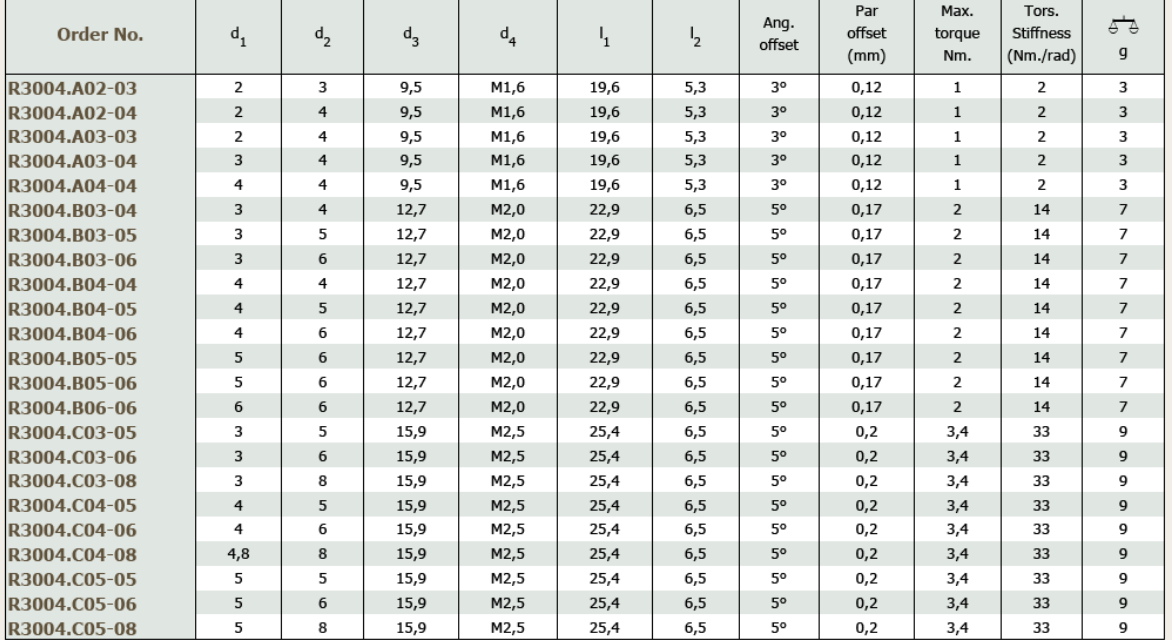

(Fuente: [29])

### **ANEXO XI. ESPECIFICACIONES MOTORES PAP NEMA 17.**

# 2 Phase Hybrid Stepper Motor 17HS series-Size 42mm(1.8 degree)

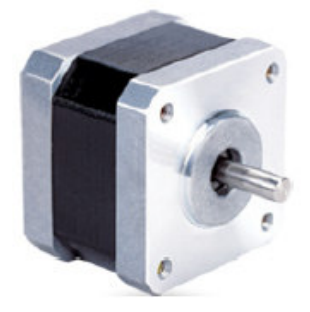

#### **Wiring Diagram:** BLK 黑 Ao

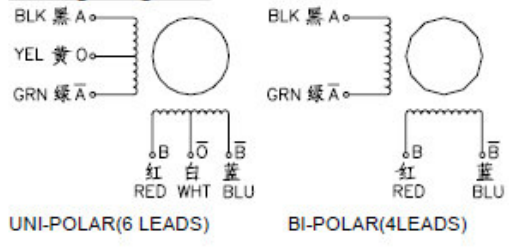

### **Electrical Specifications:**

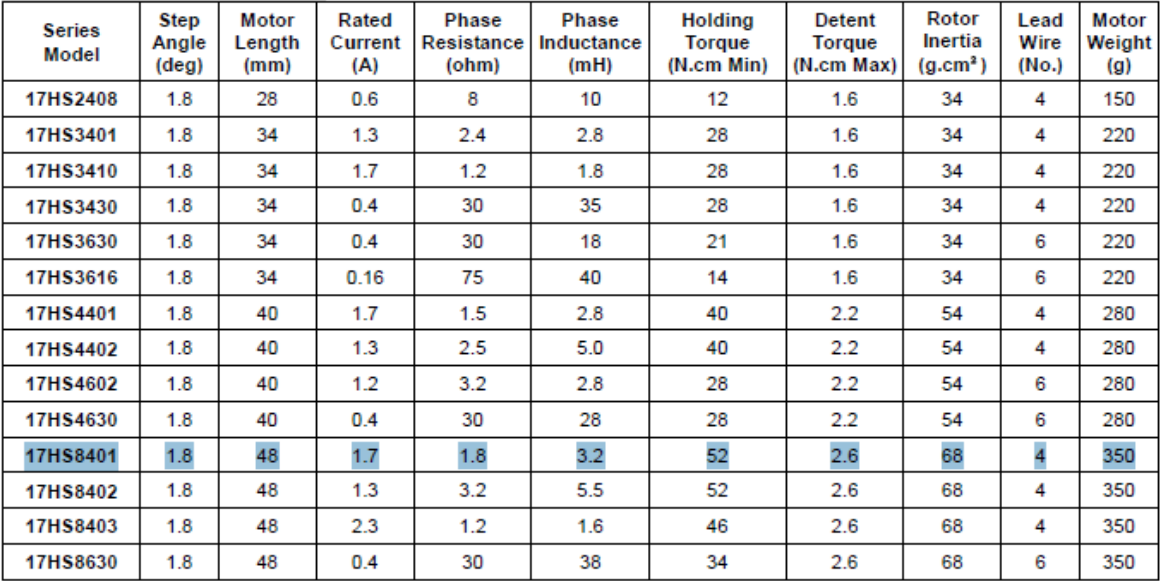

\*Note: We can manufacture products according to customer's requirements.

#### Dimensions: unit=mm

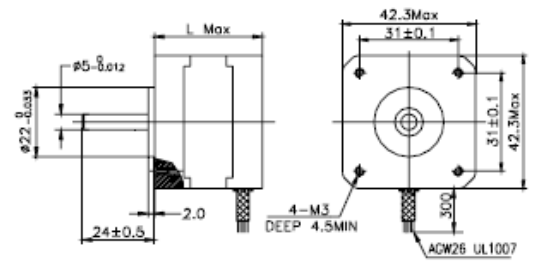

#### **Motor Length:**

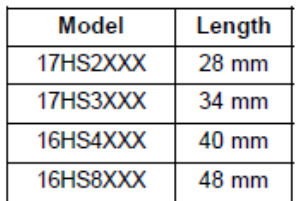

(Fuente: [40])

# **ANEXO XII. ESPECIFICACIONES TÉCNICAS DRIVER DRV8825.**

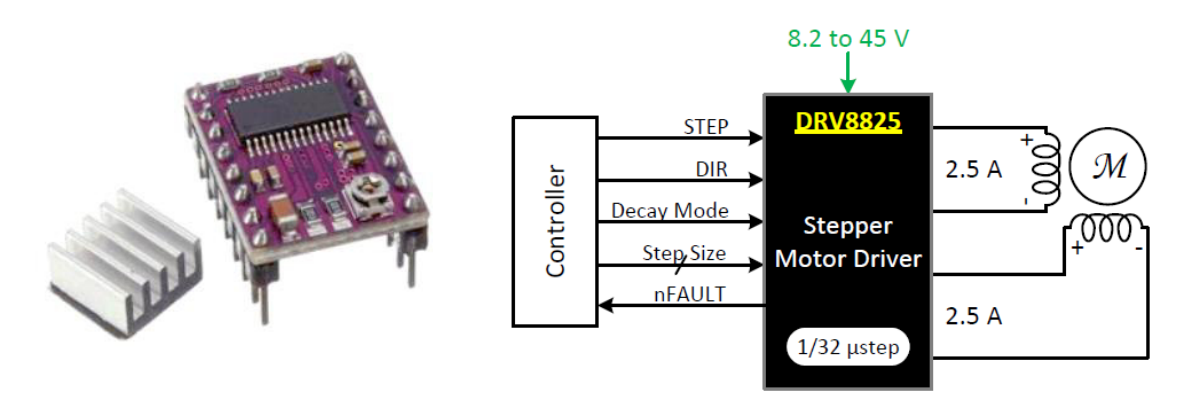

Voltaje de alimentación-potencia (VMOT): 8.2V-45V DC (recomendado 12V/24VDC)

Voltaje de control lógico: 3.3V-5V DC

Corriente de salida: 1.5A por bobina (máx. 2.5A con ventilación)

Interfaz de control de STEP y DIRECTION

6 resoluciones de pasos: full-step, half-step, 1/4, 1/8, 1/16 y 1/32

Corriente máxima regulable por potenciómetro, para poder usar voltajes más altos y lograr mejor resolución

Regulador incluido

Funciona con sistemas de 3.3 y 5V

Protección de sobre temperatura, sobre - corriente y voltaje bajo

Protección de corto a tierra y corto de carga

PCB de 4 capas

Pin-compatible con el Driver A4988

(Fuente:[32])

# **ANEXO XIII. ESPECIFICACIONES SENSOR FIN DE CARRERA.**

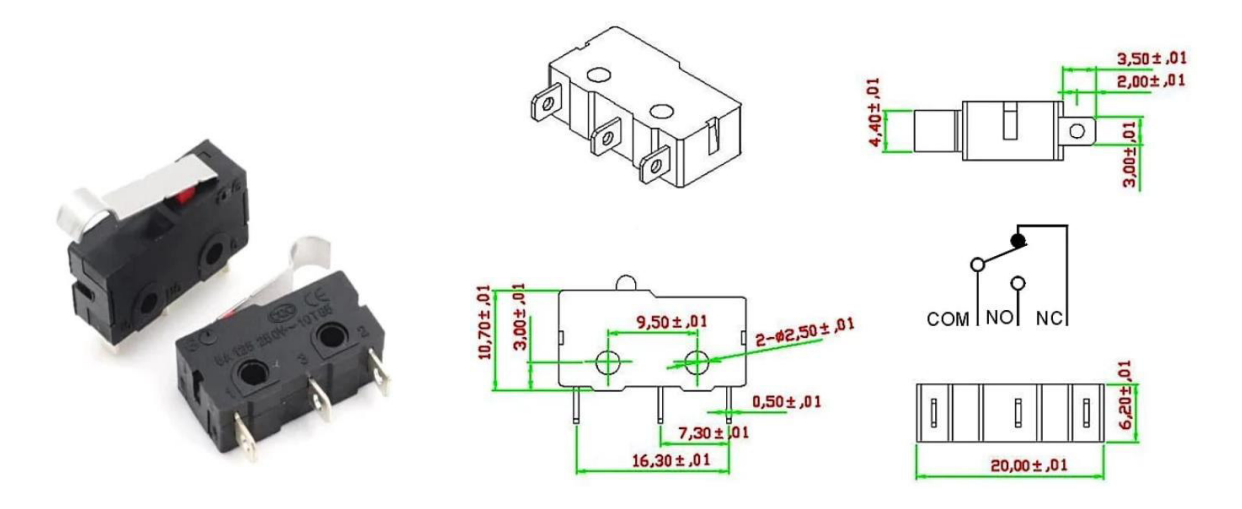

Interruptor de límite o final de carrera de 3Pin NC/ COM / NO.

Corriente máxima de 5A / 250V AC.

Microinterruptor KW11-3Z para impresora 3D Pieza de la palanca Tope final

Modelo: KW11-3Z

Tamaño: 20 \* 15 \* 6 mm / 0.78 \* 0.59 \* 0.23 ''''

Peso: 3 g

Corriente: 5A

Voltaje: 250V

Referencia de producto: KW11-3Z-2

(Fuente: [41])

**ANEXO XIV. ESPECIFICACIONES DE LA FUENTE DE PODER.** 

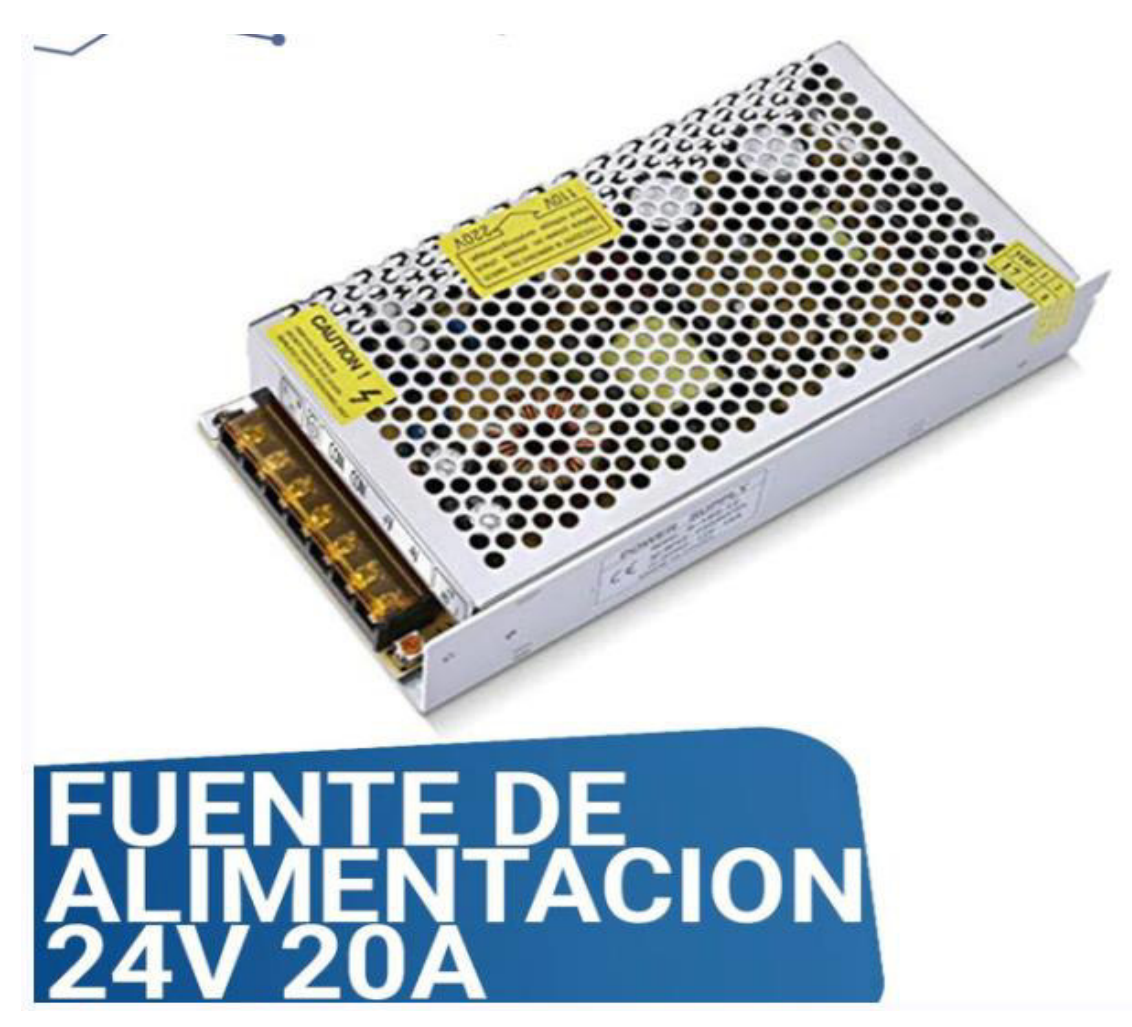

Tipo: Fuente conmutada de 24 VCD a 20A

Voltaje de entrada: AC110-220V 50/60Hz rango de entrada seleccionable por interruptor

Convierte el voltaje de CA a 24 V CC. - La salida de corriente de 20 amperios, 480 vatios de potencia.

Protección: cortocircuito / sobrecarga / sobretensión

Material de Shell: metal / base de aluminio

Dimensiones: 19.7x9.8x4cm

LED indicador de encendido

Refrigeración por circulación de aire

(Fuente: [42])

# **ANEXO XV. INSTALACIÓN Y CONFIGURACIÓN DEL FIRMWARE GRBL HOTWIRE MEGA 5X.**

### **Instalación**

GRBL HotWire Mega 5X es un firmware de código abierto que se puede descargar fácilmente de la web como archivo comprimido .zip [8].

1. Conectar la tarjeta MKS Gen L V1.0 a un puerto USB en su computadora y ejecute la aplicación XLoader que se encuentra dentro de la carpeta de archivos una vez que se haya descomprimido.

2. Seleccione el puerto COM correspondiente al puerto USB donde está conectada la tarjeta MKS Gen L V1.0.

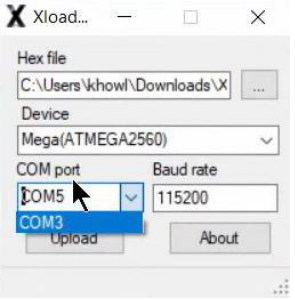

Figura 0.1. Paso 2 para instalación de firmware. (Fuente: Propia)

3. Cargar el archivo grblUpload.ino.hex a la aplicación Xloader

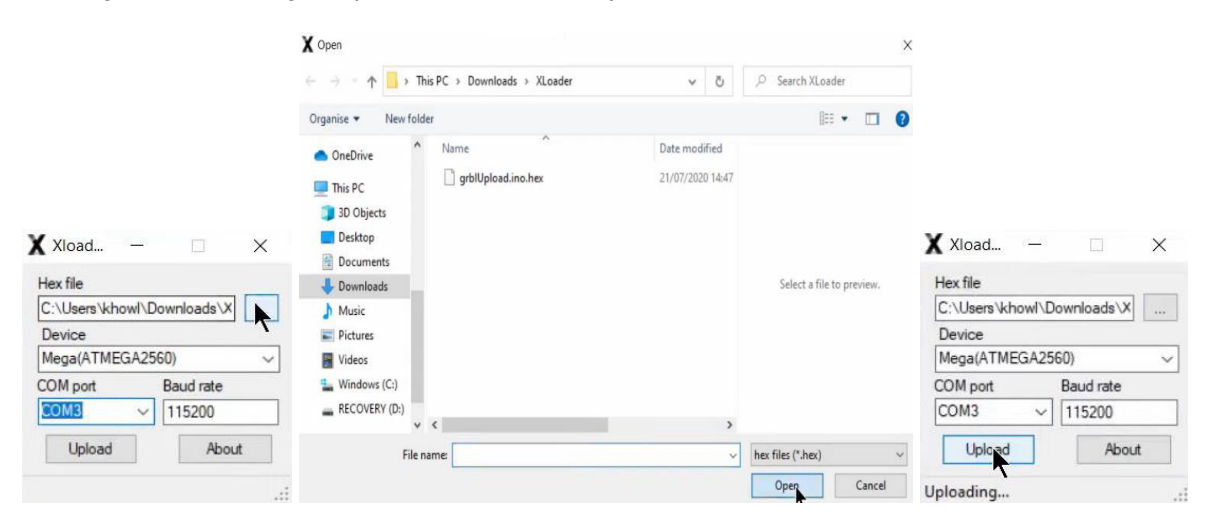

Figura 0.2. Paso 3 para instalación de firmware.

(Fuente: Propia)

# **Configuración**

La configuración del controlador de la máquina presentada en esta sección corresponde a un nivel básico que no exige la instalación de Homing ni tampoco sensores fin de carrera. No obstante, con esta configuración ya se puede dar uso a la cortadora CNC de poliestireno de 4 ejes.

1. Abrir el software GRBL HotWire Mega 5X desde el escritorio de Windows y establecer conexión con el puerto COM correspondiente de la tarjeta MKS Gen L V1.0.

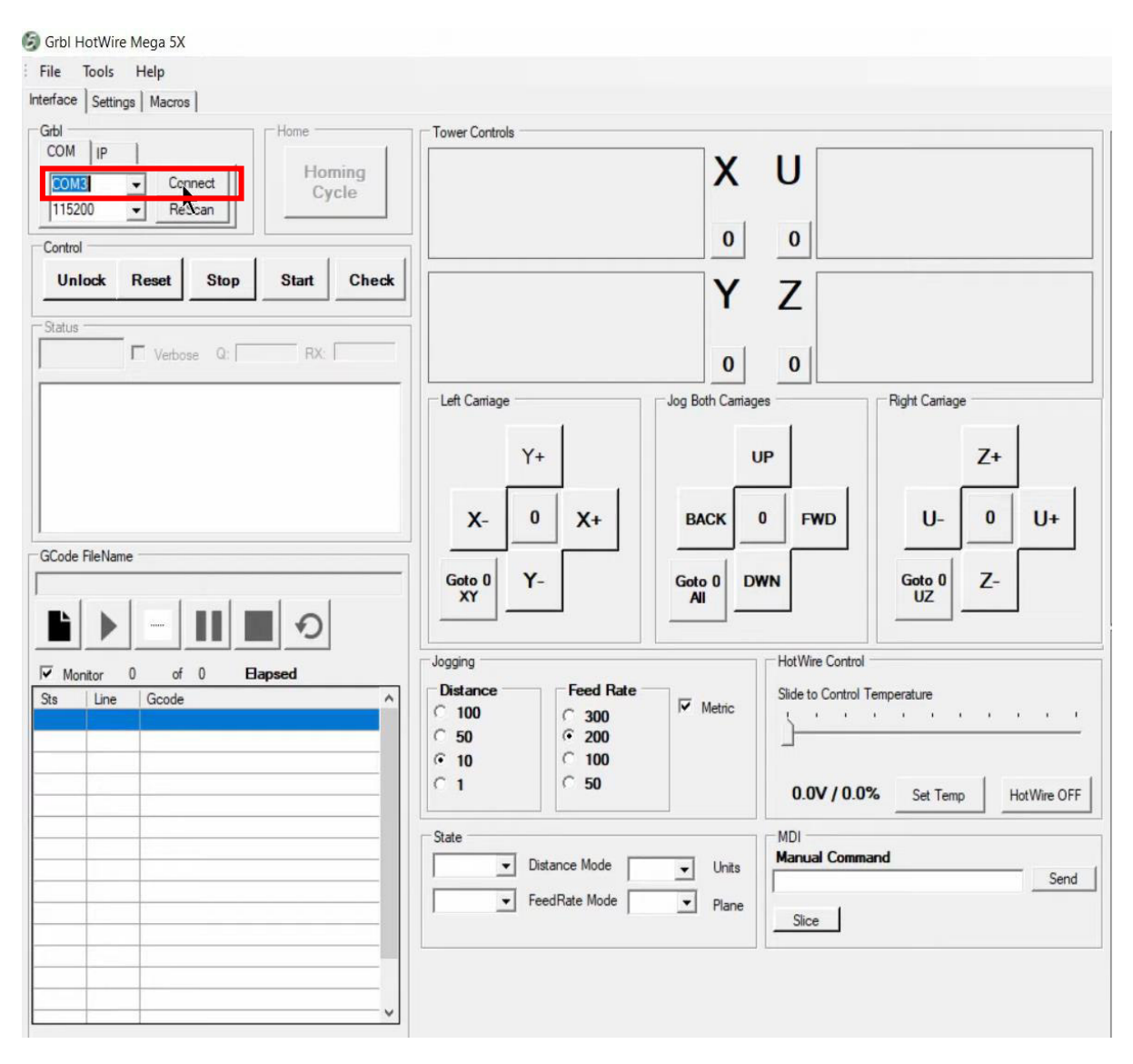

Figura 0.3. Paso 1 para la configuración del controlador de la máquina.

(Fuente: Propia)

2. Cargar la configuración predeterminada que se muestra en la Tabla 0.11 al controlador GRBL HotWire Mega 5X en la pestaña Settings. Los parámetros pueden ser subidos mediante un archivo de texto.

| Ajuste | Valor       | Descripción                                    | <b>Notas</b>                                                                                                    |
|--------|-------------|------------------------------------------------|----------------------------------------------------------------------------------------------------|
| \$0    | 10          | Pulso de paso, microsegundos                   |                                                                                                    |
| \$1    | 255         | Paso de retardo de inactividad, milisegundos   |                                                                                                    |
| \$2    | 0           | Puerto de paso invertir, enmascarar            |                                                                                                    |
| \$3    | 6           | Puerto de dirección invertir, máscara          |                                                                                                    |
| \$4    | 0           | Paso habilitar invertir, booleano              |                                                                                                    |
| \$5    | $\mathbf 0$ | Límite de pines invertidos, booleanos          |                                                                                                    |
| \$6    | 0           | Invertir pin de sonda, booleano                |                                                                                                    |
| \$10   | 3           | Informe de estado, máscara                     |                                                                                                    |
| \$11   | 0.02        | Desviación de unión, mm                        |                                                                                                    |
| \$12   | 0.002       | Tolerancia Urc, mm                             |                                                                                                    |
| \$13   | 0           | Informar pulgadas, booleano                    |                                                                                                    |
| \$20   | 0           | Límites flexibles, booleanos                   | habilite<br>el<br>No.<br>cuando<br>uso<br>se<br>encuentre en la posición inicial, de lo<br>contrario, esto provocará un error de<br>jogging. |
| \$21   | 0           | Límites duros, booleanos                       |                                                                                                    |
| \$22   | 0           | Ciclo de referencia, booleano                  |                                                                                                    |
| \$23   | 1           | Homing dir invertir, máscara                   |                                                                                                    |
| \$24   | 200         | Avance de referencia, mm/min                   |                                                                                                    |
| \$25   | 100         | Búsqueda de referencia, mm/min                 |                                                                                                    |
| \$26   | 250         | Rebote de búsqueda, milisegundos               |                                                                                                    |
| \$27   | 5           | Recorrido de referencia, mm                    |                                                                                                    |
| \$30   | 1000        | Velocidad máxima del eje, RPM                  |                                                                                                    |
| \$31   | 0           | Velocidad mínima del husillo, RPM              |                                                                                                    |
| \$32   | 0           | Modo láser, booleano                           |                                                                                                    |
| \$100  | 1066        | Eje 1 (X) pasos/unidad (mm o grados)           |                                                                                                    |
| \$101  | 1066        | Eje 2 (Y) pasos/unidad                         |                                                                                                    |
| \$102  | 1066        | Eje 3 (Z) pasos/unidad                         |                                                                                                    |
| \$103  | 1066        | Eje 4 (U) pasos/unidad                         |                                                                                                    |
| \$110  | 400         | Eje 1 (X) Tasa máxima, unidad/min              |                                                                                                    |
| \$111  | 400         | Eje 2 (Y) Tasa máxima, unidad/min              |                                                                                                    |
| \$112  | 400         | Eje 3 (Z) Tasa máxima, unidad/min              |                                                                                                    |
| \$113  | 400         | Eje 4 (U) Tasa máxima, unidad/min              |                                                                                                    |
| \$120  | 16          | Eje 1 (X) Aceleración, unidad/seg <sup>2</sup> |                                                                                                    |
| \$121  | 16          | Eje 2 (Y) Aceleración, unidad/seg <sup>2</sup> |                                                                                                    |
| \$122  | 16          | Eje 3 (Z) Aceleración, unidad/seg <sup>2</sup> |                                                                                                    |
| \$123  | 16          | Eje 4 (U) Aceleración, unidad/seg <sup>2</sup> |                                                                                                    |
| \$130  | 16          | Eje 1 (X) Recorrido máx., unidad               |                                                                                                    |
| \$131  | 0           | Eje 2 (Y) Recorrido máx., unidad               |                                                                                                    |
| \$132  | 0           | Eje 3 (Z) Recorrido máx., unidad               |                                                                                                    |
| \$133  | 0           | Eje 4 (U) Recorrido máx., unidad               |                                                                                                    |

Tabla 0.11. Parámetros predeterminados para configuración sin inicio ni interruptores límite.

(Fuente: [8])

3. Comprobar la dirección de los tornillos de avance. Si encuentra que el eje va en la dirección incorrecta, una opción de corregir este error es simplemente invertir el conector de cuatro pines en la placa electrónica.

4. Verificar el número de pasos por milímetro (paso/mm). \$100-103 son los valores de cada tornillo en pasos por milímetro. El valor predeterminado es 1066 para micropasos de 1/8 para un tamaño de tornillo de 10 mm x 1,5 mm. Si está utilizando diferentes tornillos de avance o varilla roscada, será necesario volver a calcularlo. En la Tabla 0.12 se presentan valores calculados para tornillos alternativos.

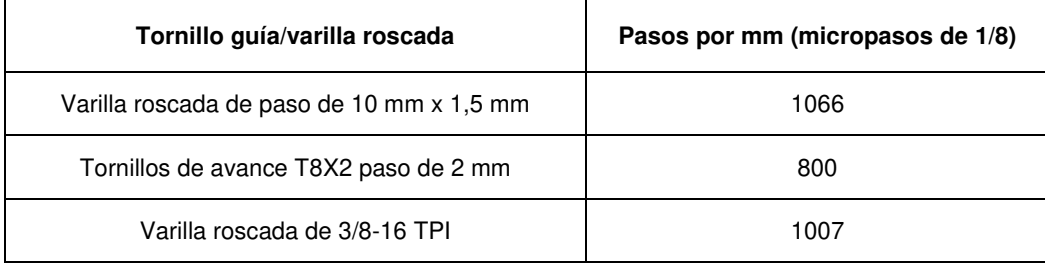

Tabla 0.12. Valores (paso/mm) para tornillos alternativos.

(Fuente: [8])

### **ANEXO XVI. CÓDIGO G DE PRUEBA PARA UN ALA DE SECCIÓN CONSTANTE.**

G17

G21

G90

G40

G49

G64

G94

F1500

G1 X10.00 Z119.32 X20.00 Z219.32 G1 X10.00 Z119.32 X20.00 Z219.32 G1 X140.00 Z119.32 X240.00 Z219.32 G1 X140.00 Z119.32 X240.00 Z219.32 G1 X140.16 Z120.17 X240.16 Z220.17 G1 X140.64 Z121.13 X240.64 Z221.13 G1 X141.44 Z122.16 X241.44 Z222.16 G1 X142.55 Z123.23 X242.55 Z223.23 G1 X143.98 Z124.28 X243.98 Z224.28 G1 X145.71 Z125.29 X245.71 Z225.29 G1 X147.73 Z126.27 X247.73 Z226.27 G1 X150.04 Z127.22 X250.04 Z227.22 G1 X152.64 Z128.16 X252.64 Z228.16 G1 X155.49 Z129.08 X255.49 Z229.08 G1 X158.61 Z129.96 X258.61 Z229.96 G1 X161.96 Z130.75 X261.96 Z230.75 G1 X165.54 Z131.43 X265.54 Z231.43 G1 X169.34 Z131.99 X269.34 Z231.99 G1 X173.33 Z132.42 X273.33 Z232.42 G1 X177.49 Z132.76 X277.49 Z232.76
G1 X181.82 Z133.00 X281.82 Z233.00 G1 X172.00 Z123.71 X272.00 Z223.71 G1 X172.00 Z126.21 X272.00 Z226.21 G1 X173.25 Z125.87 X273.25 Z225.87 G1 X174.17 Z124.96 X274.17 Z224.96 G1 X174.50 Z123.71 X274.50 Z223.71 G1 X174.17 Z122.46 X274.17 Z222.46 G1 X173.25 Z121.54 X273.25 Z221.54 G1 X172.00 Z121.21 X272.00 Z221.21 G1 X170.75 Z121.54 X270.75 Z221.54 G1 X169.83 Z122.46 X269.83 Z222.46 G1 X169.50 Z123.71 X269.50 Z223.71 G1 X169.83 Z124.96 X269.83 Z224.96 G1 X170.75 Z125.87 X270.75 Z225.87 G1 X172.00 Z126.21 X272.00 Z226.21 G1 X172.00 Z123.71 X272.00 Z223.71 G1 X181.82 Z133.00 X281.82 Z233.00 G1 X186.29 Z133.17 X286.29 Z233.17 G1 X190.89 Z133.25 X290.89 Z233.25 G1 X195.58 Z133.24 X295.58 Z233.24 G1 X1105.20 Z132.97 X2105.20 Z232.97 G1 X1114.99 Z132.36 X2114.99 Z232.36 G1 X1124.78 Z131.45 X2124.78 Z231.45 G1 X1134.41 Z130.27 X2134.41 Z230.27 G1 X1143.70 Z128.90 X2143.70 Z228.90 G1 X1152.50 Z127.42 X2152.50 Z227.42 G1 X1160.65 Z125.90 X2160.65 Z225.90 G1 X1168.03 Z124.41 X2168.03 Z224.41 G1 X1174.50 Z123.02 X2174.50 Z223.02 G1 X1179.95 Z121.80 X2179.95 Z221.80

145

G1 X1184.29 Z120.77 X2184.29 Z220.77 G1 X1187.44 Z119.99 X2187.44 Z219.99 G1 X1189.36 Z119.49 X2189.36 Z219.49 G1 X1190.00 Z119.32 X2190.00 Z219.32 G1 X1190.00 Z119.32 X2190.00 Z219.32 G1 X1200.00 Z119.32 X2200.00 Z219.32 G1 X1190.00 Z119.32 X2190.00 Z219.32 G1 X1190.00 Z119.32 X2190.00 Z219.32 G1 X1190.00 Z119.32 X2190.00 Z219.32 G1 X1189.36 Z119.28 X2189.36 Z219.28 G1 X1187.44 Z119.18 X2187.44 Z219.18 G1 X1184.29 Z119.03 X2184.29 Z219.03 G1 X1179.95 Z118.86 X2179.95 Z218.86 G1 X1174.50 Z118.67 X2174.50 Z218.67 G1 X1168.03 Z118.45 X2168.03 Z218.45 G1 X1160.66 Z118.19 X2160.66 Z218.19 G1 X1160.00 Z118.17 X2160.00 Z218.17 G1 X1160.00 Z123.02 X2160.00 Z223.02 G1 X1157.70 Z118.09 X2157.70 Z218.09 G1 X1152.50 Z117.91 X2152.50 Z217.91 G1 X1143.70 Z117.60 X2143.70 Z217.60 G1 X1134.41 Z117.28 X2134.41 Z217.28 G1 X1124.79 Z116.94 X2124.79 Z216.94 G1 X1115.00 Z116.60 X2115.00 Z216.60 G1 X1105.21 Z116.25 X2105.21 Z216.25 G1 X195.59 Z115.91 X295.59 Z215.91 G1 X190.89 Z115.75 X290.89 Z215.75 G1 X186.30 Z115.58 X286.30 Z215.58 G1 X181.83 Z115.43 X281.83 Z215.43 G1 X177.50 Z115.29 X277.50 Z215.29

146

G1 X173.33 Z115.16 X273.33 Z215.16 G1 X169.34 Z115.07 X269.34 Z215.07 G1 X165.55 Z115.01 X265.55 Z215.01 G1 X161.97 Z115.00 X261.97 Z215.00 G1 X158.61 Z115.03 X258.61 Z215.03 G1 X155.50 Z115.11 X255.50 Z215.11 G1 X152.64 Z115.23 X252.64 Z215.23 G1 X150.05 Z115.40 X250.05 Z215.40 G1 X147.74 Z115.63 X247.74 Z215.63 G1 X145.71 Z115.93 X245.71 Z215.93 G1 X143.98 Z116.31 X243.98 Z216.31 G1 X142.56 Z116.77 X242.56 Z216.77 G1 X141.44 Z117.30 X241.44 Z217.30 G1 X140.64 Z117.90 X240.64 Z217.90 G1 X140.16 Z118.57 X240.16 Z218.57 G1 X140.00 Z119.32 X240.00 Z219.32 G1 X10.00 Z119.32 X20.00 Z219.32 G1 X10.00 Z119.32 X20.00 Z219.32 G1 X10.00 Z10.00 X20.00 Z20.00 M2

## **ANEXO XVII. PLANOS DE CONJUNTO Y DE TALLER**

## **LISTA DE PLANOS**

- 100. Plano de conjunto de la cortadora CNC de poliestireno.
- 110. Plano de subconjunto mecanismo vertical
- 120. Plano de subconjunto mecanismo horizontal
- 111. Carro móvil vertical izquierdo
- 112. Carro móvil vertical derecho
- 113. Carro móvil horizontal
- 114. Base superior
- 115. Guía lineal vertical
- 116. Tornillo desplazamiento vertical
- 121. Base motor
- 122. Soporte chumacera
- 123. Guía lineal horizontal
- 124. Tornillo desplazamiento horizontal